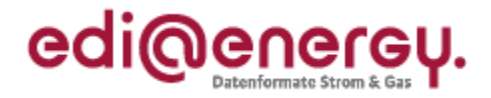

# **EDI@Energy Anwendungshilfe**

# **zu den Datenformaten der Marktkommunikation 2020**

Version: 1.3 Publikationsdatum: 28. Mai 2020 Autor: BDEW

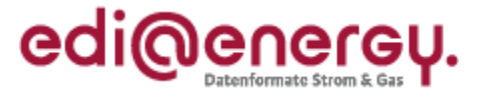

# **Inhaltsverzeichnis**

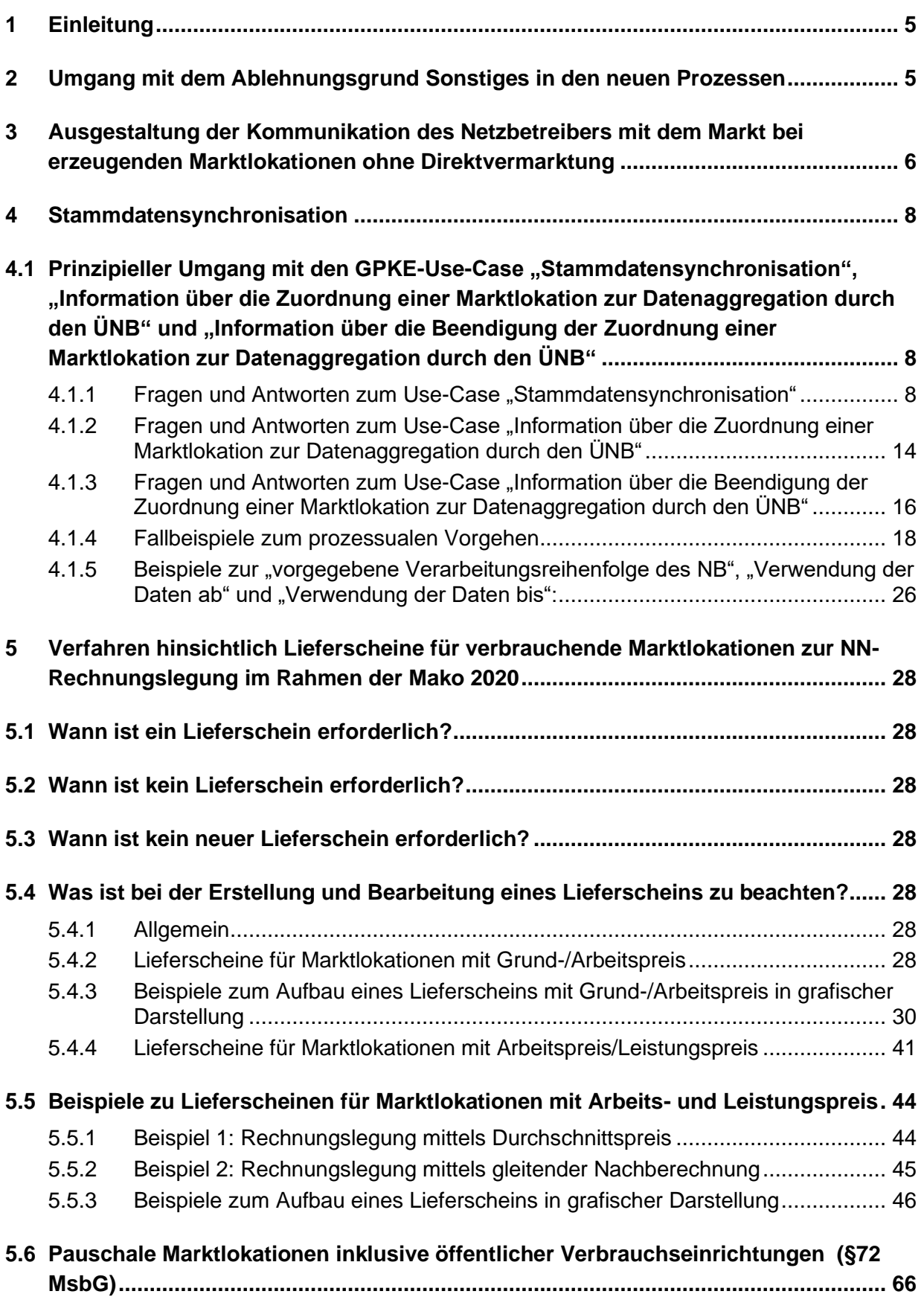

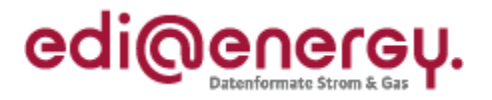

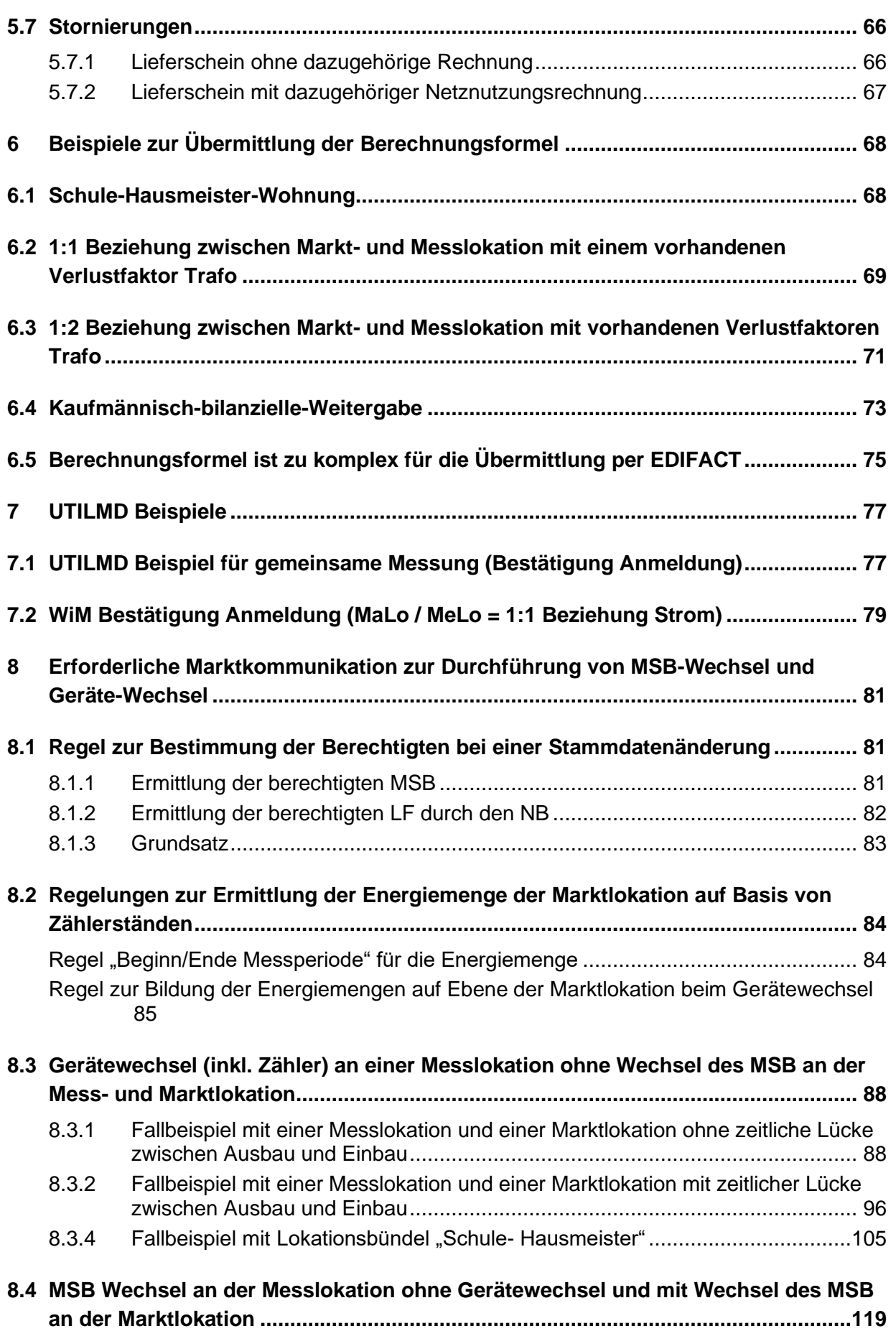

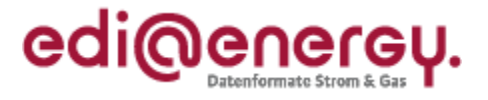

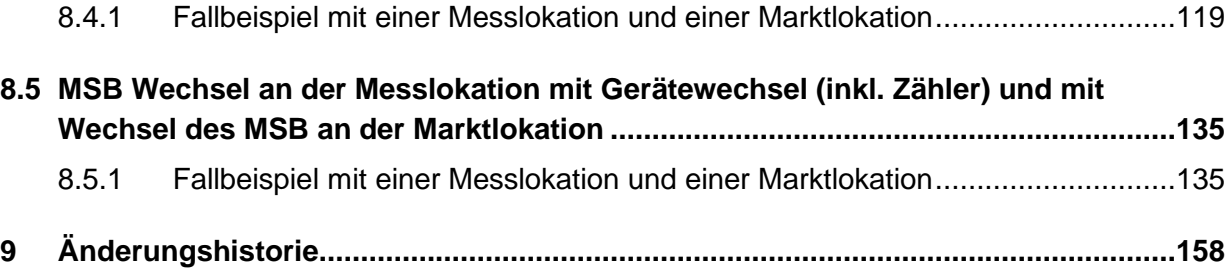

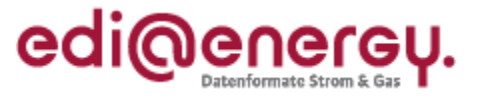

# <span id="page-4-0"></span>**1 Einleitung**

Zur Umsetzung der Marktkommunikation 2020 hat die Projektgruppe EDI@Energy unter der Federführung des BDEW die EDI@Energy-Dokumente angepasst, welche zum 1. Dezember 2019 von allen Marktteilnehmern umzusetzen sind. Die vorliegende Anwendungshilfe soll in Ergänzung zum "BDEW-Feinkonzept zum Einführungsszenario Strom und Gas" durch weitere Erläuterungen und anhand von Beispielen das Verständnis zur Nutzung der ab 01.12.2019 gültigen EDI@Energy-Dokumente erhöhen sowie mögliche Fragestellungen zu diesen beantworten. Dies betrifft die Themen:

- Umsetzung der Marktkommunikation 2020 in der Sparte Strom
- Neue UTILMD-Struktur für die Sparte Strom und die Sparte Gas

In der Anwendungshilfe werden an erster Stelle die Mitteilungen zur Festlegung MaKo 2020 der BNetzA zu den Datenformaten weiter aufgegriffen. Vertiefende Informationen gibt es zu den neuen Prozessen Stammdatensynchronisation und Lieferschein. Anhand von Beispielen werden die Umsetzungen der Datenformate UTILTS und UTILMD erklärt.

Sind für die formatspezifischen Erläuterungen auch ergänzende Informationen hilfreich oder die prozessualen An- und Verknüpfungen erforderlich, so sind diese nach Abstimmung mit den zuständigen BDEW-Gremien in dieser EDI@Energy-Anwendungshilfe enthalten.

Sollten Ergänzungen an diesem Dokument notwendig sein, so werden neue Versionen veröffentlicht.

# <span id="page-4-1"></span>**2 Umgang mit dem Ablehnungsgrund Sonstiges in den neuen Prozessen**

Zu den neuen Prozessen der Marktkommunikation sind Entscheidungsbaum-Diagramme (EBD) beschrieben worden. Die EBD stellen sowohl eine ergänzende Beschreibung zu den festgelegten Prozessbeschreibungen GPKE, WiM Strom, MPES und MaBiS im Rahmen der Marktkommunikation 2020 als auch zu den EDI@Energy-Anwendungshandbüchern dar, in denen die Ausprägungen der Datenformate beschrieben sind.

In den Aktivitätsdiagrammen der Prozessbeschreibungen sind bereits die Aktivitäten für einen Entscheidungsbaum hinterlegt. In einem EBD werden die vom Empfänger einer Nachricht durchzuführenden Prüfschritte in einer vorgegebenen Reihenfolge beschrieben. Der Nachrichtenempfänger ist verpflichtet die Nachricht genau in dieser Reihenfolge zu prüfen. Durch die Definition der Reihenfolge der Prüfschritte wird für den Empfänger der Antwortnachricht transparent, welche Prüfschritte erfolgreich durchlaufen wurden und welche Prüfschritte bei einer Ablehnung noch nicht durchgeführt wurden. Die aus dem Prüfschritten resultierenden Antworten werden im EBD fachlich beschrieben. Sie stellen die Basis für die Antwortcodes in dem entsprechenden Anwendungsfall des Datenformates dar.

Einzelne Entscheidungsbaum-Diagramme haben zur weiteren Absicherung des Marktes einen befristeten Ablehnungsgrund "Sonstiges" erhalten. Die Nutzung des Ablehnungsgrundes "Sonstiges" ist nur bis einschließlich 31.03.2021 möglich. Bei Nutzung dieses Ablehnungsgrundes muss im Freitextfeld eine Begründung für die Ablehnung angegeben werden.

Damit die Marktteilnehmer einen Nutzen von dieser Vorgehensweise haben, muss die Begründung im Freitextfeld mit den in den Entscheidungsbaum-Diagrammen fehlenden Fragen an den BDEW gesendet werden. Auf diese Art können sich die Marktteilnehmer aktiv an der weiteren

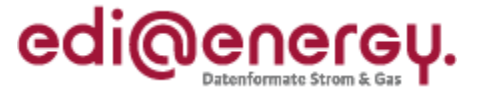

Ausgestaltung der Entscheidungsbaum-Diagramme und an den benötigten Antwortcodes in den Nachrichten beteiligen. Sollte kein Erweiterungsbedarf gemeldet werden, können Rückmeldungen, die bis zum 31.03.2021 unter Nutzung des Ablehnungsgrunds "Sonstiges" gemeldet werden, ab dem 01.04.2021 nicht mehr per EDIFACT ausgetauscht werden.

Anträge zu den Entscheidungsbaum-Diagrammen, werden bis

#### (Ablauf des) Donnerstag, 30. April 2020

an die E-Mail-Adresse beate.becker@bdew.de mit dem Betreff "Erweiterung der EBD" erbeten. Dabei können ausschließlich die Anträge berücksichtigt werden, die nach dem Beispiel und mit dem Formblatt " "Änderungsantrag EBD"" eingereicht werden. Das Formblatt steht im BDEW-Forum Datenformate zum Download zur Verfügung.

Die BNetzA hat hierzu am 27. September 2019 die Mitteilung Nr. 6 auf der Seite der BNetzA veröffentlicht:

[https://www.bundesnetzagentur.de/DE/Service-](https://www.bundesnetzagentur.de/DE/Service-Funktionen/Beschlusskammern/BK06/BK6_83_Zug_Mess/835_mitteilungen_datenformate/Mitteilung_06/Mitteilung_06_zu_datenformaten.html?nn=516448)[Funktionen/Beschlusskammern/BK06/BK6\\_83\\_Zug\\_Mess/835\\_mitteilungen\\_datenformate/Mitteilu](https://www.bundesnetzagentur.de/DE/Service-Funktionen/Beschlusskammern/BK06/BK6_83_Zug_Mess/835_mitteilungen_datenformate/Mitteilung_06/Mitteilung_06_zu_datenformaten.html?nn=516448) [ng\\_06/Mitteilung\\_06\\_zu\\_datenformaten.html?nn=516448](https://www.bundesnetzagentur.de/DE/Service-Funktionen/Beschlusskammern/BK06/BK6_83_Zug_Mess/835_mitteilungen_datenformate/Mitteilung_06/Mitteilung_06_zu_datenformaten.html?nn=516448)

# <span id="page-5-0"></span>**3 Ausgestaltung der Kommunikation des Netzbetreibers mit dem Markt bei erzeugenden Marktlokationen ohne Direktvermarktung**

In der Marktkommunikation werden aus der Historie heraus Begriffe verwendet, die eng an die im Gesetz verwendeten Begriffe angelehnt sind. Die Gesetzgebung orientiert sich allerdings nicht zwingend am Rollenmodell für die Marktkommunikation im deutschen Energiemarkt. Daher kann es zu einer abweichenden Verwendung der Begriffe zwischen den Gesetzen und der Marktkommunikation kommen.

#### In § 7 EnWG steht

(I) "Vertikal integrierte Energieversorgungsunternehmen haben sicherzustellen, dass Verteilernetzbetreiber, die mit ihnen im Sinne von § 3 Nummer 38 verbunden sind, hinsichtlich ihrer Rechtsform unabhängig von anderen Tätigkeitsbereichen der Energieversorgung sind."

(II) "Vertikal integrierte Energieversorgungsunternehmen, an deren Elektrizitätsverteilernetz weniger als 100 000 Kunden unmittelbar oder mittelbar angeschlossen sind, sind hinsichtlich der Betreiber von Elektrizitätsverteilernetzen, die mit ihnen im Sinne von § 3 Nummer 38 verbunden sind, von den Verpflichtungen nach Absatz 1 ausgenommen. Satz 1 gilt für Gasverteilernetze entsprechend."

Unternehmen oder Unternehmensteile, die diese sog. "anderen Tätigkeitsbereiche" gemäß § 7 Abs. 1 EnWG ausfüllen, werden in der Umsetzungsfrage und im Folgenden als "Unternehmen Lieferant" bezeichnet. Analog werden Unternehmen, die ausschließlich für den - von den Lieferantentätigkeiten abzugrenzenden - Verteilnetzbetrieb zuständig sind, als "Unternehmen Netzbetreiber" bezeichnet.

In den in der Umsetzungsfrage genannten Prozessen besteht die Situation, dass kein "Unternehmen Lieferant" vorhanden ist, dem die Marktrolle Lieferant zugesprochen werden kann, sondern diese Aufgabe den "Unternehmen Netzbetreiber" zugewiesen ist. Die Problematik besteht insbesondere (aber nicht ausschließlich)

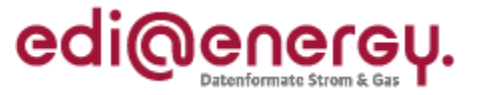

- für den Datenaustausch zu EEG-Marktlokationen, die nicht in der Direktvermarktung sind und dem vom "Unternehmen Netzbetreiber" genutzten EEG-Bilanzkreis zugeordnet sind,
- für den Datenaustausch zu KWKG-Marktlokationen, deren Strom vom "Unternehmen Netzbetreiber" vermarktet oder direkt für Zwecke des Verteilernetzbetriebs verbraucht wird (bspw. zur Deckung von Netzverlusten), sowie
- zur Aufnahme von Strom aus dem Probebetrieb von Notstromaggregaten oder für vergleichbare Zwecke.

Diese Prozesse dienen der Erfüllung von Aufgaben, die laut EEG, KWKG und/oder EnWG in den o. g. Fällen dem Unternehmen Netzbetreiber zugesprochen werden, die aber in der Marktkommunikation in der Marktrolle LF auszuführen sind. Insbesondere bei der Aufnahme von Strom aus nicht direktvermarkteten KWKG-Marktlokationen sind – anders als bei EEG-Marktlokationen, bei denen der öffentliche Verteilernetzbetreiber für die Aufnahme des Stroms verantwortlich ist - nicht nur öffentliche, sondern auch geschlossene Verteilernetzbetreiber durch die Umsetzungsfrage adressiert.

Um die in der Umsetzungsfrage aufgeführten Marktprozesse ab 01.12.2019 durchführen zu können, benötigt jedes Unternehmen Netzbetreiber eine Marktpartner-ID für die Rolle LF.

Energieversorgungsunternehmen mit weniger als 100.000 an das eigene Verteilnetz angeschlossenen Kunden (sog. De-Minimis-Netzbetreiber), die entsprechend nicht von der Entflechtung nach § 7 EnWG betroffen sind, agieren sowohl als Unternehmen Netzbetreiber als auch als Unternehmen Lieferant in einem Unternehmen. Sie führen in der Regel bereits heute Marktprozesse sowohl in der Rolle LF als auch in der Rolle NB aus. Diese Unternehmen verwenden die bereits vorhandene MP-ID für die Rolle LF für die in der Umsetzungsfrage genannten Prozesse bzw. Prozessschritte.

Die BNetzA hat hierzu am 19.09.2019 die Mitteilung Nr. 4 auf der Seite der BNetzA veröffentlicht:

[https://www.bundesnetzagentur.de/DE/Service-Funktionen/Beschlusskammern/1\\_GZ/BK6-](https://www.bundesnetzagentur.de/DE/Service-Funktionen/Beschlusskammern/1_GZ/BK6-GZ/2018/2018_0001bis0999/BK6-18-032/Mitteilung_nr_4/Mitteilung_nr_4_mako_2020.html?nn=869698) [GZ/2018/2018\\_0001bis0999/BK6-18-](https://www.bundesnetzagentur.de/DE/Service-Funktionen/Beschlusskammern/1_GZ/BK6-GZ/2018/2018_0001bis0999/BK6-18-032/Mitteilung_nr_4/Mitteilung_nr_4_mako_2020.html?nn=869698) [032/Mitteilung\\_nr\\_4/Mitteilung\\_nr\\_4\\_mako\\_2020.html?nn=869698](https://www.bundesnetzagentur.de/DE/Service-Funktionen/Beschlusskammern/1_GZ/BK6-GZ/2018/2018_0001bis0999/BK6-18-032/Mitteilung_nr_4/Mitteilung_nr_4_mako_2020.html?nn=869698)

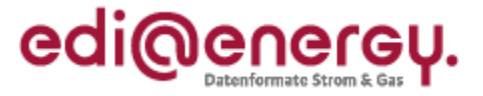

# <span id="page-7-0"></span>**4 Stammdatensynchronisation**

<span id="page-7-1"></span>4.1 Prinzipieller Umgang mit den GPKE-Use-Case "Stammdatensynchronisation", **"Information über die Zuordnung einer Marktlokation zur Datenaggregation durch den ÜNB" und "Information über die Beendigung der Zuordnung einer Marktlokation zur Datenaggregation durch den ÜNB"**

Im Nachfolgenden werden in Frage-Antwort-Texten, Fallbeispielen zum prozessualen Vorgehen und Beispielen zur "vorgegebene Verarbeitungsreihenfolge des NB", "Verwendung der Daten ab" und "Verwendung der Daten bis" der prinzipielle Umgang mit den GPKE-Use-Cases

- "Stammdatensynchronisation" (GPKE, Kapitel III.8.4.5),
- "Information über die Zuordnung einer Marktlokation zur Datenaggregation durch den ÜNB" (GPKE, Kapitel III.2) und
- "Information über die Beendigung der Zuordnung einer Marktlokation zur Datenaggregation durch den ÜNB" (GPKE, Kapitel III.3)

behandelt.

Der nachfolgende Text ist ausschließlich für das Objekt "Marktlokation" beschrieben, gilt jedoch auch für die Tranche.

## <span id="page-7-2"></span>**4.1.1** Fragen und Antworten zum Use-Case "Stammdatensynchronisation"

#### *Was ist der Hintergrund des Use-Cases "Stammdatensynchronisation"?*

Auf Grund des Wegfalls der Zuordnungsliste, der Verkürzung der MaBiS-Fristen sowie der für die Bilanzierung neu hinzukommenden Marktrolle ÜNB ist der Use-Case "Stammdatensynchronisation" im Rahmen der Festlegung des Prozessmodells der Marktkommunikation 2020 in die GPKE neu aufgenommen worden, um so zeitnah wie möglich einen synchronen Stand der Stammdaten bei den Marktrollen NB, LF und ggf. ÜNB für die Bilanzierung zu gewährleisten.

Dementsprechend ist der Use-Case vom NB unabhängig der Messtechnik (kME, mME, iMS) und auch bei nicht gemessenen Marktlokationen durchzuführen.

Mit dem Beschluss BK6-19-218 vom 11.12.2019 "Übermittlung der Messwerte von RLM-Marktlokationen an den Übertragungsnetzbetreiber im Rahmen der Festlegung zu Stärkung der Bilanzkreistreue" dient der Use-Case auch für die Übermittlung der Stammdaten von Marktlokationen, welche der ÜNB zur Ermittlung der Bilanzkreistreue benötigt.

#### *Können mit der Stammdatensynchronisation Werte beim LF geändert werden?*

Nein. Die Stammdatensynchronisation befindet sich thematisch zwar im GPKE-Kapitel zum Use-Case "Stammdatenänderung", dient jedoch nicht zur Änderung von Werten beim LF, sondern der Überprüfung auf Synchronität von bereits in einem Vorprozess (z. B. durch den Use-Case "Lieferbeginn" oder "Stammdatenänderung vom NB (verantwortlich) ausgehend") zwischen NB und LF ausgetauschten Werten, sofern eine Bilanzierung mit dem LF stattfindet.

Demzufolge kann eine Stammdatensynchronisation nicht ohne einen direkt vorgeschalteten Use-Case (Vorprozess), in dem die relevanten Werte bereits zwischen NB und LF ausgetauscht wurden, ausgelöst werden.

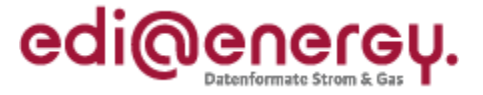

#### *Nach welcher Logik wird der ÜNB vom LF in die Stammdatensynchronisation eingebunden?*

Der LF überprüft in den hinterlegten Stammdaten seines Systems,

- o ob für die im Geschäftsvorfall genannte Marktlokation zum Termin "Verwendung der Daten ab" der ÜNB als Aggregationsverantwortlicher hinterlegt ist (entspricht der Information, die in der UTILMD in SG8 Daten der Marktlokation als SG10 CCI+6++ZA9 ausgetauscht wurde) oder
- o ob es sich bei der im Geschäftsvorfall genannten Marktlokation zum Termin "Verwendung der Daten ab" um eine Marktlokation handelt, deren Prognosegrundlage Werte ist (entspricht der Information, die in der UTILMD in SG8 Daten der Marktlokation als SG10 CCI+++ZC0 ausgetauscht wurde).

Dabei ist ausreichend, wenn eine der beiden vorgenannten Bedingungen erfüllt ist, auch wenn es Marktlokationen gibt, bei denen beide Bedingungen erfüllt sein können.

Ist mindestens eine dieser Bedingungen erfüllt, leitet der LF die Nachricht an den ÜNB weiter, andernfalls antwortet er direkt dem NB.

## *Übernimmt der ÜNB immer die Werte des NB?*

Der ÜNB übernimmt immer die Werte des NB der Stammdaten des Stammdatenpakets, auch wenn der LF im Weiterleitungsprozess in seinem Prüfergebnis abweichende Werte an den ÜNB übermittelt. Dies gilt auch für Stammdaten wie den Bilanzkreis, bei dem der LF die Hoheit über das Stammdatum besitzt.

Hinweis: Zum weiteren Umgang bei Abweichung zwischen den Daten vom NB und LF siehe die Frage "Wie wird in Fehlerfällen verfahren?" in diesem Kapitel.

#### *Warum gibt es eine Verarbeitungsreihenfolge?*

Das Feld "vorgegebene Verarbeitungsreihenfolge des NB" gibt dem ÜNB an, nach welcher Reihenfolge ein einzelner Vorgang zu einer Marktlokation in seinem System Berücksichtigung finden muss.

Die Verarbeitungsreihenfolge ergibt sich aufgrund der im jeweiligen Vorgang enthaltenen Verarbeitungsnummer und ist vom ÜNB in aufsteigender Reihenfolge zu verarbeiten.

Empfängt der ÜNB einen neuen Vorgang mit einer Verarbeitungsnummer, die niedriger ist als die Verarbeitungsnummern bereits vom ÜNB verarbeiteter Vorgänge, muss der ÜNB sicherstellen, dass er den neuen Vorgang so verarbeitet, als wäre er vor den bereits vom ÜNB verarbeiteten Vorgängen mit höherer Verarbeitungsnummer eingetroffen. Dies gilt auch, wenn nicht mehrere, sondern nur ein Vorgang mit höherer Verarbeitungsnummer bereits vom ÜNB verarbeitet wurde. (siehe auch Kapitel 4.1.5 Beispiel b)

#### Hinweise:

- Die Verarbeitungsnummern der sich auf eine Marktlokation beziehenden Vorgänge müssen nicht unmittelbar aufeinander folgend sein.
- Die Verarbeitungsnummer kann im Fall, dass eine Verarbeitbarkeitsfehlermeldung via APERAK auf einen Vorgang oder eine Syntax-Fehlermeldung via CONTRL auf eine Nachricht gesendet wurde, wiederverwendet werden.

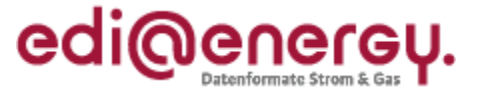

• Die Verarbeitungsnummern der Vorgänge, die sich auf dieselbe Marktlokation beziehen, dürfen nicht zurückgesetzt werden.

#### *Warum gibt es das Feld "Verwendung der Daten bis"?*

Im Fall, dass die Aggregationsverantwortung beim ÜNB liegt, gilt:

- Ist das Feld nicht befüllt, werden die Werte des Stammdatenpakets ab dem in "Verwendung der Daten ab" genannten Zeitpunkt gültig, ohne dass ein Endtermin vom ÜNB in seinem System für deren Gültigkeit hinterlegt wird. Somit werden die Werte des Stammdatenpakets ohne zeitliche Befristung im Rahmen der Bilanzierung herangezogen, bis zu dem Zeitpunkt, ab dem eine neue "Stammdatensynchronisation" oder eine "Information über die Beendigung der Zuordnung einer Marktlokation zur Datenaggregation durch den ÜNB" den bisherigen Sachverhalt übersteuert (siehe auch Kapitel 4.1.5 Beispiel a).
- Ist das Feld befüllt, werden die Werte des Stammdatenpakets ab dem in "Verwendung der Daten ab" genannten Zeitpunkt gültig, ihre Gültigkeitsdauer wird aber auf den Termin "Verwendung der Daten bis" begrenzt, vom ÜNB in seinem System hinterlegt und die Werte des Stammdatenpakets werden nur bis zu diesem Termin im Rahmen der Bilanzierung herangezogen (siehe auch Kapitel 4.1.5 Beispiel c).

Im Fall, dass die Aggregationsverantwortung nicht beim ÜNB liegt und die Prognose auf Basis von Werten stattfindet:

- Ist das Feld nicht befüllt, werden die Werte des Stammdatenpakets ab dem in "Verwendung der Daten ab" genannten Zeitpunkt gültig, ohne dass ein Endtermin vom ÜNB in seinem System für deren Gültigkeit hinterlegt wird. Somit werden die Werte des Stammdatenpakets ohne zeitliche Befristung für die Ermittlung der Bilanzkreistreue herangezogen, bis zu dem Zeitpunkt, ab dem eine neue "Stammdatensynchronisation" den bisherigen Sachverhalt ggf. übersteuert.
- Ist das Feld befüllt, werden die Werte des Stammdatenpakets ab dem in "Verwendung der Daten ab" genannten Zeitpunkt gültig, ihre Gültigkeitsdauer wird aber auf den Termin "Verwendung der Daten bis" begrenzt, vom ÜNB in seinem System hinterlegt und die Werte des Stammdatenpakets werden nur bis zu diesem Termin für die Ermittlung der Bilanzkreistreue herangezogen.

# *Nach welcher Logik werden die Felder "Verwendung der Daten ab" und "Verwendung der Daten bis" vom NB befüllt?*

Der NB orientiert sich bei der Befüllung der Terminangaben an den Terminangaben der Vorprozesse.

• Ist der Vorprozess ein Lieferbeginn (GPKE, MPES) oder Beginn zur Ersatz-/Grundversorgung, wird für "Verwendung der Daten ab" das Datum "Bilanzierungsbeginn" des Vorprozesses mit der Uhrzeit 0:00 Uhr verwendet und für "Verwendung der Daten bis" ggf. der Folgetag des Datums "Bilanzierungsende" des Vorprozesses mit der Uhrzeit 0:00 Uhr verwendet (Beispiel: Ist das Bilanzierungsende einer befristeten Ersatz-/Grundversorgung der 30.06.2020, ist "Verwendung der Daten bis" mit dem Termin 01.07.2020, 0:00 Uhr zu befüllen).

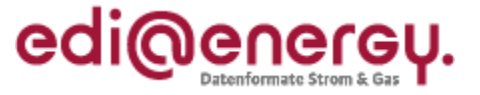

Hinweis: Für Marktlokationen mit Prognose auf Basis von Werten ist somit ggf. auch ein untermonatliches Datum für "Verwendung der Daten ab" und ggf. "Verwendung der Daten bis" anzugeben.

- Ist der Vorprozess eine Stammdatenänderung oder Anfrage zur Stammdatenänderung wird für
	- "Verwendung der Daten ab" das Datum "Beginn zum" des Vorprozesses mit der Uhrzeit 0:00 Uhr verwendet, liegt aber das Datum "Beginn zum" des Vorprozesses vor dem Bilanzierungsbeginn des Lieferbeginns (GPKE, MPES) bzw. Beginns zur Ersatz-/Grundversorgung, wird für "Verwendung der Daten ab" das Datum "Bilanzierungsbeginn" mit der Uhrzeit 0:00 Uhr verwendet und
	- "Verwendung der Daten bis" das Datum des Folgetags mit der Uhrzeit 0:00 Uhr, bis zu dem die Berücksichtigung der Werte dieses Stammdatenpakets stattfinden soll, verwendet, falls die Gültigkeit der Daten befristet werden muss.

Beispiel: Zu einer Marktlokation besteht eine aktuelle Zuordnung zwischen NB und LF1 und eine zukünftige Zuordnung zwischen NB und LF2 mit Lieferbeginn zum 20.09.2020. Bilanzierungsbeginn des LF1 ist der 01.05.2019 und Bilanzierungsende ist der 30.09.2020. Bilanzierungsbeginn des LF2 ist der 01.10.2020.

Der NB tauscht mit LF1 und LF2 mittels Stammdatenänderung erfolgreich die "veranschlagte Jahresmenge gesamt" mit Änderung zum 01.09.2020 aus. Daraufhin führt der NB mit LF1 und LF2 den Use-Case "Stammdatensynchronisation" durch:

- Stammdatenänderung und Stammdatensynchronisation von NB an LF1:
	- Stammdatenänderung
		- Änderung zum: 01.09.2020
		- Beginn zum: 01.09.2020
	- Stammdatensynchronisation
		- Verwendung der Daten ab: 01.09.2020, 0:00 Uhr => "Beginn zum" liegt zeitlich nach dem Bilanzierungsbeginn vom 01.05.2019. Für "Verwendung der Daten ab" wird daher das Datum "Beginn zum" verwendet.
- Stammdatenänderung und Stammdatensynchronisation von NB an LF2:
	- Stammdatenänderung
		- Änderung zum: 01.09.2020
		- Beginn zum: 20.09.2020
	- **■** Stammdatensynchronisation
		- Verwendung der Daten ab: 01.10.2020, 0:00 Uhr => "Beginn zum" liegt zeitlich vor dem Bilanzierungsbeginn vom 01.10.2020. Für "Verwendung der Daten ab" wird daher das Datum "Bilanzierungsbeginn" verwendet.

Damit die beiden Stammdatensynchronisationsnachrichten in der korrekten Reihenfolge beim ÜNB verarbeitet werden können, muss mindestens einer der folgenden Punkte für die Stammdatensynchronisationsnachricht erfüllt sein:

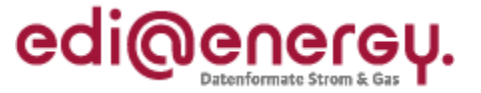

- die "vorgegebene Verarbeitungsreihenfolge des NB" für die Stammdatensynchronisation an den LF2 ist höher als die für die Stammdatensynchronisation an den LF1 (z. B. Stammdatensynchronisation an LF1 mit der Nr. 13 und Stammdatensynchronisation an LF2 mit der Nr. 18).
- bei der Stammdatensynchronisation an den LF1 ist das Feld "Verwendung der Daten bis" mit dem 01.10.2020, 0:00 Uhr befüllt.

#### *Wie wird in Fehlerfällen verfahren?*

Weichen ein oder mehrere Werte der Stammdaten des LF von den vom NB übermittelten Werten der Stammdaten ab oder weist die Qualitätsrückmeldung des ÜNB auf Fehler hin oder liegt die Rückmeldung vom LF bzw. ÜNB nicht fristgerecht beim NB vor, muss der NB ein Clearing mit dem LF und/oder ggf. dem ÜNB durchführen und ggf. den Prozess erneut anstoßen oder eine entsprechende Stammdatenänderung gegenüber dem LF durchführen.

Die durch die Vorprozesse (z. B. den Use-Cases "Lieferbeginn" oder "Stammdatenänderung vom NB (verantwortlich) ausgehend") ausgetauschten Werte der Stammdaten zwischen NB und LF sind unabhängig vom Verlauf des Clearings für den NB und LF bis zu dessen Abschluss gültig. Die über den Use-Case "Stammdatensynchronisation" an den ÜNB übermittelten Werte der Stammdaten sind vom ÜNB solange zu verwenden, bis er neue Werte der Stammdaten erhält.

Der LF und ÜNB können unabhängig des Clearings durch den NB aus deren Sicht passende Werte des Stammdatums über die entsprechenden Use-Cases zur Stammdatenänderung bzw. Anfrage zur Stammdatenänderung übermitteln.

Hinweis: Zu weiteren Details siehe Umsetzungsfrage GPKE 018 "Wie verfährt der ÜNB mit nicht verwendbaren Stammdaten?" der BDEW-Anwendungshilfe "Umsetzungsfragenkatalog zur Marktkommunikation".

*Wie ist zu verfahren, wenn bei mehreren LF, die im Vorprozess "Stammdatenänderung vom NB (verantwortlich) ausgehend" über eine Änderung informiert wurden, einer der LF diese Stammdatenänderung ablehnt?*

Der Use-Case "Stammdatensynchronisation" ist vom NB unabhängig einer Ablehnung eines LF mit den anderen LF durchzuführen.

Die vorgegebene Verarbeitungsreihenfolge des NB sowie die Felder "Verwendung der Daten ab" und "Verwendung der Daten bis" vom NB gewährleisten, dass der ÜNB die Stammdatensynchronisation mit den einzelnen LF korrekt abbilden kann.

*Der NB hat den Use-Case "Stammdatensynchronisation" laut GPKE-Frist "unverzüglich nach Durchführung des vorgelagerten Prozesses" durchzuführen.* 

o *Wie ist dies zu verstehen?*

Der Use-Case "Stammdatensynchronisation" wird in den SD der Vorprozesse als Referenz aufgeführt. Sobald die der Referenz vorgelagerten SD-Schritte erfolgreich durchgeführt wurden und die Bedingung zur Referenz erfüllt ist, ist der Use-Case "Stammdatensynchronisation" unverzüglich durchzuführen (siehe zum prozessualen

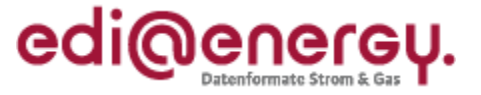

Vorgehen auch die Beispiele unter Kapitel 4.1.4 "Fallbeispiele zum prozessualen Vorgehen").

Beispiele:

- Im Fall einer Anmeldung ist die Stammdatensynchronisation unverzüglich nach der Zustimmung der Anmeldung an den LFN/EG zu versenden, sofern mindestens ein Wert eines Stammdatums aus dem Stammdatenpaket geändert wurde und eine Bilanzierung mit dem LFN/EG stattfindet.
- Im Fall einer Stammdatenänderung, in der mindestens ein Wert der Stammdaten geändert wurde, der Bestandteil des Stammdatenpakets der Stammdatensynchronisation ist, ist die Stammdatensynchronisation unverzüglich zu versenden, sobald der LF dem NB die entsprechende Änderung bestätigt hat bzw. die Frist zur Bestätigung durch den LF ohne Antwort verstrichen ist.
- o *Kann es hierbei zu APERAK-Meldungen an den NB kommen?*

Ja, dies kann z. B. der Fall sein, wenn im Use-Case "Lieferbeginn" nach der Zustimmung des NB auf die Anmeldung des LF der LF die Marklokation in seinem System noch nicht hinterlegt hat und die Stammdatensynchronisation zu dieser Marktlokation bereits beim LF vom NB eingeht. In diesem Fall würde eine APERAK-Meldung (wg. Zuordnungsfehler mit der Unterkategorie "Zuordnung des Geschäftsvorfalls zu einem Objekt im IT-System des Empfängers nicht möglich" (= ZO Objekt)) zur Stammdatensynchronisation vom LF an den NB gehen<sup>1</sup>.

Zur Vermeidung von unnötigen APERAK-Meldungen sollte die Stammdatensynchronisation erst gestartet werden, wenn die Empfangsbestätigung via CONTRL zur Antwort auf Anmeldung aus dem Vorprozess "Lieferbeginn" (GPKE/MPES) eingegangen ist und keine APERAK in der dafür vorgegebenen Frist eingegangen ist.

Dies kann z. B. auch der Fall sein, wenn der ÜNB dem NB im Use-Case "Information über die Zuordnung einer Marktlokation zur Datenaggregation durch den ÜNB" die Übertragung der Aggregationsverantwortung (im SD-Schritt 3 "Prüfergebnis auf Information über die Zuordnung einer Marktlokation zur Datenaggregation durch den ÜNB") noch nicht bestätigt hat und bereits die erste Stammdatensynchronisation vom NB über den LF beim ÜNB eingeht. Hat der ÜNB die Stammdaten der Marktlokation zu diesem Zeitpunkt noch nicht in seinem System hinterlegt, würde eine APERAK-Meldung (wg. Zuordnungsfehler mit der Unterkategorie "Zuordnung des Geschäftsvorfalls zu einem Objekt im IT-System des Empfängers nicht möglich" (= ZO Objekt)) vom ÜNB an den LF gehen<sup>1</sup>.

Zur Vermeidung von unnötigen APERAK-Meldungen sollte der NB den Nachrichtenversand der Stammdatensynchronisation daher in diesem Fall solange verzögern, bis durch den ÜNB die "Information über die Zuordnung einer Marktlokation zur Datenaggregation durch den ÜNB" bestätigt wurde.

<sup>&</sup>lt;sup>1</sup> Insbesondere ist hierbei das Kapitel 3.1.3.3 "Vermeidung von Zuordnungsfehlern" des "EDI@Energy CONTRL (Syntax Version 3) / APERAK Anwendungshandbuch" in der jeweils gültigen Version zu berücksichtigen.

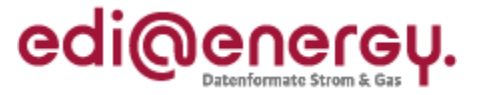

*Kann es vorkommen, dass zu einem Vorprozess mehrere Stammdatensynchronisationen mit einem LF durchzuführen sind?*

Ja, dies ist möglich, da in einer Stammdatensynchronisation immer nur ein Stammdatenpaket versendet wird, bestimmte Konstellationen eines Vorprozesses jedoch den Versand von mehreren Stammdatenpaketen mit einem LF bedürfen.

Nachfolgend ein Beispiel:

- Ein LF ändert mittels Stammdatenänderung erfolgreich seinen Bilanzkreis von "BK1" auf "BK2" zum 01.08.2020. Daraufhin führt der NB mit diesem LF den Use-Case "Stammdatensynchronisation" mit "Verwendung der Daten ab" zum 01.08.2020, 0:00 Uhr und dem neuen Bilanzkreis "BK2" im Stammdatenpaket durch.
- Nachfolgend ändert der NB mittels Stammdatenänderung erfolgreich die "veranschlagte Jahresmenge gesamt", gültig ab 01.06.2020. Daraufhin führt der NB mit diesem LF den Use-Case "Stammdatensynchronisation" zwei Mal durch:
	- ein Stammdatenpaket 1, mit "Verwendung der Daten ab" zum 01.06.2020, 0:00 Uhr, der neuen Jahresmenge und dem Bilanzkreis "BK1".
	- ein Stammdatenpaket 2, mit "Verwendung der Daten ab" zum 01.08.2020, 0:00 Uhr, der neuen Jahresmenge und dem Bilanzkreis "BK2". Damit die beiden Stammdatenpakete in der korrekten Reihenfolge beim ÜNB verarbeitet werden können, muss mindestens einer der folgenden Punkte für die Stammdatensynchronisationsnachricht erfüllt sein:
		- die "vorgegebene Verarbeitungsreihenfolge des NB" für das Stammdatenpaket 2 ist höher als die für das Stammdatenpaket 1 (z. B. Stammdatenpaket 1 mit der Nr. 13 und Stammdatenpaket 2 mit der Nr. 18).
		- bei Stammdatenpaket 1 ist das Feld "Verwendung der Daten bis" mit dem 01.08.2020, 0:00 Uhr befüllt.

*Wie wird bei einem NB-Wechsel bzgl. dem Use-Case "Stammdatensynchronisation" verfahren?* s. hierzu "Leitfaden zum NB-Wechsel" in seiner aktuellen Fassung.

# <span id="page-13-0"></span>**4.1.2 Fragen und Antworten zum Use-Case "Information über die Zuordnung einer Marktlokation zur Datenaggregation durch den ÜNB"**

Alle Fragen und Antworten des Use-Cases "Stammdatensynchronisation" können für den Use-Case "Information über die Zuordnung einer Marktlokation zur Datenaggregation durch den ÜNB" angewendet werden, sofern nicht im Nachfolgenden anderweitig beschrieben.

*Was ist der Hintergrund des Use-Cases "Information über die Zuordnung einer Marktlokation zur Datenaggregation durch den ÜNB"?*

Dieser Use-Case dient ausschließlich dazu dem ÜNB mitzuteilen, dass er ab dem im Segment "Verwendung der Daten ab" (SG4 DTM+Z25) genannten Zeitpunkt dafür verantwortlich ist, die Energiemengenaggregation für die im Geschäftsvorfall genannte Marktlokation durchzuführen.

Aufgrund der für die Bilanzierung neu hinzukommenden Marktrolle ÜNB ist der Use-Case "Information über die Zuordnung einer Marktlokation zur Datenaggregation durch den ÜNB" aufgenommen worden, um die Aggregationsverantwortung für die betroffene Marktlokation

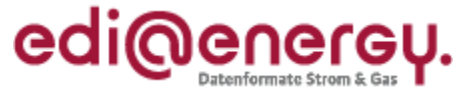

dem ÜNB erstmalig übertragen zu können, ihm die erforderlichen Stammdaten zu übermitteln und einen synchronen Stand der Stammdaten bei den Marktrollen NB, LF und ÜNB für die Bilanzierung zu gewährleisten.

Der Use-Case ist vom NB z. B. für eine Marktlokation durchzuführen, deren Messlokation(en) erstmalig (alle) mit iMS ausgestattet ist (sind) oder deren Messlokation(en) (alle) mit iMS ausgestattet ist (sind) und in ein anderes Übertragungsnetz eingebunden wird (werden).

*Ist der Use-Case "Information über die Zuordnung einer Marktlokation zur Datenaggregation durch den ÜNB" auch für eine Marktlokation, bei der die Aggregationsverantwortung nicht beim ÜNB liegt und die Prognose auf Basis von Werten stattfindet, anzuwenden?*

Nein, der Use-Case ist für diese Marktlokationen nicht anzuwenden. Die erstmalige Übermittlung einer solchen Marktlokation an den ÜNB erfolgt über den Use-Case "Stammdatensynchronisation".

#### *Kann der Prozess ohne Vorprozess gestartet werden?*

Nein, der Use-Case benötigt als Vorprozess immer den Use-Case "Stammdatenänderung vom NB (verantwortlich) ausgehend" oder einen entsprechenden Use-Case zur Anfrage der Stammdatenänderung, in dem zwischen NB und LF die Übertragung der Aggregationsverantwortung vom NB auf den ÜNB vorab erfolgreich ausgetauscht werden muss.

*Der NB hat den Use-Case "Information über die Zuordnung einer Marktlokation zur Datenaggregation durch den ÜNB" laut GPKE-Frist "unverzüglich, jedoch spätestens bis zum Ablauf des 1. WT nach Feststellung, dass eine Änderung der Aggregationsaufgabe einer Marktlokation zum ÜNB gegeben ist", durchzuführen. Wie ist dies zu verstehen?*

Die Übertragung der Aggregationsverantwortung vom NB auf den ÜNB ist eine bilanzierungsrelevante Änderung und daher nur zum Beginn eines Monats mit einer Frist von einem Monat vom NB an den LF zu kommunizieren. Nachdem der LF dem NB die Änderung bestätigt hat bzw. die Frist zur Bestätigung durch den LF ohne Antwort verstrichen ist, ist der Use-Case "Information über die Zuordnung einer Marktlokation zur Datenaggregation durch den ÜNB" unverzüglich, jedoch spätestens bis zum Ablauf des 1. WT nach der Bestätigung der Änderung durch den LF bzw. nachdem die Frist zur Bestätigung durch den LF ohne Antwort verstrichen ist, durchzuführen (siehe zum prozessualen Vorgehen auch Fallbeispiel 1 unter Kapitel 4.1.4 "Fallbeispiele zum prozessualen Vorgehen").

*Wie wird mit der Übertragung der Aggregationsverantwortung zum ÜNB bei kurzfristigem LF-Wechsel (Lieferbeginn bzw. EoG) umgegangen?*

s. hierzu Umsetzungsfrage GPKE 001 "Umgang mit der Übertragung der Aggregationsverantwortung zum ÜNB bei kurzfristigem LF-Wechsel (Lieferbeginn bzw. EoG)".

Beispiel: Für eine Marktlokation mit Prognose auf der Basis von Werten wurde mit dem bisherigen LF die Übertragung der Aggregationsverantwortung zum ÜNB erfolgreich zum 01.07.2020 durchgeführt (wg. Umbau von registrierender Leistungsmessung auf iMS). Nun

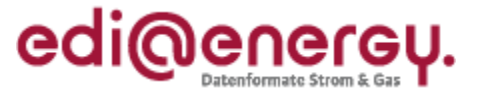

geht kurzfristig beim NB am 15.06.2020 eine Abmeldung zum 22.06.2020 und Anmeldung zum 23.06.2020 ein. Eine Stammdatenänderung an den LFN zur Übertragung der Aggregationsverantwortung vom NB auf den ÜNB zum 01.07.2020 ist über den Use-Case "Stammdatenänderung vom NB (verantwortlich) ausgehend" nicht mehr fristgerecht möglich. Es ist in diesem Fall mit dem LFN zum nächstmöglichen Termin, in diesem Fall zum 01.08.2020, die Übertragung der Aggregationsverantwortung der Marktlokation zum ÜNB fristgerecht mit Hilfe des Use-Case "Stammdatenänderung vom NB (verantwortlich) ausgehend" durchzuführen und nach erfolgreicher Umstellung, der Use-Case "Information über die Zuordnung einer Marktlokation zur Datenaggregation durch den ÜNB" als Korrekturmeldung mit dem Transaktionsgrund "Stammdatensynchronisation Korrektur des Beginns der Aggregationsverantwortung" und korrigiertem Datum "Verwendung der Daten ab" vom NB zu übermitteln.

# <span id="page-15-0"></span>**4.1.3 Fragen und Antworten zum Use-Case "Information über die Beendigung der Zuordnung einer Marktlokation zur Datenaggregation durch den ÜNB"**

Alle Fragen und Antworten des Use-Cases "Stammdatensynchronisation" können für den Use-Case "Information über die Beendigung der Zuordnung einer Marktlokation zur Datenaggregation durch den ÜNB" angewendet werden, sofern nicht im Nachfolgenden anderweitig beschrieben.

Was ist der Hintergrund des Use-Cases "Information über die Beendigung der Zuordnung einer *Marktlokation zur Datenaggregation durch den ÜNB"?*

Dieser Use-Case dient ausschließlich dazu dem ÜNB mitzuteilen, dass er ab dem im Segment "Verwendung der Daten bis" (SG4 DTM+Z26) genannten Zeitpunkt nicht mehr dafür verantwortlich ist die Energiemengenaggregation für die im Geschäftsvorfall genannte Marktlokation durchzuführen.

Aufgrund der für die Bilanzierung neu hinzukommenden Marktrolle ÜNB ist der Use-Case "Information über die Beendigung der Zuordnung einer Marktlokation zur Datenaggregation durch den ÜNB" aufgenommen worden, um die Gültigkeit der Aggregationsverantwortung des ÜNB für die Energiemengen einer Marktlokation im Rahmen der Bilanzierung beim ÜNB zu beenden, sofern die Grundlage der Aggregation der Energiemengen dieser Marktlokation beim ÜNB nicht mehr gegeben ist.

Der Use-Case ist vom NB für eine Marktlokation durchzuführen, deren Messlokation(en) nicht mehr (vollständig) mit iMS ausgestattet ist (sind). Des Weiteren ist der Use-Case vom NB für eine Marktlokation durchzuführen, deren Messlokation(en) (alle) mit iMS ausgestattet ist (sind), jedoch in ein anderes Übertragungsnetz eingebunden werden soll oder stillgelegt wird.

*Ist der Use-Case "Information über die Beendigung einer Marktlokation zur Datenaggregation durch den ÜNB" auch für eine Marktlokation, bei der die Aggregationsverantwortung nicht beim ÜNB liegt und die Prognose auf Basis von Werten stattfindet, anzuwenden?*

Nein, der Use-Case ist für diese Marktlokationen nicht anzuwenden. Die Übermittlung der Beendigung einer solchen Marktlokation erfolgt bilateral vom NB an den ÜNB. Fälle der Beendigung sind:

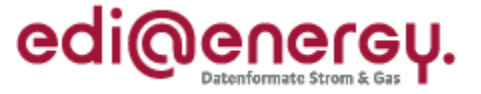

- Eine Umstellung der Prognosegrundlage von "Prognose auf Basis von Werten" zu "Prognose auf Basis von Profilen" oder
- eine Stilllegung der Marktlokation.

#### *Kann der Prozess ohne Vorprozess gestartet werden?*

Nein, der Use-Case benötigt immer als Vorprozess den Use-Case "Stammdatenänderung vom NB (verantwortlich) ausgehend" oder einen entsprechenden Use-Case zur Anfrage der Stammdatenänderung:

- Im Fall, dass die Aggregationsverantwortung vom ÜNB auf den NB übertragen wird, muss zwischen NB und LF mit Hilfe des Vorprozesses die Übertragung der Aggregationsverantwortung vom ÜNB auf den NB vorab erfolgreich ausgetauscht werden.
- Im Fall einer Stilllegung einer Marklokation verwendet der NB den Use-Case "Stammdatenänderung vom NB (verantwortlich) ausgehend", um
	- den MSB mittels einer Stammdatenänderung zum Lokationsbündel, über die Stilllegung zu informieren.
	- den ÜNB über den Use-Case "Information über die Beendigung der Zuordnung einer Marktlokation zur Datenaggregation durch den ÜNB" über die Stilllegung zu informieren.

*Der NB hat den Use-Case "Information über die Beendigung der Zuordnung einer Marktlokation zur Datenaggregation durch den ÜNB" laut GPKE-Frist "unverzüglich, jedoch spätestens bis zum Ablauf des 1. WT nach Feststellung, dass die Aggregationsaufgabe einer Marktlokation beim ÜNB nicht mehr vorliegt", durchzuführen. Wie ist dies zu verstehen?*

- Im Fall, dass die Aggregationsverantwortung vom ÜNB auf den NB übertragen wird: Die Übertragung der Aggregationsverantwortung vom ÜNB auf den NB ist eine bilanzierungsrelevante Änderung und daher nur zum Beginn eines Monats mit einer Frist von einem Monat vom NB an den LF zu kommunizieren. Nachdem der LF dem NB die Änderung bestätigt hat bzw. die Frist zur Bestätigung durch den LF ohne Antwort verstrichen ist, ist der Use-Case "Information über die Beendigung der Zuordnung einer Marktlokation zur Datenaggregation durch den ÜNB" unverzüglich, jedoch spätestens bis zum Ablauf des 1. WT nach der Bestätigung der Änderung durch den LF bzw. nachdem die Frist zur Bestätigung durch den LF ohne Antwort verstrichen ist, durchzuführen (s. zum prozessualen Vorgehen auch Fallbeispiel 5 unter Kapitel 4.1.4 "Fallbeispiele zum prozessualen Vorgehen").
- Im Fall einer Stilllegung einer Marktlokation ist der Use-Case "Information über die Beendigung der Zuordnung einer Marktlokation zur Datenaggregation durch den ÜNB" unverzüglich nach Bestätigung der Stilllegung durchzuführen, jedoch spätestens bis zum Ablauf des 1. WT nach der Bestätigung der Stilllegung.

#### *Nach welcher Logik wird das Stammdatum "Verwendung der Daten bis" vom NB befüllt?*

• Im Fall, dass die Aggregationsverantwortung vom ÜNB auf den NB übertragen wird, wird für "Verwendung der Daten bis" das Datum "Beginn zum" der Stammdatenänderung mit der Uhrzeit 0:00 Uhr verwendet.

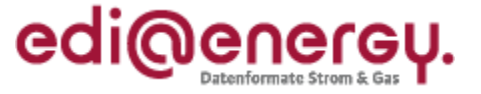

• Im Fall einer Stilllegung einer Marktlokation ist für "Verwendung der Daten bis" der Folgetag des Datums "Bilanzierungsende" der Stilllegung mit der Uhrzeit 0:00 Uhr zu verwenden.

# *An welchen Lieferanten sendet der NB die "Information über die Beendigung der Zuordnung einer Marktlokation zur Datenaggregation durch den ÜNB"?*

- Der vom NB adressierte LF ist derjenige, der zum Vortag des Datums "Verwendung der Daten bis" die Energiemengen der Marklokation bilanziert.
- Hinweis: Damit ist seitens des LF die APERAK-Zuordnungsprüfung (APERAK Fehlercode Z18) auf die bilanzielle Zuordnung zur Marktlokation mit der Uhrzeit 0:00 Uhr des Folgetags auszuprägen.

# *Nach welcher Logik wird der ÜNB vom LF eingebunden?*

Der LF überprüft ob ein Tag vor dem Termin "Verwendung der Daten bis" als Aggregationsverantwortlicher der NB oder ÜNB in seinem System hinterlegt ist. Liegt die Aggregationsverantwortung zu diesem Tag beim ÜNB, leitet der LF die Nachricht an den ÜNB weiter, andernfalls an den NB.

## <span id="page-17-0"></span>**4.1.4 Fallbeispiele zum prozessualen Vorgehen**

Hinweis: Die Fallbeispiele stellen den erfolgreichen Verlauf eines Use-Case dar. Das Vorgehen in Fehlerfällen wird in den Beispielen nicht behandelt.

**Fallbeispiel 1**: Übertragung der Aggregationsverantwortung vom NB an ÜNB

Ausgangssituation:

- Aggregationsverantwortung liegt bisher beim NB und soll an den ÜNB übertragen werden
- es besteht zur Marktlokation eine aktuelle Zuordnung zwischen NB und LF1 und eine zukünftige Zuordnung zwischen NB und LF2
- Bilanzierung findet statt

Beispiel LF1:

Die Übertragung der Aggregationsverantwortung vom NB auf den ÜNB wird im SD-Schritt 1 "Änderung vom NB an LF" des Use-Cases "Stammdatenänderung vom NB (verantwortlich) ausgehend" zwischen NB und LF1 ausgetauscht.

Nachdem der LF1 der Änderung zugestimmt hat (oder die Frist abgelaufen ist), verwendet der NB den Use-Case "Information über die Zuordnung einer Marktlokation zur Datenaggregation durch den ÜNB".

Der NB übermittelt im SD-Schritt 1 "Information über die Zuordnung einer Marktlokation zur Datenaggregation durch den ÜNB" alle Stammdaten des Stammdatenpakets an den LF1. Der LF1 nimmt folgende Tätigkeiten daraufhin vor:

- Der LF1 stellt seine im System zum Stammdatenpaket vorliegenden Werte mit den vom NB übermittelten Werten zum Datum "Verwendung der Daten ab" gegenüber.

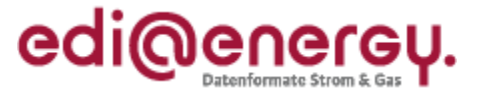

Der LF1 überprüft zum Datum "Verwendung der Daten ab", ob als Aggregationsverantwortlicher der ÜNB in seinem System hinterlegt ist.

Da in diesem Fall zum Datum "Verwendung der Daten ab" durch die vorherige Stammdatenänderung zur Aggregationsverantwortung die Aggregationsverantwortung beim ÜNB liegt, erfolgt die Weiterleitung der gegenübergestellten Stammdaten mit dem SD-Schritt 2 "Weiterleiten der Information über die Zuordnung einer Marktlokation zur Datenaggregation durch den ÜNB" vom LF1 an den ÜNB.

Der ÜNB nimmt daraufhin folgende Tätigkeiten vor:

- Der ÜNB übernimmt die Werte der Stammdaten des NB aus dem Stammdatenpaket.
- Der ÜNB gibt je Stammdatum eine Qualitätsrückmeldung ab.

Der ÜNB leitet nachfolgend seine Qualitätsrückmeldung sowie die Werte der Stammdaten des Stammdatenpakets des LF1 und NB an den NB weiter. Der NB prüft die Antwort.

#### Beispiel LF2:

Die Übertragung der Aggregationsverantwortung vom NB auf den ÜNB wird im SD-Schritt 1 "Änderung vom NB an LF" des Use-Cases "Stammdatenänderung vom NB (verantwortlich) ausgehend" zwischen NB und LF2 ausgetauscht.

Nachdem der LF2 der Änderung zugestimmt hat (oder die Frist abgelaufen ist), verwendet der NB den Use-Case "Stammdatensynchronisation". Der NB verzögert den Nachrichtenversand der Stammdatensynchronisation in diesem Fall solange, bis durch den ÜNB die "Information über die Zuordnung einer Marktlokation zur Datenaggregation durch den ÜNB" aus "Beispiel LF1" dieses Fallbeispiels, durch den ÜNB bestätigt wurde, um unnötige APERAK-Meldungen zu vermeiden.

**Fallbeispiel 2**: Stammdatensynchronisation wird durch Stammdatenänderung ausgelöst

Ausgangssituation:

- Aggregationsverantwortung liegt beim ÜNB
- Prognosegrundlage "Prognose auf Basis von Profilen"
- Bilanzierung findet statt
- es ergibt sich eine Stammdatenänderung, die ein Stammdatum des Stammdatenpakets der Stammdatensynchronisation betrifft: in diesem Beispiel ändert sich der Bilanzkreis des LF

#### Beispiel:

Der geänderte Bilanzkreis wird im SD-Schritt 1 "Änderung vom LF" des Use-Cases "Stammdatenänderung vom LF (verantwortlich) ausgehend" zwischen LF und NB ausgetauscht.

Nachdem der NB der Änderung zugestimmt hat (oder die Frist abgelaufen ist), führt der NB den Use-Case "Stammdatensynchronisation" durch, da sich die Änderung auf ein Stammdatum im Stammdatenpaket der Stammdatensynchronisation bezieht und eine Bilanzierung stattfindet. Der NB übermittelt im SD-Schritt 1 "Änderung" alle Stammdaten des Stammdatenpakets an den LF. Der LF nimmt folgende Tätigkeiten daraufhin vor:

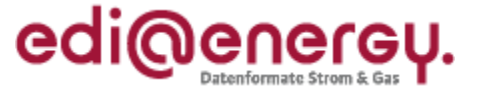

- Der LF stellt seine im System zum Stammdatenpaket vorliegenden Werte mit den vom NB übermittelten Werten zum Datum "Verwendung der Daten ab" gegenüber.
- Der LF überprüft zum Datum "Verwendung der Daten ab", ob als Aggregationsverantwortlicher der ÜNB in seinem System hinterlegt ist oder für die Marktlokation die Prognosegrundlage "Prognose auf Basis von Werten" in seinem System hinterlegt ist.

Da in diesem Fallbeispiel die Aggregationsverantwortung beim ÜNB liegt, erfolgt die Weiterleitung der gegenübergestellten Stammdaten mit dem SD-Schritt 2 "Weiterleitung der Änderung" vom LF an den ÜNB.

Der ÜNB nimmt folgende Tätigkeiten daraufhin vor:

- Der ÜNB übernimmt die Werte der Stammdaten des NB aus dem Stammdatenpaket.
- Der ÜNB gibt je Stammdatum eine Qualitätsrückmeldung ab.

Der ÜNB leitet nachfolgend seine Qualitätsrückmeldung sowie die Werte der Stammdaten des Stammdatenpakets des LF und NB an den NB weiter. Der NB prüft die Antwort.

**Fallbeispiel 3**: Stammdatensynchronisation wird durch Lieferbeginn ausgelöst

Ausgangssituation:

- Aggregationsverantwortung liegt beim ÜNB
- Prognosegrundlage "Prognose auf Basis von Profilen"
- Bilanzierung findet statt
- Aktueller (LFA) (LF1) und zukünftiger LF (LF2) sind vorhanden und wurden dem ÜNB bereits über den Use-Case "Stammdatensynchronisation" übermittelt
- LFN (LF3) führt die Anmeldung beim NB für einen Zeitpunkt durch, der vor dem Zeitpunkt liegt, zu dem der zukünftige LF (LF2) frühestens dieser Marktlokation zugeordnet ist.

#### Beispiel:

Nach Zustimmung der Anmeldung im Use-Case "Lieferbeginn" (über SD-Schritt 5 "Antwort auf Anmeldung") wird in diesem Fallbeispiel das zukünftige Lieferverhältnis im SD-Schritt 7 "Information über die Aufhebung einer zukünftigen Zuordnung" mit dem LF2 aufgehoben und der NB führt mit dem LFN (LF3) den Use-Case "Stammdatensynchronisation" (SD-Schritt 8) durch, da sich auf Grund des Lieferbeginns mindestens ein Wert eines Stammdatums aus dem Stammdatenpaket geändert hat und eine Bilanzierung mit dem LFN (LF3) stattfindet.

Das weitere Vorgehen zur Stammdatensynchronisation entspricht dem aus "Fallbeispiel 2".

Hinweis: Die Stammdatensynchronisation wird in diesem Fall vom NB mit einem offenen Ende ("Verwendung der Daten bis" ist nicht befüllt) des Stammdatenpakets übermittelt und führt beim ÜNB dazu, dass die Zeitscheibe des zukünftigen LF (LF2) beim ÜNB aufgehoben wird.

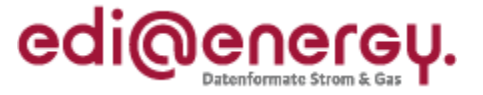

**Fallbeispiel 4**: Stammdatensynchronisation wird durch Stammdatenänderung ausgelöst

Ausgangssituation:

- Aggregationsverantwortung liegt beim ÜNB
- Prognosegrundlage "Prognose auf Basis von Werten"
- Bilanzierung findet statt
- es ergibt sich eine Stammdatenänderung, die ein Stammdatum des Stammdatenpakets der Stammdatensynchronisation betrifft: in diesem Beispiel ändert sich der Bilanzkreis des LF

#### Beispiel:

Der geänderte Bilanzkreis wird im SD-Schritt 1 "Änderung vom LF" des Use-Cases "Stammdatenänderung vom LF (verantwortlich) ausgehend" zwischen LF und NB ausgetauscht.

Nachdem der NB der Änderung zugestimmt hat (oder die Frist abgelaufen ist), führt der NB den Use-Case "Stammdatensynchronisation" durch, da sich die Änderung auf ein Stammdatum im Stammdatenpaket der Stammdatensynchronisation bezieht und eine Bilanzierung stattfindet. Der NB übermittelt im SD-Schritt 1 "Änderung" alle Stammdaten des Stammdatenpakets an den LF. Der LF nimmt folgende Tätigkeiten daraufhin vor:

- Der LF stellt seine im System zum Stammdatenpaket vorliegenden Werte mit den vom NB übermittelten Werten zum Datum "Verwendung der Daten ab" gegenüber.
- Der LF überprüft zum Datum "Verwendung der Daten ab", ob als Aggregationsverantwortlicher der ÜNB in seinem System hinterlegt ist oder für die Marktlokation die Prognosegrundlage "Prognose auf Basis von Werten" in seinem System hinterlegt ist.

Da in diesem Fallbeispiel die Aggregationsverantwortung beim ÜNB liegt und es handelt sich um eine Marktlokation, die auf Basis von Werten prognostiziert wird, erfolgt die Weiterleitung der gegenübergestellten Stammdaten mit dem SD-Schritt 2 "Weiterleitung der Änderung" vom LF an den ÜNB.

Der ÜNB nimmt folgende Tätigkeiten daraufhin vor:

- Der ÜNB übernimmt die Werte der Stammdaten des NB aus dem Stammdatenpaket.
- Der ÜNB gibt je Stammdatum eine Qualitätsrückmeldung ab.

Der ÜNB leitet nachfolgend seine Qualitätsrückmeldung sowie die Werte der Stammdaten des Stammdatenpakets des LF und NB an den NB weiter. Der NB prüft die Antwort.

**Fallbeispiel 5**: Übertragung der Aggregationsverantwortung vom ÜNB an NB

Ausgangssituation:

- Aggregationsverantwortung liegt bisher beim ÜNB und soll an den NB übertragen werden
- Prognosegrundlage "Prognose auf Basis von Profilen" (relevant für "Beispiel LF2")
- es besteht zur Marktlokation eine aktuelle Zuordnung zwischen NB und LF1 und eine zukünftige Zuordnung zwischen NB und LF2
- Bilanzierung findet statt

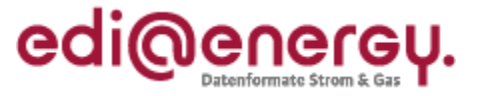

#### Beispiel LF1:

Die Übertragung der Aggregationsverantwortung vom ÜNB auf den NB wird im SD-Schritt 1 "Änderung vom NB an LF" des Use-Case "Stammdatenänderung vom NB (verantwortlich) ausgehend" zwischen NB und LF1 ausgetauscht.

Nachdem der LF1 der Änderung zugestimmt hat (oder die Frist abgelaufen ist), verwendet der NB den Use-Case "Information über die Beendigung der Zuordnung einer Marktlokation zur Datenaggregation durch den ÜNB".

Der NB übermittelt im SD-Schritt 1 "Information über die Beendigung der Zuordnung einer Marktlokation zur Datenaggregation durch den ÜNB" alle Stammdaten des Stammdatenpakets an den LF1. Der LF1 nimmt folgende Tätigkeit daraufhin vor:

Der LF1 überprüft, ob ein Tag vor dem Termin "Verwendung der Daten bis" als Aggregationsverantwortlicher der ÜNB in seinem System hinterlegt ist.

Da in diesem Fall zu diesem Tag durch die vorherige Stammdatenänderung zur Aggregationsverantwortung die Aggregationsverantwortung beim ÜNB liegt, erfolgt die Weiterleitung mit dem SD-Schritt 2 "Weiterleiten der Information über die Beendigung der Zuordnung einer Marktlokation zur Datenaggregation durch den ÜNB" vom LF1 an den ÜNB.

Der ÜNB nimmt daraufhin folgende Tätigkeit vor:

Der ÜNB übernimmt das Beendigungsdatum in sein System.

Der ÜNB beendet die Aggregation der Energiemengen der Marktlokation zum Termin "Verwendung der Daten bis". Der ÜNB leitet sein Ergebnis sowie das des LF1 und NB an den NB weiter. Der NB prüft die Antwort.

#### Beispiel LF2:

Die Übertragung der Aggregationsverantwortung vom ÜNB auf den NB wird im SD-Schritt 1 "Änderung vom NB an LF" des Use-Cases "Stammdatenänderung vom NB (verantwortlich) ausgehend" zwischen NB und LF2 ausgetauscht.

Nachdem der LF2 der Änderung zugestimmt hat (oder die Frist abgelaufen ist), führt der NB den Use-Case "Stammdatensynchronisation" durch, da sich die Änderung auf ein Stammdatum im Stammdatenpaket der Stammdatensynchronisation bezieht und eine Bilanzierung stattfindet. Der NB übermittelt im SD-Schritt 1 "Änderung" alle Stammdaten des Stammdatenpakets an den LF2. Der LF2 nimmt folgende Tätigkeiten daraufhin vor:

- Der LF2 stellt seine im System zum Stammdatenpaket vorliegenden Werte mit den vom NB übermittelten Werten zum Datum "Verwendung der Daten ab" gegenüber.
- Der LF2 überprüft zum Datum "Verwendung der Daten ab", ob als Aggregationsverantwortlicher der ÜNB in seinem System hinterlegt ist oder für die Marktlokation die Prognosegrundlage "Prognose auf Basis von Werten" in seinem System hinterlegt ist.

Da in diesem Beispiel die Aggregationsverantwortung nicht mehr beim ÜNB liegt und keine Prognose auf Basis von Werten stattfindet, erfolgt die Rückmeldung der gegenübergestellten Stammdaten mit dem SD-Schritt 4 "Antwort auf Änderung" vom LF2 direkt an den NB. Der NB prüft die Antwort.

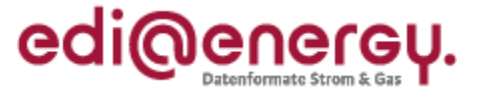

**Fallbeispiel 6**: Stammdatensynchronisation wird durch Stammdatenänderung ausgelöst

Ausgangssituation:

- Aggregationsverantwortung liegt beim NB
- Prognosegrundlage "Prognose auf Basis von Werten"
- Bilanzierung findet statt
- es ergibt sich eine Stammdatenänderung, die ein Stammdatum des Stammdatenpakets der Stammdatensynchronisation betrifft: in diesem Beispiel ändert sich der Bilanzkreis des LF

#### Beispiel:

Der geänderte Bilanzkreis wird im SD-Schritt 1 "Änderung vom LF" des Use-Cases "Stammdatenänderung vom LF (verantwortlich) ausgehend" zwischen LF und NB ausgetauscht.

Nachdem der NB der Änderung zugestimmt hat (oder die Frist abgelaufen ist), führt der NB den Use-Case "Stammdatensynchronisation" durch, da sich die Änderung auf ein Stammdatum im Stammdatenpaket der Stammdatensynchronisation bezieht und eine Bilanzierung stattfindet. Der NB übermittelt im SD-Schritt 1 "Änderung" alle Stammdaten des Stammdatenpakets an den LF. Der LF nimmt folgende Tätigkeiten daraufhin vor:

- Der LF stellt seine im System zum Stammdatenpaket vorliegenden Werte mit den vom NB übermittelten Werten zum Datum "Verwendung der Daten ab" gegenüber.
- Der LF überprüft zum Datum "Verwendung der Daten ab", ob als Aggregationsverantwortlicher der ÜNB in seinem System hinterlegt ist oder für die Marktlokation die Prognosegrundlage "Prognose auf Basis von Werten" in seinem System hinterlegt ist.

Da es sich in diesem Fallbeispiel um eine Marktlokation handelt, die auf Basis von Werten prognostiziert wird, erfolgt die Weiterleitung der gegenübergestellten Stammdaten mit dem SD-Schritt 2 "Weiterleitung der Änderung" vom LF an den ÜNB.

Der ÜNB nimmt folgende Tätigkeiten daraufhin vor:

- Der ÜNB übernimmt die Werte der Stammdaten des NB aus dem Stammdatenpaket.
- Der ÜNB gibt je Stammdatum eine Qualitätsrückmeldung ab.

Der ÜNB leitet nachfolgend seine Qualitätsrückmeldung sowie die Werte der Stammdaten des Stammdatenpakets des LF und NB an den NB weiter. Der NB prüft die Antwort.

**Fallbeispiel 7**: Stammdatensynchronisation wird durch Lieferbeginn ausgelöst

Ausgangssituation:

- Aggregationsverantwortung liegt beim NB
- Prognosegrundlage "Prognose auf Basis von Werten"
- Bilanzierung findet statt
- Aktueller LFA (LF1) und zukünftiger LF (LF2) sind vorhanden und wurden dem ÜNB bereits über den Use-Case "Stammdatensynchronisation" übermittelt

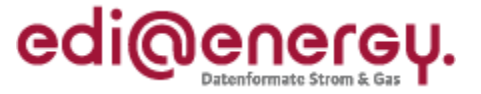

• LFN (LF3) führt die Anmeldung beim NB für einen Zeitpunkt durch, der vor dem Zeitpunkt liegt, zu dem der zukünftige LF (LF2) frühestens dieser Marktlokation zugeordnet ist.

#### Beispiel:

Nach Zustimmung der Anmeldung im Use-Case "Lieferbeginn" (über SD-Schritt 5 "Antwort auf Anmeldung") wird in diesem Fallbeispiel das zukünftige Lieferverhältnis im SD-Schritt 7 "Information über die Aufhebung einer zukünftigen Zuordnung" mit dem LF2 aufgehoben und der NB führt mit dem LFN (LF3) den Use-Case "Stammdatensynchronisation" (SD-Schritt 8) durch, da sich auf Grund des Lieferbeginns mindestens ein Wert eines Stammdatums aus dem Stammdatenpaket geändert hat und eine Bilanzierung mit dem LFN (LF3) stattfindet.

Das weitere Vorgehen zur Stammdatensynchronisation entspricht dem aus "Fallbeispiel 6".

Hinweis: Die Stammdatensynchronisation wird in diesem Fall vom NB mit einem offenen Ende ("Verwendung der Daten bis" ist nicht befüllt) des Stammdatenpakets übermittelt und führt beim ÜNB dazu, dass die Zeitscheibe des zukünftigen LF (LF2) beim ÜNB aufgehoben wird.

#### **Fallbeispiele zur Stilllegung**

- **Beispiel 1**: Vom LF an den NB geht für eine Marktlokation mit Aggregationsverantwortung beim ÜNB und Prognose auf Basis von Profilen eine Stilllegung mit Ende zum 05.07.2020 und Bilanzierungsende 31.07.2020 ein. Unverzüglich nach der Bestätigung der Stilllegung durch den NB führt dieser den Use-Case "Information über die Beendigung der Zuordnung einer Marktlokation zur Datenaggregation durch den ÜNB" mit "Verwendung der Daten bis" 01.08.2020, 0:00 Uhr durch.
	- Hinweis: Seitens des LF ist die APERAK-Zuordnungsprüfung (APERAK Fehlercode Z18) auf die bilanzielle Zuordnung zur Marktlokation mit der Uhrzeit 0:00 Uhr des Folgetags des Bilanzierungsende 31.07.2020 auszuprägen und somit ergibt sich der 01.08.2020 0:00 Uhr.
	- Hinweis: Der MSB wird über eine Stammdatenänderung durch den NB (UF GPKE\_009) über die Stilllegung informiert.
	- $\Rightarrow$  Der ÜNB erhält in diesem Sachverhalt keine Werte vom MSB der Marktlokation, da die Prognose auf Basis von Profilen stattfindet.
- **Beispiel 2**: Vom LF an den NB geht für eine Marktlokation mit Aggregationsverantwortung beim ÜNB und Prognose auf Basis von Werten eine Stilllegung mit Ende zum 05.07.2020 und Bilanzierungsende 05.07.2020 ein. Unverzüglich nach der Bestätigung der Stilllegung durch den NB führt dieser den Use-Case "Information über die Beendigung der Zuordnung einer Marktlokation zur Datenaggregation durch den ÜNB" mit "Verwendung der Daten bis" 06.07.2020, 0:00 Uhr durch.
	- Hinweis: Seitens des LF ist die APERAK-Zuordnungsprüfung (APERAK Fehlercode Z18) auf die bilanzielle Zuordnung zur Marktlokation mit der Uhrzeit 0:00 Uhr des

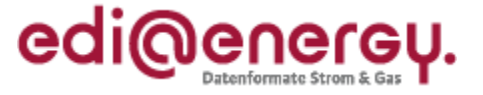

Folgetags des Bilanzierungsende 05.07.2020 auszuprägen und somit ergibt sich der 06.07.2020 0:00 Uhr.

- Hinweis: Der MSB wird über eine Stammdatenänderung durch den NB (UF GPKE\_009) über die Stilllegung informiert.
- **Beispiel 3**: Vom LF an den NB geht für eine Marktlokation mit Aggregationsverantwortung beim NB und Prognose auf Basis von Werten eine Stilllegung mit Ende zum 05.07.2020 und Bilanzierungsende 05.07.2020 ein. Die Übermittlung der Beendigung dieser Marktlokation beim ÜNB erfolgt bilateral vom NB an den ÜNB. Hinweis: Der MSB wird über eine Stammdatenänderung durch den NB (UF GPKE\_009) über die Stilllegung informiert.

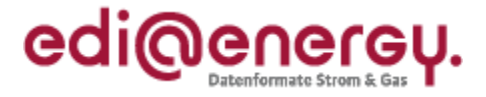

# <span id="page-25-0"></span>4.1.5 Beispiele zur "vorgegebene Verarbeitungsreihenfolge des NB", "Verwendung der Daten ab" und "Verwendung der Daten bis":

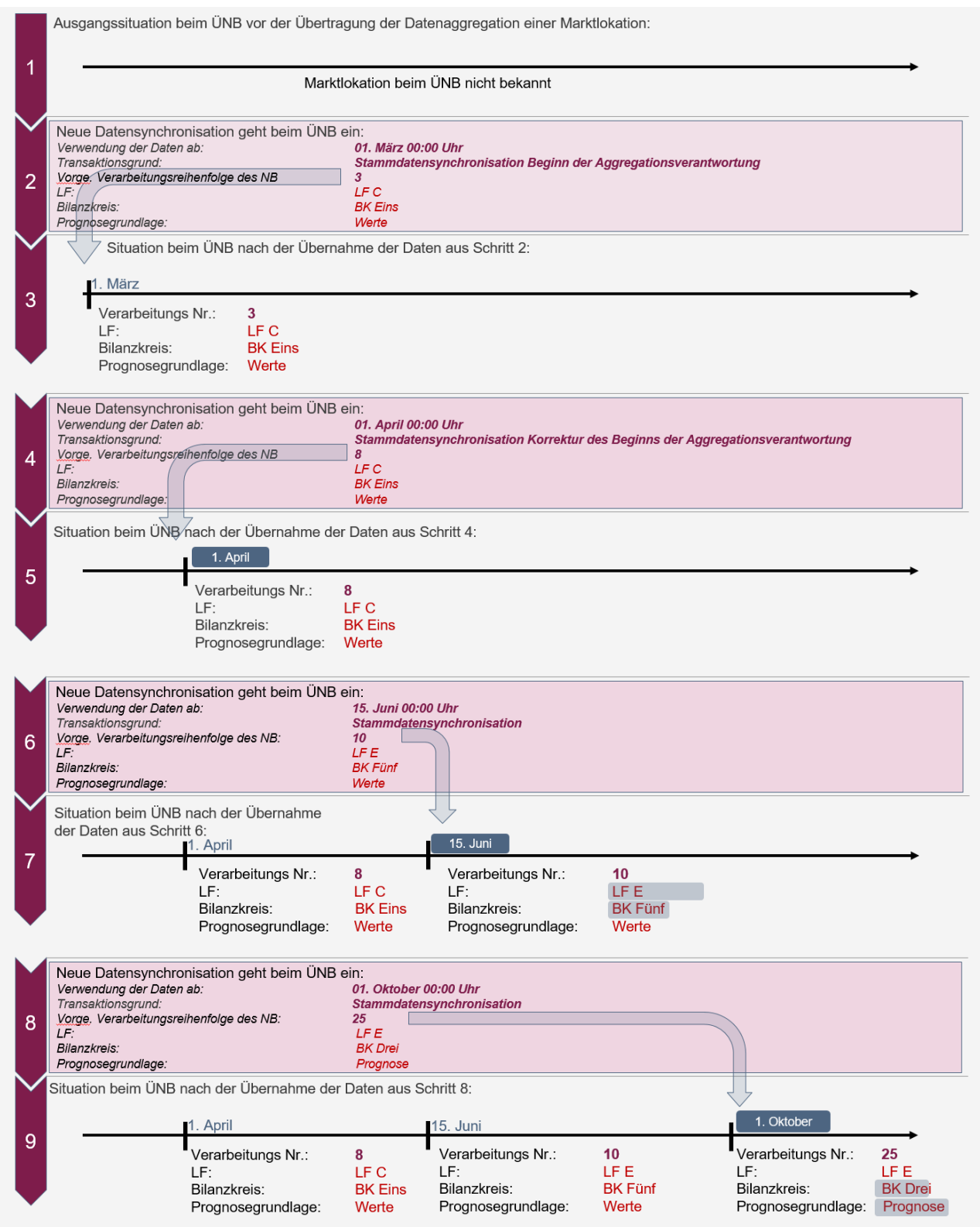

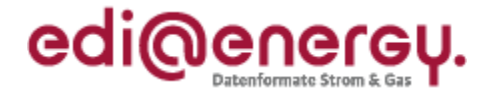

Nachfolgend drei Beispiele (a, b, c), die sich jeweils auf den Schritt 9 beziehen:

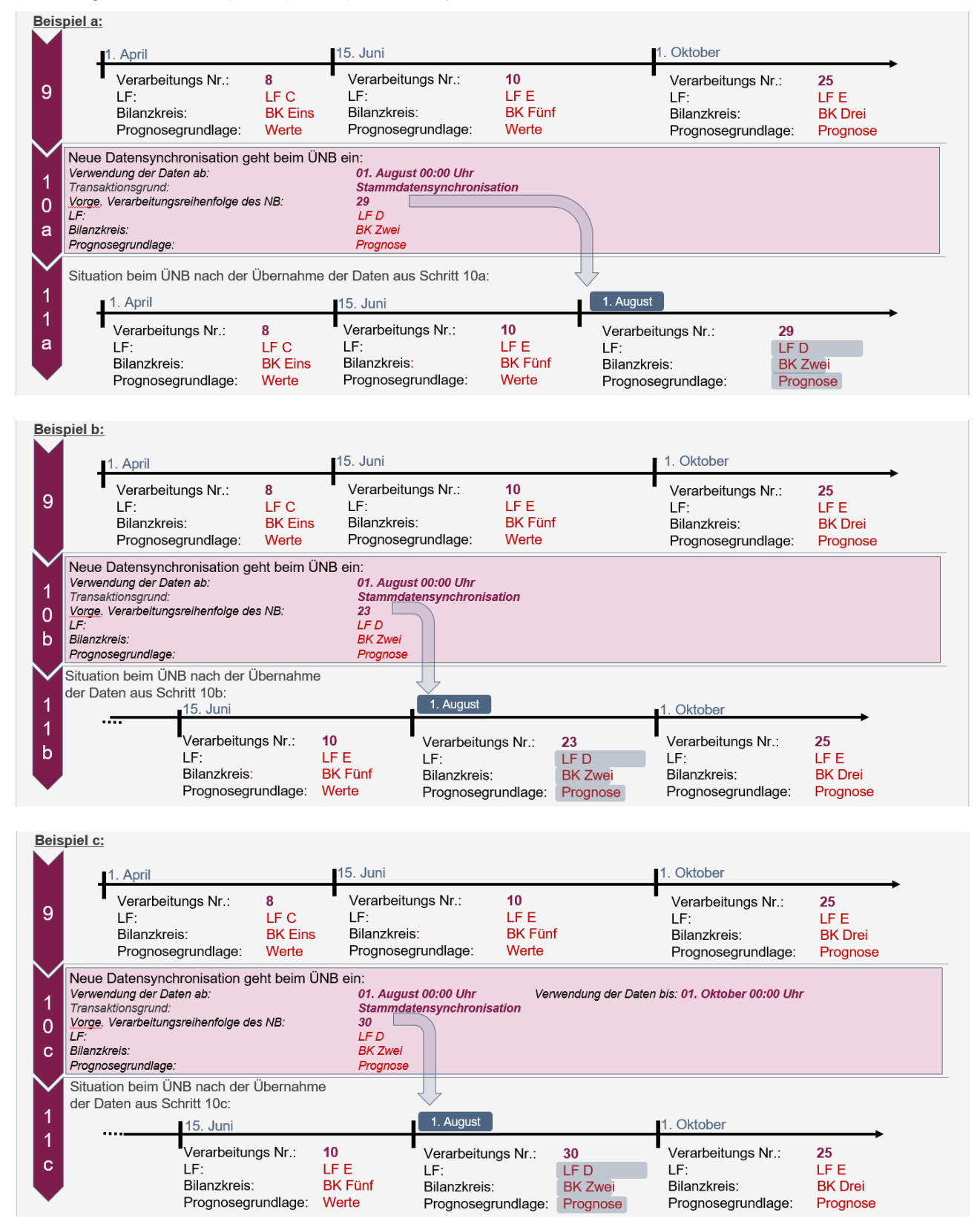

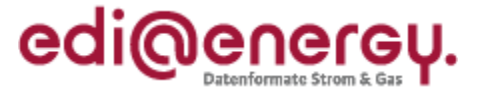

# <span id="page-27-0"></span>**5 Verfahren hinsichtlich Lieferscheine für verbrauchende Marktlokationen zur NN-Rechnungslegung im Rahmen der Mako 2020**

### <span id="page-27-1"></span>**5.1 Wann ist ein Lieferschein erforderlich?**

Lieferscheine sind ausschließlich für verbrauchende Marktlokationen zu erstellen und vor dem Versand der Netznutzungsrechnung (NN-Rechnung) vom NB an den LF zu übermitteln.

Je nach Auslöser kann es sich dabei um einen turnusmäßigen oder ereignisgesteuerten Versand eines Lieferscheines handeln.

## <span id="page-27-2"></span>**5.2 Wann ist kein Lieferschein erforderlich?**

Für Abschlagsrechnungen ist kein Lieferschein erforderlich. Darunter fallen z. B.

- Abschlagsrechnungen für verbrauchende Marktlokationen, die nach Grund-/Arbeitspreis abgerechnet werden und die einen Verbrauch ≤ 100.000 kWh/a haben. Für diese werden z. B. monatlich nachschüssig und ohne vorherige Versendung eines Lieferscheins erstellt und übermittelt.
- Abschlagsrechnungen für pauschale Marktlokationen. Diese werden ohne vorherige Versendung eines Lieferscheins erstellt und übermittelt, da die Energiemenge der jeweiligen Marktlokation mit der bestätigten Anmeldung ausgetauscht wurde.

#### <span id="page-27-3"></span>**5.3 Wann ist kein neuer Lieferschein erforderlich?**

Kann der NB die vom LF vorgebrachten Gründe entkräften, anhand deren der LF den Lieferschein reklamiert hat, behält dieser reklamierte Lieferschein weiterhin Gültigkeit. Es ist kein neuer Lieferschein zu versenden. Die Voraussetzung (Vorliegen eines gültigen Lieferscheins) für den Versand der NN-Rechnung an den LF ist erfüllt.

#### <span id="page-27-4"></span>**5.4 Was ist bei der Erstellung und Bearbeitung eines Lieferscheins zu beachten?**

#### <span id="page-27-5"></span>**5.4.1 Allgemein**

Wird der Lieferschein auf Basis von Werten erstellt, ist die Voraussetzung für die Erstellung eines Lieferscheins durch den NB die vorherige elektronische Übermittlung der Werte der Marktlokation und aller zu ihrer Ermittlung notwendigen Markt- und Messlokationen durch den MSB an den NB und LF.

Im Lieferschein sind immer die Werte anzugeben, die zur Rechnungsprüfung erforderlich sind. Sofern in der UTILMD-Antwort "Anmeldebestätigung zur NN" das neue Segment "Netznutzungsabrechnungsgrundlage", Z13 (abweichend vertraglich mit Anschlussnutzer vereinbarte Grundlage), mitgegeben wird, sind im Lieferschein die vertraglich vereinbarten Werte zu versenden, die nicht durch die Messung des MSB errechnet sind (z. B. bei atypischer NN, da die Leistung, die der Netznutzung zu Grunde gelegt wird, nicht der vom MSB übermittelten Leistung entspricht oder z. B. bei Verbrauchsaufteilung für temperaturabhängige Marktlokationen, wenn dies in der UTILMD im SG8 SEQ+Z01 SG10 CCI+E17 angegeben wurde). In diesem Fall kann der Lieferant die Werte des Lieferscheins nicht gegen die versendeten Werte des MSB prüfen.

#### <span id="page-27-6"></span>**5.4.2 Lieferscheine für Marktlokationen mit Grund-/Arbeitspreis**

Bei der Erstellung eines Lieferscheins für Marktlokationen mit Grund-/Arbeitspreis ist Folgendes zu beachten:

Der Lieferschein beinhaltet die Abrechnungsenergiemengen des Abrechnungszeitraumes der folgenden, darauf aufbauenden NN-Rechnung.

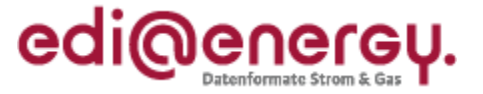

Abrechnungspositionen in einer NN-Rechnung mit der Menge Null müssen weder im Lieferschein noch in der NN-Rechnung aufgeführt werden. Werden Null-Mengen in der NN-Rechnung aufgeführt, so können diese im Lieferschein ebenfalls aufgeführt werden, müssen jedoch nicht aufgeführt werden. Werden Null-Mengen im Lieferschein aufgeführt, so können diese in der NN-Rechnung ebenfalls aufgeführt werden, müssen jedoch nicht aufgeführt werden.

Der Lieferschein bildet die Energiemengenabrechnungsgrundlage der folgenden Artikel (BDEW-Artikelnummer):

- Wirkarbeit (9990001 00026 9)
- Abgabe KWKG (9990001 00033 4)
- Konzessionsabgabe (9990001 00041 7)
- § 19 StromNEV Umlage (9990001 00068 1)
- Offshore-Netzumlage (9990001 00070 6)
- Umlage abschaltbare Lasten (9990001 00073 0)

Zu allen anderen Artikelnummern, die nicht auf der obigen Liste genannt werden, aber in einer NN-Rechnung enthalten sein können, ist keine Lieferscheinposition zu versenden.

Die zeitliche Stückelung der Energiemenge im Lieferschein hängt von den Preisänderungen der oben aufgeführten Artikel ab. Eine Differenzierung von Energiemengen in Abhängigkeit von Staffel- bzw. Zonenpreissystem ist nicht im Lieferschein abzubilden.

Eine Übermittlung von ggf. vorhandenen Leistungswerten in einem Lieferschein findet nicht statt.

Hinweis: Marktlokationen mit Arbeitspreis ohne Grundpreis fallen in dieser Anwendungshilfe unter das Abrechnungsmodell "Grund-/Arbeitspreis".

Bei der Erstellung des Lieferscheins durch den NB ist Folgendes zu beachten:

Für jeden Zeitpunkt, zu dem sich innerhalb des Abrechnungszeitraumes der Preis eines Artikels der Rechnung ändert, ist eine Mengenabgrenzung der für diese Artikel benötigten Mengen im Lieferschein nötig. Somit ergibt sich, dass sich die Energiemenge einer Position in der NN-Rechnung aus einer oder der Addition der Energiemengen mehrerer Lieferscheinpositionen errechnet.

Je nach der zeitlichen Granularität der Positionen, der oben aufgeführten Artikel in der NN-Rechnung, muss der NB sicherstellen, dass die notwendigen Energiemengen mindestens in der zeitlichen Granularität zuvor vom MSB gebildet und in den Markt verteilt wurden. Dies ist durch Bestellung von zusätzlichen Abgrenzungen oder durch Bestellung von zusätzlichen Ablesungen durch den NB beim MSB sicherzustellen. Eine vom MSB übermittelte Energiemenge darf im Lieferschein genau einmal berücksichtigt werden. Entweder durch direkte Übernahme oder in einer einzigen Addition zur Bildung einer Position im Lieferschein, die sich aus mehreren vom MSB gebildeten Energiemengen ergibt. Die Summe aller Energiemengen der Lieferscheinpositionen muss unter Berücksichtigung der Rundungsdifferenzen mit der vom MSB übermittelten Gesamtenergiemenge der Marktlokation (diese ergibt sich aus allen abrechnungsrelevanten Energiemengen, die in diesem Zeitraum vom MSB für die Marktlokation übermittelt wurden) für diesen Zeitraum übereinstimmen. Somit wird sichergestellt, dass im Lieferschein für den angegebenen Zeitraum die verbrauchte Energiemenge der Marktlokation angegeben wird.

Dabei kann der NB die einzelnen Energiemengen, die zuvor vom MSB für die abzurechnende Marktlokation übermittelt wurden, zu einer Energiemenge für einen zeitlichen Positionszeitraum der NN-Rechnung zusammenfassen. Der NB darf die Energiemengen im Lieferschein nicht in einer feineren Granularität abbilden, als diese zuvor vom MSB übermittelt wurden.

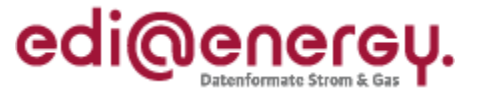

Die vom MSB übermittelten Energiemengen an der Marktlokation werden vom NB in erforderlicher Weise addiert, bis der erforderliche Zeitraum für eine Lieferscheinposition entsteht. Kommt es hierbei im Ergebnis zu Nachkommastellen, darf der NB eine kaufmännische Rundung auf ganze Kilowattstunden vornehmen. Wichtig ist dabei, dass einzelne Energiemengen des MSB nicht gerundet werden dürfen, sondern nur die daraus gebildeten Summen der einzelnen Energiemengen, die im Lieferschein als je eine Position abgebildet werden.

Bei der Prüfung des Lieferscheins durch den LF ist Folgendes zu beachten:

Jede auf dem Lieferschein vorkommende Energiemenge muss je Position (OBIS-Kennzahl und Zeitraum) mit der vom MSB zuvor übermittelten Energiemengen (unter Berücksichtigung der oben beschriebenen möglichen kaufmännischen Rundung) übereinstimmen. Zur Prüfung der Energiemenge einer Position im Lieferschein kann es erforderlich sein, dass mehrere vom MSB zuvor übermittelten Energiemengen addiert werden müssen. Die Addition umfasst Energiemengen aus mehreren zusammenhängenden Zeiträumen und/oder tarifierten Energiemengen.

Weitere Details zur Prüfung des Lieferscheins durch den LF und die genaue Prüfreihenfolge sind dem EDI@Energy Entscheidungsbaum-Diagramm "Übermittlung des Lieferscheins zur Netznutzungsabrechnung" zu entnehmen.

## <span id="page-29-0"></span>**5.4.3 Beispiele zum Aufbau eines Lieferscheins mit Grund-/Arbeitspreis in grafischer Darstellung**

In den nachfolgenden grafischen Abbildungen wird dargestellt, welche Abhängigkeiten zwischen Werten vom MSB, Lieferscheinpositionen und den Positionen in der NN-Rechnung bestehen. Die aufgeführten Beispiele sind nicht vollumfänglich und auch nicht abschließend. Ziel ist es mit diesen Beispielen die zuvor beschriebenen Regeln und die dahinterstehende Systematik zu verdeutlichen. Somit werden die erforderlichen Regeln nicht erneut in den nachfolgenden grafischen Abbildungen erläutert.

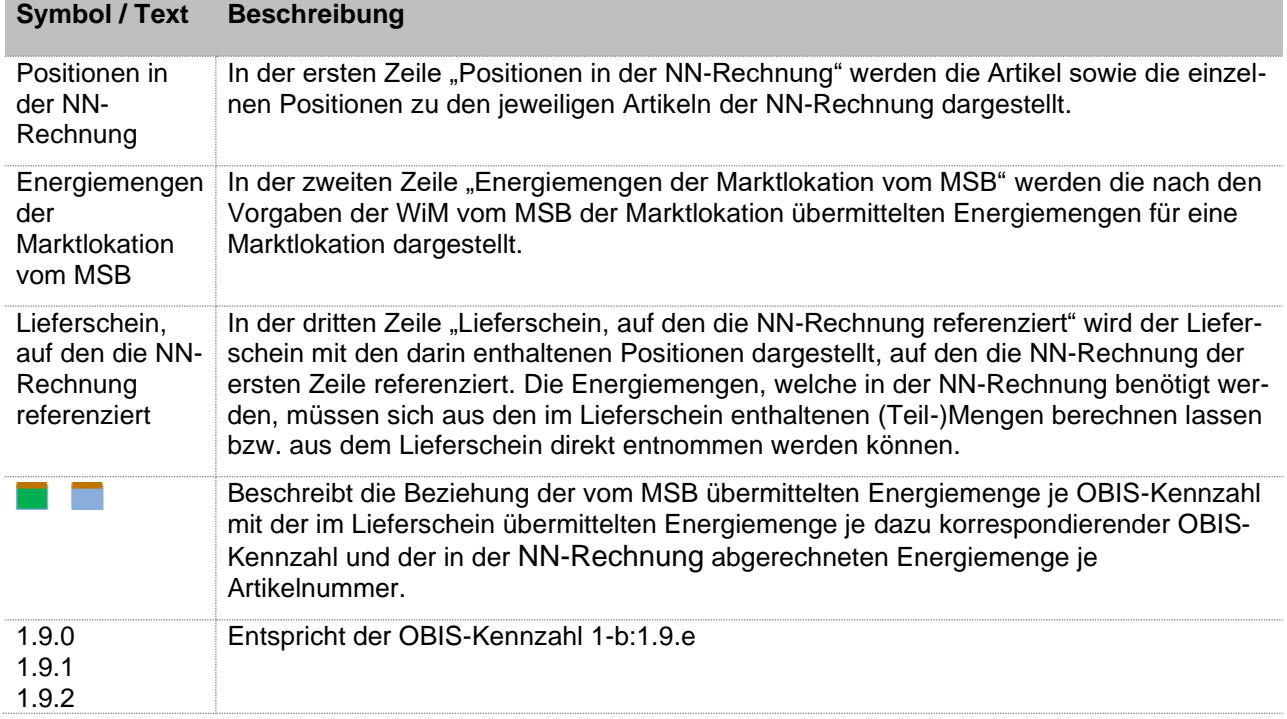

Legende für nachstehende Beispiele:

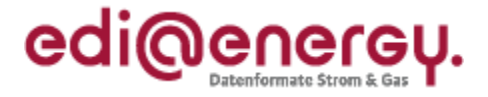

## **5.4.3.1 Beispiel Lieferschein bei Marktlokationen mit Grund-/Arbeitspreis mit kME/mME und keiner Preisanpassung**

Die nachfolgenden drei Beispiele basieren auf einer NN-Rechnung mit den Artikeln Wirkarbeit und Konzessionsabgabe mit jeweils einer Abrechnungsposition und dementsprechend einer Position im Lieferschein.

#### *Abbildung 01*

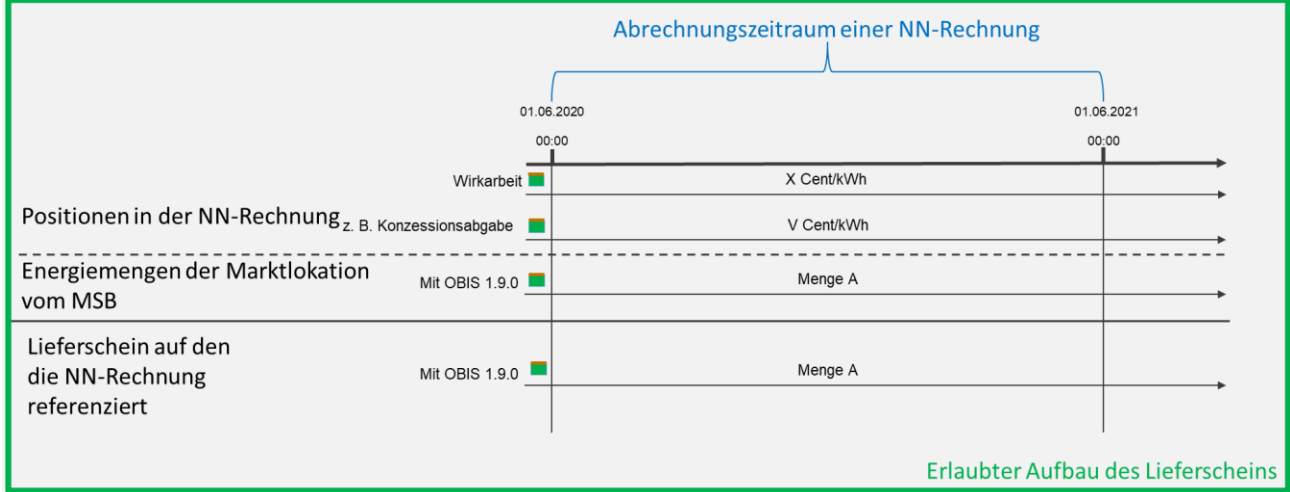

- Die Energiemenge vom MSB wird 1:1 in die Lieferscheinposition übernommen.
- Die Energiemenge der Lieferscheinposition wird 1:1 in die Abrechnungspositionen je Artikel der NN-Rechnung übernommen.

#### *Abbildung 02*

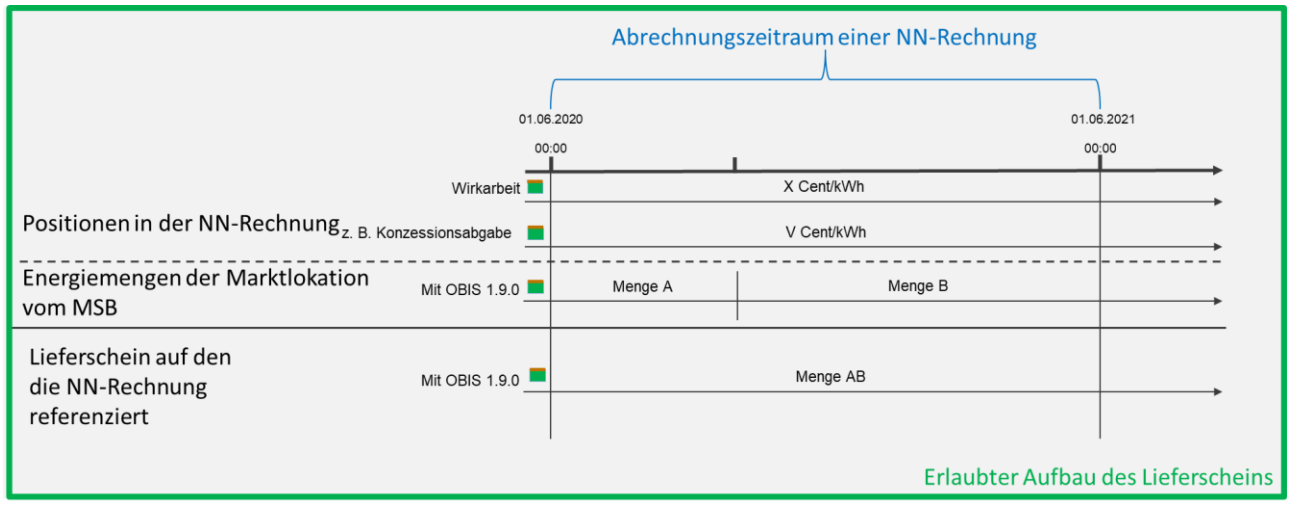

- Die Energiemenge vom MSB wird summiert in die Lieferscheinposition übernommen.
- Die Energiemenge der Lieferscheinposition wird 1:1 in die Abrechnungspositionen je Artikel der NN-Rechnung übernommen.

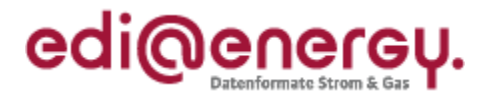

*Abbildung 03*

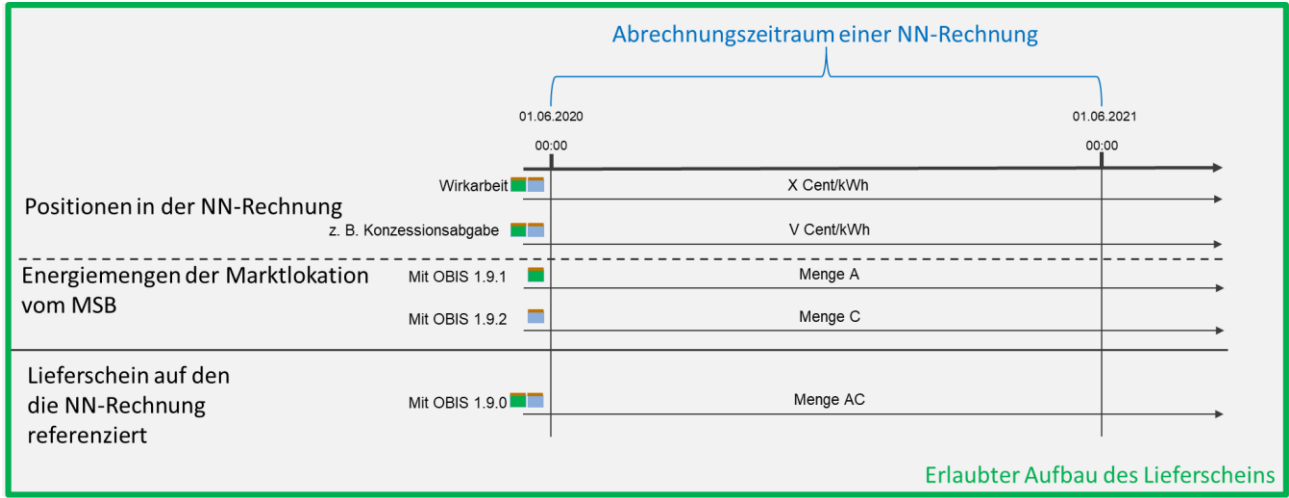

- Die Energiemenge vom MSB (OBIS-Kennzahl 1.9.1 und 1.9.2) wird summiert in die Lieferscheinposition (OBIS-Kennzahl 1.9.0) übernommen.
- Die Energiemenge der Lieferscheinposition wird 1:1 in die Abrechnungspositionen je Artikel der NN-Rechnung übernommen.

# **5.4.3.2 Beispiel Lieferschein bei Marktlokationen mit Grund-/Arbeitspreis mit kME/mME und einer Preisanpassung zum 01.01.2021 in der Wirkarbeit**

Die nachfolgenden zwei Beispiele basieren auf einer NN-Rechnung mit den Artikeln Wirkarbeit und Konzessionsabgabe. Aufgrund einer Preisanpassung zum 01.01.2021 in der Wirkarbeit wird der Artikel Wirkarbeit zum Preisanpassungstermin in zwei Abrechnungspositionen unterteilt. Aufgrund der zwei Abrechnungspositionen im Artikel Wirkarbeit wird der Lieferschein dementsprechend mit zwei Positionen abgebildet. Der Artikel Konzessionsabgabe unterliegt keiner Preisanpassung.

#### *Abbildung 04*

In der nachfolgenden Abbildung wird der Artikel Konzessionsabgabe mit einer Abrechnungsposition in der NN-Rechnung abgebildet, da für diesen Artikel keine Preisanpassung vorliegt.

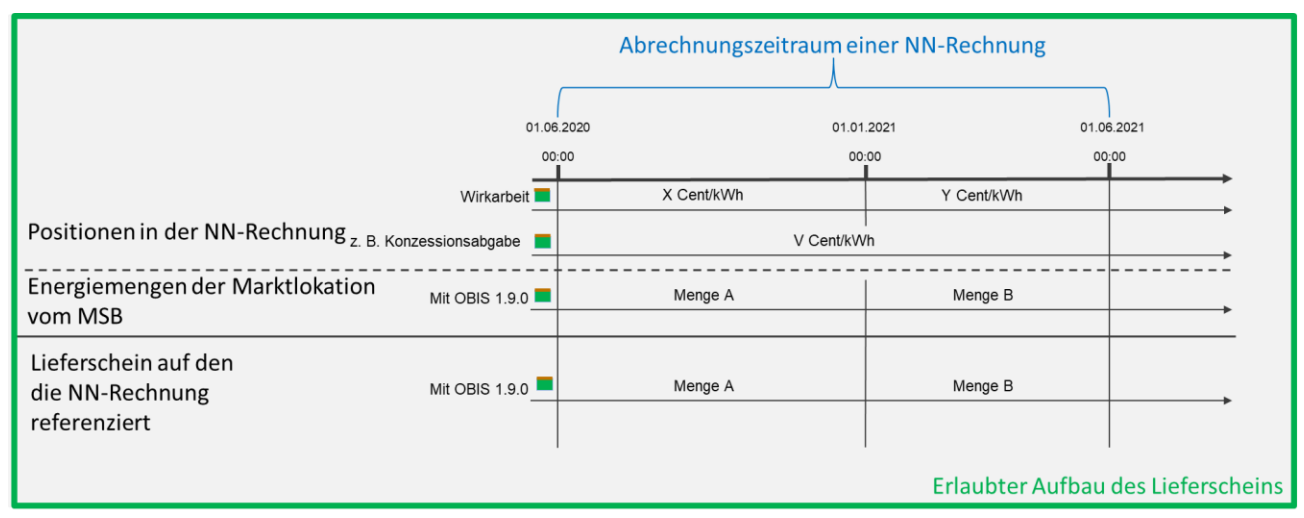

- Die Energiemengen vom MSB werden 1:1 in die Lieferscheinpositionen übernommen.
- Artikel Wirkarbeit: Die Energiemengen der Lieferscheinpositionen werden 1:1 in die Abrechnungspositionen des Artikels Wirkarbeit der NN-Rechnung übernommen.

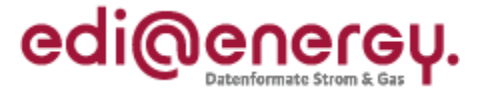

- Artikel Konzessionsabgabe: Die Energiemengen der Lieferscheinpositionen werden summiert in die eine Abrechnungsposition des Artikels Konzessionsabgabe der NN-Rechnung übernommen.

#### *Abbildung 05*

In der nachfolgenden Abbildung wird der Artikel Konzessionsabgabe zum Preisanpassungstermin der Wirkarbeit in zwei Abrechnungspositionen in der NN-Rechnung unterteilt. In diesem Fall wird in beiden Abrechnungspositionen der gleiche Preis für die Konzessionsabgabe herangezogen, da keine Preisanpassung für die Konzessionsabgabe vorliegt.

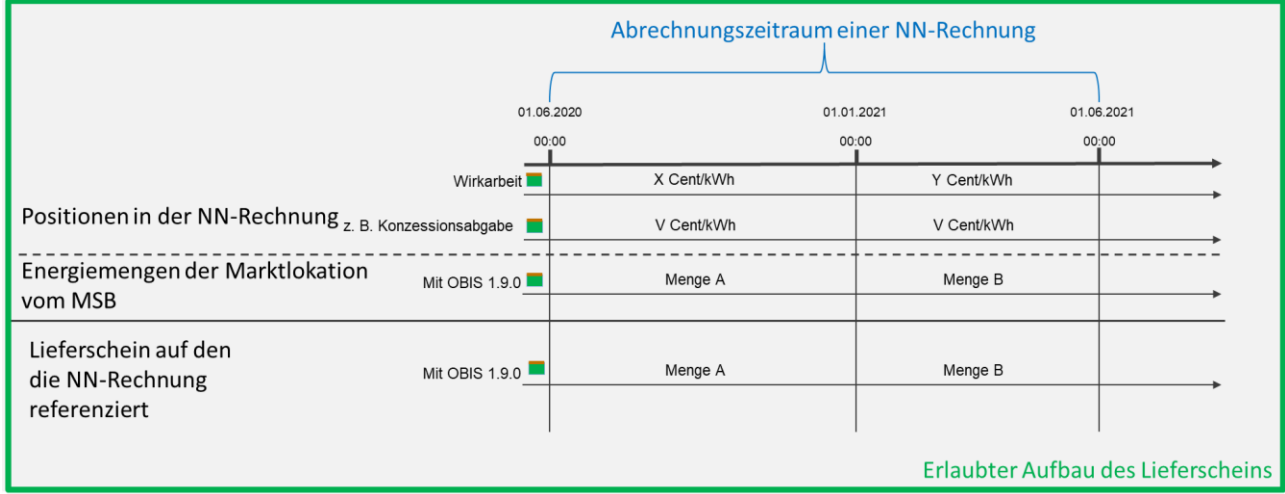

- Die Energiemengen vom MSB werden 1:1 in die Lieferscheinpositionen übernommen.
- Die Energiemengen der Lieferscheinpositionen werden 1:1 in die Abrechnungspositionen je Artikel der NN-Rechnung übernommen.

## **5.4.3.3 Beispiel nicht erlaubter Aufbau von Lieferscheinen bei Marktlokationen mit Grund-/Arbeitspreis mit kME/mME und einer Preisanpassung zum 01.01.2021 in der Wirkarbeit**

Die nachfolgenden zwei Beispiele basieren auf einer NN-Rechnung mit den Artikeln Wirkarbeit und Konzessionsabgabe. Aufgrund einer Preisanpassung zum 01.01.2021 in der Wirkarbeit wird der Artikel Wirkarbeit zum Preisanpassungstermin in zwei Abrechnungsposition unterteilt. Der Artikel Konzessionsabgabe unterliegt keiner Preisanpassung und wird in den beiden nachfolgenden Abbildungen mit einer Abrechnungsposition in der NN-Rechnung abgebildet.

#### *Abbildung 06*

Fehlerfall im Lieferschein: Es wird eine doppelte Energiemenge für den Zeitraum übermittelt. Dies ist ein nicht erlaubter Aufbau eines Lieferscheins. Zusätzlich wird in der zweiten Zeile (und damit der dritten Position) mit der Menge AB im Lieferschein die Preisänderung zum 01.01.2021 nicht berücksichtigt.

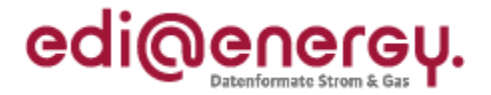

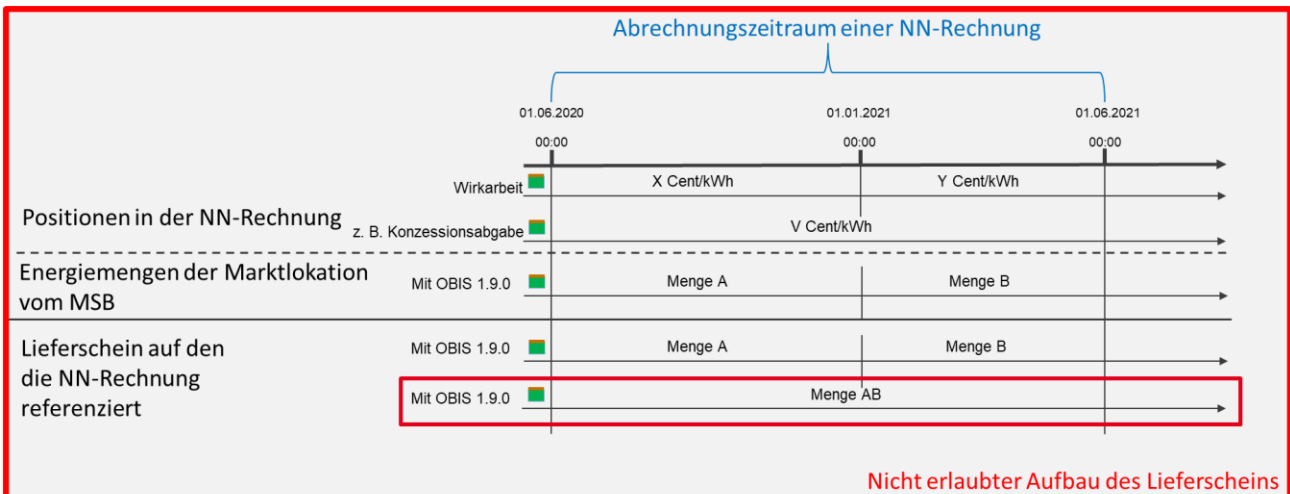

Ein Beispiel zum korrekten Aufbau dieses Sachverhalts ist unter Abbildung 04 zu finden: Die Menge AB ist im Lieferschein nicht enthalten.

#### *Abbildung 07*

Fehlerfall im Lieferschein: In der nachfolgenden Abbildung wird die vom MSB übermittelte Menge C vom NB für den Lieferschein in zwei Positionen aufgeteilt. Dies ist ein nicht erlaubter Aufbau eines Lieferscheins. In dem Fall hätte der NB eine Aufteilung der Menge C in die Mengen A und B beim MSB bestellen müssen.

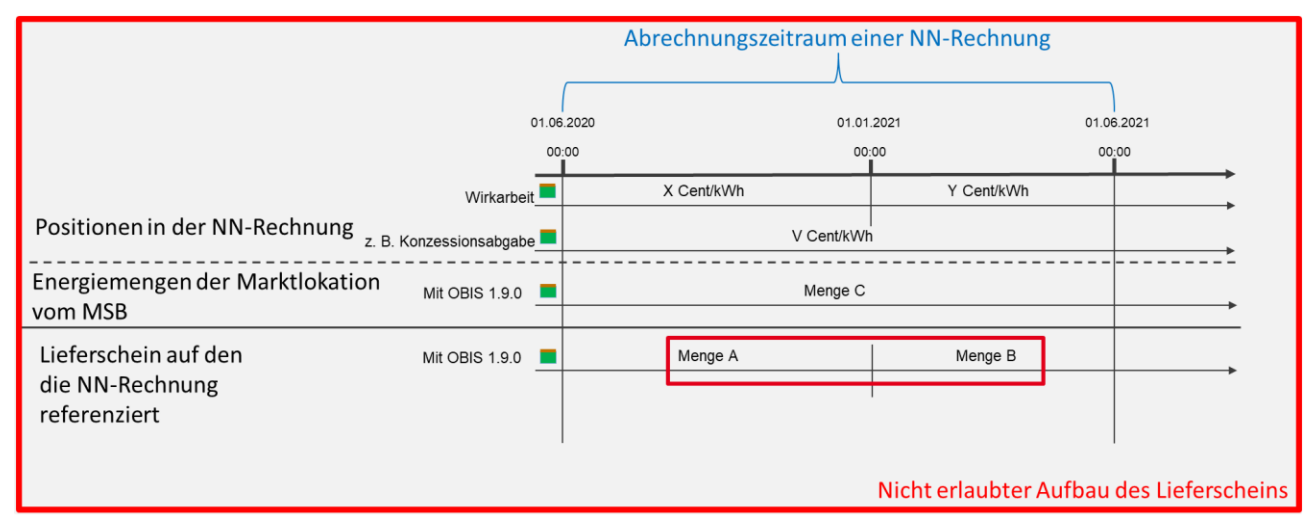

Ein Beispiel zum korrekten Aufbau dieses Sachverhalts ist unter Abbildung 04 zu finden: Anstelle der Menge C vom MSB werden vom MSB die Mengen A und B übermittelt.

# **5.4.3.4 Beispiel Lieferschein bei Marktlokationen mit Grund-/Arbeitspreis mit kME/mME und einer Preisanpassung zum 01.01.2021 in der Wirkarbeit und Konzessionsabgabe**

Das nachfolgende Beispiel basiert auf einer NN-Rechnung mit den Artikeln Wirkarbeit und Konzessionsabgabe. Aufgrund einer Preisanpassung zum 01.01.2021 in der Wirkarbeit und Konzessionsabgabe werden zwei Abrechnungspositionen je Artikel abgebildet. Der Lieferschein wird dementsprechend mit zwei Positionen abgebildet.

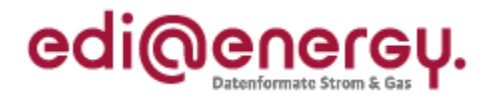

*Abbildung 08*

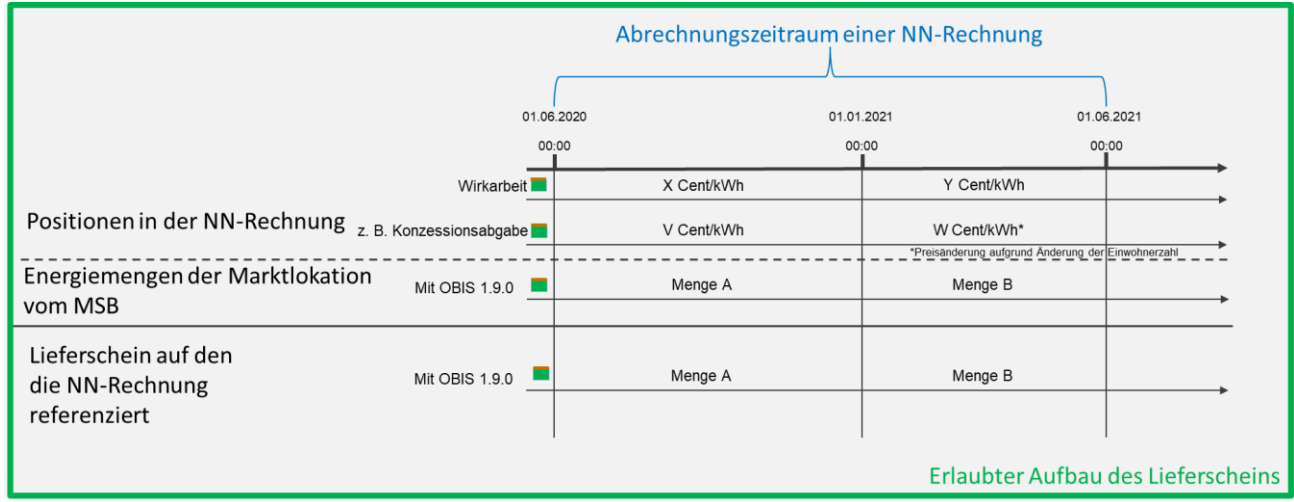

- Die Energiemengen vom MSB werden 1:1 in die Lieferscheinpositionen übernommen.
- Die Energiemengen der Lieferscheinpositionen werden 1:1 in die Abrechnungspositionen je Artikel der NN-Rechnung übernommen.

# **5.4.3.5 Beispiel Lieferschein bei Marktlokationen mit Grund-/Arbeitspreis mit kME/mME und einer Preisanpassung zum 01.01.2021 in der Wirkarbeit und einer Preisanpassung zum 01.03.2021 in der Konzessionsabgabe**

Die nachfolgenden drei Beispiele basieren auf einer NN-Rechnung mit den Artikeln Wirkarbeit und Konzessionsabgabe mit einer Preisanpassung zum 01.01.2021 in der Wirkarbeit und einer Preisanpassung zum 01.03.2021 in der Konzessionsabgabe. Dementsprechend wird der Lieferschein mit drei Positionen, unterteilt zum 01.01.2021 und 01.03.2021, abgebildet.

#### *Abbildung 09*

In der nachfolgenden Abbildung wird in der NN-Rechnung

- aufgrund einer Preisanpassung zum 01.01.2021 in der Wirkarbeit der Artikel Wirkarbeit zum Preisanpassungstermin in zwei Abrechnungspositionen unterteilt;
- aufgrund einer Preisanpassung zum 01.03.2021 in der Konzessionsabgabe der Artikel Konzessionsabgabe zum Preisanpassungstermin in zwei Abrechnungspositionen unterteilt.

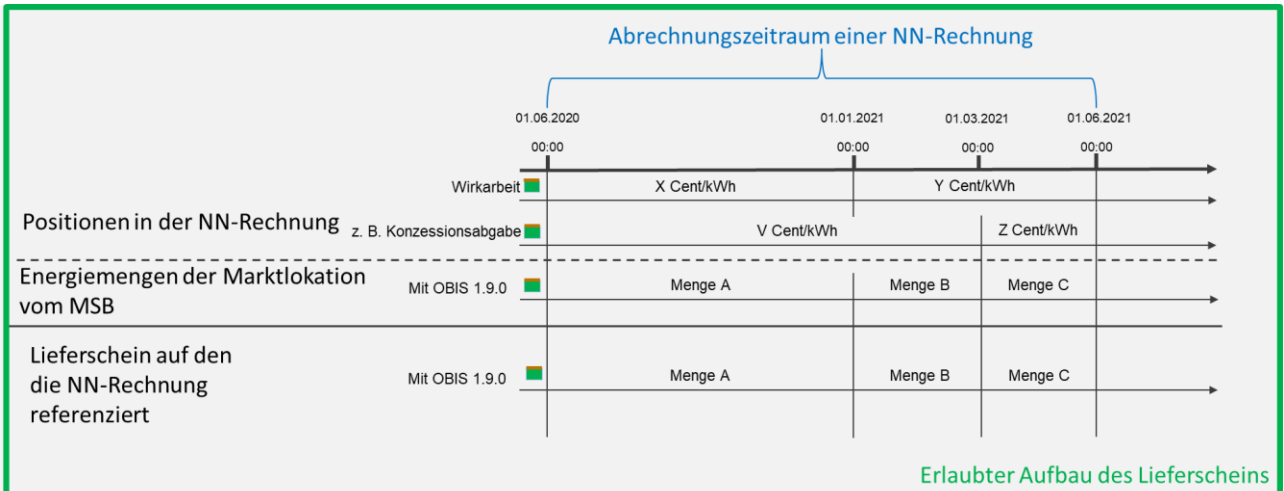

Die Energiemengen vom MSB werden 1:1 in die Lieferscheinpositionen übernommen.

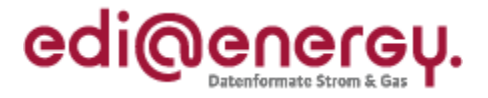

- Artikel Wirkarbeit: Die Lieferscheinposition "Menge A" wird 1:1 in die Abrechnungsposition "X Cent/kWh" des Artikels Wirkarbeit der NN-Rechnung übernommen. Die Lieferscheinpositionen "Menge B" und "Menge C" werden summiert in die Abrechnungsposition "Y Cent/kWh" des Artikels Wirkarbeit der NN-Rechnung übernommen.
- Artikel Konzessionsabgabe: Die Lieferscheinpositionen "Menge A" und "Menge B" werden summiert in die Abrechnungsposition "V Cent/kWh" des Artikels Konzessionsabgabe der NN-Rechnung übernommen. Die Lieferscheinposition "Menge C" wird 1:1 in die Abrechnungsposition "Z Cent/kWh" des Artikels Konzessionsabgabe der NN-Rechnung übernommen.

#### *Abbildung 10*

Die nachfolgende Abbildung unterscheidet sich von Abbildung 09 in der feineren Granularität bei den Werten vom MSB:

Die Mengen D und E vom MSB werden summiert in die Lieferscheinposition "Menge DE" übernommen. Die Mengen B und C vom MSB werden 1:1 in die Lieferscheinpositionen "Menge B" und "Menge C" übernommen.

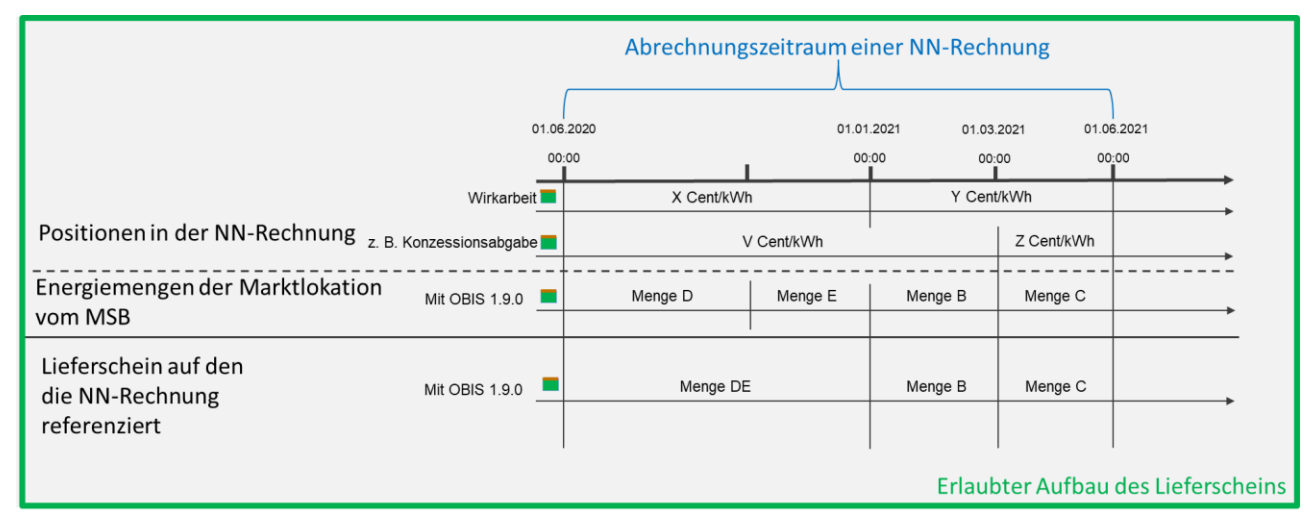

#### *Abbildung 11*

In der nachfolgenden Abbildung wird die NN-Rechnung aufgrund der Preisanpassungen zum 01.01.2021 in der Wirkarbeit und 01.03.2021 in der Konzessionsabgabe zu den Preisanpassungsterminen in drei Abrechnungspositionen je Artikel unterteilt.

Dies führt dazu, dass nicht in jeder Abrechnungsposition ein abweichender Preis zur NN-Rechnung herangezogen wird.

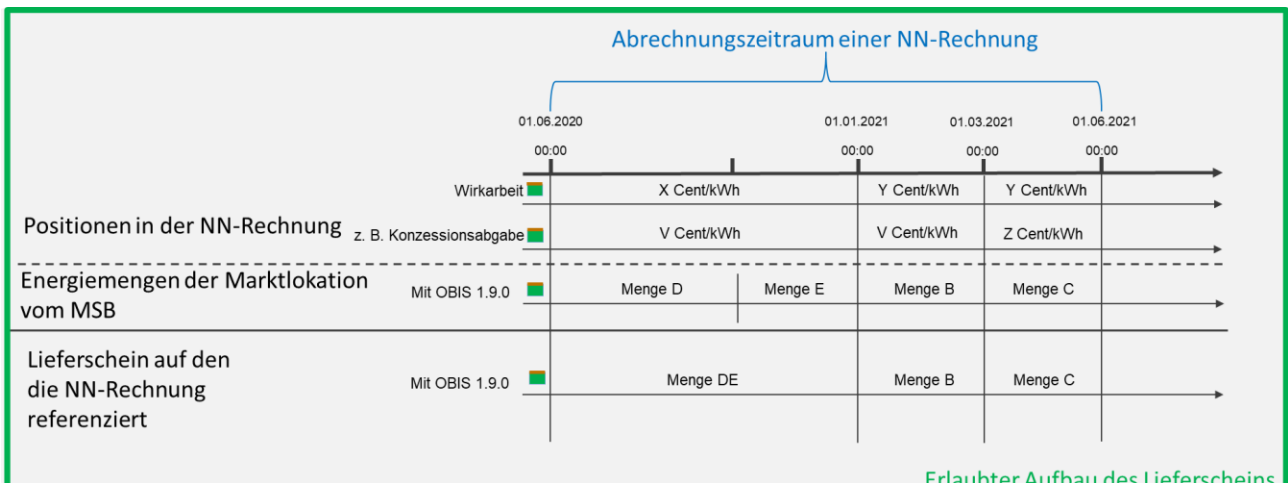
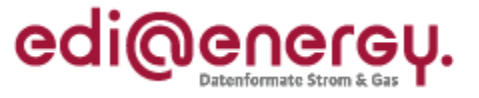

- Die Mengen D und E vom MSB werden summiert in die Lieferscheinposition "Menge DE" übernommen. Die Mengen B und C vom MSB werden 1:1 in die Lieferscheinpositionen "Menge B" und "Menge C" übernommen.
- Artikel Wirkarbeit: Die Lieferscheinposition "Menge DE" wird 1:1 in die Abrechnungsposition "X Cent/kWh" des Artikels Wirkarbeit der NN-Rechnung übernommen. Die Lieferscheinpositionen "Menge B" und "Menge C" werden 1:1 in die Abrechnungspositionen "Y Cent/kWh" des Artikels Wirkarbeit der NN-Rechnung übernommen.
- Artikel Konzessionsabgabe: Die Lieferscheinpositionen "Menge DE" und "Menge B" werden 1:1 in die Abrechnungspositionen "V Cent/kWh" des Artikels Konzessionsabgabe der NN-Rechnung übernommen. Die Lieferscheinposition "Menge C" wird 1:1 in die Abrechnungsposition "Z Cent/kWh" des Artikels Konzessionsabgabe der NN-Rechnung übernommen.

## **5.4.3.6 Beispiel Lieferschein bei Marktlokationen mit Grund-/Arbeitspreis mit kME/mME und bei Mehrtarif mit Preisanpassungen zum 01.01.2021 in der Wirkarbeit**

Die nachfolgenden zwei Beispiele basieren auf einer NN-Rechnung mit den Artikeln Wirkarbeit und Konzessionsabgabe. Die Energiemenge der Marktlokation wird, im Gegensatz zu allen bisherigen Beispielen, nicht in einem, sondern in zwei Registern erfasst. Aufgrund einer Preisanpassung zum 01.01.2021 in der Wirkarbeit wird der Artikel Wirkarbeit zum Preisanpassungstermin in zwei Abrechnungsposition unterteilt. Aufgrund der zwei Abrechnungspositionen im Artikel Wirkarbeit wird der Lieferschein dementsprechend mit zwei Positionen abgebildet.

Der Artikel Konzessionsabgabe unterliegt keiner Preisanpassung, wird in den nachfolgenden zwei Beispielen jedoch zum Preisanpassungstermin der Wirkarbeit in zwei Abrechnungspositionen in der NN-Rechnung unterteilt. In diesem Fall wird in den beiden Abrechnungspositionen der gleiche Preis für die Konzessionsabgabe herangezogen, da keine Preisanpassung für die Konzessionsabgabe vorliegt.

## *Abbildung 12*

In der nachfolgenden Abbildung wird die NN-Rechnung für den Artikel Wirkarbeit und Konzessionsabgabe jeweils für die Mengen, die mit den Registern der OBIS-Kennzahl 1.9.1 und 1.9.2 erfasst wurden, abgebildet.

Abrechnungszeitraum einer NN-Rechnung 01.06.2020 01.01.2021 01.06.2021  $00.00$  $00.00$  $00:00$ Wirkarbeit<sup>-</sup> X Cent/kWh Y Cent/kWh Positionen in der NN-Rechnung z. B. Konzessionsabgabe V Cent/kWh V Cent/kWh Z Cent/kWh W Cent/kWh Wirkarheit<sup>-</sup> V Cent/kWh z. B. Konzessionsabgabe V Cent/kWh Energiemengen der Marktlokation Mit OBIS 1.9.1 Menge A Menge B vom MSB Mit OBIS 1.9.2 Menge C Menge D Lieferschein auf den Menge B Menge A Mit OBIS 1.9.1 die NN-Rechnung Mit OBIS 1.9.2 Menge C Menge D referenziert Erlaubter Aufbau des Lieferscheins

Die Preise der Konzessionsabgabe unterscheiden sich für die Mengen, die durch die Register mit den OBIS-Kennzahlen 1.9.1 und 1.9.2 erfasst wurden, in dieser Abbildung nicht.

Die Energiemengen vom MSB werden "OBIS-Kennzahl-abhängig" 1:1 in die Lieferscheinpositionen übernommen.

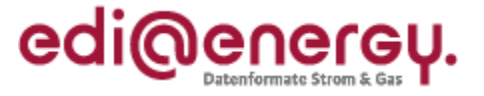

Die Energiemengen der Lieferscheinpositionen werden "OBIS-Kennzahl-abhängig" 1:1 in die Abrechnungspositionen je Artikel der NN-Rechnung übernommen.

### *Abbildung 13*

In der nachfolgenden Abbildung wird die NN-Rechnung für den Artikel Wirkarbeit für die Mengen, die mit den Registern der OBIS-Kennzahlen 1.9.1 und 1.9.2 erfasst wurden, abgebildet.

Die Preise der Konzessionsabgabe unterscheiden sich für die die Mengen, die mit dem Register der OBIS-Kennzahlen 1.9.1 und 1.9.2 erfasst wurden, nicht und der Artikel Konzessionsabgabe wird in der nachfolgenden Abbildung nur mit einem Artikel (in zwei Positionen) zur Konzessionsabgabe abgebildet.

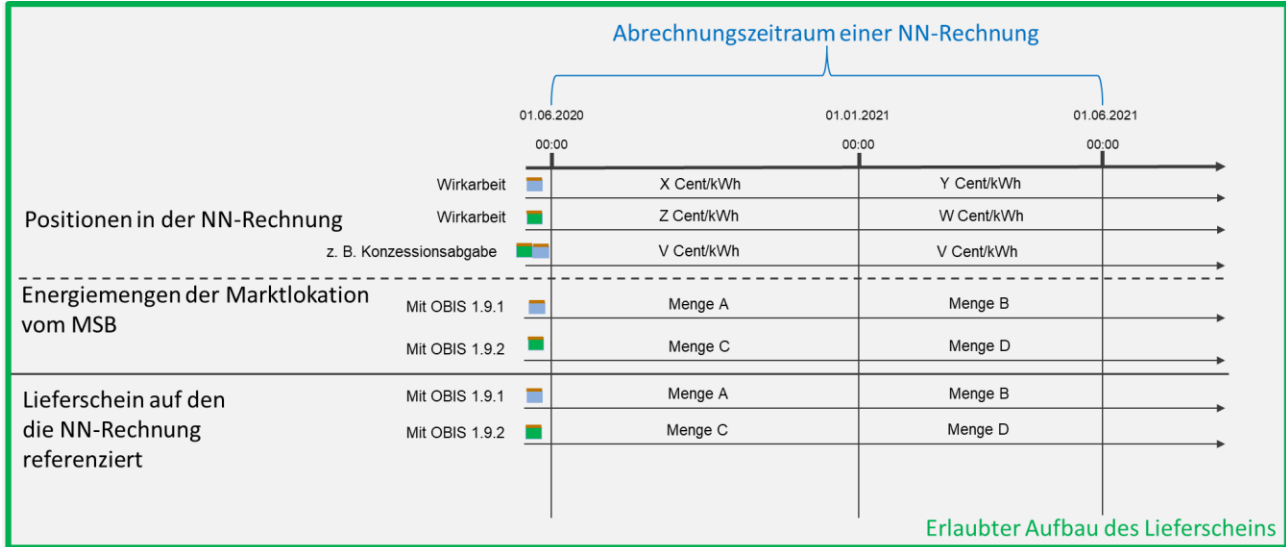

- Die Energiemengen vom MSB werden "OBIS-Kennzahl-abhängig" 1:1 in die Lieferscheinpositionen übernommen.
- Artikel Wirkarbeit: Die Energiemengen der Lieferscheinpositionen werden "OBIS-Kennzahlabhängig" 1:1 in die Abrechnungspositionen des Artikels Wirkarbeit der NN-Rechnung übernommen.
- Artikel Konzessionsabgabe: Die Lieferscheinpositionen "Menge A" und "Menge C" werden summiert in die zeitlich erste Abrechnungsposition "V Cent/kWh" des Artikels Konzessionsabgabe der NN-Rechnung übernommen. Die Lieferscheinpositionen "Menge B" und "Menge D" werden summiert in die zeitlich zweite Abrechnungsposition "V Cent/kWh" des Artikels Konzessionsabgabe der NN-Rechnung übernommen.

# **5.4.3.7 Beispiel eines nicht erlaubten Aufbaus von Lieferscheinen bei Marktlokationen mit Grund-/Arbeitspreis mit kME/mME und bei Mehrtarif mit Preisanpassungen zum 01.01.2021 in der Wirkarbeit**

Das nachfolgende Beispiel basiert auf Abbildung 13.

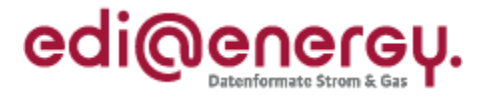

Fehlerfall im Lieferschein: In der nachfolgenden Abbildung wird zusätzlich zu den Energiemengen A, B C und D noch der Werte der Summe der Energiemengen A und C (Menge AC) sowie der Werte der Summe der Energiemengen B und D für den Abrechnungszeitraum im Lieferschein übermittelt. Dies führt zur Übertragung der doppelten Energiemenge für diesen Abrechnungszeitraum und stellt somit einen nicht erlaubten Aufbau eines Lieferscheins dar.

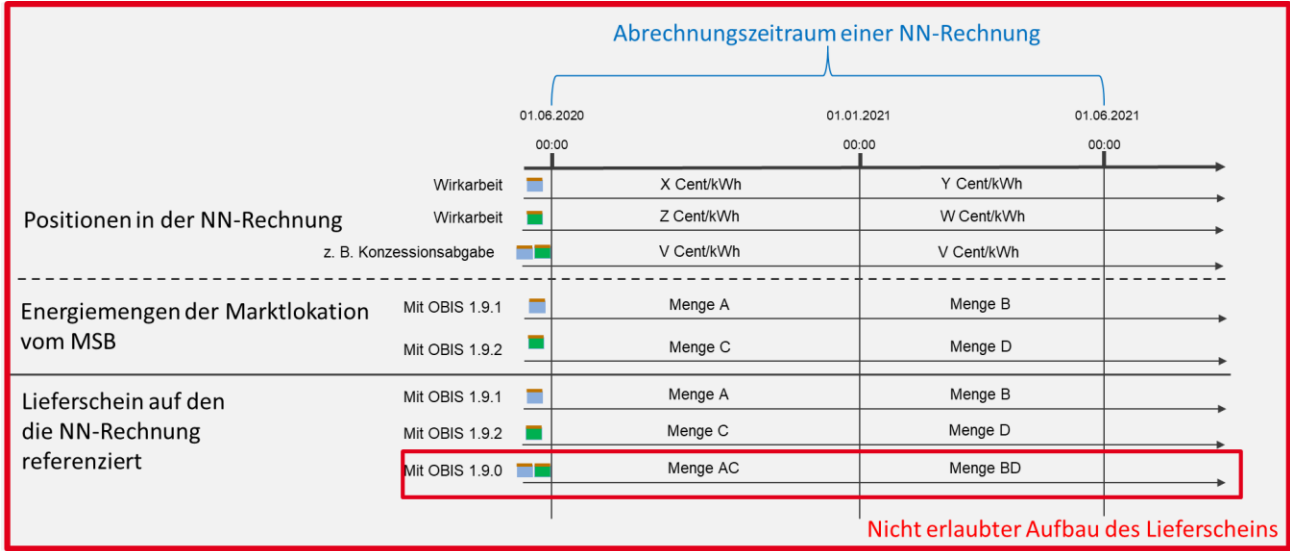

Ein Beispiel zum korrekten Aufbau dieses Sachverhalts ist unter Abbildung 13 zu finden: Menge AC und BD ist im Lieferschein nicht enthalten.

# **5.4.3.8 Beispiel Lieferschein bei Marktlokationen mit Grund-/Arbeitspreis mit iMS und einem jährlichen Abrechnungszeitraum und einer Preisanpassung zum 01.01.2021 in der Wirkarbeit**

Die nachfolgenden zwei Beispiele basieren auf einer NN-Rechnung mit den Artikeln Wirkarbeit und Konzessionsabgabe. Aufgrund einer Preisanpassung zum 01.01.2021 in der Wirkarbeit wird der Artikel Wirkarbeit zum Preisanpassungstermin in zwei Abrechnungspositionen unterteilt. Aufgrund der zwei Abrechnungspositionen im Artikel Wirkarbeit wird der Lieferschein dementsprechend mit zwei Positionen abgebildet. Der Artikel Konzessionsabgabe unterliegt keiner Preisanpassung.

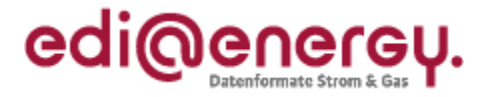

In der nachfolgenden Abbildung wird der Artikel Konzessionsabgabe mit einer Abrechnungsposition in der NN-Rechnung abgebildet, da für diesen Artikel keine Preisanpassung vorliegt.

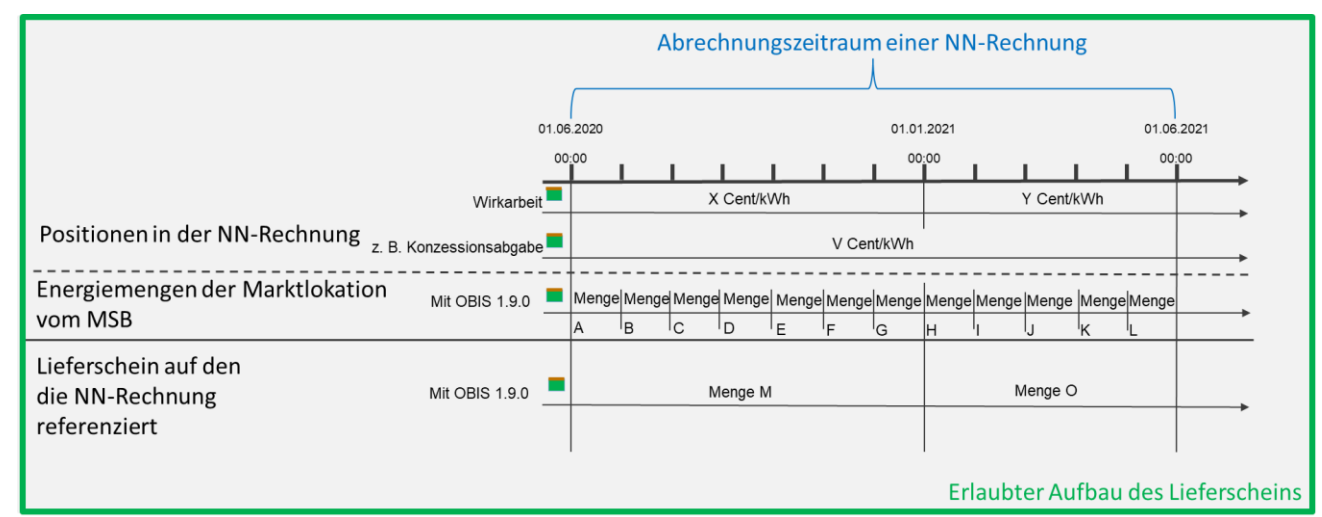

- Die Mengen A bis G vom MSB werden summiert in die Lieferscheinposition "Menge M" übernommen. Die Mengen H bis L vom MSB werden summiert in die Lieferscheinposition "Menge O" übernommen.
- Artikel Wirkarbeit: Die Energiemengen der Lieferscheinpositionen werden 1:1 in die Abrechnungspositionen des Artikels Wirkarbeit der NN-Rechnung übernommen.
- Artikel Konzessionsabgabe: Die Energiemengen der Lieferscheinpositionen werden summiert in die Abrechnungsposition des Artikels Konzessionsabgabe der NN-Rechnung übernommen.

### *Abbildung 16*

In der nachfolgenden Abbildung wird der Artikel Konzessionsabgabe zum Preisanpassungstermin der Wirkarbeit in zwei Abrechnungspositionen in der NN-Rechnung unterteilt. In diesem Fall wird in beiden Abrechnungspositionen der gleiche Preis für die Konzessionsabgabe herangezogen, da keine Preisanpassung für die Konzessionsabgabe vorliegt.

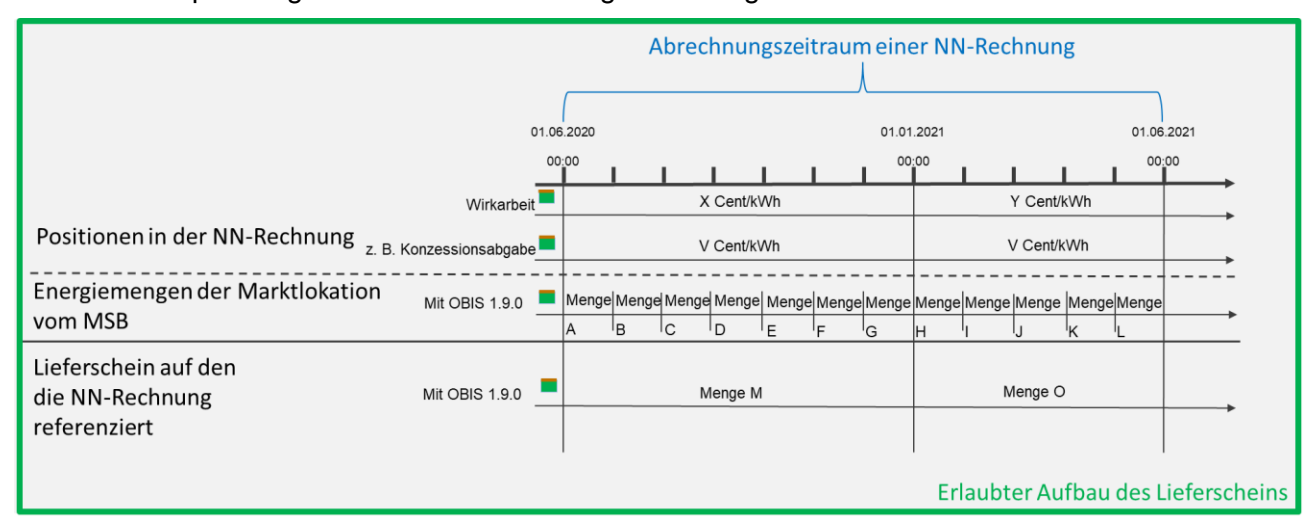

- Die Mengen A bis G vom MSB werden summiert in die Lieferscheinposition "Menge M" übernommen. Die Mengen H bis L vom MSB werden summiert in die Lieferscheinposition "Menge O" übernommen.
- Die Energiemengen der Lieferscheinpositionen werden 1:1 in die Abrechnungspositionen je Artikel der NN-Rechnung übernommen.

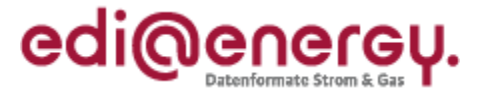

# **5.4.3.9 Beispiel Lieferschein bei Marktlokationen mit Grund-/Arbeitspreis mit iMS und einem jährlichen Abrechnungszeitraum und einer Preisanpassung zum 01.01.2021 in der Wirkarbeit und einer Preisanpassung zum 01.08.2020 in der Konzessionsabgabe**

Das nachfolgende Beispiel basiert auf einer NN-Rechnung mit den Artikeln Wirkarbeit und Konzessionsabgabe, mit einer Preisanpassung zum 01.01.2021 in der Wirkarbeit und einer Preisanpassung zum 01.08.2020 in der Konzessionsabgabe. Dem entsprechend wird der Lieferschein mit drei Positionen, unterteilt zum 01.08.2020 und 01.01.2021, abgebildet.

Die NN-Rechnung wird im nachfolgenden Beispiel aufgrund der Preisanpassungen zum 01.01.2021 in der Wirkarbeit und 01.08.2020 in der Konzessionsabgabe, zu den Preisanpassungsterminen in drei Abrechnungspositionen je Artikel unterteilt. Dies führt dazu, dass nicht in jeder Abrechnungsposition ein abweichender Preis zur NN-Rechnung herangezogen wird.

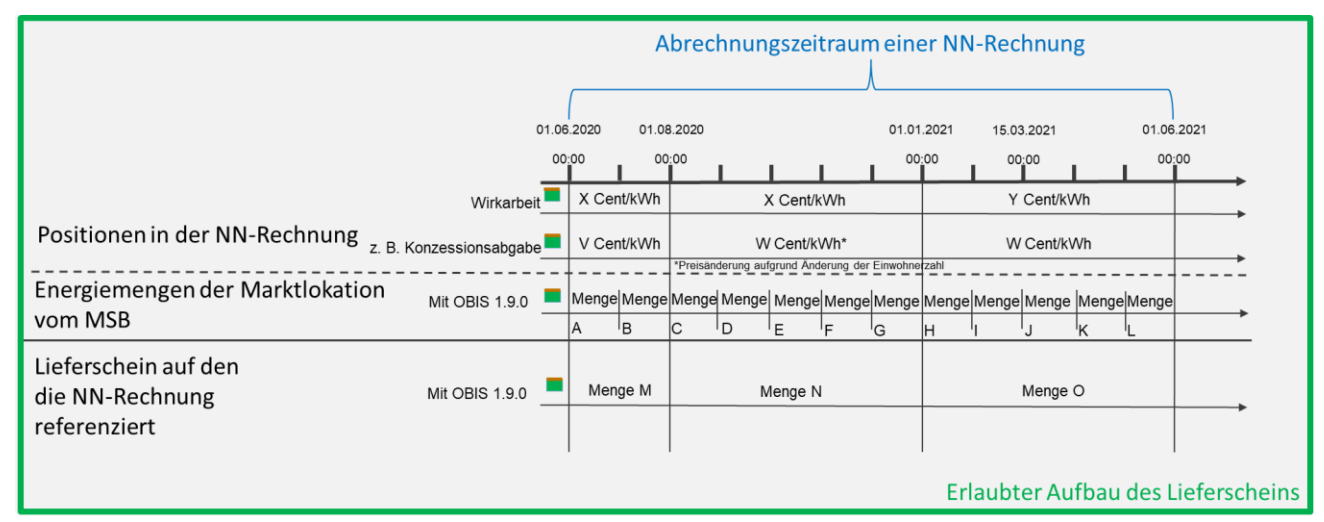

### *Abbildung 17*

- Die Mengen A und B vom MSB werden summiert in die Lieferscheinposition "Menge M" übernommen. Die Mengen C bis G vom MSB werden summiert in die Lieferscheinposition "Menge N" übernommen. Die Mengen H bis L vom MSB werden summiert in die Lieferscheinposition "Menge O" übernommen.
- Artikel Wirkarbeit: Die Lieferscheinpositionen "Menge M" und "Menge N" werden 1:1 in die Abrechnungspositionen "X Cent/kWh" des Artikels Wirkarbeit der NN-Rechnung übernommen. Die Lieferscheinposition "Menge O" wird 1:1 in die Abrechnungsposition "Y Cent/kWh" des Artikels Wirkarbeit der NN-Rechnung übernommen.
- Artikel Konzessionsabgabe: Die Lieferscheinposition "Menge M" wird 1:1 in die Abrechnungspositionen "V Cent/kWh" des Artikels Konzessionsabgabe der NN-Rechnung übernommen. Die Lieferscheinposition "Menge N" und "Menge O" werden 1:1 in die Abrechnungspositionen "W Cent/kWh" des Artikels Konzessionsabgabe der NN-Rechnung übernommen.

# **5.4.4 Lieferscheine für Marktlokationen mit Arbeitspreis/Leistungspreis**

Bei der Erstellung eines Lieferscheins für Marktlokationen mit Arbeitspreis/Leistungspreis ist Folgendes zu beachten:

Der Lieferschein beinhaltet die Abrechnungsenergiemengen und das Leistungsmaximum des Abrechnungszeitraumes der folgenden, darauf aufbauenden NN-Rechnung.

Abrechnungspositionen in einer NN-Rechnung mit der Menge Null müssen weder im Lieferschein noch in der NN-Rechnung aufgeführt werden. Werden Null-Mengen in der NN-Rechnung aufge-

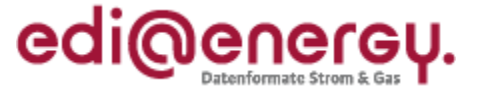

führt, so können diese im Lieferschein ebenfalls aufgeführt werden, müssen jedoch nicht aufgeführt werden. Werden Null-Mengen im Lieferschein aufgeführt, so können diese in der NN-Rechnung ebenfalls aufgeführt werden, müssen jedoch nicht aufgeführt werden.

Der Lieferschein bildet die Energiemengenabrechnungsgrundlage mit der OBIS-Kennzahl Wirkarbeit Bezug (+) Vorschub 1-b:1.9.e für die folgenden Artikel (BDEW-Artikelnummer):

- Wirkarbeit (9990001 00026 9)
- Abgabe KWKG (9990001 00033 4)
- Konzessionsabgabe (9990001 00041 7)
- § 19 StromNEV Umlage (9990001 00068 1)
- Offshore-Netzumlage (9990001 00070 6)
- Umlage abschaltbare Lasten (9990001 00073 0)

Die zeitliche Stückelung der Energiemenge hängt von den Preisänderungen der oben aufgeführten Artikel ab. Eine Differenzierung von Energiemengen in Abhängigkeit von Staffel- bzw. Zonenpreissystem muss nicht im Lieferschein abgebildet werden.

Hinweis: Für die Prüfung der Rücknahmepositionen der Vormonate in der NN-Rechnung muss die OBIS-Kennzahl Wirkarbeit Bezug (+) Vorschub 1-b:1.9.e aus den Lieferscheinen der Vormonate verwendet werden. Somit enthält der Lieferschein, auf den die zu prüfende NN-Rechnung referenziert, nie Energiemengen zu Rücknahmepositionen. Bezogen auf die Rücknahmepositionen erfolgt keine Stornierung der Lieferscheine der Vormonate, da die Lieferscheine für die vorherigen Rechnungen Gültigkeit haben und die Lieferscheine als Basis für die zurückgenommenen Positionen dienen.

Der Lieferschein bildet die Abrechnungsgrundlage mit der OBIS-Kennzahl Wirkleistung Bezug (+) Maximum 1-b:1.6.e für die folgende Artikelnummer:

• Leistung (9990001 00005 3)

Hinweis: Für die Prüfung der Rücknahmepositionen der Vormonate in der NN-Rechnung muss die OBIS-Kennzahl Wirkleistung Bezug (+) Maximum 1-b:1.6.e aus den Lieferscheinen der Vormonate verwendet werden. Somit enthält der Lieferschein, auf den die zu prüfende NN-Rechnung referenziert, nie Leistungsmaxima zu Rücknahmepositionen. Bezogen auf die Rücknahmepositionen erfolgt keine Stornierung der Lieferscheine der Vormonate, da die Lieferscheine für die vorherigen Rechnungen Gültigkeit haben und die Lieferscheine als Basis für die zurückgenommenen Positionen dienen.

Eine Übermittlung von mehreren vorhandenen Wirkleistungswerten in einem Lieferschein findet nicht statt.

Der Lieferschein bildet die Abrechnungsgrundlage mit der OBIS-Kennzahl Blindmehrarbeit 1- 66:13.9.e bzw. 1-66:14.9.e für die folgende Artikelnummer:

• Blindmehrarbeit (9990001 00050 8)

Der Lieferschein bildet die Abrechnungsgrundlage mit der OBIS-Kennzahl Blindmehrleistung 1- 66:13.6.e bzw. 1-66:14.6.e für die folgende Artikelnummer:

• Blindmehrleistung (9990001 00059 0)

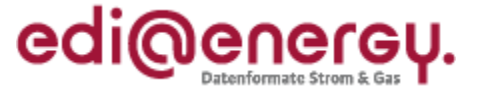

Zu allen anderen Artikelnummern, die nicht in den obigen Aufzählungen genannt werden, aber in einer NN-Rechnung enthalten sein können, ist keine Lieferscheinposition zu versenden.

Bei der Erstellung des Lieferscheins durch den NB ist Folgendes zu beachten:

Für die Position Wirkarbeit Bezug (+) Vorschub 1-b:1.9.e gilt:

Für jeden Zeitpunkt, zu dem sich innerhalb des Abrechnungszeitraumes der Preis eines Artikels der NN-Rechnung ändert, ist eine Mengenabgrenzung der für diese Artikel benötigten Mengen im Lieferschein nötig. Somit ergibt sich, dass sich die Energiemenge einer Position in der NN-Rechnung aus einer oder der Addition der Energiemengen mehrerer Lieferscheinpositionen ergibt.

Die Positionen des Lieferscheins ergeben sich durch geeignete Addition der ¼ h-Wert aus dem vom MSB übermittelten Lastgang der Marktlokation: Es gilt, dass jeder ¼ h-Wert aus dem vom MSB übermittelten Lastgang der Marktlokation nur in einer einzigen Addition zur Bildung einer Position des Lieferscheins verwendet werden darf. Die Summe aller Energiemengen der Lieferscheinpositionen muss unter Berücksichtigung der Rundungsdifferenzen mit der vom MSB übermittelten Gesamtenergiemenge der Marktlokation (diese ergibt sich aus allen einzelnen¼ h-Werten, die in diesem Zeitraum vom MSB für die Marktlokation übermittelt wurden) für diesen Zeitraum übereinstimmen. Somit wird sichergestellt, dass im Lieferschein für den angegebenen Zeitraum die verbrauchte Energiemenge der Marktlokation angegeben wird.

Die vom MSB übermittelten ¼ h-Werte an der Marktlokation werden vom NB addiert, um die Energiemenge für den erforderlichen Zeitraum einer Lieferscheinposition zu erhalten. Kommt es hierbei im Ergebnis zu Nachkommastellen, darf der NB eine kaufmännische Rundung auf ganze Kilowattstunden vornehmen.

Für die Position Wirkleistung Bezug (+) Maximum (OBIS-Kennzahl 1-b:1.6.e) gilt:

Im Lieferschein ist das abzurechnende Leistungsmaximum unter Angabe des Monats, in dem es entstanden ist, anzugeben. Entsteht in der aktuellen Abrechnungsperiode ein neues Leistungsmaximum, darf das Leistungsmaximum der vorherigen NN-Rechnung nicht in diesem Lieferschein enthalten sein.

Hinweis:

- Bei einem Lieferantenwechsel innerhalb eines Kalenderjahres wird das gesamte Kalenderjahr zur Findung des Leistungsmaximums und der Benutzungsdauer herangezogen.
- Bei einem Anschlussnutzerwechsel wird nur der Zeitraum des jeweiligen Anschlussnutzers im Kalenderjahr zur Findung des Leistungsmaximums und der Benutzungsdauer berücksichtigt.

D.h., im Lieferschein werden nur Werte eines Anschlussnutzers berücksichtigt.

Für die Position Blindmehrarbeit (OBIS-Kennzahl 1-66:13.9.e bzw. 1-66:14.9.e) gilt:

Wird eine berechnete Blindmehrarbeit vom NB in Rechnung gestellt, so wird diese auf dem Lieferschein angegeben. Da allerdings die Berechnungsvorschrift für die Blindmehrarbeit aus der gemessenen Blindarbeit nicht in der Nachricht zur Übertragung der Berechnungsformeln (UTILTS) möglich ist, und die gemessene Blindarbeit von der durch den NB berechneten Blindmehrarbeit abweicht, ist eine Prüfung der Blindmehrarbeit aus dem Lieferschein gegenüber den übermittelten Werten des MSB nicht vorzunehmen.

Für die Position Blindmehrleistung (OBIS-Kennzahlen 1-66:13.6.e bzw. 1-66:14.6.e) gilt:

Wird eine berechnete Blindmehrleistung vom NB in Rechnung gestellt, so wird diese auf dem Lieferschein angegeben. Da allerdings die Berechnungsvorschrift für die Blindmehrleistung aus der

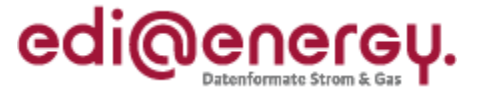

gemessenen Blindleistung nicht in der Nachricht zur Übertragung der Berechnungsformeln (UTILTS) möglich ist, und die gemessene Blindleistung von der durch den NB berechneten Blindmehrleistung abweicht, ist eine Prüfung der Blindmehrleistung aus dem Lieferschein gegenüber den übermittelten Werten des MSB nicht vorzunehmen.

Bei der Prüfung des Lieferscheins durch den LF ist Folgendes zu beachten:

Jede auf dem Lieferschein vorkommende Energiemenge muss je Position (OBIS-Kennzahl und Zeitraum) mit einer Summe der vom MSB zuvor übermittelten ¼ h-Werte (unter Berücksichtigung der oben beschriebenen, möglichen kaufmännischen Rundung) übereinstimmen. Zur Prüfung der Energiemenge einer Position im Lieferschein ist es erforderlich, dass mehrere vom MSB zuvor übermittelten ¼ h-Werte addiert werden müssen. Die Addition umfasst Energiemengen aus mehreren ¼ h-Werten, die ggf. unter Berücksichtigung von zuvor bekanntgegebenen Tarifschaltzeiten stattfindet.

Das im Lieferschein angegebene Leistungsmaximum kann mit Hilfe des vom MSB übermittelten Lastgangs der Marktlokation für den im Lieferschein angegebenen Monat plausibilisiert werden.

Ausnahme: Bei einem unterjährigen Lieferbeginn (Lieferantenwechsel) muss der LF, wenn das Maximum vor dem Lieferbeginn entstanden ist, die Daten aus der Nachricht vom NB des Use-Case "Übermittlung der bisher gemessenen Arbeits- und Leistungswerte" entnehmen (vgl. Anlage 1 zum Beschluss BK6-18-032 (GPKE) Kapitel II. 6.1 "Übermittlung der bisher gemessenen Arbeitsund Leistungswerte").

Hinweis: Bei einer verbauten Messtechnik kME mit RLM wird das Leistungsmaximum vom MSB bei der Übermittlung von Werten auf Ebene der Marktlokation nicht übermittelt, da es bereits im Lastgang enthalten ist (vgl. Anlage 2 zum Beschluss BK6-18-032 (WiM) Kapitel III. 2.6.9. "Darstellung der zu übermittelnden Werte").

Weitere Details zur Prüfung des Lieferscheins durch den LF und die genaue Prüfreihenfolge sind aus dem EDI@Energy Entscheidungsbaum-Diagramm "Übermittlung des Lieferscheins zur Netznutzungsabrechnung" zu entnehmen.

## **5.5 Beispiele zu Lieferscheinen für Marktlokationen mit Arbeits- und Leistungspreis**

Die aufgeführten Beispiele sind nicht vollumfänglich und auch nicht abschließend.

## **5.5.1 Beispiel 1: Rechnungslegung mittels Durchschnittspreis**

### **5.5.1.1 Monatliche vorläufige Rechnung**

Die Abrechnung von Marktlokationen mit Arbeits- und Leistungspreis erfolgt i. d. R. nach dem Jahresleistungspreissystem monatlich vorläufig und nachschüssig auf Grundlage der Werte des jeweiligen Monats (BK6-17-168 Anlage 1 § 8 Absatz 5 Satz 1).

In den vorläufigen NN-Rechnungen wird für die Wirkarbeit ein Durchschnittspreis verwendet. Die Leistung wird in den vorläufigen NN-Rechnungen nicht explizit abgerechnet.

Der Lieferschein für die vorläufigen NN-Rechnungen im Durchschnittspreisverfahren enthält nur die Abrechnungsenergiemengen des Rechnungszeitraums (i. d. R. ein Monat), ein Leistungswert wird bei den vorläufigen NN-Rechnungen nicht übermittelt.

## **5.5.1.2 Jahres-(End)-rechnung**

In der integrierten sowie der separaten Jahres-(End)-Rechnung werden alle Positionen zeitscheibengerecht zurückgenommen und jeweils als Jahres-(End)-Menge neu bewertet.

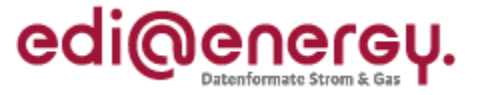

Für die Wirkarbeit wird der korrekte Preis – auf Basis der Benutzungsdauer – verwendet. Die Leistung wird auf Basis des aufgetretenen höchsten Monatsmaximums abgerechnet.

Der Lieferschein für die integrierte bzw. separate Jahres-(End)-rechnung im Durchschnittspreisverfahren enthält die Abrechnungsenergiemengen des Netznutzungsrechnungszeitraums (i. d. R. ein Jahr) und das aufgetretene höchste Monatsmaximum.

### **5.5.2 Beispiel 2: Rechnungslegung mittels gleitender Nachberechnung**

Auch hier erfolgt die Abrechnung von Marktlokationen mit Arbeits- und Leistungspreis i. d. R. nach dem Jahresleistungspreissystem monatlich vorläufig und nachschüssig auf Grundlage der Werte des jeweiligen Monats (BK6-17-168 Anlage 1 § 8 Absatz 5 Satz 1).

## **5.5.2.1 Variante 1:**

In der monatlichen vorläufigen NN-Rechnung wird die Arbeit der abgelaufenen Monate in Rechnung gestellt. Die Arbeit wird mit dem aktuellen Arbeitspreis in Abhängigkeit von den Benutzungsstunden (die auf Basis der Arbeit der abgelaufenen Monate und des bisher aufgetretenen Jahresleistungsmaximums) berechnet. Ebenfalls fließt das bisher aufgetretene Jahresleistungsmaximum in die Berechnung für die abgelaufenen Monate mit ein. Dabei werden die bereits berechneten Positionen der direkt vorhergehenden Rechnung verrechnet.

Der Lieferschein beinhaltet die Arbeit der abgelaufenen Monate, welche auf der Rechnung ausgewiesen wird, und das in den abgelaufenen Monaten bisher aufgetretene Jahresleistungsmaximum.

Hinweis: Diese Variante kann auch angewendet werden, wenn auf Basis der Benutzungsdauerstunden des Vorjahres abgerechnet wird.

### **5.5.2.2 Variante 2:**

In der monatlichen vorläufigen NN-Rechnung wird die Arbeit des betrachteten Monats in Rechnung gestellt. Die Arbeit wird mit dem aktuellen Arbeitspreis in Abhängigkeit von den Benutzungsstunden (auf Basis der Benutzungsdauerstunden des Vorjahres) berechnet. Ebenfalls fließt das bisher aufgetretene Jahresleistungsmaximum in die Berechnung für die abgelaufenen Monate mit ein. Dabei wird die bereits berechnete Position des Jahresleistungsmaximums der direkt vorhergehenden Rechnung verrechnet.

Der Lieferschein beinhaltet die Arbeit des betrachteten Monats, welche auf der Rechnung ausgewiesen wird und das in den abgelaufenen Monaten bisher aufgetretene Jahresleistungsmaximum.

### **5.5.2.3 Variante 3:**

In der monatlichen vorläufigen NN-Rechnung wird die Arbeit des betrachteten Monats in Rechnung gestellt. Die Arbeit wird mit dem aktuellen Arbeitspreis in Abhängigkeit von den Benutzungsstunden (die auf Basis der Arbeit des betrachteten Monats und des bisher aufgetretenen Jahresleistungsmaximums) berechnet. Ebenfalls fließt das bisher aufgetretene Jahresleistungsmaximum in die Berechnung für den betrachteten Monat mit ein.

Der Lieferschein beinhaltet die Arbeit des betrachteten Monats, welcher auf der Rechnung ausgewiesen wird und das in den abgelaufenen Monaten bisher aufgetretene Jahresleistungsmaximum.

Hinweis: Diese Variante kann auch angewendet werden, wenn die Benutzungsstunden auf Basis der Arbeit der abgelaufenen Monate des aktuellen Kalenderjahres und des bisher aufgetretenen Jahresleistungsmaximums gebildet wird.

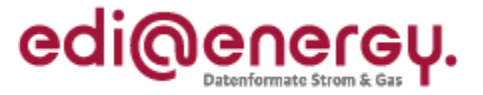

## **5.5.3 Beispiele zum Aufbau eines Lieferscheins in grafischer Darstellung**

In den nachfolgenden grafischen Abbildungen wird dargestellt, welche Abhängigkeiten zwischen Werten vom MSB, Lieferscheinpositionen und den Positionen in der NN-Rechnung bestehen. Die aufgeführten Beispiele sind nicht vollumfänglich und auch nicht abschließend. Ziel ist es, mit diesen Beispielen die zuvor beschriebenen Regeln und die dahinterstehende Systematik zu verdeutlichen. Somit werden die erforderlichen Regeln nicht erneut in den nachfolgenden grafischen Abbildungen erläutert

Legende für nachstehende Beispiele:

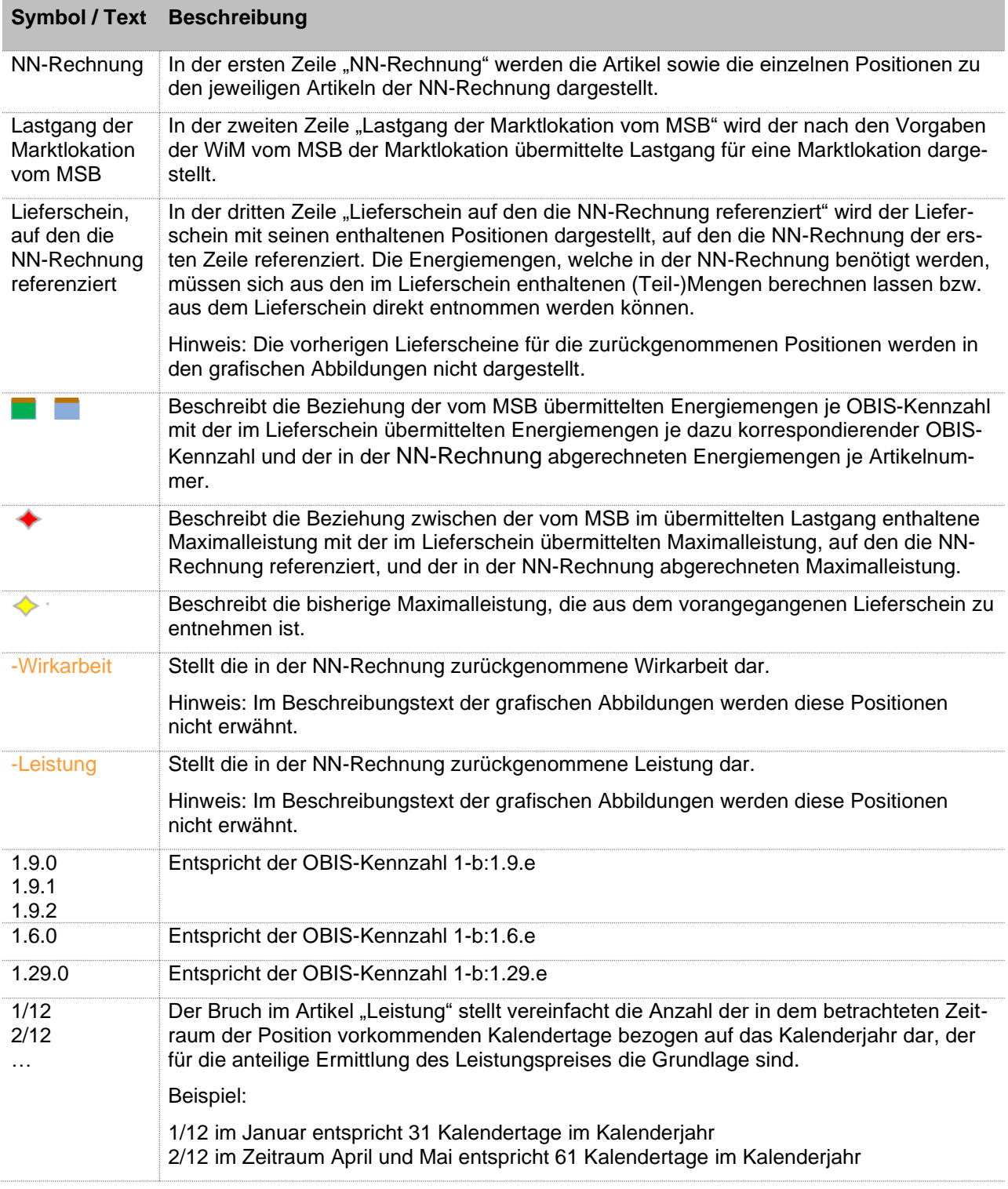

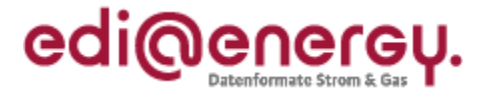

## **5.5.3.1.1 Beispiele zu Variante 1 mittels gleitender Nachberechnung**

a. Beispiel für Januar: Lieferschein bei Marktlokationen mit Arbeits-/Leistungspreis

#### *Abbildung 18*

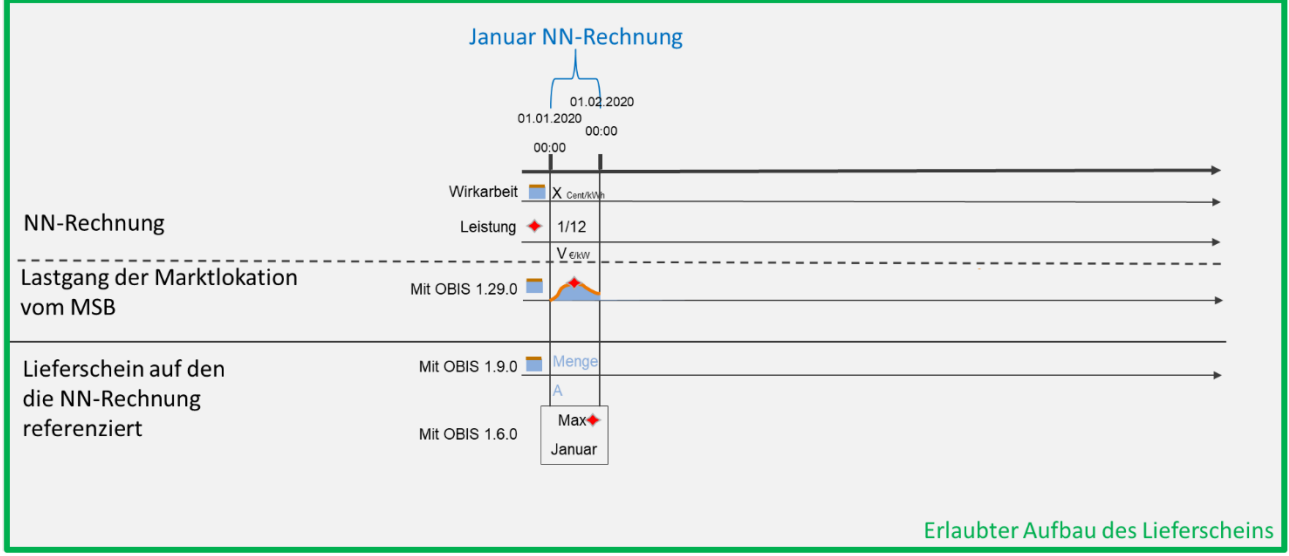

- Der Lastgang vom MSB für den Januar wird summiert in der Lieferscheinposition 1.9.0 angegeben.
- Die Maximalleistung aus dem Lastgang vom MSB wird in der Lieferscheinposition 1.6.0 angegeben, da in diesem Monat das Maximum aufgetreten ist.
- Artikel Wirkarbeit: Die Energiemenge der Lieferscheinposition 1.9.0 wird in die Abrechnungsposition des Artikels Wirkarbeit der NN-Rechnung übernommen.
- Artikel Leistung: Die Maximalleistung der Lieferscheinposition 1.6.0 wird in die Abrechnungsposition des Artikels Leistung der NN-Rechnung übernommen.
- b. Beispiele für Februar: Lieferschein bei Marktlokationen mit Arbeits-/Leistungspreis

### *Abbildung 19*

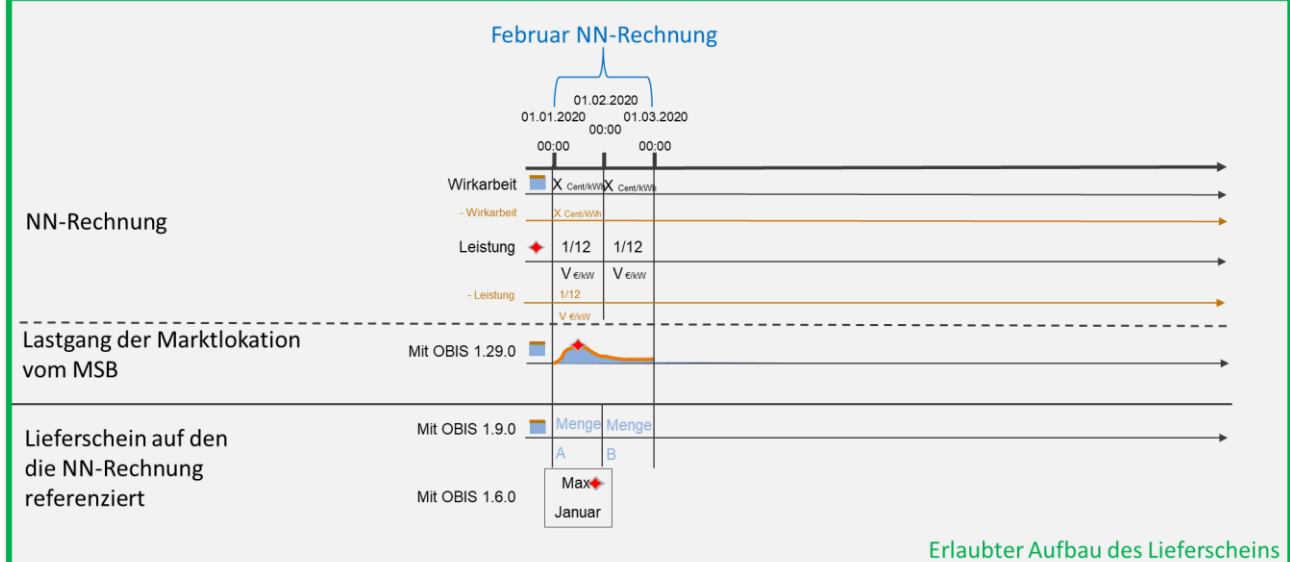

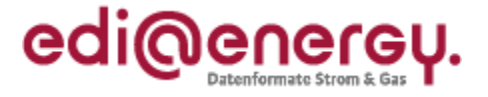

- Der Lastgang vom MSB für den Januar wird summiert in der Lieferscheinposition 1.9.0 angegeben. Der Lastgang vom MSB für den Februar wird summiert in der Lieferscheinposition 1.9.0 angegeben.
- Die Maximalleistung aus dem Lastgang vom MSB wird in der Lieferscheinposition 1.6.0 mit dem Monat Januar angegeben, da in diesem Monat das Maximum aufgetreten ist.
- Artikel Wirkarbeit: Die Energiemengen der Lieferscheinpositionen 1.9.0 werden in die Abrechnungspositionen des Artikels Wirkarbeit der NN-Rechnung übernommen.
- Artikel Leistung: Die Maximalleistung der Lieferscheinposition 1.6.0 wird in die zwei Abrechnungspositionen des Artikels Leistung der NN-Rechnung übernommen.

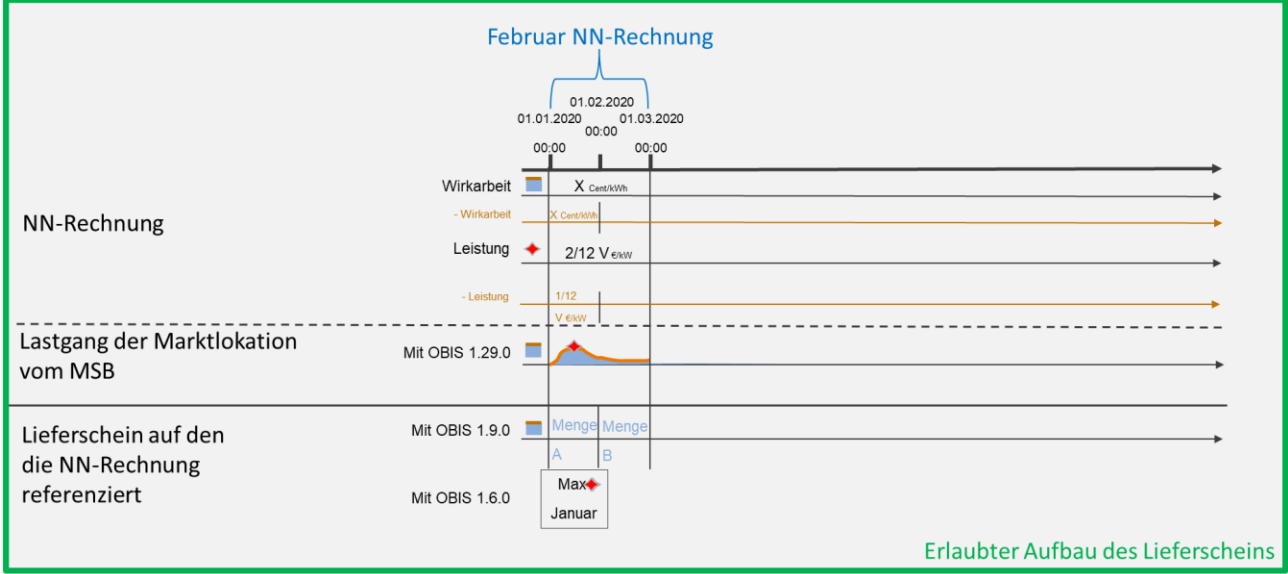

- Der Lastgang vom MSB für den Januar wird summiert in der Lieferscheinposition 1.9.0 angegeben. Der Lastgang vom MSB für den Februar wird summiert in der Lieferscheinposition 1.9.0 angegeben.
- Die Maximalleistung aus dem Lastgang vom MSB wird in der Lieferscheinposition 1.6.0 mit dem Monat Januar angegeben, da in diesem Monat das Maximum aufgetreten ist.
- Artikel Wirkarbeit: Die Energiemengen von Januar und Februar der Lieferscheinpositionen 1.9.0 werden in der Abrechnungsposition des Artikels Wirkarbeit der NN-Rechnung zusammengefasst.
- Artikel Leistung: Die Maximalleistung der Lieferscheinposition 1.6.0 wird in einer Abrechnungsposition des Artikels Leistung der NN-Rechnung übernommen.

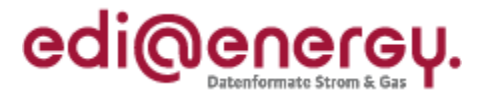

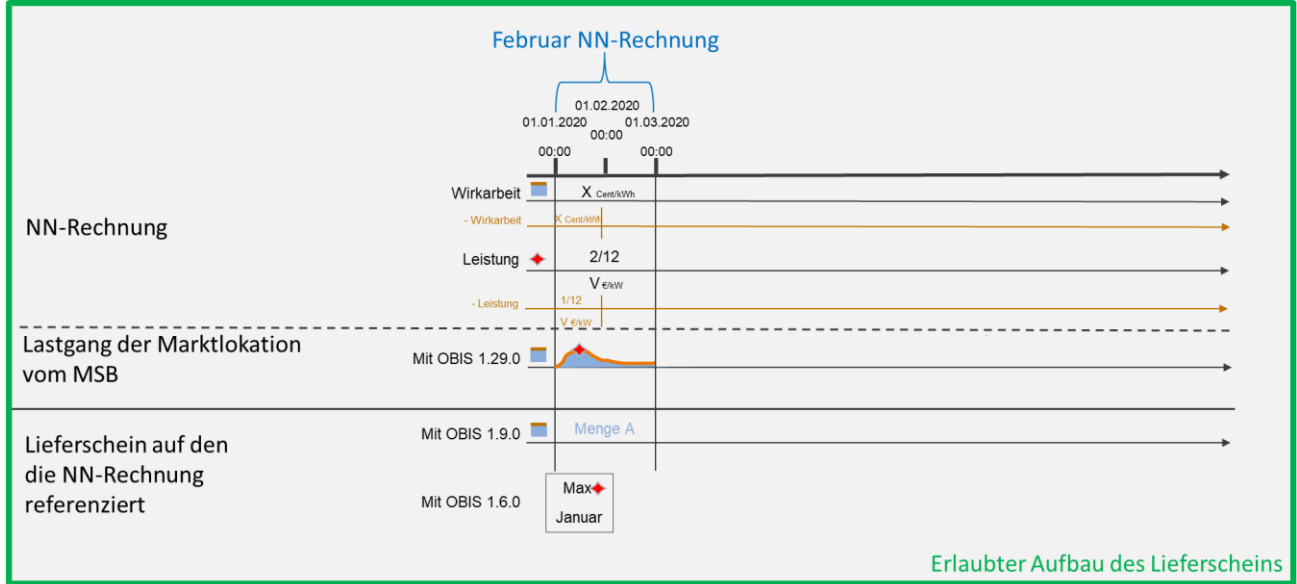

- Der Lastgang vom MSB für den Januar und Februar wird summiert in der Lieferscheinposition 1.9.0 angegeben.
- Die Maximalleistung aus dem Lastgang vom MSB wird in der Lieferscheinposition 1.6.0 mit dem Monat Januar angegeben, da in diesem Monat das Maximum aufgetreten ist.
- Artikel Wirkarbeit: Die Energiemenge der Lieferscheinposition 1.9.0 wird in die Abrechnungsposition des Artikels Wirkarbeit der NN-Rechnung übernommen.
- Artikel Leistung: Die Maximalleistung der Lieferscheinposition 1.6.0 wird in einer Abrechnungsposition des Artikels Leistung der NN-Rechnung übernommen.
- c. Beispiel für einen nicht erlaubten Aufbau des Lieferscheins für Februar: bei Marktlokationen mit Arbeits-/Leistungspreis.

### *Abbildung 22*

Fehlerfall im Lieferschein: Eine Prüfung der Netznutzungspositionen ist auf Basis des Lieferscheins nicht mehr gewährleistet, da der Lieferschein nicht die erforderliche Granularität aufweist, wie sie für die Rechnungsprüfung erforderlich ist.

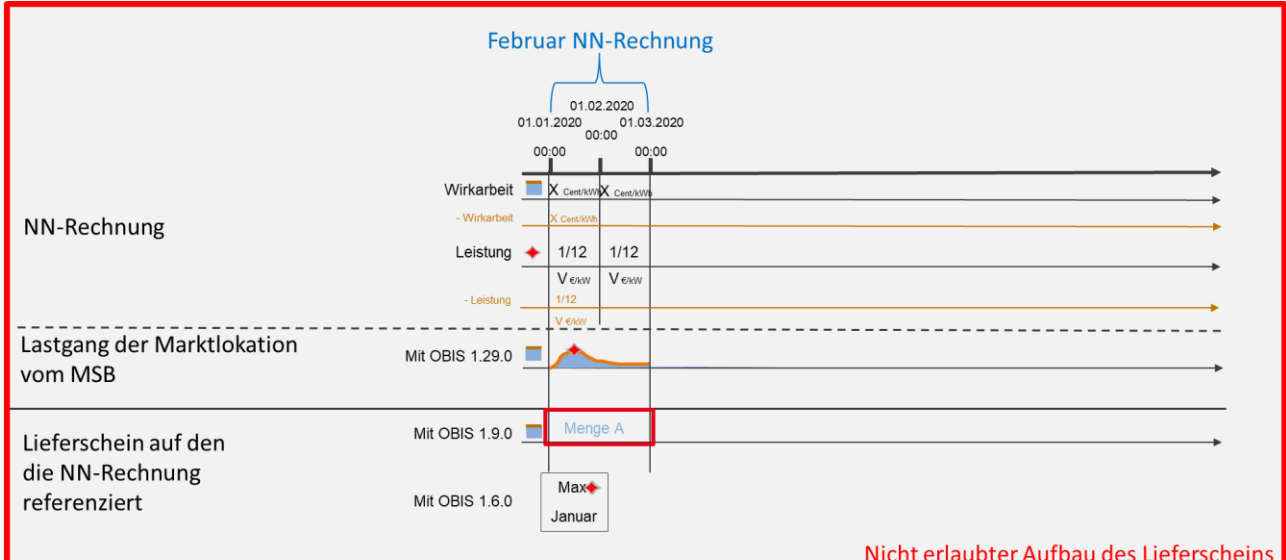

### **Anwendungshilfe zu den Datenformaten der Marktkommunikation 2020**

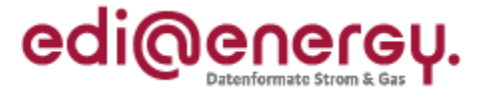

Ein Beispiel zum korrekten Aufbau dieses Sachverhalts ist unter Abbildung 19 zu finden: Die Menge im Lieferschein wird für Januar und Februar einzeln und nicht zusammengefasst abgebildet.

d. Beispiele für März: Lieferschein bei Marktlokationen mit Arbeits-/Leistungspreis

### *Abbildung 23*

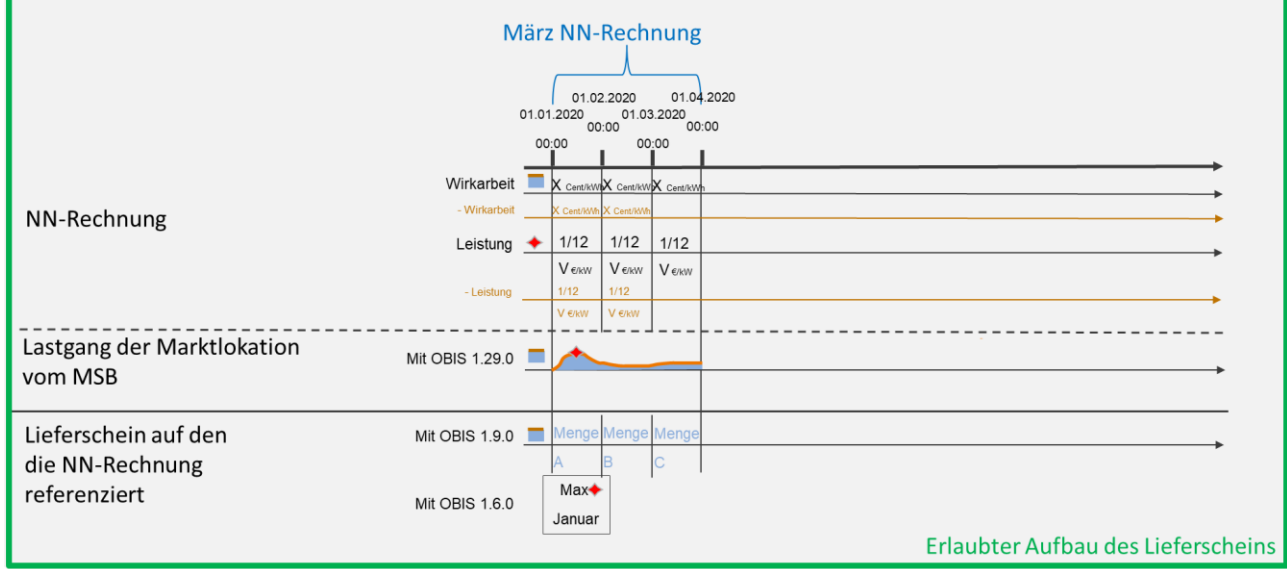

- Der Lastgang vom MSB für den Januar wird summiert in der Lieferscheinposition 1.9.0 angegeben. Der Lastgang vom MSB für den Februar wird summiert in der Lieferscheinposition 1.9.0 angegeben. Der Lastgang vom MSB für den März wird summiert in der Lieferscheinposition 1.9.0 angegeben.
- Die Maximalleistung aus dem Lastgang vom MSB wird in der Lieferscheinposition 1.6.0 mit dem Monat Januar angegeben, da in diesem Monat das Maximum aufgetreten ist.
- Artikel Wirkarbeit: Die Energiemengen der Lieferscheinpositionen 1.9.0 werden in die Abrechnungspositionen des Artikels Wirkarbeit der NN-Rechnung übernommen.
- Artikel Leistung: Die Maximalleistung der Lieferscheinposition 1.6.0 wird in die drei Abrechnungspositionen des Artikels Leistung der NN-Rechnung übernommen.

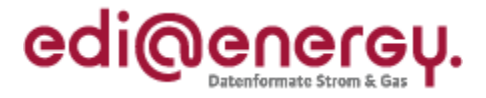

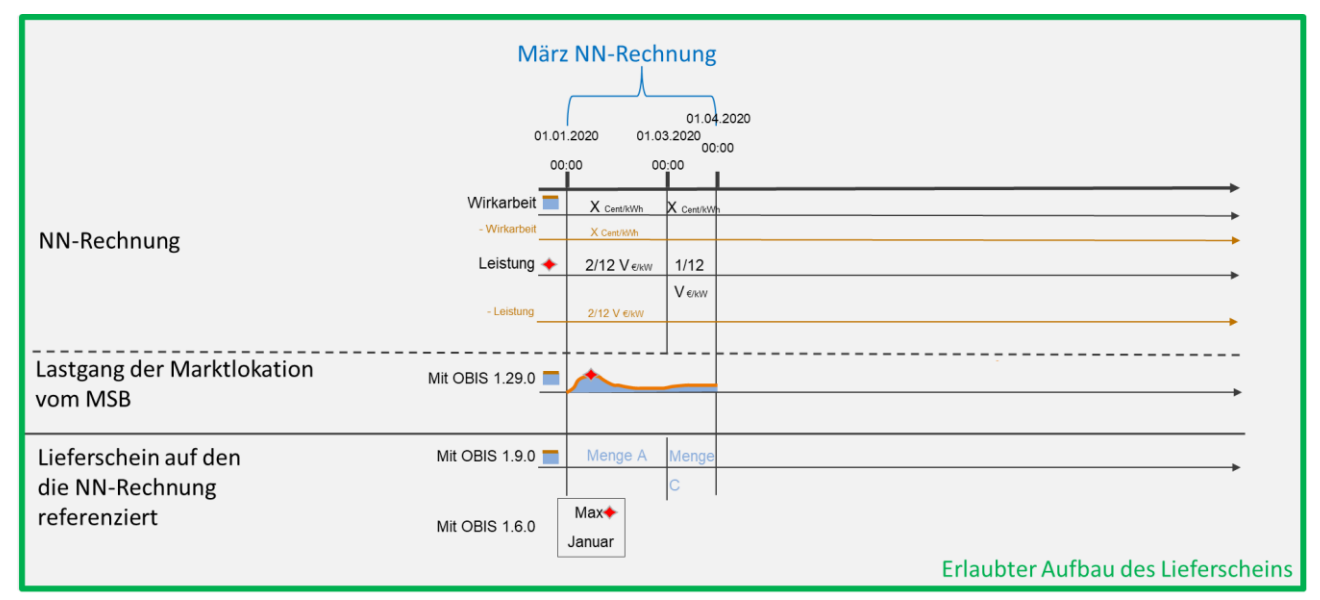

- Der Lastgang vom MSB für den Januar und Februar wird summiert in der Lieferscheinposition 1.9.0 angegeben. Der Lastgang vom MSB für den März wird summiert in der Lieferscheinposition 1.9.0 angegeben.
- Die Maximalleistung aus dem Lastgang vom MSB wird in der Lieferscheinposition 1.6.0 mit dem Monat Januar angegeben, da in diesem Monat das Maximum aufgetreten ist.
- Artikel Wirkarbeit: Die Energiemenge von Januar und Februar der Lieferscheinposition 1.9.0 wird in der Abrechnungsposition des Artikels Wirkarbeit der NN-Rechnung übernommen. Die Energiemenge von März der Lieferscheinposition 1.9.0 wird in der Abrechnungsposition des Artikels Wirkarbeit der NN-Rechnung übernommen.
- Artikel Leistung: Die Maximalleistung der Lieferscheinposition 1.6.0 wird einmal in einer Abrechnungsposition des Artikels Leistung der NN-Rechnung für Januar und Februar zusammengefasst und einmal für März aufgeführt.

*Abbildung 25*

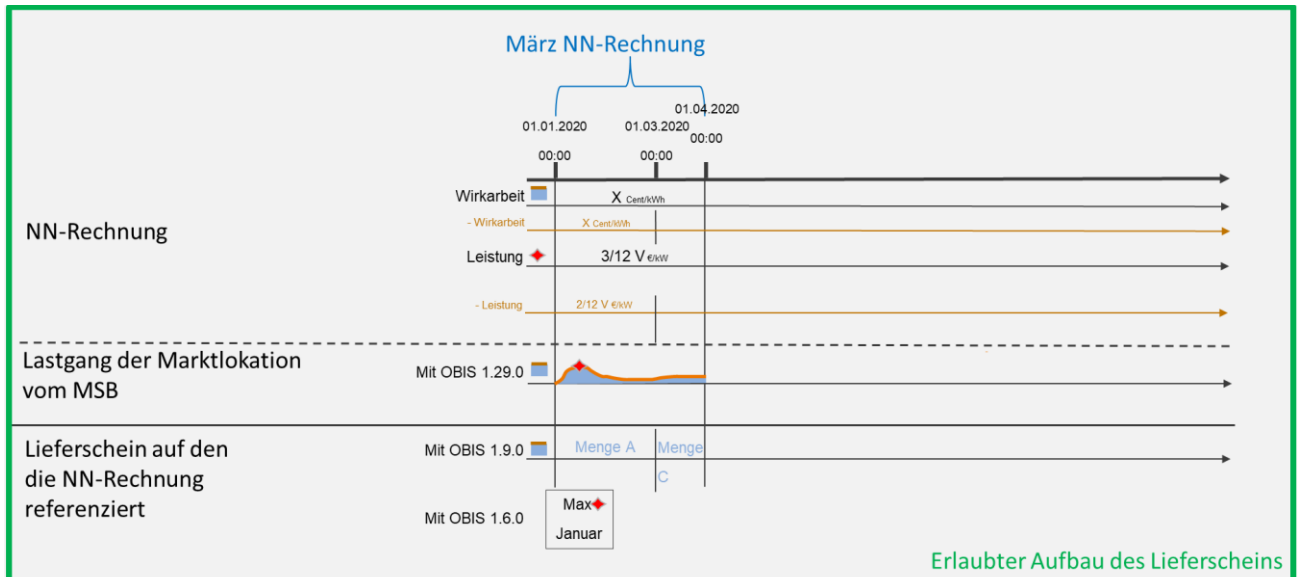

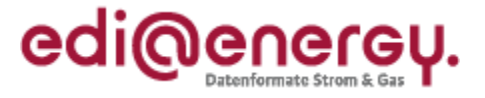

- Der Lastgang vom MSB für den Januar und Februar wird summiert in der Lieferscheinposition 1.9.0 angegeben. Der Lastgang vom MSB für den März wird summiert in der Lieferscheinposition 1.9.0 angegeben.
- Die Maximalleistung aus dem Lastgang vom MSB wird in der Lieferscheinposition 1.6.0 mit dem Monat Januar angegeben, da in diesem Monat das Maximum aufgetreten ist.
- Artikel Wirkarbeit: Die Energiemengen von Januar, Februar und März der Lieferscheinpositionen 1.9.0 werden in der Abrechnungsposition des Artikels Wirkarbeit der NN-Rechnung zusammengefasst.
- Artikel Leistung: Die Maximalleistung der Lieferscheinposition 1.6.0 wird einmal in einer Abrechnungsposition des Artikels Leistung der NN-Rechnung für Januar, Februar und März zusammengefasst.

Hinweis: Besonderheit in dieser Abbildung ist die Darstellung der Konzessionsabgaben für HT und NT.

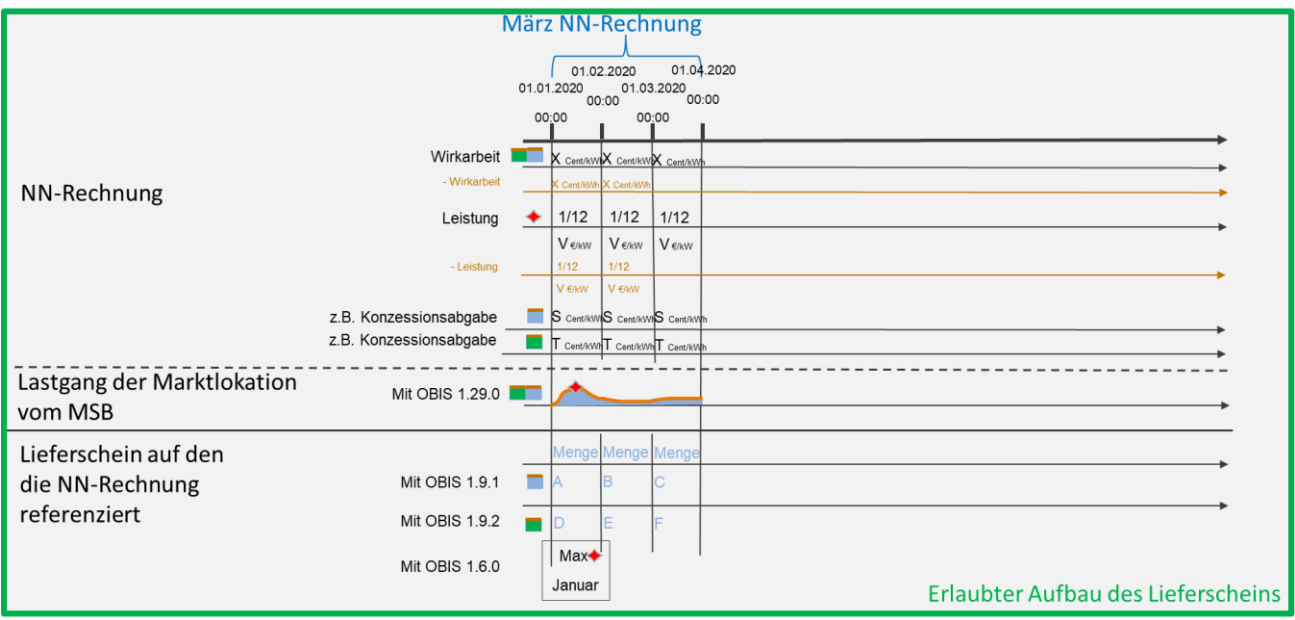

- Der Lastgang vom MSB für den Januar wird tarifiert (z. B. HT / NT) summiert in den Lieferscheinpositionen 1.9.1 und 1.9.2 angegeben. Der Lastgang vom MSB für den Februar wird tarifiert summiert in den Lieferscheinpositionen 1.9.1 und 1.9.2 angegeben. Der Lastgang vom MSB für den März wird tarifiert summiert in den Lieferscheinpositionen 1.9.1 und 1.9.2 angegeben.
- Die Maximalleistung aus dem Lastgang vom MSB wird in der Lieferscheinposition 1.6.0 mit dem Monat Januar angegeben, da in diesem Monat das Maximum aufgetreten ist.
- Artikel Wirkarbeit: Die Energiemengen der Lieferscheinpositionen 1.9.1 und 1.9.2 werden in den Abrechnungspositionen des Artikels Wirkarbeit der NN-Rechnung je Monat zusammengefasst.
- Artikel Leistung: Die Maximalleistung der Lieferscheinposition 1.6.0 wird in die drei Abrechnungspositionen des Artikels Leistung der NN-Rechnung übernommen.
- Artikel Konzessionsabgabe: Die Energiemengen der Lieferscheinpositionen 1.9.1 und 1.9.2 werden in den Abrechnungspositionen des Artikels Konzessionsabgabe der NN-Rechnung übernommen.

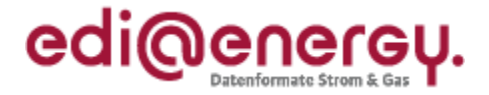

## e. Beispiele für Mai: Lieferschein bei Marktlokationen mit Arbeits-/Leistungspreis

### *Abbildung 27*

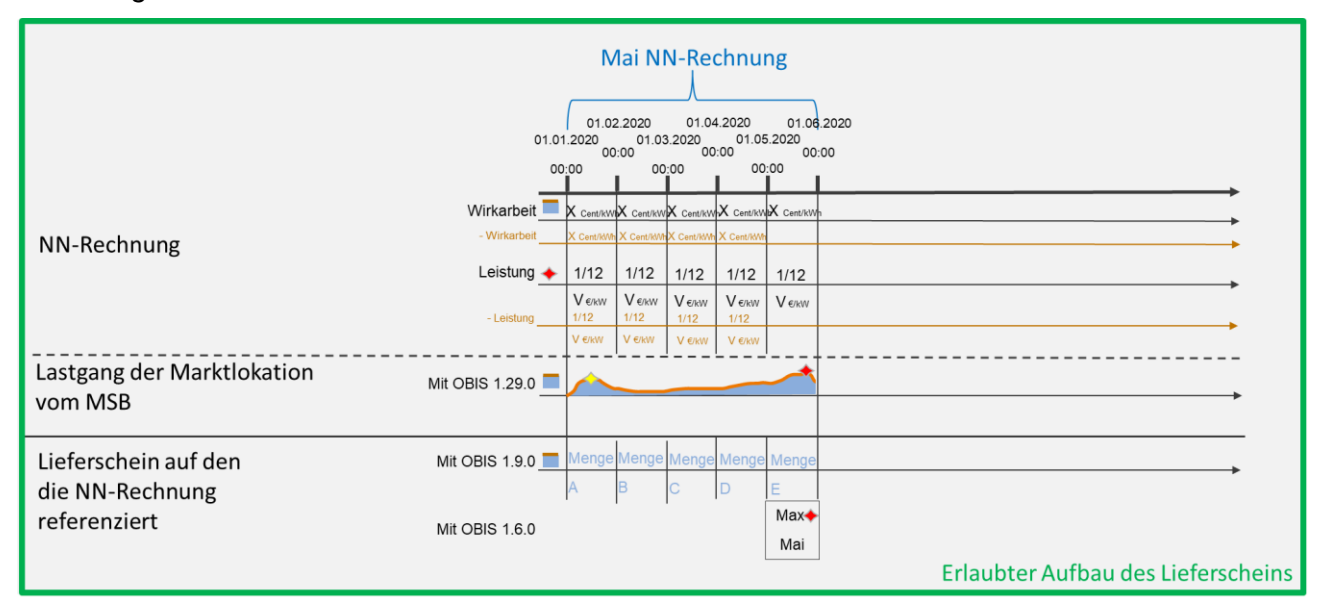

- Der Lastgang vom MSB wird je Monat summiert und separat in den Lieferscheinpositionen 1.9.0 angegeben.
- Die Maximalleistung aus dem Lastgang vom MSB wird in der Lieferscheinposition 1.6.0 mit dem Monat Mai angegeben, da in diesem Monat das Maximum aufgetreten ist.
- Artikel Wirkarbeit: Die Energiemengen der Lieferscheinpositionen 1.9.0 werden in die Abrechnungspositionen des Artikels Wirkarbeit der NN-Rechnung übernommen.
- Artikel Leistung: Die Maximalleistung der Lieferscheinposition 1.6.0 wird in die fünf Abrechnungspositionen des Artikels Leistung der NN-Rechnung übernommen.

### *Abbildung 28*

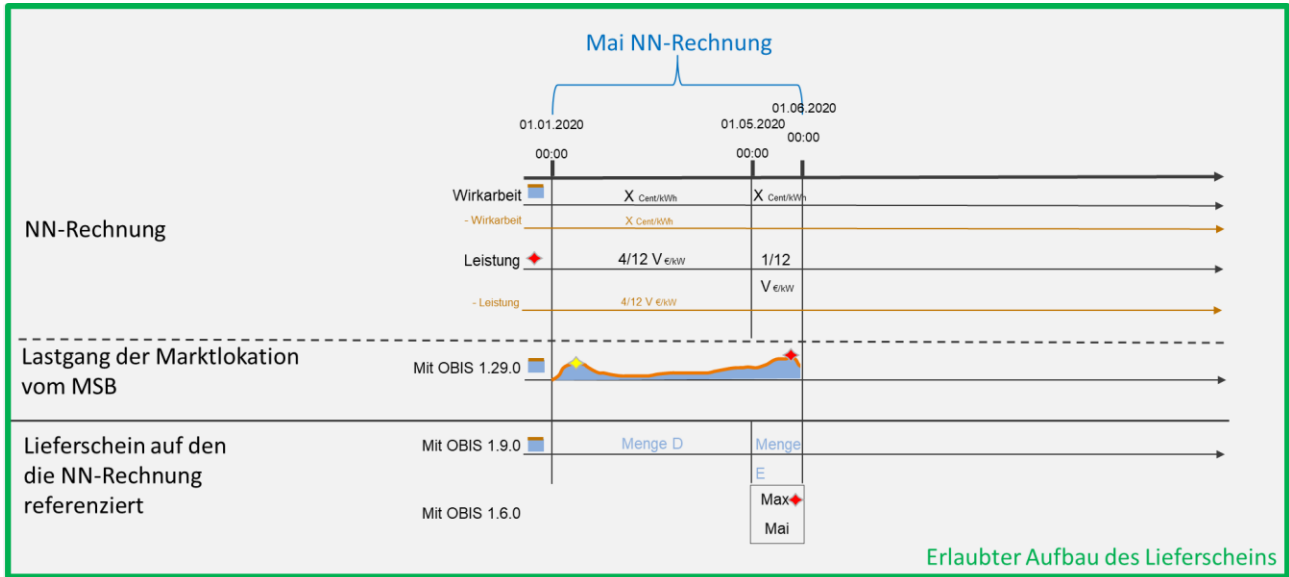

- Der Lastgang vom MSB wird von Januar bis einschließlich April summiert und in der Lieferscheinposition 1.9.0 angegeben. Der Lastgang vom MSB wird für den Mai summiert und in der Lieferscheinposition 1.9.0 angegeben.
- Die Maximalleistung aus dem Lastgang vom MSB wird in der Lieferscheinposition 1.6.0 mit dem Monat Mai angegeben, da in diesem Monat das Maximum aufgetreten ist.

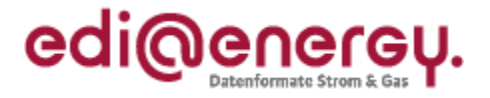

- Artikel Wirkarbeit: Die Energiemenge von Januar bis einschließlich April der Lieferscheinposition 1.9.0 wird in der Abrechnungsposition des Artikels Wirkarbeit der NN-Rechnung übernommen. Die Energiemenge von Mai der Lieferscheinposition 1.9.0 wird in der Abrechnungsposition des Artikels Wirkarbeit der NN-Rechnung übernommen.
- Artikel Leistung: Die Maximalleistung der Lieferscheinposition 1.6.0 wird einmal in einer Abrechnungsposition des Artikels Leistung der NN-Rechnung für Januar bis einschließlich April zusammengefasst und einmal für Mai aufgeführt.

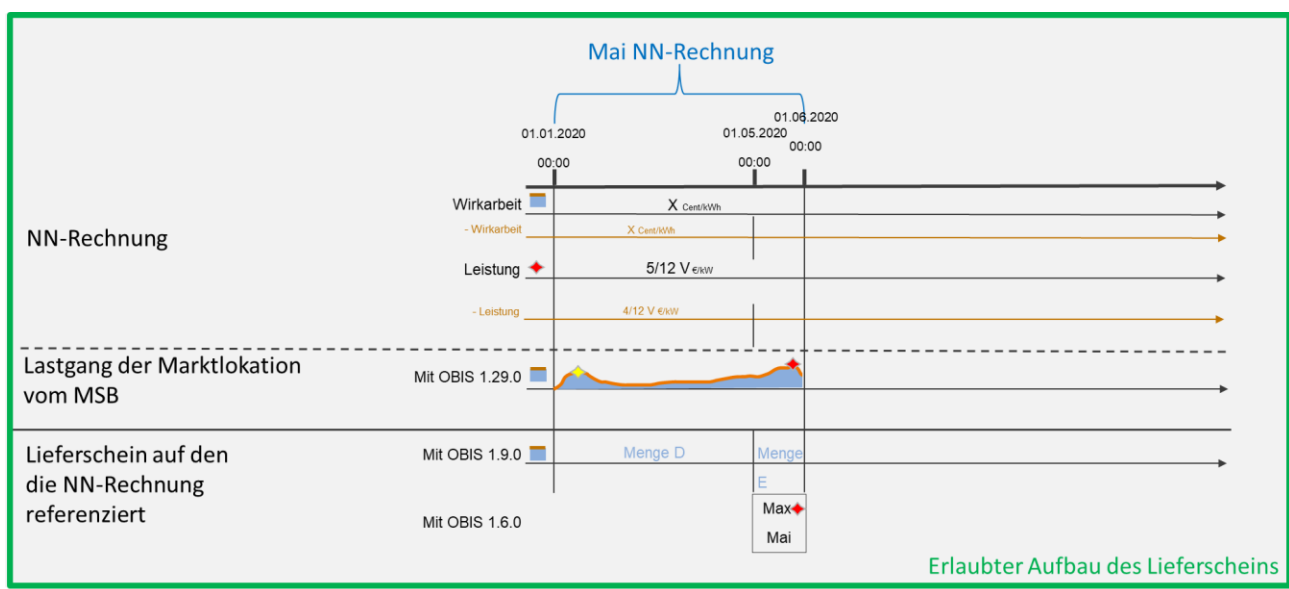

- Der Lastgang vom MSB wird von Januar bis einschließlich April summiert und in der Lieferscheinposition 1.9.0 angegeben. Der Lastgang vom MSB wird für den Mai summiert und in der Lieferscheinposition 1.9.0 angegeben.
- Die Maximalleistung aus dem Lastgang vom MSB wird in der Lieferscheinposition 1.6.0 mit dem Monat Mai angegeben, da in diesem Monat das Maximum aufgetreten ist.
- Artikel Wirkarbeit: Die Energiemenge von Januar bis einschließlich Mai der Lieferscheinposition 1.9.0 wird in der Abrechnungsposition des Artikels Wirkarbeit der NN-Rechnung zusammengefasst.
- Artikel Leistung: Die Maximalleistung der Lieferscheinposition 1.6.0 wird einmal in einer Abrechnungsposition des Artikels Leistung der NN-Rechnung für Januar bis einschließlich Mai zusammengefasst.

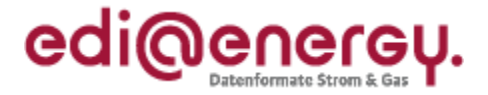

## **5.5.3.1.2 Beispiele zu Variante 2 bzw. 3 mittels gleitender Nachberechnung**

f. Beispiel für Januar: Lieferschein bei Marktlokationen mit Arbeits-/Leistungspreis

#### *Abbildung 30*

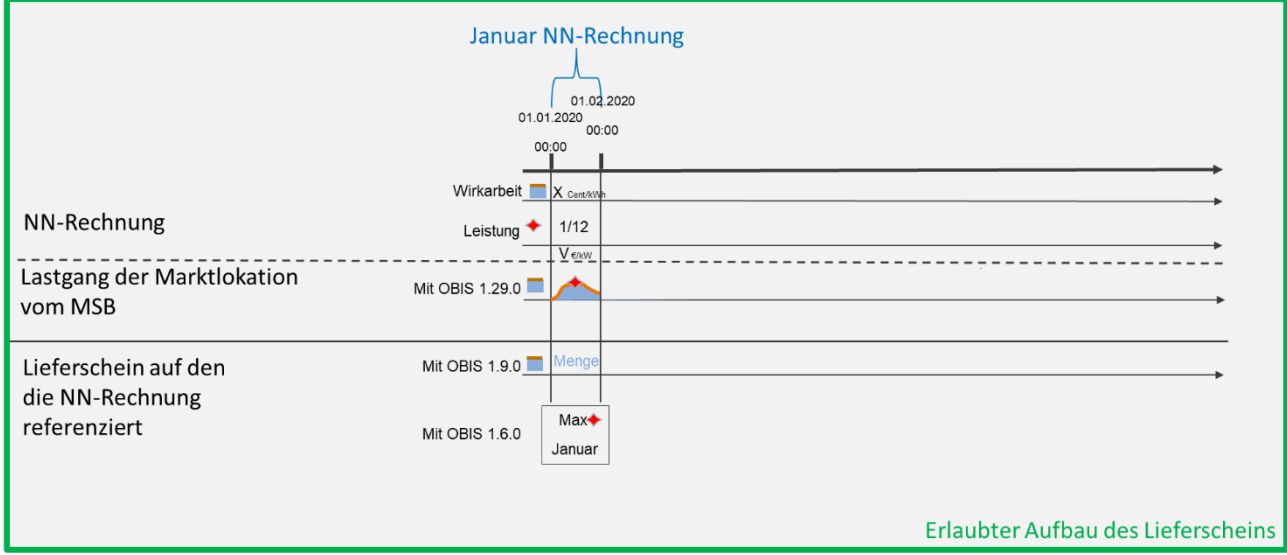

- Der Lastgang vom MSB für den Januar wird summiert in der Lieferscheinposition 1.9.0 angegeben.
- Die Maximalleistung aus dem Lastgang vom MSB wird in der Lieferscheinposition 1.6.0 angegeben, da in diesem Monat das Maximum aufgetreten ist.
- Artikel Wirkarbeit: Die Energiemenge der Lieferscheinposition 1.9.0 wird in die Abrechnungsposition des Artikels Wirkarbeit der NN-Rechnung übernommen.
- Artikel Leistung: Die Maximalleistung der Lieferscheinposition 1.6.0 wird in die Abrechnungsposition des Artikels Leistung der NN-Rechnung übernommen.

g. Beispiele für Februar: Lieferschein bei Marktlokationen mit Arbeits-/Leistungspreis

### *Abbildung 31*

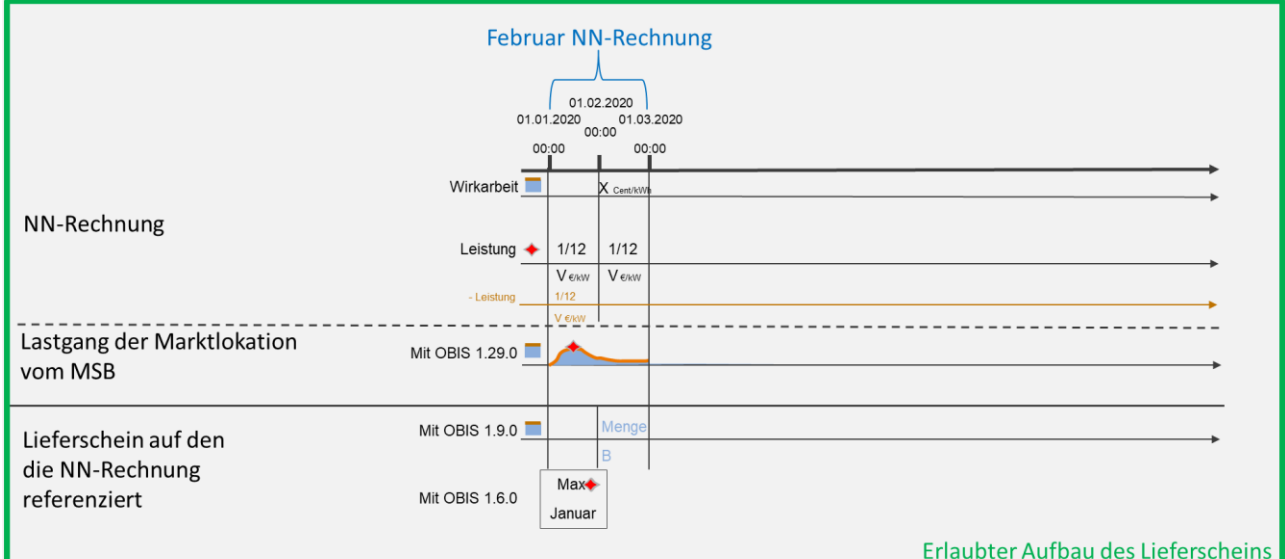

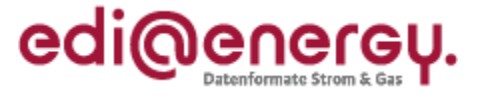

- Der Lastgang vom MSB für den Februar wird summiert in der Lieferscheinposition 1.9.0 angegeben.
- Die Maximalleistung aus dem Lastgang vom MSB wird in der Lieferscheinposition 1.6.0 mit dem Monat Januar angegeben, da in diesem Monat das Maximum aufgetreten ist.
- Artikel Wirkarbeit: Die Energiemengen der Lieferscheinposition 1.9.0 wird in die Abrechnungsposition des Artikels Wirkarbeit der NN-Rechnung übernommen.
- Artikel Leistung: Die Maximalleistung der Lieferscheinposition 1.6.0 wird in die zwei Abrechnungspositionen des Artikels Leistung der NN-Rechnung für Januar und Februar übernommen.

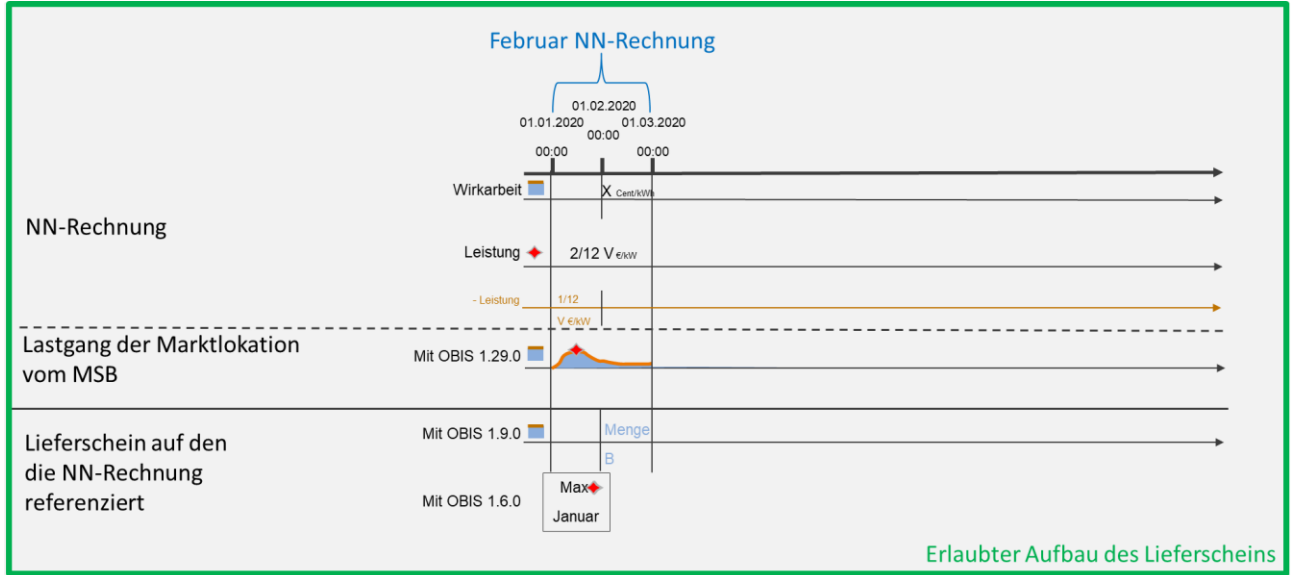

- Der Lastgang vom MSB für den Februar wird summiert in der Lieferscheinposition 1.9.0 angegeben.
- Die Maximalleistung aus dem Lastgang vom MSB wird in der Lieferscheinposition 1.6.0 mit dem Monat Januar angegeben, da in diesem Monat das Maximum aufgetreten ist.
- Artikel Wirkarbeit: Die Energiemengen der Lieferscheinposition 1.9.0 wird in die Abrechnungsposition des Artikels Wirkarbeit der NN-Rechnung übernommen.
- Artikel Leistung: Die Maximalleistung der Lieferscheinposition 1.6.0 wird in eine Abrechnungsposition des Artikels Leistung der NN-Rechnung für Januar und Februar übernommen.

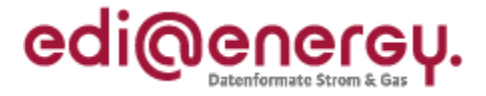

Hinweis: NN-Rechnung nach Variante 3

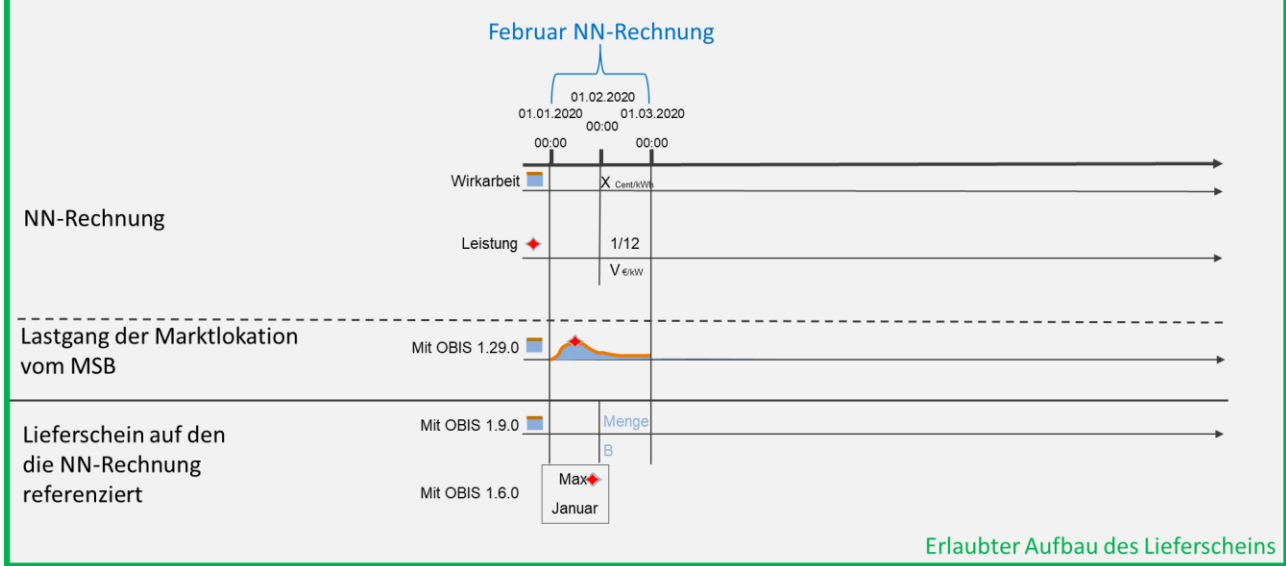

- Der Lastgang vom MSB für den Februar wird summiert in der Lieferscheinposition 1.9.0 angegeben.
- Die Maximalleistung aus dem Lastgang vom MSB wird in der Lieferscheinposition 1.6.0 mit dem Monat Januar angegeben, da in diesem Monat das Maximum aufgetreten ist.
- Artikel Wirkarbeit: Die Energiemengen der Lieferscheinposition 1.9.0 wird in die Abrechnungsposition des Artikels Wirkarbeit der NN-Rechnung übernommen.
- Artikel Leistung: Die Maximalleistung der Lieferscheinposition 1.6.0 wird in eine Abrechnungsposition des Artikels Leistung der NN-Rechnung für Februar übernommen.
- h. Beispiele für März: Lieferschein bei Marktlokationen mit Arbeits-/Leistungspreis

### *Abbildung 34*

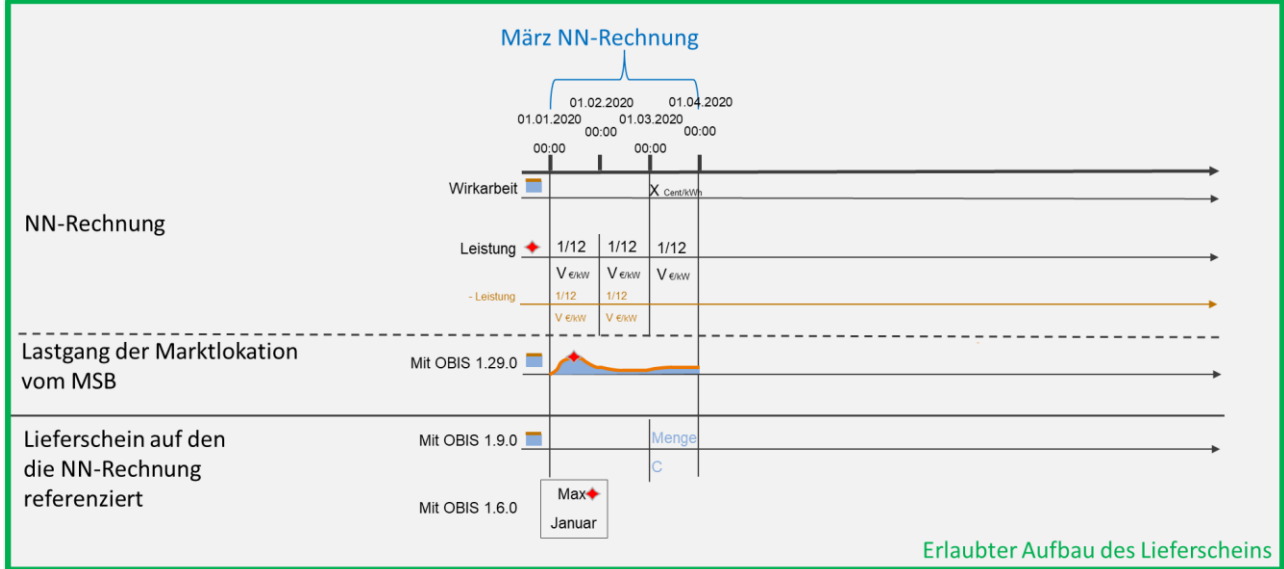

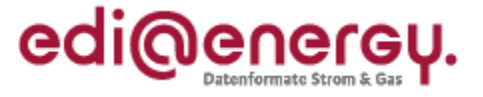

- Der Lastgang vom MSB für den März wird summiert in der Lieferscheinposition 1.9.0 angegeben.
- Die Maximalleistung aus dem Lastgang vom MSB wird in der Lieferscheinposition 1.6.0 mit dem Monat Januar angegeben, da in diesem Monat das Maximum aufgetreten ist.
- Artikel Wirkarbeit: Die Energiemengen der Lieferscheinposition 1.9.0 wird in die Abrechnungsposition des Artikels Wirkarbeit der NN-Rechnung übernommen.
- Artikel Leistung: Die Maximalleistung der Lieferscheinposition 1.6.0 wird in die drei Abrechnungspositionen des Artikels Leistung der NN-Rechnung für Januar, Februar und März übernommen.

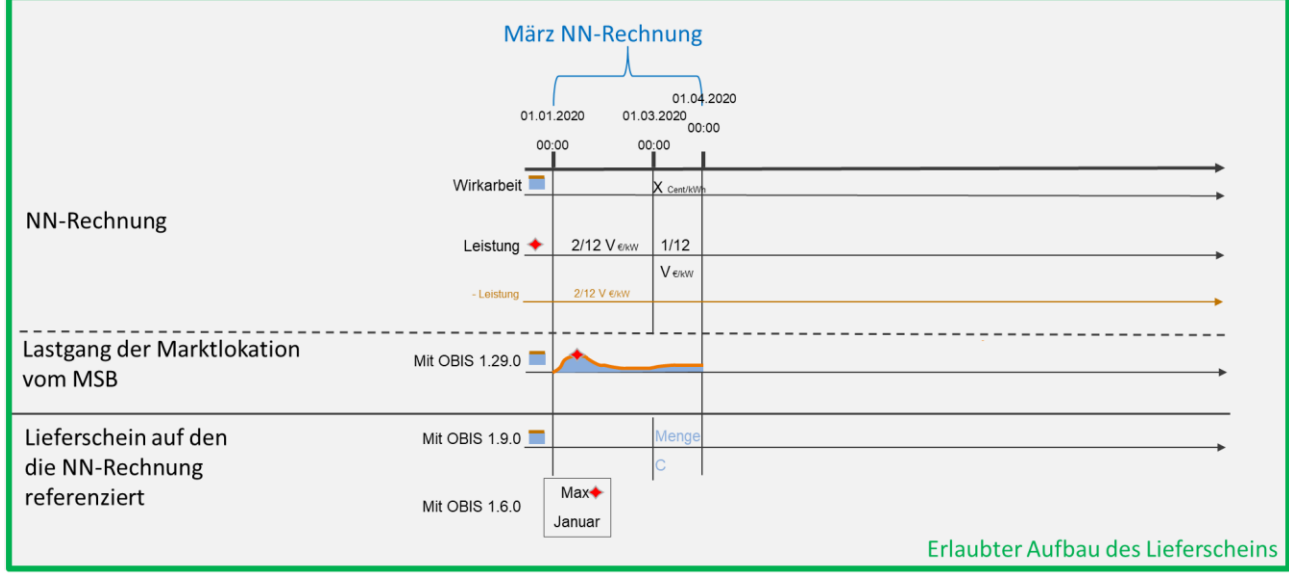

- Der Lastgang vom MSB für den März wird summiert in der Lieferscheinposition 1.9.0 angegeben.
- Die Maximalleistung aus dem Lastgang vom MSB wird in der Lieferscheinposition 1.6.0 mit dem Monat Januar angegeben, da in diesem Monat das Maximum aufgetreten ist.
- Artikel Wirkarbeit: Die Energiemengen der Lieferscheinposition 1.9.0 wird in die Abrechnungsposition des Artikels Wirkarbeit der NN-Rechnung übernommen.
- Artikel Leistung: Die Maximalleistung der Lieferscheinposition 1.6.0 wird in die zwei Abrechnungspositionen des Artikels Leistung der NN-Rechnung für Januar und Februar zusammengefasst und März übernommen.

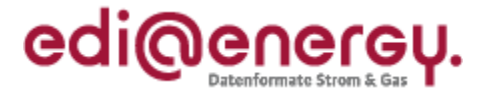

Hinweis: NN-Rechnung nach Variante 2

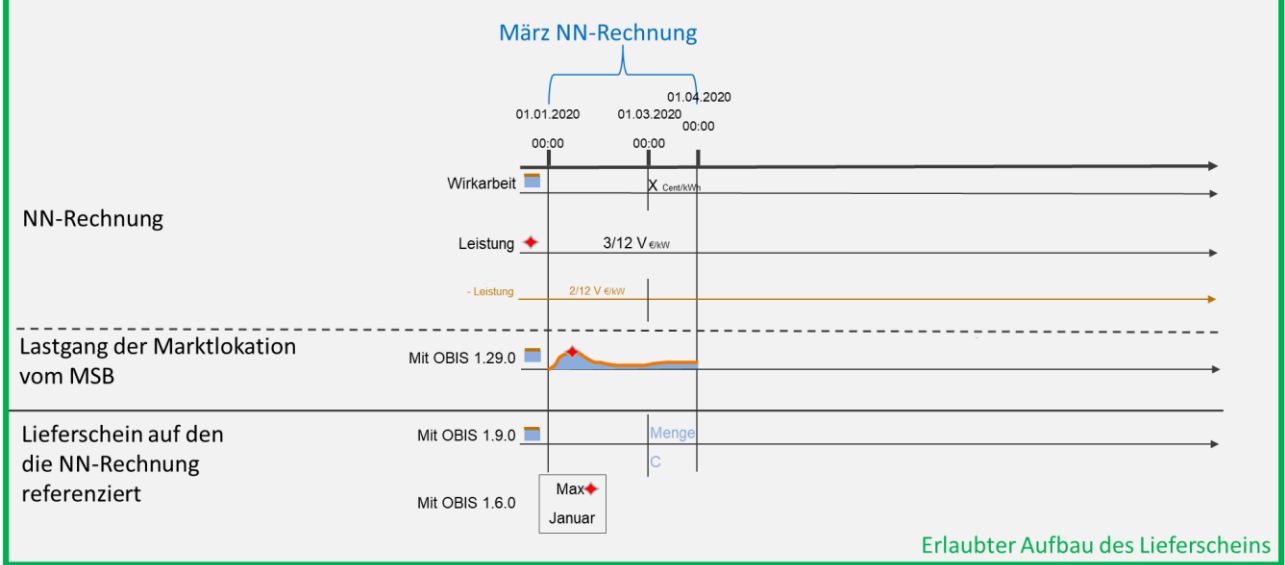

- Der Lastgang vom MSB für den März wird summiert in der Lieferscheinposition 1.9.0 angegeben.
- Die Maximalleistung aus dem Lastgang vom MSB wird in der Lieferscheinposition 1.6.0 mit dem Monat Januar angegeben, da in diesem Monat das Maximum aufgetreten ist.
- Artikel Wirkarbeit: Die Energiemengen der Lieferscheinposition 1.9.0 wird in die Abrechnungsposition des Artikels Wirkarbeit der NN-Rechnung übernommen.
- Artikel Leistung: Die Maximalleistung der Lieferscheinposition 1.6.0 wird in eine Abrechnungsposition des Artikels Leistung der NN-Rechnung von Januar bis einschließlich März zusammengefasst.

### *Abbildung 37*

Hinweis: NN-Rechnung nach Variante 3

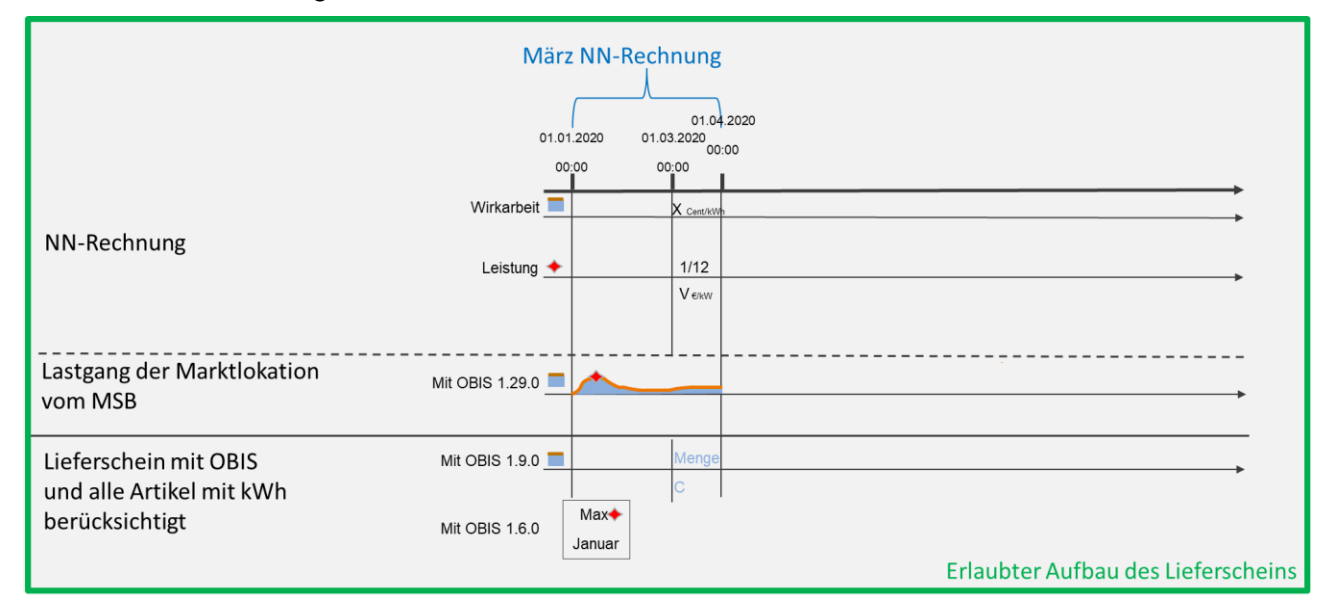

- Der Lastgang vom MSB für den März wird summiert in der Lieferscheinposition 1.9.0 angegeben.

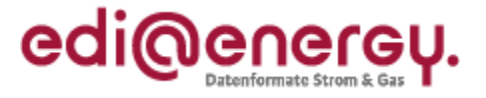

- Die Maximalleistung aus dem Lastgang vom MSB wird in der Lieferscheinposition 1.6.0 mit dem Monat Januar angegeben, da in diesem Monat das Maximum aufgetreten ist.
- Artikel Wirkarbeit: Die Energiemengen der Lieferscheinposition 1.9.0 wird in die Abrechnungsposition des Artikels Wirkarbeit der NN-Rechnung übernommen.
- Artikel Leistung: Die Maximalleistung der Lieferscheinposition 1.6.0 wird in eine Abrechnungsposition des Artikels Leistung der NN-Rechnung für März übernommen.
- i. Beispiele Mai: Lieferschein bei Marktlokationen mit Arbeits-/Leistungspreis

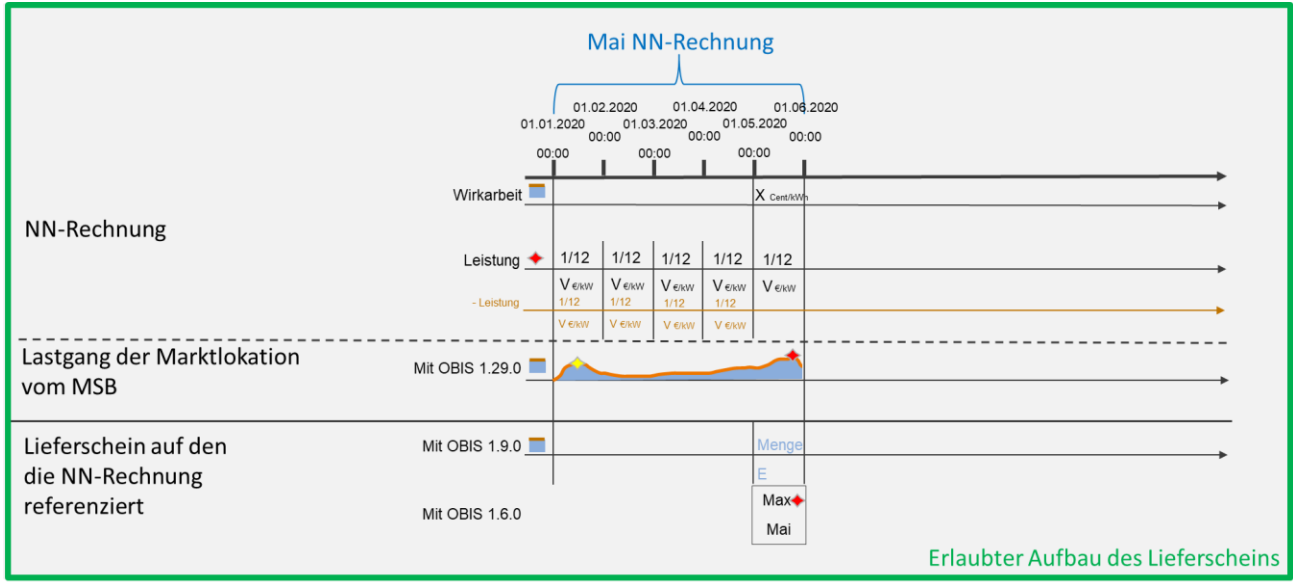

- Der Lastgang vom MSB für den Mai wird summiert in der Lieferscheinposition 1.9.0 angegeben.
- Die Maximalleistung aus dem Lastgang vom MSB wird in der Lieferscheinposition 1.6.0 mit dem Monat Mai angegeben, da in diesem Monat das Maximum aufgetreten ist.
- Artikel Wirkarbeit: Die Energiemengen der Lieferscheinposition 1.9.0 wird in die Abrechnungsposition des Artikels Wirkarbeit der NN-Rechnung übernommen.
- Artikel Leistung: Die Maximalleistung der Lieferscheinposition 1.6.0 wird in die fünf Abrechnungspositionen des Artikels Leistung der NN-Rechnung je Monat übernommen.

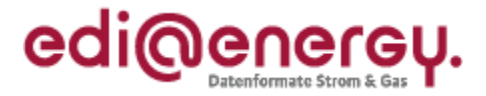

Hinweis: NN-Rechnung nach Variante 2

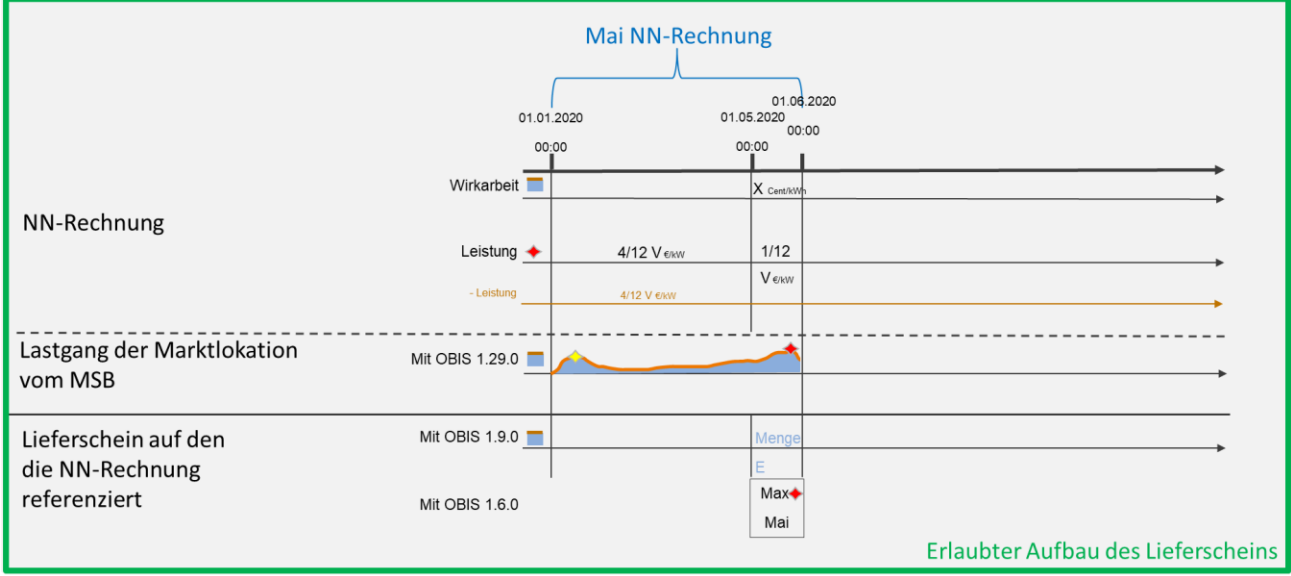

- Der Lastgang vom MSB für den Mai wird summiert in der Lieferscheinposition 1.9.0 angegeben.
- Die Maximalleistung aus dem Lastgang vom MSB wird in der Lieferscheinposition 1.6.0 mit dem Monat Mai angegeben, da in diesem Monat das Maximum aufgetreten ist.
- Artikel Wirkarbeit: Die Energiemengen der Lieferscheinposition 1.9.0 wird in die Abrechnungsposition des Artikels Wirkarbeit der NN-Rechnung übernommen.
- Artikel Leistung: Die Maximalleistung der Lieferscheinposition 1.6.0 wird in die zwei Abrechnungspositionen des Artikels Leistung der NN-Rechnung von Januar bis einschließlich April zusammengefasst und Mai übernommen.

### *Abbildung 40*

Hinweis: NN-Rechnung nach Variante 2

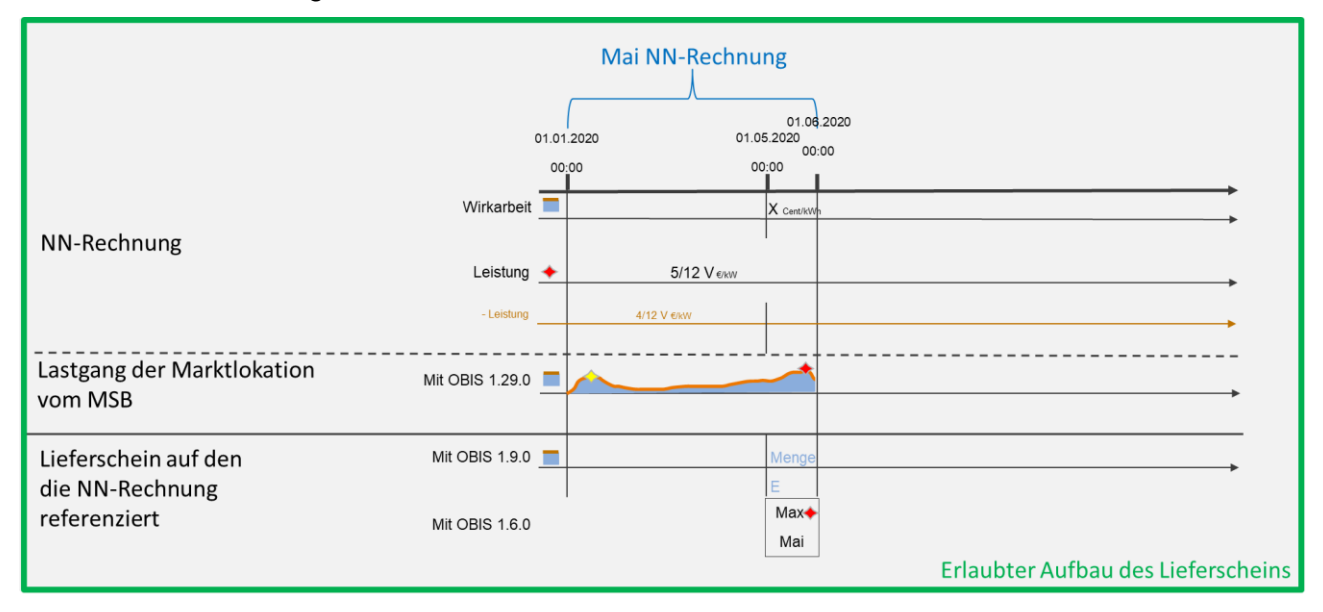

Der Lastgang vom MSB für den Mai wird summiert in der Lieferscheinposition 1.9.0 angegeben.

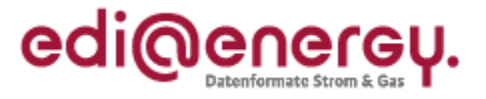

- Die Maximalleistung aus dem Lastgang vom MSB wird in der Lieferscheinposition 1.6.0 mit dem Monat Mai angegeben, da in diesem Monat das Maximum aufgetreten ist.
- Artikel Wirkarbeit: Die Energiemengen der Lieferscheinposition 1.9.0 wird in die Abrechnungsposition des Artikels Wirkarbeit der NN-Rechnung übernommen.
- Artikel Leistung: Die Maximalleistung der Lieferscheinposition 1.6.0 wird in eine Abrechnungsposition des Artikels Leistung der NN-Rechnung von Januar bis einschließlich Mai zusammengefasst.

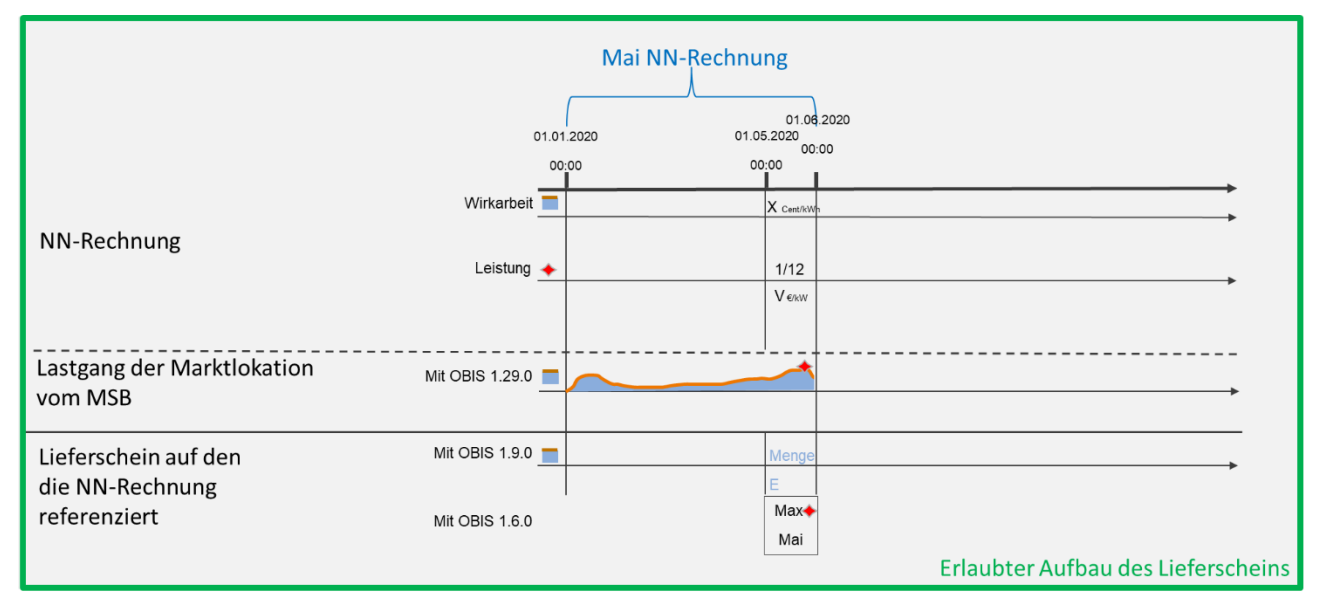

- Der Lastgang vom MSB für den Mai wird summiert in der Lieferscheinposition 1.9.0 angegeben.
- Die Maximalleistung aus dem Lastgang vom MSB wird in der Lieferscheinposition 1.6.0 mit dem Monat Mai angegeben, da in diesem Monat das Maximum aufgetreten ist.
- Artikel Wirkarbeit: Die Energiemengen der Lieferscheinposition 1.9.0 wird in die Abrechnungsposition des Artikels Wirkarbeit der NN-Rechnung übernommen.
- Artikel Leistung: Die Maximalleistung der Lieferscheinposition 1.6.0 wird in eine Abrechnungsposition des Artikels Leistung der NN-Rechnung für Mai übernommen.

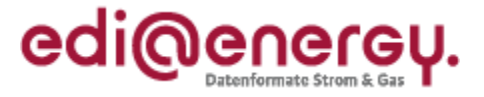

# **5.5.3.1.3 Beispiele zur Jahresrechnung zu Variante1, 2 bzw. 3 mittels gleitender Nachberechnung**

### *Abbildung 42*

Hinweis: Integrierte 13. Rechnung

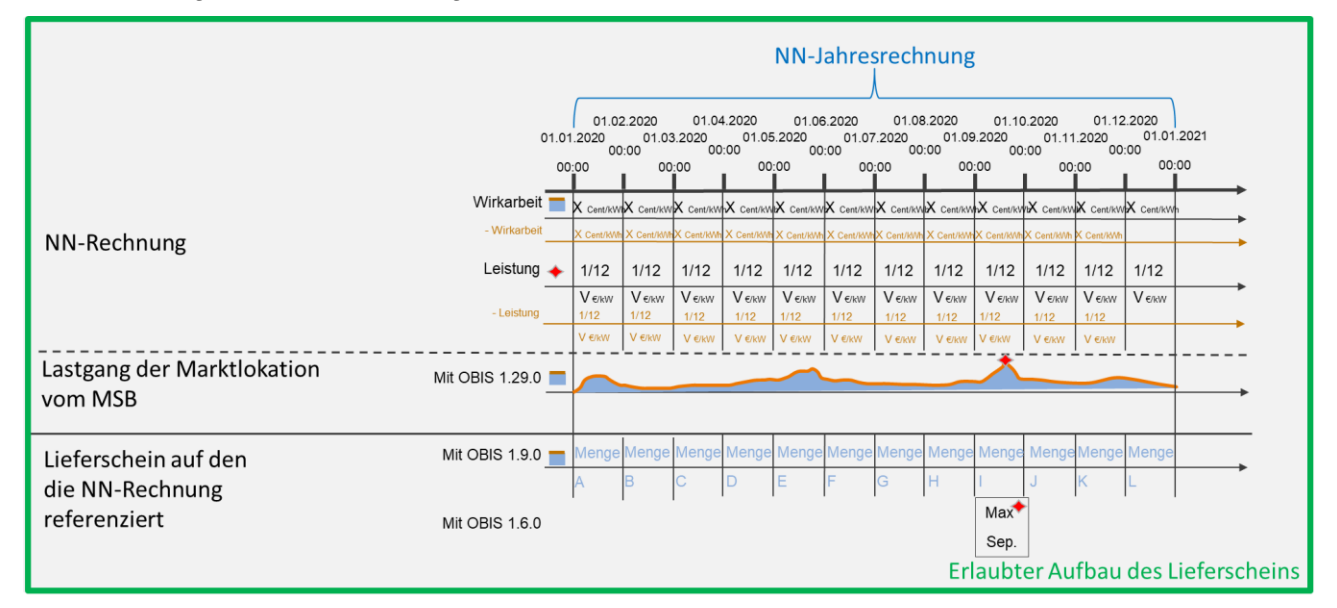

- Der Lastgang vom MSB wird je Monat summiert und separat in den Lieferscheinpositionen 1.9.0 angegeben.
- Die Maximalleistung aus dem Lastgang vom MSB wird in der Lieferscheinposition 1.6.0 mit dem Monat September angegeben, da in diesem Monat das Maximum aufgetreten ist.
- Artikel Wirkarbeit: Die Energiemengen der Lieferscheinpositionen 1.9.0 werden in die Abrechnungspositionen des Artikels Wirkarbeit der NN-Jahresrechnung übernommen.
- Artikel Leistung: Die Maximalleistung der Lieferscheinposition 1.6.0 wird in die zwölf Abrechnungspositionen des Artikels Leistung der NN-Jahresrechnung übernommen.

*Abbildung 43*

Hinweis: Integrierte 13. Rechnung

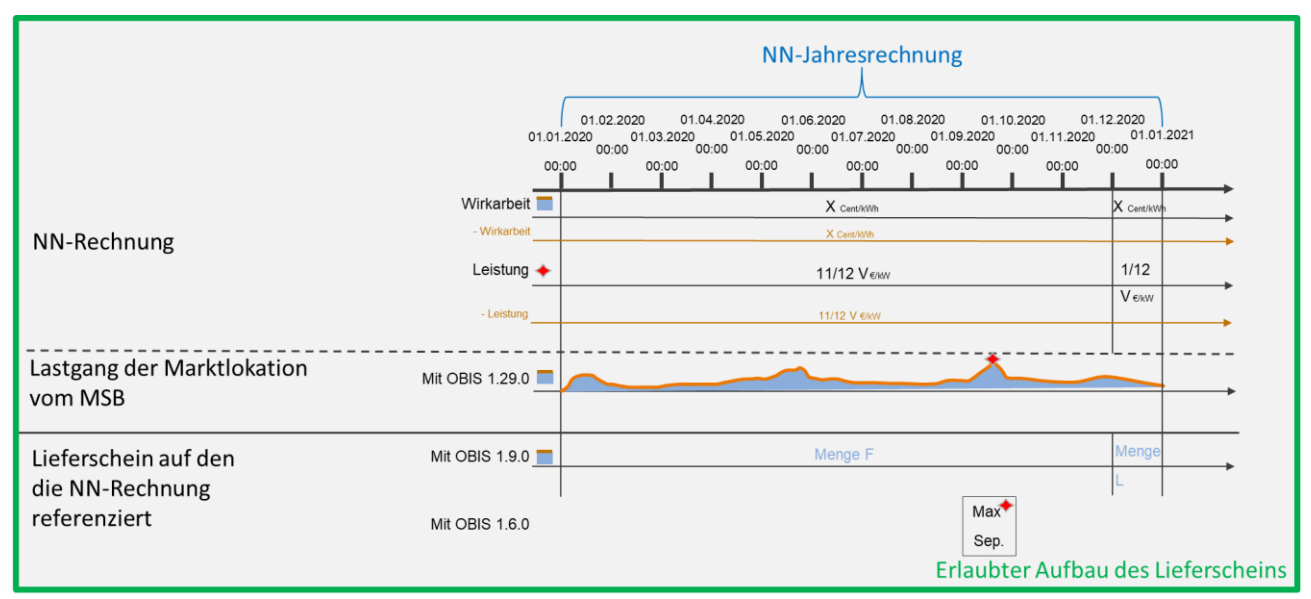

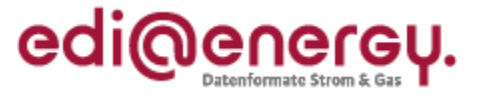

- Der Lastgang vom MSB wird von Januar bis einschließlich November summiert und in der Lieferscheinposition 1.9.0 angegeben. Der Lastgang vom MSB wird für den Dezember summiert und in der Lieferscheinposition 1.9.0 angegeben.
- Die Maximalleistung aus dem Lastgang vom MSB wird in der Lieferscheinposition 1.6.0 mit dem Monat September angegeben, da in diesem Monat das Maximum aufgetreten ist.
- Artikel Wirkarbeit: Die Energiemenge von Januar bis einschließlich November der Lieferscheinposition 1.9.0 wird in der Abrechnungsposition des Artikels Wirkarbeit der NN-Rechnung übernommen. Die Energiemenge von Dezember der Lieferscheinposition 1.9.0 wird in der Abrechnungsposition des Artikels Wirkarbeit der NN-Jahresrechnung übernommen.
- Artikel Leistung: Die Maximalleistung der Lieferscheinposition 1.6.0 wird einmal in einer Abrechnungsposition des Artikels Leistung der NN-Jahresrechnung für Januar bis einschließlich November zusammengefasst und einmal für Dezember aufgeführt.

Hinweis: Integrierte 13. Rechnung

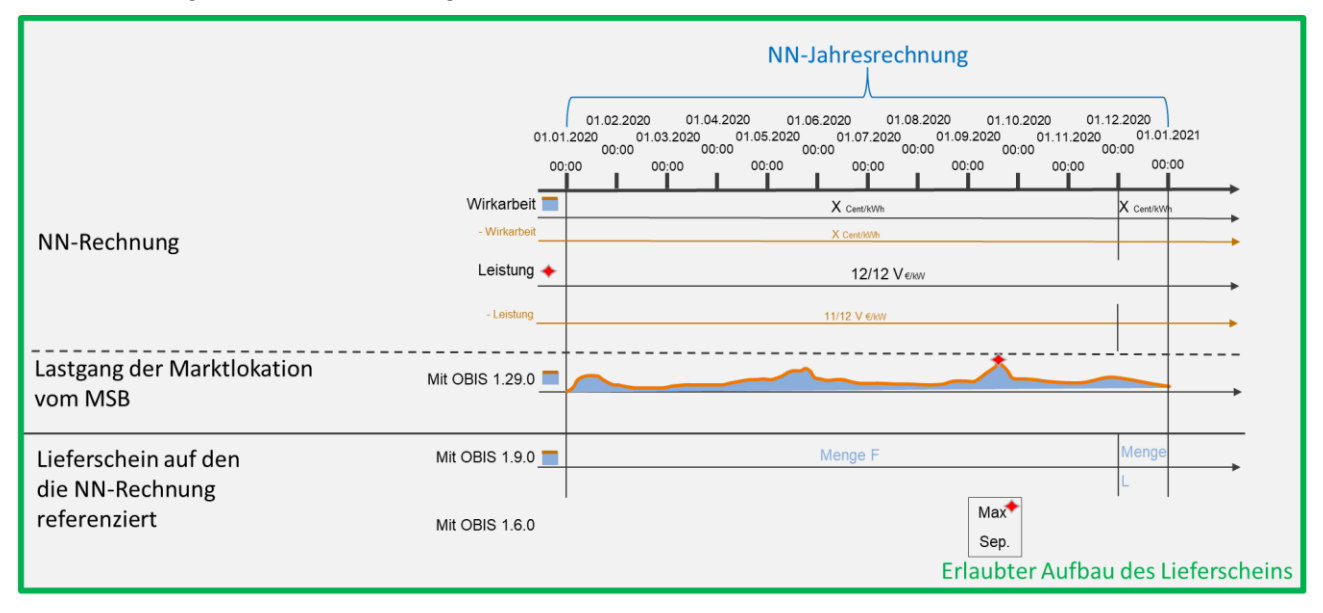

- Der Lastgang vom MSB wird von Januar bis einschließlich November summiert und in der Lieferscheinposition 1.9.0 angegeben. Der Lastgang vom MSB wird für den Dezember summiert und in der Lieferscheinposition 1.9.0 angegeben.
- Die Maximalleistung aus dem Lastgang vom MSB wird in der Lieferscheinposition 1.6.0 mit dem Monat September angegeben, da in diesem Monat das Maximum aufgetreten ist.
- Artikel Wirkarbeit: Die Energiemenge von Januar bis einschließlich November der Lieferscheinposition 1.9.0 wird in der Abrechnungsposition des Artikels Wirkarbeit der NN-Rechnung übernommen. Die Energiemenge von Dezember der Lieferscheinposition 1.9.0 wird in der Abrechnungsposition des Artikels Wirkarbeit der NN-Jahresrechnung übernommen.
- Artikel Leistung: Die Maximalleistung der Lieferscheinposition 1.6.0 wird einmal in einer Abrechnungsposition des Artikels Leistung der NN-Jahresrechnung für Januar bis einschließlich Dezember zusammengefasst.

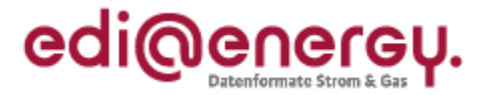

Hinweis: Separate 13. Rechnung

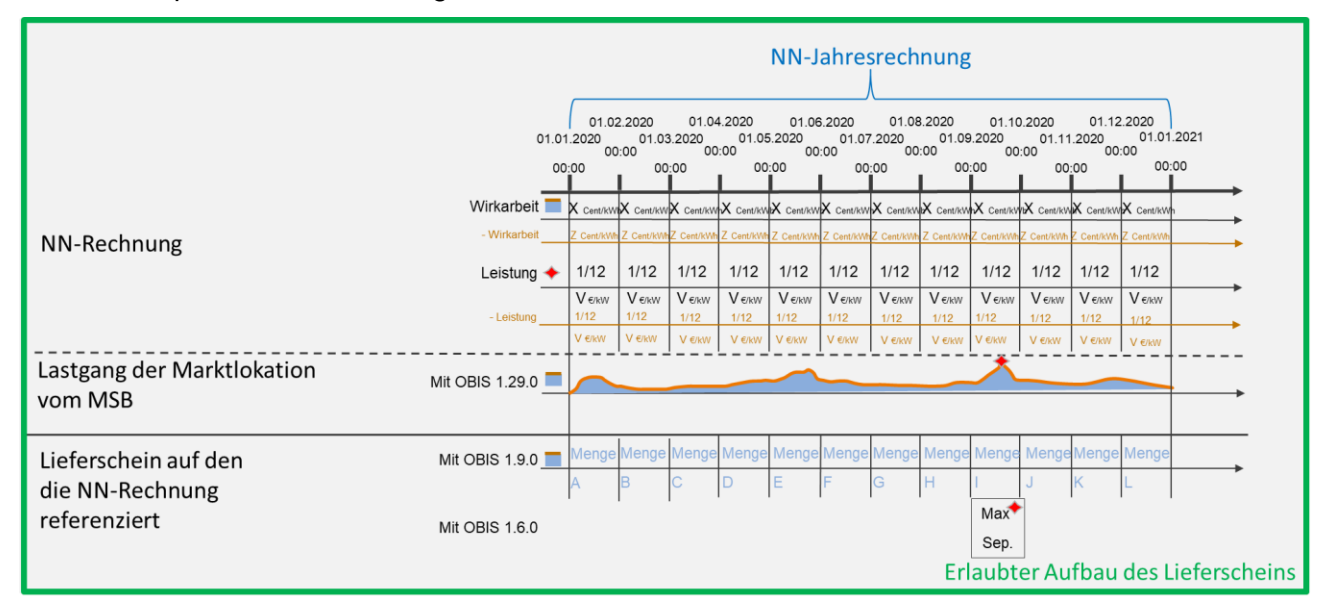

- Der Lastgang vom MSB wird je Monat summiert und separat in den Lieferscheinpositionen 1.9.0 angegeben.
- Die Maximalleistung aus dem Lastgang vom MSB wird in der Lieferscheinposition 1.6.0 mit dem Monat September angegeben, da in diesem Monat das Maximum aufgetreten ist.
- Artikel Wirkarbeit: Die Energiemengen der Lieferscheinpositionen 1.9.0 werden in die Abrechnungspositionen des Artikels Wirkarbeit der NN-Jahresrechnung übernommen.
- Artikel Leistung: Die Maximalleistung der Lieferscheinposition 1.6.0 wird in die zwölf Abrechnungspositionen des Artikels Leistung der NN-Jahresrechnung übernommen.

## *Abbildung 46*

Hinweis: Separate 13. Rechnung

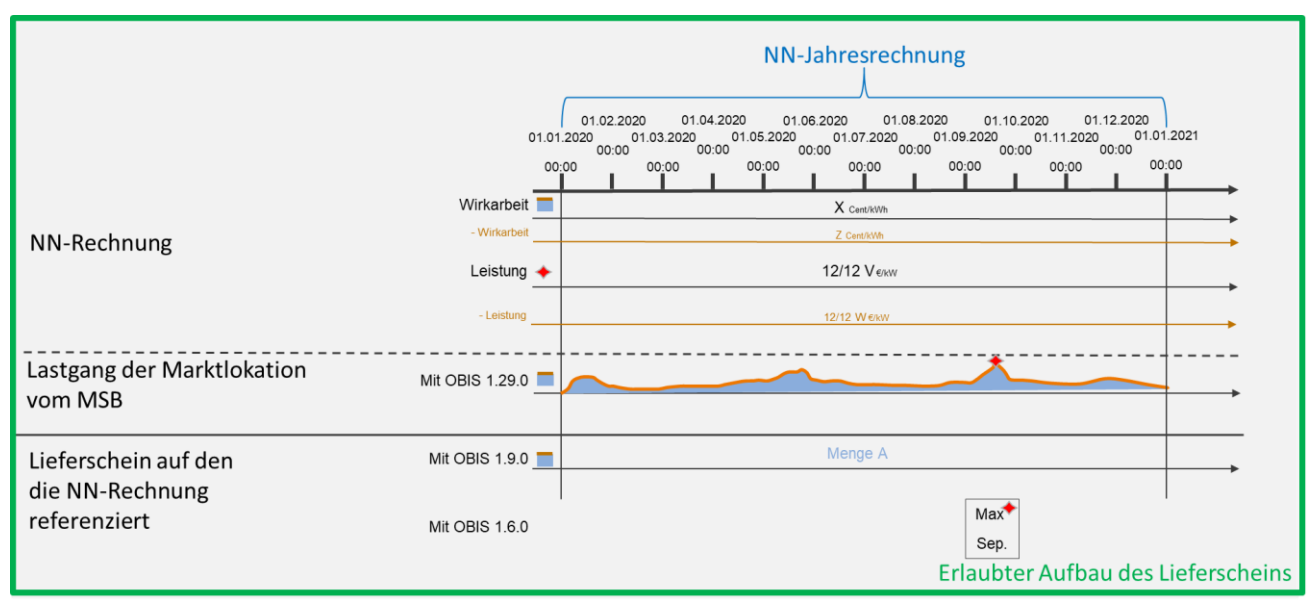

- Der Lastgang vom MSB wird summiert in einer Lieferscheinposition 1.9.0 angegeben.
- Die Maximalleistung aus dem Lastgang vom MSB wird in der Lieferscheinposition 1.6.0 mit dem Monat September angegeben, da in diesem Monat das Maximum aufgetreten ist.

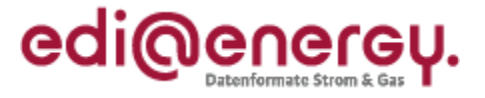

- Artikel Wirkarbeit: Die Energiemenge der Lieferscheinposition 1.9.0 wird in eine Abrechnungsposition des Artikels Wirkarbeit der NN-Jahresrechnung übernommen.
- Artikel Leistung: Die Maximalleistung der Lieferscheinposition 1.6.0 wird in eine Abrechnungsposition des Artikels Leistung der NN-Jahresrechnung übernommen.

Hinweis: Dieses Beispiel soll verdeutlichen, dass, auch wenn kein Artikel Wirkarbeit als Position in der NN-Rechnung vorhanden ist, sondern nur, wie hier abgebildet, Abgaben, ebenfalls ein Lieferschein für die abzurechnenden Positionen erstellt werden muss.

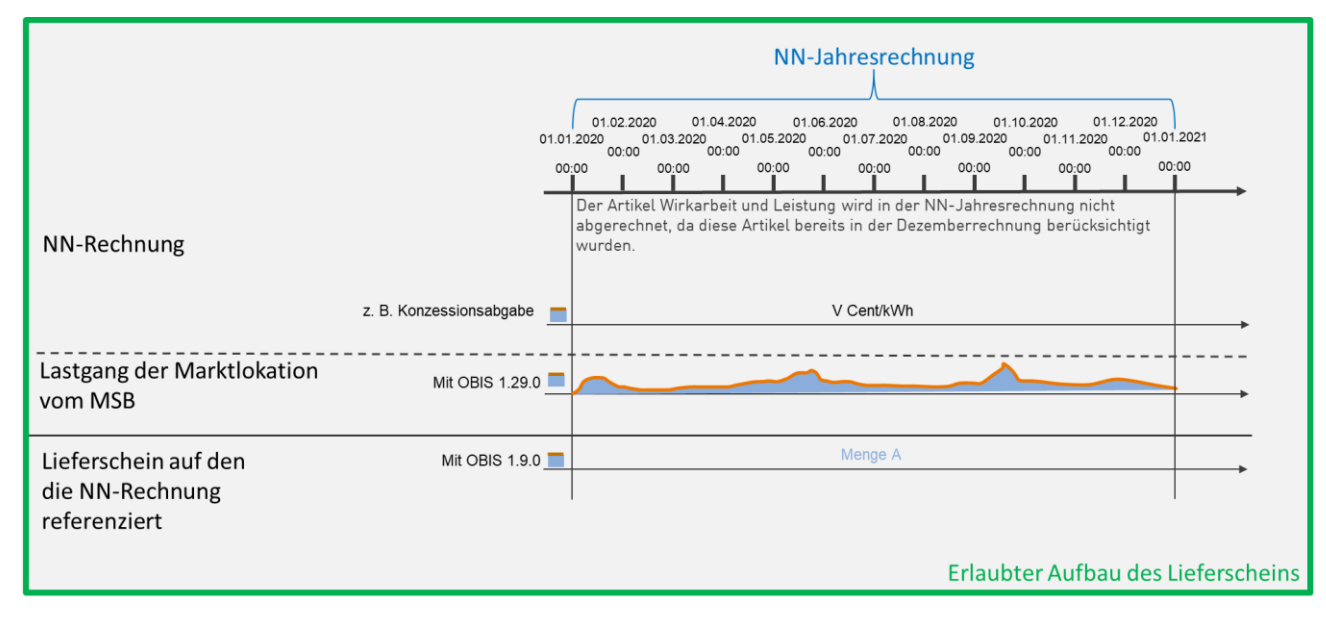

- Der Lastgang vom MSB wird summiert in einer Lieferscheinposition 1.9.0 angegeben.
- Artikel Konzessionsabgabe: Die Energiemenge der Lieferscheinposition 1.9.0 wird in eine Abrechnungsposition des Artikels Konzessionsabgabe der NN-Jahresrechnung übernommen.

## **5.6 Pauschale Marktlokationen inklusive öffentlicher Verbrauchseinrichtungen (§72 MsbG)**

Bei pauschalen Marktlokationen inklusive öffentlicher Verbrauchseinrichtungen kann die abgenommene Strommenge durch den NB rechnerisch ermittelt oder geschätzt werden. Dies trifft insbesondere auf im Verteilernetz angeschlossene Marktlokationen zur Straßenbeleuchtung zu, wenn deren Ein- und Ausschaltzeiten bekannt sind und der Lastverlauf berechenbar ist.

Im Lieferschein wird bei Abrechnung nach Grund- und Arbeitspreis die errechnete Abrechnungsenergiemenge für den Abrechnungszeitraum mitgeteilt.

Im Lieferschein wird bei Abrechnung nach Arbeits- und Leistungspreis die Abrechnungsenergiemenge sowie die Leistung für den Abrechnungszeitraum mitgeteilt.

## **5.7 Stornierungen**

## **5.7.1 Lieferschein ohne dazugehörige Rechnung**

Wenn der Lieferschein für eine Marktlokation fehlerhaft ist, muss dieser storniert werden. Ist weiterhin ein Lieferschein für den Abrechnungszeitraum notwendig, ist ein korrigierter neuer Lieferschein zu versenden.

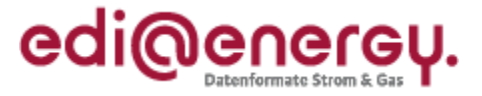

## **5.7.2 Lieferschein mit dazugehöriger Netznutzungsrechnung**

### **5.7.2.1 Fehlerhafte Netznutzungsrechnung aufgrund fehlerhaften Lieferscheins**

Sollte im Nachgang zur Rechnungslegung eine Korrektur der Werte notwendig werden, so ist sowohl der Lieferschein als auch die NN-Rechnung, die auf Basis des fehlerhaften Lieferscheins erstellt wurde, zu stornieren und der Storno der beiden Dokumente zu übermitteln.

Es wird ein neuer Lieferschein für die Marktlokation für den betreffenden Zeitraum erstellt und übermittelt. Er dient als Basis für die neu zu erstellende NN-Rechnung.

### **5.7.2.2 Fehlerhafte Netznutzungsrechnung bei korrektem Lieferschein**

Eine fehlerhafte NN-Rechnung trotz korrektem Lieferschein ist vom NB zu stornieren. Der Lieferschein wird in diesem Fall nicht storniert und somit nicht erneut übermittelt, da sich die Abrechnungsenergiemengen oder Leistungswerte nicht ändern.

Die neu zu erstellende korrigierte NN-Rechnung referenziert auf den unveränderten Lieferschein.

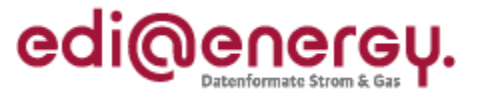

# **6 Beispiele zur Übermittlung der Berechnungsformel**

In diesem Kapitel werden Beispiele zur Übermittlung der Berechnungsformel per UTILTS dargestellt.

# **6.1 Schule-Hausmeister-Wohnung**

Im Folgenden wird auf Basis des Schule-Hausmeister-Konstrukts der Aufbau der zu übermittelnden Berechnungsformel für die Energiemenge der Marktlokation der Schule beschrieben. Die Berechnungsformel für die Energiemenge der Marktlokation der Schule (ID: MaLo1) muss vom Netzbetreiber an die MSB des Lokationsbündels übermittelt werden. Die Energiemenge dieser Marktlokation wird aus den Werten der zwei zugeordneten Messlokationen (ID: MeLo1 und MeLo2) ermittelt. Für die Marktlokation des Hausmeisters (ID: MaLo2) muss keine Berechnungsformel übermittelt werden, da die Energiemenge dieser Marktlokation nur aus den Messwerten einer Messlokation (ID: MeLo2) ermittelt wird und darüber hinaus weder ein Verlustfaktor Leitung noch ein Verlustfaktor Trafo zu berücksichtigen ist.

Folgende Annahmen werden für das Beispiel getroffen:

- Die Berechnungsformel wird für die Marktlokation der Schule (ID: MaLo1) übermittelt.
- Die Lieferrichtung der Marktlokation der Schule (ID: MaLo1) ist Verbrauch.
- An der Messlokation mit der ID MeLo1 ist ein Einrichtungszähler mit einem Register verbaut. Dem Register ist die OBIS-Kennzahl 1-1:1.8.0 (Verbrauch) zugeordnet.
- An der Messlokation mit der ID MeLo2 ist ein Einrichtungszähler mit einem Register verbaut. Dem Register ist die OBIS-Kennzahl 1-1:1.8.0 (Verbrauch) zugeordnet.
- Die Prognosegrundlage basiert auf Profilen.
- Die Berechnungsformel ist ab dem 08.10.2019 14:15 Uhr anzuwenden.
- Ein Verlustfaktor Leitung ist nicht vorhanden und wird somit nicht übermittelt.
- Ein Verlustfaktor Trafo ist nicht vorhanden und wird somit nicht übermittelt.

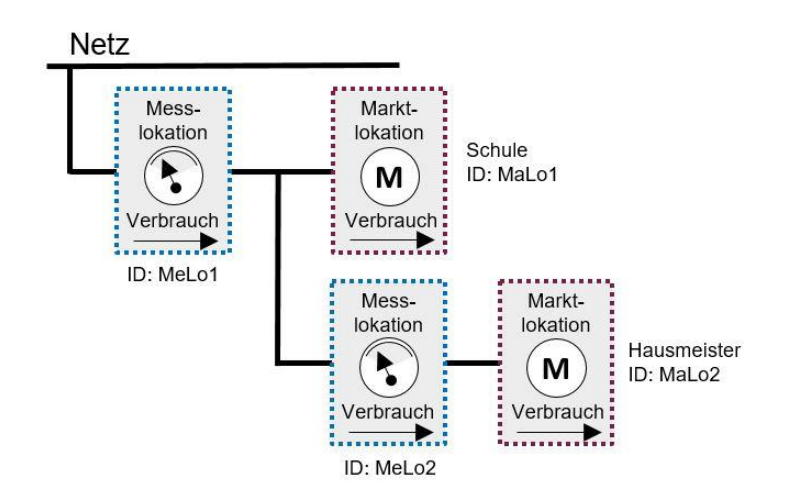

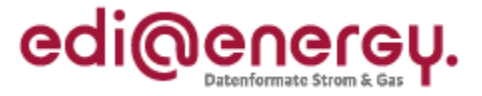

## **Als EDIFACT:**

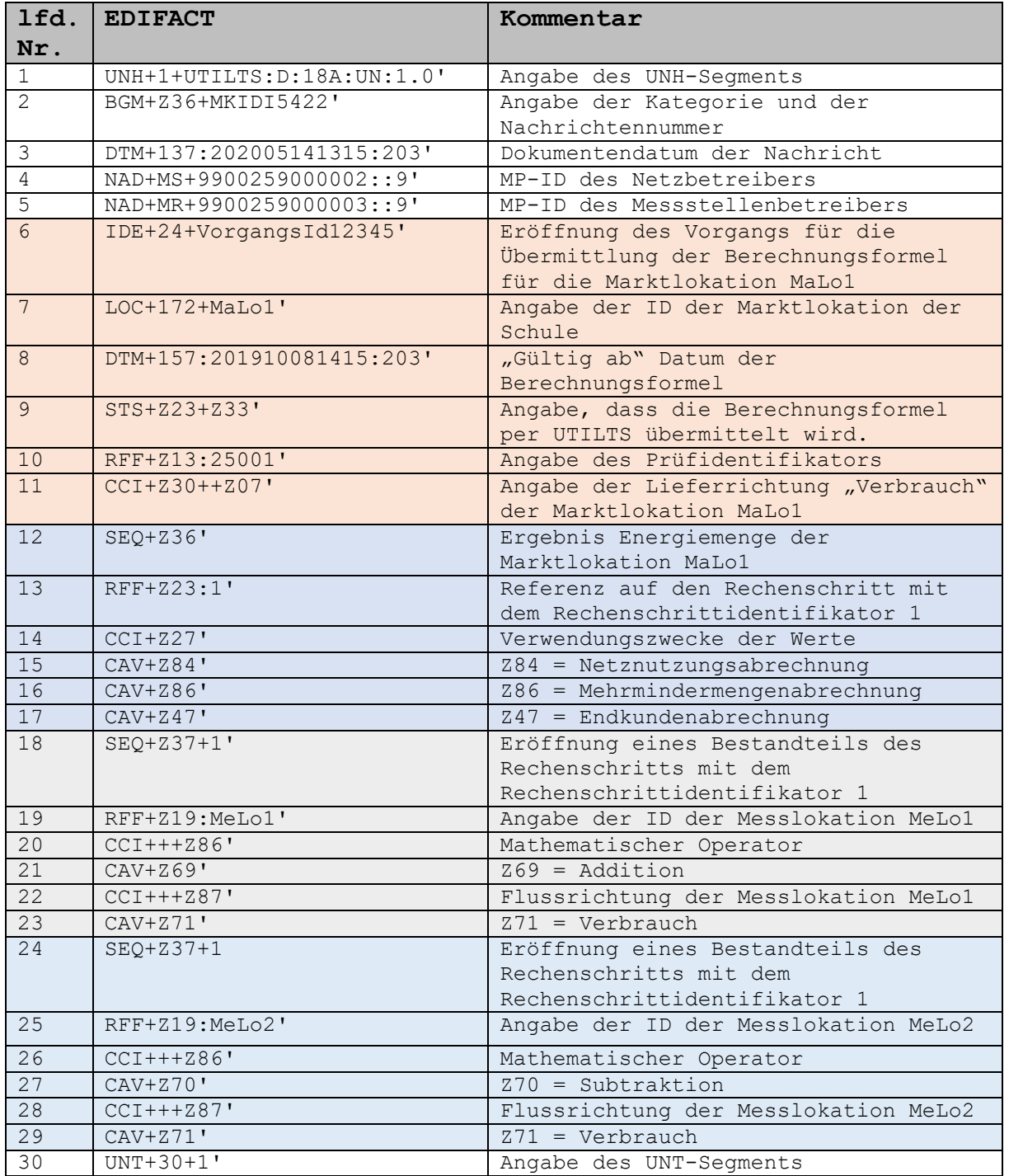

# **6.2 1:1 Beziehung zwischen Markt- und Messlokation mit einem vorhandenen Verlustfaktor Trafo**

Im Folgenden wird auf Basis einer 1:1 Beziehung zwischen einer Markt- und Messlokation und einem installierten Trafoverlust der Aufbau der zu übermittelnden Berechnungsformel für die Energiemenge der Marktlokation (ID: MaLo1) beschrieben. Die Energiemenge dieser Marktlokation

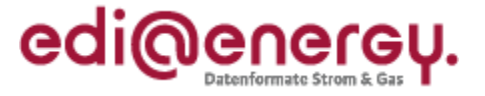

wird aus den Werten der zugeordneten Messlokation (ID: MeLo1) unter Hinzunahme des Verlustfaktors Trafo ermittelt.

Folgende Annahmen werden für das Beispiel getroffen:

- Die Berechnungsformel wird für die Marktlokation (ID: MaLo1) übermittelt.
- Die Lieferrichtung der Marktlokation (ID: MaLo1) ist Verbrauch.
- An der Messlokation (ID: MeLo1) ist ein Einrichtungszähler mit einem Register verbaut. Dem Register ist die OBIS-Kennzahl 1-1:1.29.0 (Verbrauch) zugeordnet.
- Die Berechnungsformel ist ab dem 12.05.2020 14:15 Uhr anzuwenden.
- Die Prognosegrundlage basiert auf Werten.
- An der Messlokation (ID: MeLo1) ist ein Verlustfaktor Trafo mit dem Wert 1,02 vorhanden.
- Ein Verlustfaktor Leitung ist nicht vorhanden und wird somit nicht übermittelt.

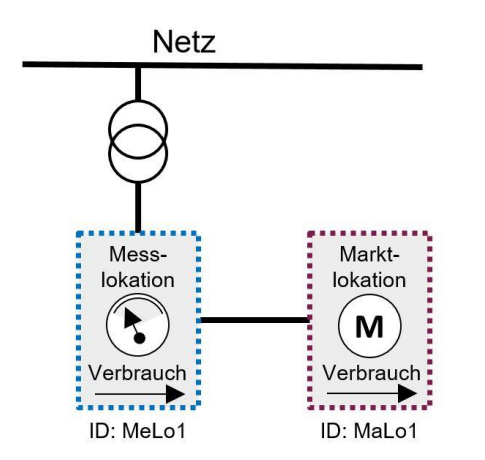

## **Als EDIFACT:**

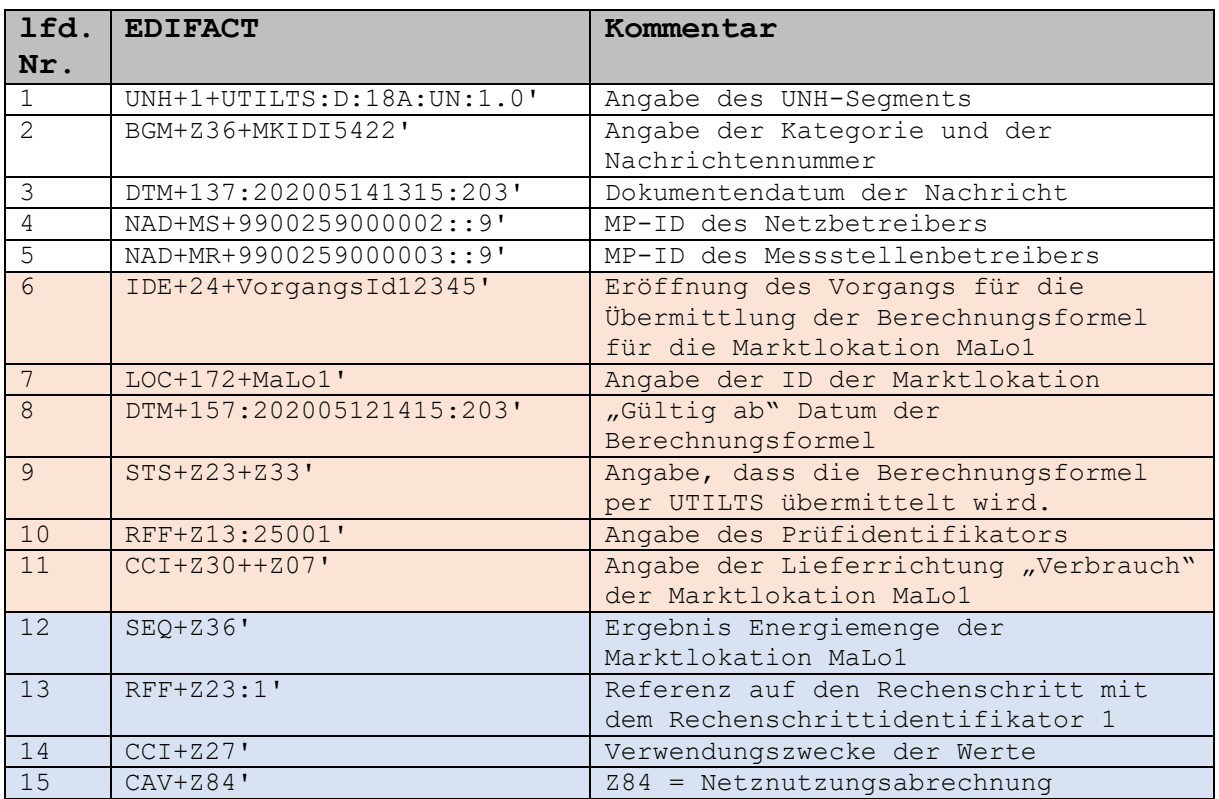

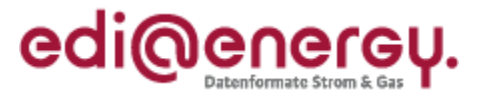

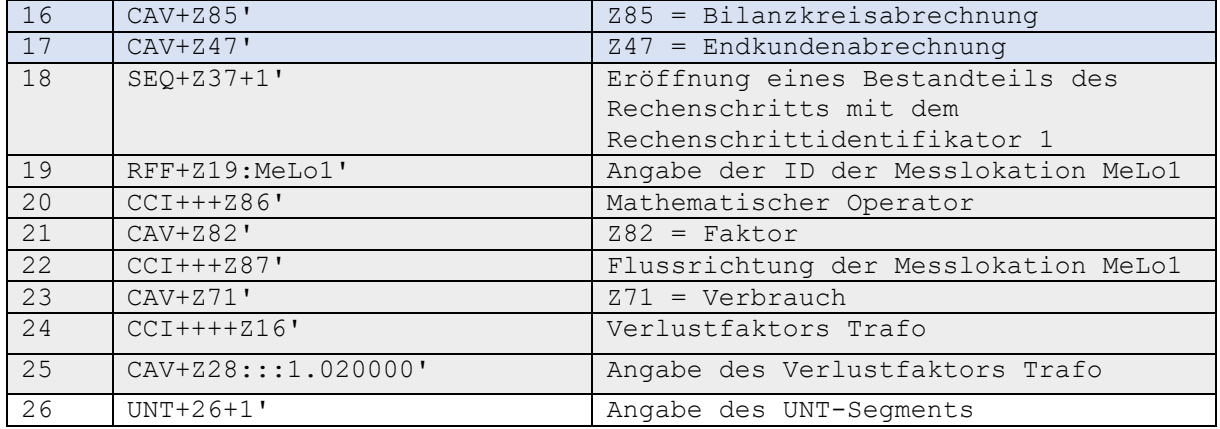

# **6.3 1:2 Beziehung zwischen Markt- und Messlokation mit vorhandenen Verlustfaktoren Trafo**

Im Folgenden wird auf Basis einer 1:2 Beziehung zwischen einer Markt- und zwei Messlokationen und installierten Trafoverlusten an den Messlokationen der Aufbau der zu übermittelnden Berechnungsformel für die Energiemenge der Marktlokation (ID: MaLo1) beschrieben. Die Energiemenge dieser Marktlokation wird aus den Werten der zwei zugeordneten Messlokationen (ID: MeLo1 und MeLo2) unter Hinzunahme der Verlustfaktoren Trafo ermittelt. Die beiden Energiemengen der Messlokationen müssen für die Ermittlung der Energiemenge der Marktlokation addiert werden.

Folgende Annahmen werden für das Beispiel getroffen:

- Die Berechnungsformel wird für die Marktlokation (ID: MaLo1) übermittelt.
- Die Lieferrichtung der Marktlokation (ID: MaLo1) ist Verbrauch.
- An der Messlokation mit der ID MeLo1 ist ein Einrichtungszähler mit einem Register verbaut. Dem Register ist die OBIS-Kennzahl 1-1:1.29.0 (Verbrauch) zugeordnet.
- An der Messlokation mit der ID MeLo1 ist ein Verlustfaktor Trafo ist mit dem Wert 1,02 vorhanden.
- An der Messlokation mit der ID MeLo2 ist ein Einrichtungszähler mit einem Register verbaut. Dem Register ist die OBIS-Kennzahl 1-1:1.29.0 (Verbrauch) zugeordnet.
- An der Messlokation mit der ID MeLo2 ist ein Verlustfaktor Trafo ist mit dem Wert 1,03 vorhanden.
- Die Prognosegrundlage basiert auf Profilen.
- Die Berechnungsformel ist ab dem 12.05.2020 14:15 Uhr anzuwenden.
- Ein Verlustfaktor Leitung ist nicht vorhanden und wird somit nicht übermittelt.

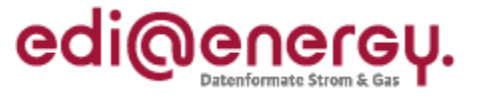

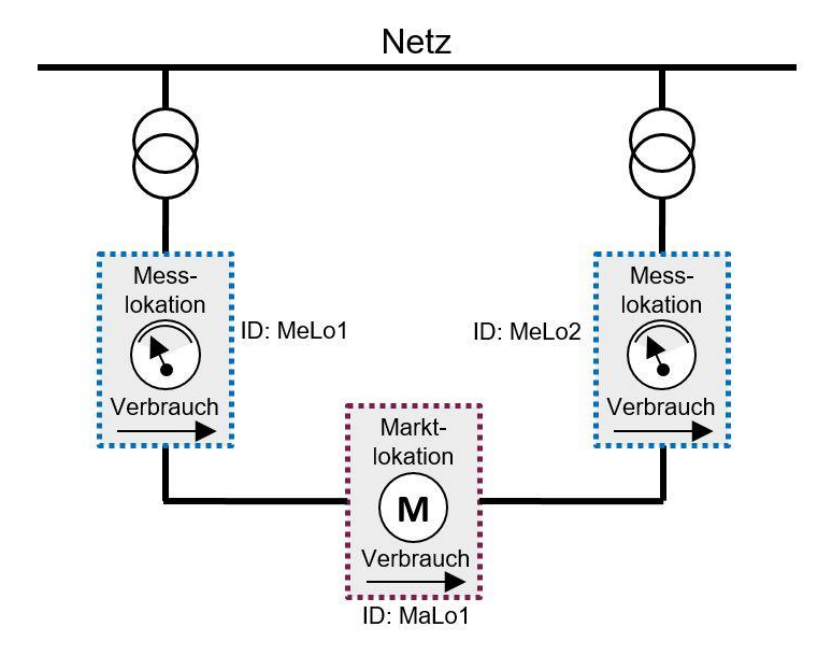

## **Als EDIFACT:**

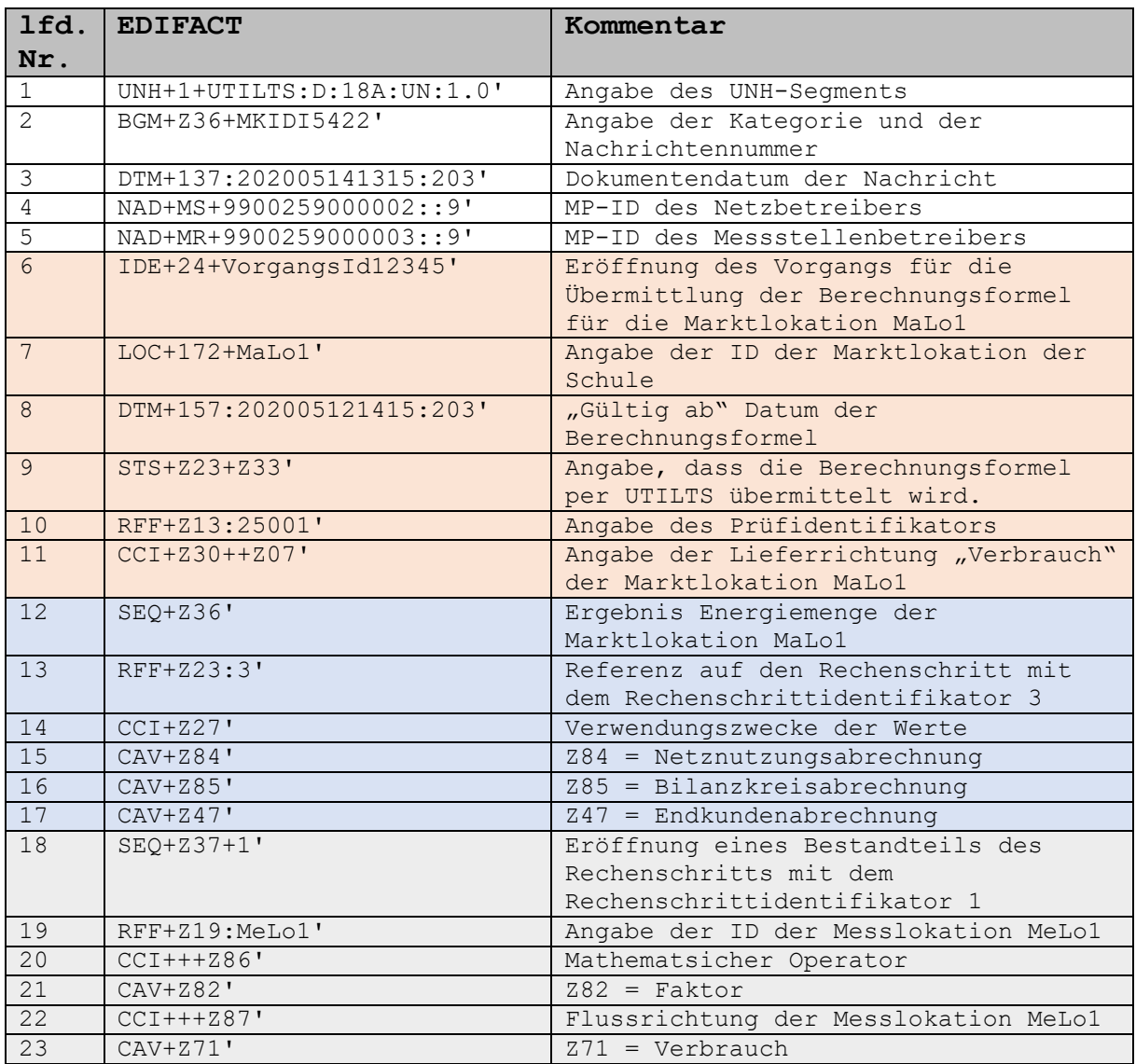
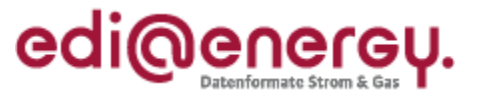

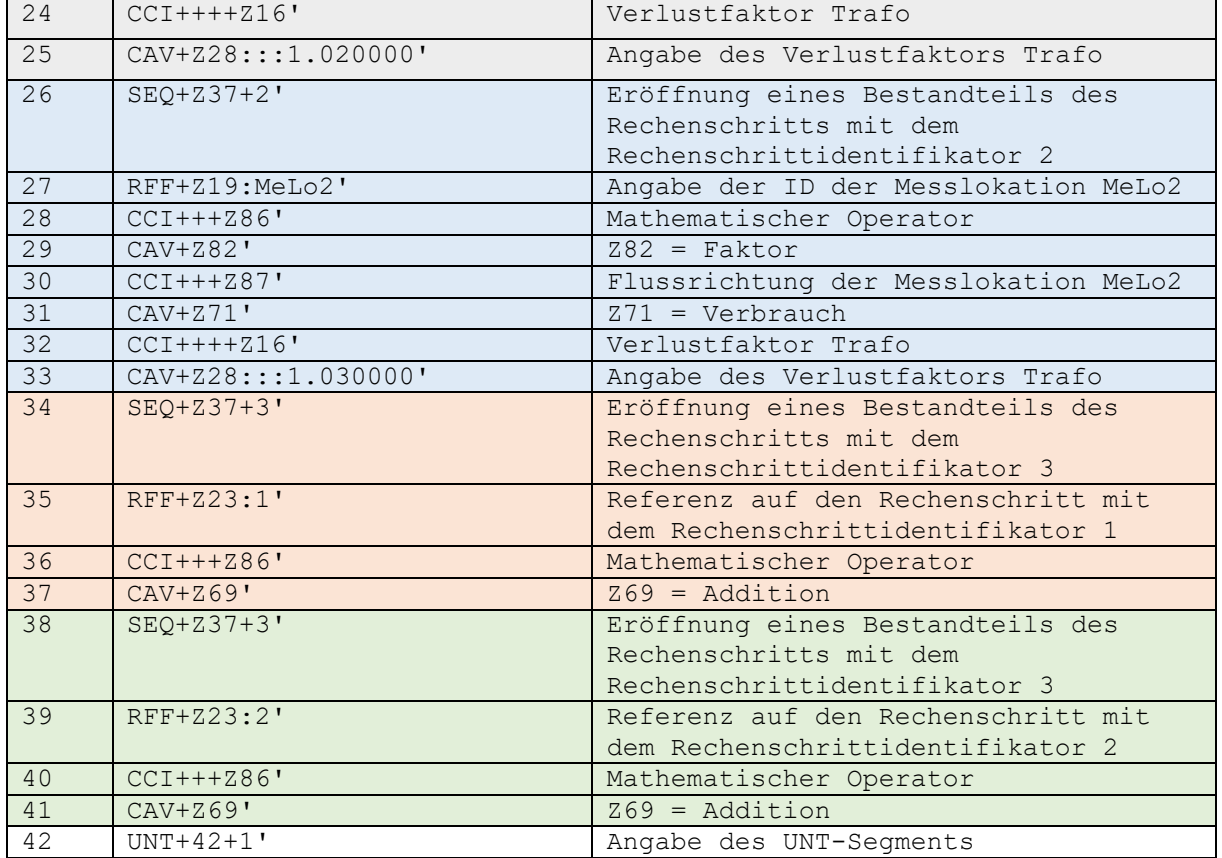

### **6.4 Kaufmännisch-bilanzielle-Weitergabe**

Im Folgenden wird auf Basis eines kaufmännisch-bilanziellen-Weitergabe Konstrukts der Aufbau der zu übermittelnden Berechnungsformel für die Energiemenge der Marktlokation (ID: MaLo1) beschrieben.

Folgende Annahmen werden für das Beispiel getroffen:

- Die Berechnungsformel wird für die Marktlokation (ID: MaLo1) übermittelt.
- Die Lieferrichtung der Marktlokation (ID: MaLo1) ist Verbrauch.
- An der Messlokation mit der ID MeLo1 ist ein Zweirichtungszähler mit zwei Registern verbaut. Die verbrauchte Energiemenge wird mit dem Register, das die OBIS-Kennzahl 1- 1:1.29.0 zugeordnet hat, ermittelt. Die eingespeiste Energiemenge wird mit dem Register, der die OBIS-Kennzahl 1-1:2.29.0 zugeordnet hat, ermittelt.
- An der Messlokation mit der ID MeLo1 ist ein Verlustfaktor Trafo mit dem Wert 1,02 für den Verbrauch vorhanden.
- Die Prognosegrundlage der Marktlokation (ID: MaLo1) basiert auf Profilen.
- Die Berechnungsformel ist ab dem 12.05.2020 14:15 Uhr anzuwenden.
- Ein Verlustfaktor Leitung ist nicht vorhanden und wird somit nicht übermittelt.

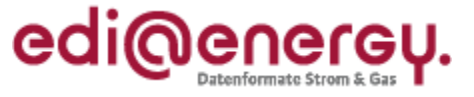

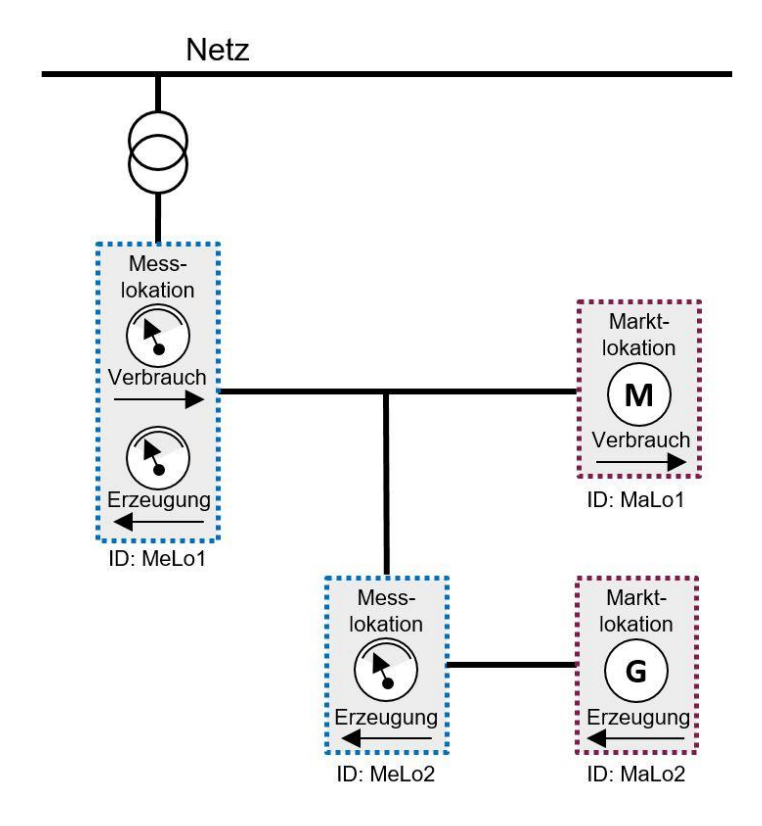

## **Als EDIFACT:**

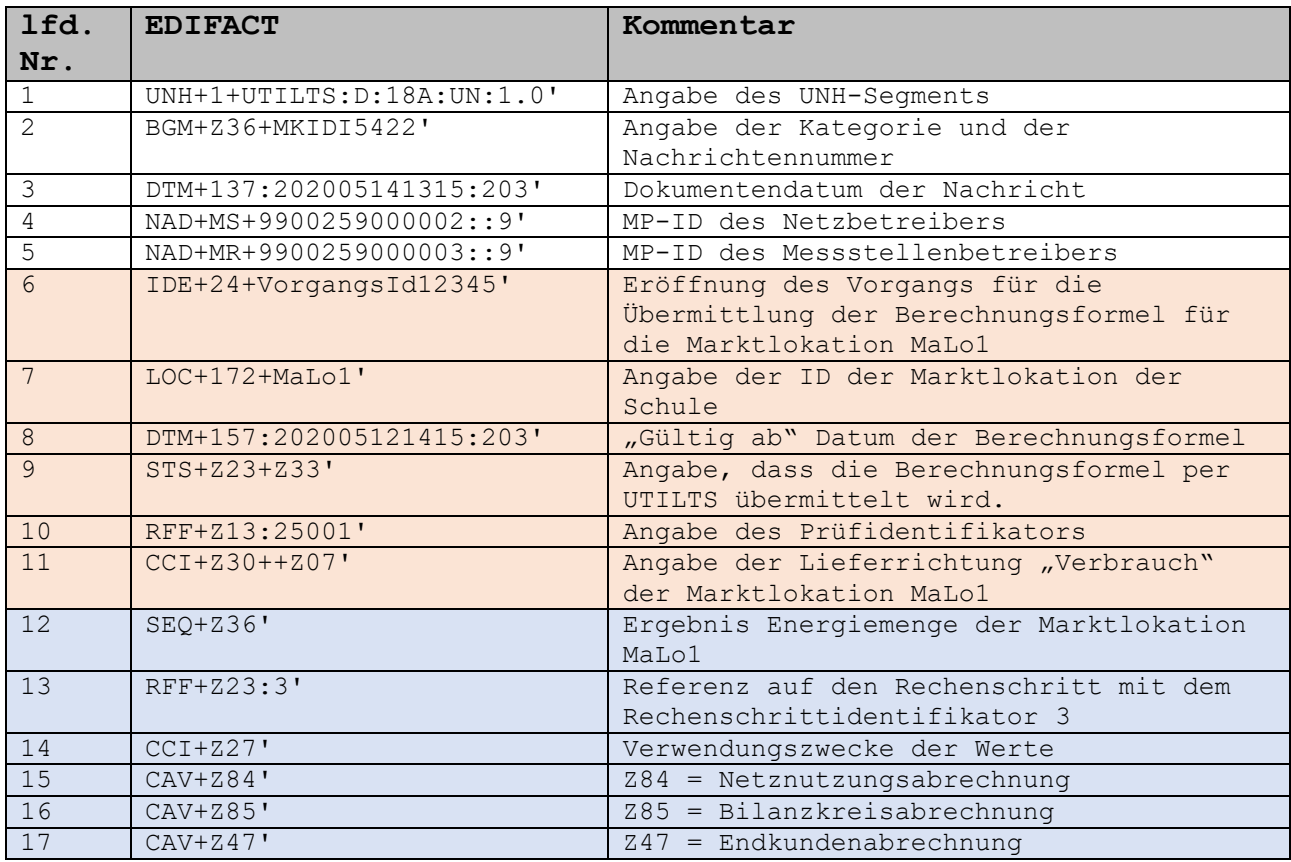

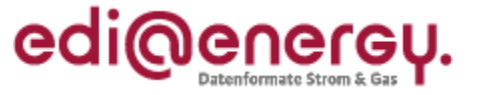

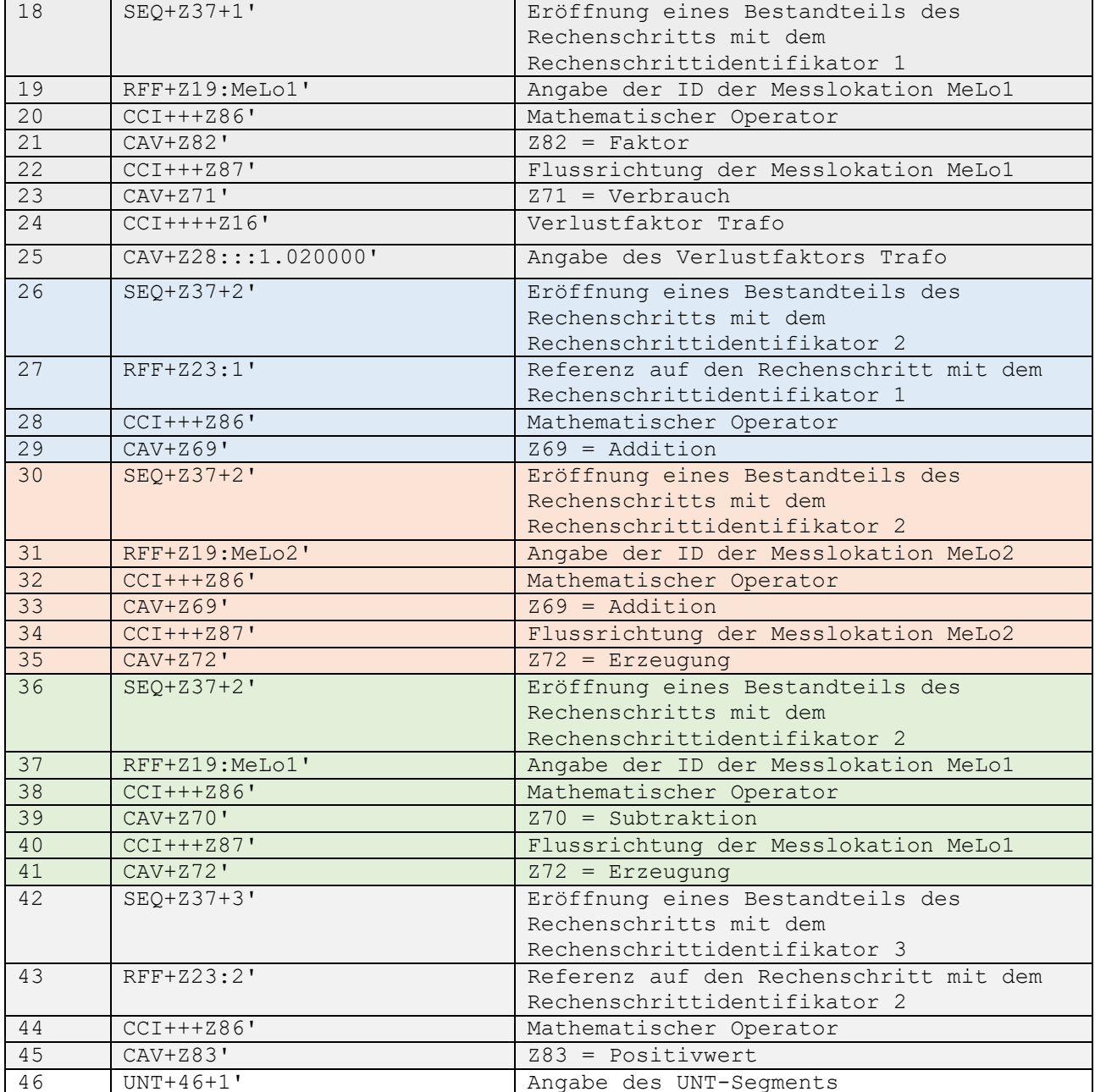

# **6.5 Berechnungsformel ist zu komplex für die Übermittlung per EDIFACT**

Im Folgenden wird der Aufbau der zu übermittelnden Berechnungsformel für eine Marktlokation (ID: MaLo1) beschrieben, deren Komplexität nicht per EDIFACT übermittelbar ist. Die UTILTS muss vom Netzbetreiber an den MSB der Marktlokation mit Angabe eines Ansprechpartners und seinen Kontaktdaten übermittelt werden.

Folgende Annahmen werden für das Beispiel getroffen:

- Die Berechnungsformel für die Marktlokation (ID: MaLo1) kann nicht per UTILTS abgebildet werden. Daher muss der Netzbetreiber einen Ansprechpartner übermitteln.
- Die Lieferrichtung der Marktlokation (ID: MaLo1) ist Verbrauch.
- Die Berechnungsformel ist ab dem 12.05.2020 14:15 Uhr anzuwenden.

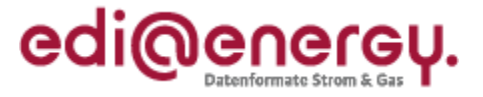

### **Als EDIFACT:**

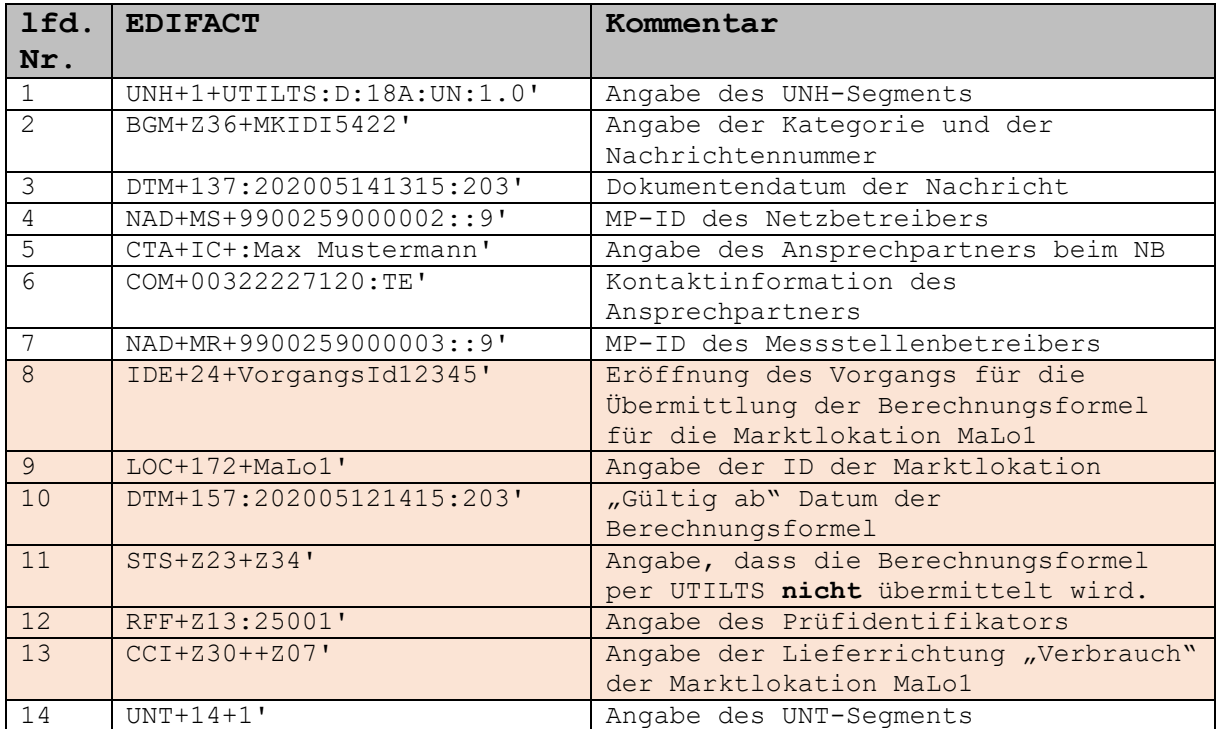

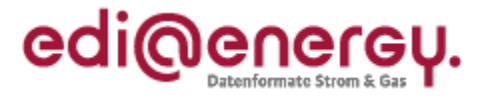

# **7 UTILMD Beispiele**

## **7.1 UTILMD Beispiel für gemeinsame Messung (Bestätigung Anmeldung)**

Hinweis: Unter gemeinsamer Messung wird verstanden, dass eine Marktlokation als Prognosegrundlage einen SLP-Anteil und einen TLP-Anteil enthält. Es wird in diesem Beispiel davon ausgegangen, dass die vorausgehende Anmeldung unbefristet erfolgte.

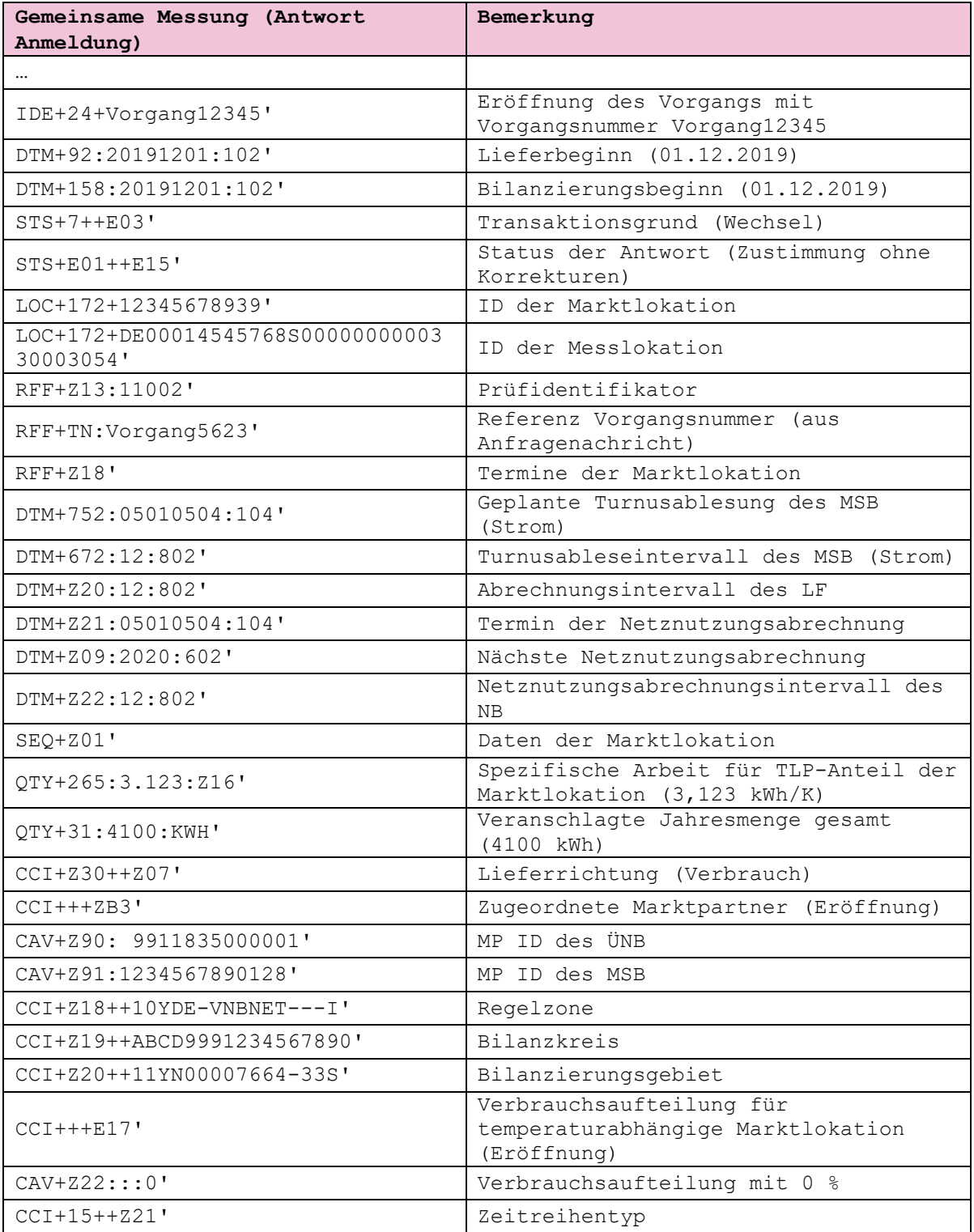

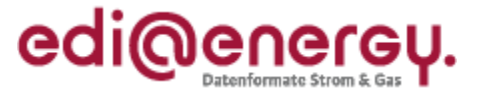

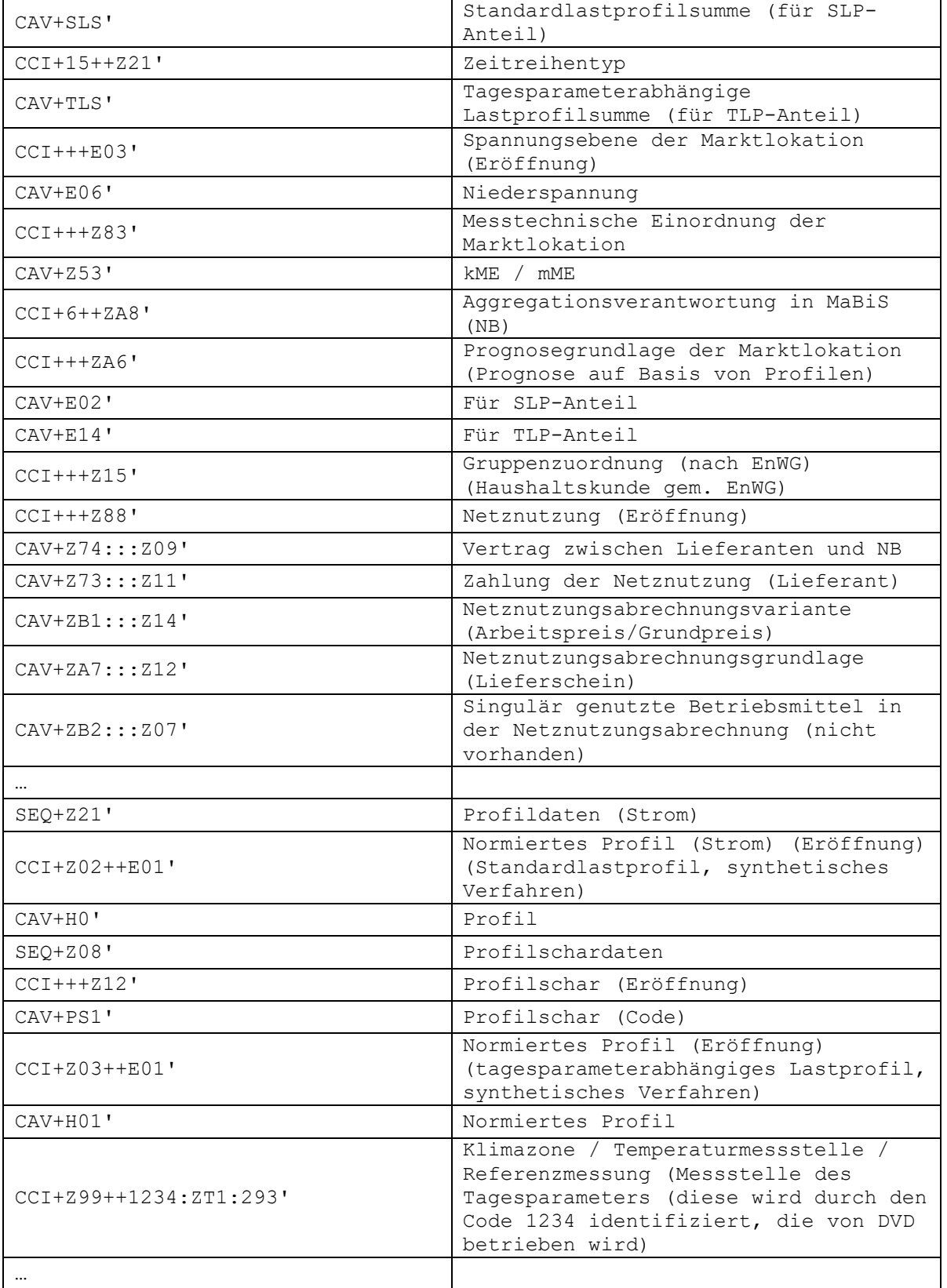

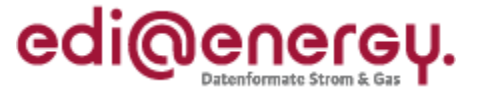

# **7.2 WiM Bestätigung Anmeldung (MaLo / MeLo = 1:1 Beziehung Strom)**

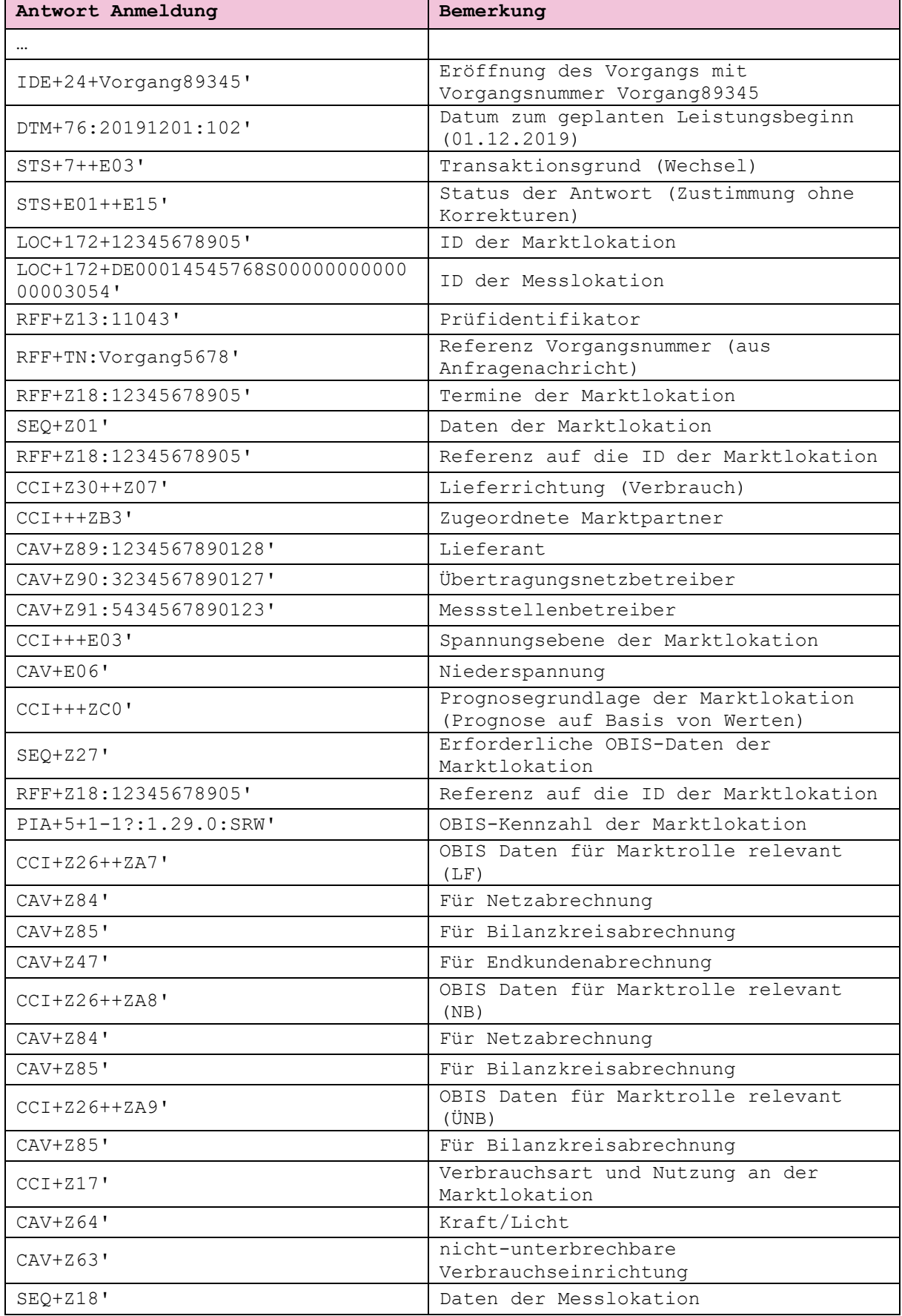

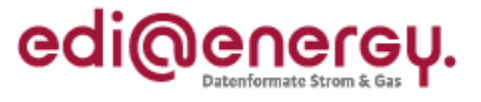

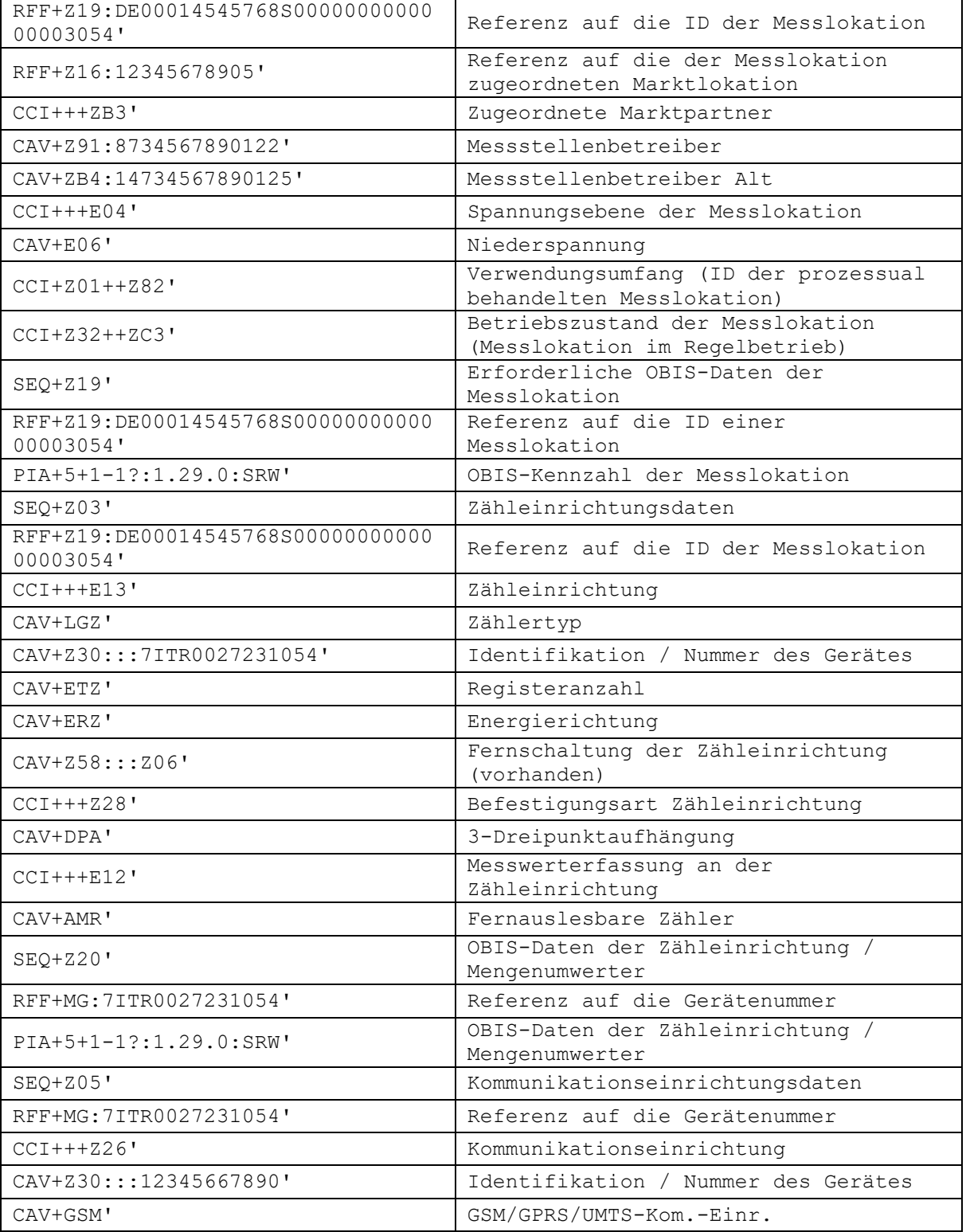

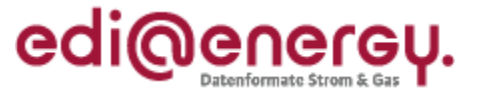

# **8 Erforderliche Marktkommunikation zur Durchführung von MSB-Wechsel und Geräte-Wechsel**

In diesem Kapitel wird aufgezeigt, wie in der Marktkommunikation ein MSB-Wechsel und ein Geräte-Wechsel den berechtigten Marktteilnehmern mitgeteilt werden muss. In den nachfolgenden Fallbeispielen werden die verschiedenen Situationen dargestellt, welche durch Kombinationen von MSB-Wechsel an einer Mess- bzw. Marktlokation mit einem Gerätewechsel bzw. einer Geräteübernahme zustande kommen, und wie der Informationsaustausch anhand der festgelegten bzw. mitgeteilten Sequenzdiagramme der BNetzA mittels der zugehörigen EDI@Energy Anwendungsfälle zu erfolgen hat. Berücksichtigt ist dabei, dass Messwerte erst dann verarbeitet werden können, wenn die vorausgehend geänderten Stammdaten beim Empfänger vorhanden sind. Dabei werden ggf. parallel stattfindende Prozessschritte seriell dargestellt. In der Realität kann es durch Überholen von Nachrichten zu anderen Reihenfolgen bei den einzelnen Marktrollen kommen. In den Fallbeispielen wird auf zu beachtende Besonderheiten hingewiesen.

Die nicht erforderliche Marktkommunikation innerhalb eines Unternehmens wird für das bessere Verständnis des Prinzips der Marktkommunikation in den Fallbeispielen mit dargestellt. Die entsprechenden Aktionen sind in schwarzer Schrift grau hinterlegt in den Tabellen unterhalb der Sequenzdiagramme aufgeführt.

# **8.1 Regel zur Bestimmung der Berechtigten bei einer Stammdatenänderung**

Mittels Kapitel 6 "Tabelle der Verantwortlichen und der zugehörigen Berechtigten" des BDEW UTILMD Anwendungshandbuchs "Austausch von Stammdaten im Rahmen von Stammdatenänderungsprozessen" ermittelt der NB im ersten Schritt, welche Marktrollen über die Veränderung eines Stammdatums zu informieren sind. Der zweite Schritt und alle weiteren Schritte sind für jede Marktrolle leicht unterschiedlich und werden somit je Marktrolle nachfolgend beschrieben.

# <span id="page-80-0"></span>**8.1.1 Ermittlung der berechtigten MSB**

Im zweiten Schritt ermittelt der NB das Lokationsbündel, dem das Objekt (= Marktlokation, Tranche oder Messlokation) angehört, dessen Stammdatum verändert wurde. Im dritten Schritt ermittelt er für jede Messlokation des Lokationsbündels das Unternehmen, das zum Änderungszeitpunkt in der Rolle MSB der jeweiligen Messlokation zugeordnet ist und zusätzlich das Unternehmen in der Rolle MSB, an das der NB im Prozess MSB-Beginn für diese Messlokation bereits eine Bestätigung übermittelt hat, der Prozess aber noch nicht abgeschlossen ist und in dem das darin genannte Datum zum geplanten Leistungsbeginn (DTM+76) vor dem Änderungszeitpunkt liegt oder mit dem Änderungszeitpunkt identisch ist. An genau diese Marktpartner sendet er die Stammdatenänderung genau einmal. Ist ein Unternehmen mehr als einer dieser so ermittelten Messlokationen des Lokationsbündels in der Rolle MSB zugeordnet, so erhält es diese Meldung nur einmal.

Zudem muss, wenn der gMSB keiner Messlokation im Lokationsbündel zugeordnet ist und er eine Berechtigung für die Stammdatenänderung laut BDEW UTILMD Anwendungshandbuch "Austausch von Stammdaten im Rahmen von Stammdatenänderungsprozessen" Kapitel 6 "Tabelle der Verantwortlichen und der zugehörigen Berechtigten" hat, diese Information auch an den gMSB übermittelt werden.

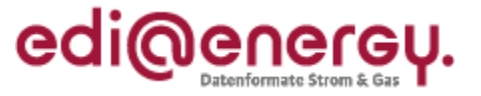

Hinweis: Der gMSB wird über die Stammdaten zur Messlokation informiert, damit der gMSB – sofern er den Messstellenbetrieb übernehmen muss – jederzeit über die entsprechenden Stammdaten verfügt, um z. B. das aktuelle Gerät über die Gerätenummer auch eindeutig vor Ort erkennen zu können.

# <span id="page-81-0"></span>**8.1.2 Ermittlung der berechtigten LF durch den NB**

Bei Änderung eines **Stammdatums an einer Messlokation**:

- Der NB muss im zweiten Schritt die Marktlokationen identifizieren, welche dieser Messlokation zugeordnet sind.
- Wurden die Marktlokationen identifiziert, muss der NB für jede einzelne Marktlokation feststellen, ob es sich um eine erzeugende oder verbrauchende Marktlokation handelt.
- Bei **verbrauchenden Marktlokationen** ermittelt der NB
	- o das zum Änderungszeitpunkt zugeordnete Unternehmen in der Rolle LF.
	- $\circ$  Darüber hinaus prüft der NB, ob bereits in die Zukunft weitere Unternehmen in der Rolle LF zugeordnet sind.
	- $\circ$  In einer weiteren Prüfung muss der NB feststellen, ob der UC "Beginn der Ersatz-/ Grundversorgung" mit einem "Beginn zum" (DTM+92) gleich oder größer dem Änderungszeitpunkt angestoßen wurde und noch nicht abgeschlossen ist. Wenn ja, muss er auch dieses Unternehmen in der Rolle LF mit in die Sammlung der zugeordneten Unternehmen in der Rolle LF aufnehmen.
- Bei **erzeugenden Marktlokationen ohne Tranchen** ermittelt der NB für jede **Marktlokation** 
	- o das zum Änderungszeitpunkt zugeordnete Unternehmen in der Rolle LF.
	- o Darüber hinaus prüft der NB, ob bereits in die Zukunft weitere Unternehmen in der Rolle LF zugeordnet sind.
- Bei **erzeugenden Marktlokationen mit Tranchen** ermittelt der NB für jede Tranche
	- o das zum Änderungszeitpunkt zugeordnete Unternehmen in der Rolle LF.
	- o Darüber hinaus prüft der NB, ob bereits in die Zukunft weitere Unternehmen in der Rolle LF zugeordnet sind.
- Nachdem der NB alle identifizierten Marktlokationen nach diesem Schema durchlaufen hat, liegt eine Sammlung an Unternehmen in der Rolle LF vor. In dieser Sammlung der berechtigten Unternehmen in der Rolle LF löscht der NB alle Doppel- und Mehrfacheinträge von Unternehmen in der Rolle LF, sodass im Ergebnis ein berechtigtes Unternehmen in der Rolle LF genau einmal in der Sammlung enthalten ist. Dieses Vorgehen stellt sicher, dass ein berechtigtes Unternehmen in der Rolle LF eine Stammdatenänderung zu einer Messlokation genau einmal bekommt.

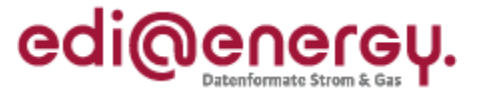

#### Bei Änderung eines **Stammdatums an einer Marktlokation**:

- Der NB muss für die Marktlokation feststellen, ob es sich um eine erzeugende oder verbrauchende Marktlokation handelt.
- Bei **verbrauchenden Marktlokationen** ermittelt der NB
	- o das zum Änderungszeitpunkt zugeordnete Unternehmen in der Rolle LF.
	- o Darüber hinaus prüft der NB, ob bereits in die Zukunft weitere Unternehmen in der Rolle LF zugeordnet sind.
	- o In einer weiteren Prüfung muss der NB feststellen, ob ein UC "Beginn der Ersatz-/ Grundversorgung" mit einem "Beginn zum" (DTM+92) gleich oder größer dem Änderungszeitpunkt angestoßen wurde und noch nicht abgeschlossen ist, wenn ja muss er auch dieses Unternehmen in der Rolle LF mit in die Sammlung der zugeordneten Unternehmen in der Rolle LF aufnehmen.
- Bei **erzeugenden Marktlokationen ohne Tranchen** ermittelt der NB
	- o das zum Änderungszeitpunkt zugeordnete Unternehmen in der Rolle LF.
	- o Darüber hinaus prüft der NB, ob bereits in die Zukunft weitere Unternehmen in der Rolle LF zugeordnet sind.
- Bei **erzeugenden Marktlokationen mit Tranchen** ermittelt der NB für jede Tranche
	- o das zum Änderungszeitpunkt zugeordnete Unternehmen in der Rolle LF.
	- $\circ$  Darüber hinaus prüft der NB, ob bereits in die Zukunft weitere Unternehmen in der Rolle LF zugeordnet sind.
- Nachdem der NB alle identifizierten Marktlokationen nach diesem Schema durchlaufen hat, liegt eine Sammlung an Unternehmen in der Rolle LF vor. In dieser Sammlung der berechtigten Unternehmen in der Rolle LF löscht der NB alle Doppel- und Mehrfacheinträge von Unternehmen in der Rolle LF so, dass im Ergebnis ein berechtigtes Unternehmen in der Rolle LF genau einmal in der Sammlung enthalten ist. Dieses Vorgehen stellt sicher, dass ein berechtigtes Unternehmen in der Rolle LF eine Stammdatenänderung zu einer Marktlokation genau einmal bekommt.

### **8.1.3 Grundsatz**

In all den in Kapitel [8.1.1](#page-80-0) und [8.1.2](#page-81-0) beschriebenen Fällen gelten uneingeschränkt zusätzlich diese drei Grundsätze:

- 1. Wird eine Stammdatenänderung von einem verantwortlichen Unternehmen in der Rolle MSB an den NB gesendet, ist dieses Unternehmen nicht als berechtigtes Unternehmen in der Rolle MSB in der Sammlung des NB aufzuführen bzw. wieder aus der Sammlung zu löschen. Dieses Unternehmen in der Rolle MSB wird bei der Weiterleitung der Stammdatenänderung nicht noch einmal informiert.
- 2. Wird eine Anfrage zur Stammdatenänderung von einem berechtigten Unternehmen in der Rolle MSB an den NB gesendet und im Anschluss vom NB beantwortet, ist das anfragende Unternehmen in der Rolle MSB, wenn die Notwendigkeit entsteht eine Stammdatenänderung an weitere Berechtigte zu senden, nicht als berechtigtes Unternehmen in der Rolle MSB in der Sammlung des NB aufzuführen bzw. wieder aus der

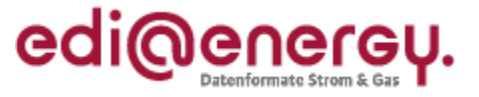

Sammlung zu löschen. Dieses Unternehmen in der Rolle MSB wird bei der Weiterleitung der Stammdatenänderung nicht noch einmal informiert.

3. Wird eine Anfrage zur Stammdatenänderung von einem berechtigten Unternehmen in der Rolle LF an den NB gesendet und im Anschluss vom NB beantwortet, ist das anfragende Unternehmen in der Rolle LF, wenn die Notwendigkeit entsteht eine Stammdatenänderung an weitere Berechtigte zu senden, nicht als berechtigtes Unternehmen in der Rolle LF in der Sammlung des NB aufzuführen bzw. wieder aus der Sammlung zu löschen. Dieses Unternehmen in der Rolle LF wird bei der Weiterleitung der Stammdatenänderung nicht noch einmal informiert.

# **8.2 Regelungen zur Ermittlung der Energiemenge der Marktlokation auf Basis von Zählerständen**

Die Energiemenge einer Marktlokation wird in der MSCONS tagesscharf ohne Uhrzeit angegeben. Das im MSCONS-Anwendungsfall "Messwert Energiemenge (Strom)", dem der PID 13019 zugeordnet ist, angegebene DTM-Segment "Beginn Messperiode", enthält daher im DE2379 den Code 102 (CCYYMMDD). Es bezieht sich immer auf 00:00 Uhr des im DE2380 angegebenen Tages. Das in diesem MSCONS-Anwendungsfall angegebene DTM-Segment "Ende Messperiode" enthält daher im DE2379 ebenfalls den Code 102 (CCYYMMDD). Es bezieht sich immer auf das Tagesende des angegebenen Tages, und somit auf den Zeitpunkt 00:00 Uhr des Folgetags.

Regel "Beginn/Ende Messperiode" für die Energiemenge

"Beginn Messperiode" bezieht sich immer auf 00:00 Uhr des im DE2380 angegebenen Tages.

"Ende Messperiode" bezieht sich immer auf das Tagesende (umgangssprachlich "24:00 Uhr") des im DE2380 angegebenen Tages, und somit auf den Zeitpunkt 00:00 Uhr des Folgetags.

Die Zählerstände eines Gerätewechsels, die mit dem MSCONS-Anwendungsfall "Messwert Zählerstand (Strom)", dem der PID 13017 zugeordnet ist, übermittelt werden, sind mit einem Ablesedatum (SG 10 DTM+9) im Format CCYYMMDDHHMMZZZ und somit minutengenau anzugeben. Das DE2379 des DTM-Segments "Ablesedatum" muss somit den Code 303 enthalten.

Das Unternehmen in der Rolle MSB, welches der Marktlokation zugeordnet ist, ist verantwortlich für die Bildung der Energiemenge der Marktlokation. Es hat sicherzustellen, dass die Energiemengen der Marktlokation lückenlos und überschneidungsfrei den für das Zeitintervall Berechtigten übermittelt werden.

Da der Gerätewechsel und die Ablesung in der Regel nicht zu 00:00 Uhr stattfinden, müsste ein Ersatzzählerstand für 00:00 Uhr als Basis für die Ermittlung der Energiemengen vom Unternehmen in der Rolle MSB der Messlokation bereitgestellt werden. Dies allerdings würde zu einem erhöhten Aufwand führen, dem aktuell kein werthaltiger Nutzen entgegensteht. Somit ist es möglich, in einem Zeitfenster von +/- 24 Stunden einen abgelesenen Zählerstand einer Energiemengenermittlung zuzuführen, ohne einen eigenen Zählerstand für diesen Zweck mit 00:00 Uhr zu generieren.

Zusammenfassung: Die Energiemengen werden ausschließlich für Zeitintervalle ermittelt, die immer um 00:00 Uhr eines Tages beginnen oder 00:00 Uhr des Folgetages enden. Für die Zählerstände eines Gerätewechsels wird den Berechtigten hingegen der Zeitpunkt mitgeteilt, zu

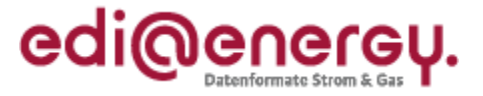

dem der Wechsel und damit die Zählerstanderfassung erfolgt. Dies ist regelmäßig nicht 00:00 Uhr eines Tages. Da die Zeitpunkte der Zählerstanderfassung nicht zu den Zeitpunkten der Intervallgrenzen der Energiemengen passen, müssten auf Basis der erfassten Zählerstände für die Zeitpunkte des Energiemengenzeitintervalls Ersatzwerte gebildet werden, um mit diesen die Energiemengen ermitteln zu können. Um diese Ersatzwertbildung zu vermeiden soll die Regel angewandt werden, dass für die Energiemengenermittlung die erfassten Zählerstände auf Zeitpunkte, die maximal 24 Stunden vom Erfassungszeitpunkt entfernt sind, verschoben werden dürfen und somit auf 00:00 Uhr eines Tages gelegt werden können.

### **Regel zur Bildung der Energiemengen auf Ebene der Marktlokation beim Gerätewechsel**

Maßgeblich für Beginn und Ende der Energiemengenintervalle ist der "Tag des Geräteeinbaus". Folgendes ist zu beachten, wenn das Beginndatum (DTM+163 "Beginn Messperiode") des Zeitintervalls "Energiemenge ab" und das Endedatum (DTM+164 "Ende Messperiode") des Zeitintervalls "Energiemenge bis" gebildet werden:

- Das Beginndatum (DTM+163 "Beginn Messperiode") des Zeitintervalls für die "Energiemenge ab" ist mit dem "Tag des Geräteeinbaus" anzugeben.
- Findet der **Aus**bau am selben "Tag des Geräte**ein**baus" (siehe Bild 2) statt, ist das Ende (DTM+164 "Ende Messperiode") des Zeitintervalls "Energiemenge bis" 00:00 Uhr des Tages des "Tag des Geräteeinbaus". Das entspricht dem Vortag des Geräteeinbaus gemäß der Regel "Beginn/Ende Messperiode" für die Energiemenge. D. h. in der MSCONS ist das Datum des Vortags des Geräteeinbaus zu verwenden.
- Findet der Ausbau nicht am selben "Tag des Geräteeinbaus" (siehe Bild 3) statt, ist das Ende (DTM+164 "Ende Messperiode") des Zeitintervalls "Energiemenge bis" 00:00 Uhr des Folgetages des "Tag des Geräteausbaus". Das entspricht dem Tag des Geräteausbaus gemäß der Regel "Beginn/Ende Messperiode" für die Energiemenge. D. h. in der MSCONS ist das Datum des Vortags des Geräteeinbaus zu verwenden.
- Findet der **Ein**bau des Gerätes nicht am Folgetag des Geräte**aus**baus, sondern zu einem noch späteren Zeitpunkt (siehe Bild 4) statt, ist der MSBA für die Ersatzwertbildung der entstandenen Lücke verantwortlich. Für den Fall, dass ein Energiefluss stattfand, ist für diesen Zeitraum eine Korrekturenergiemenge zu bilden, welche eine von 0 kWh abweichende, positive Energiemenge enthält.

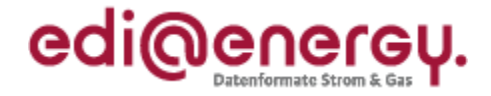

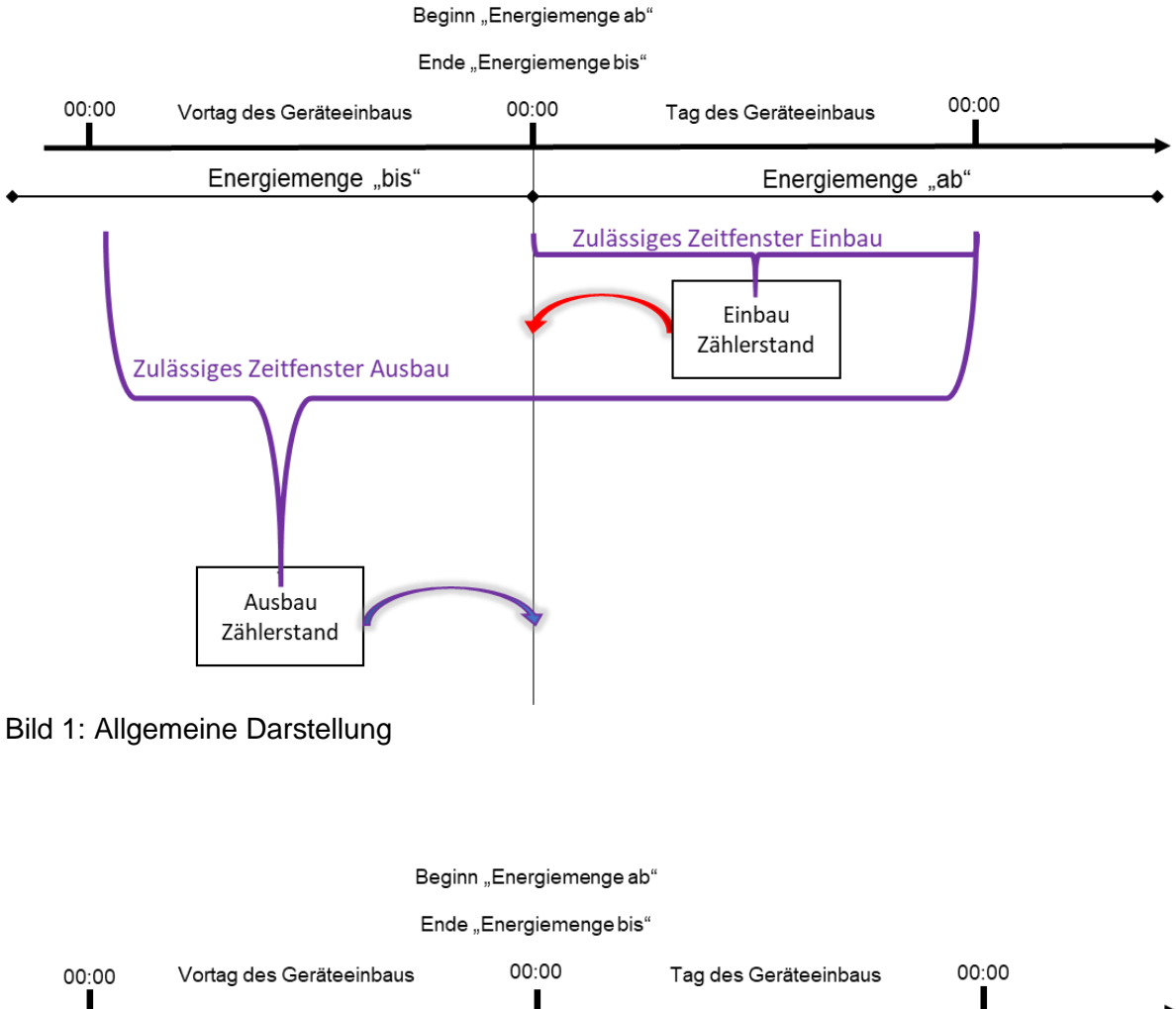

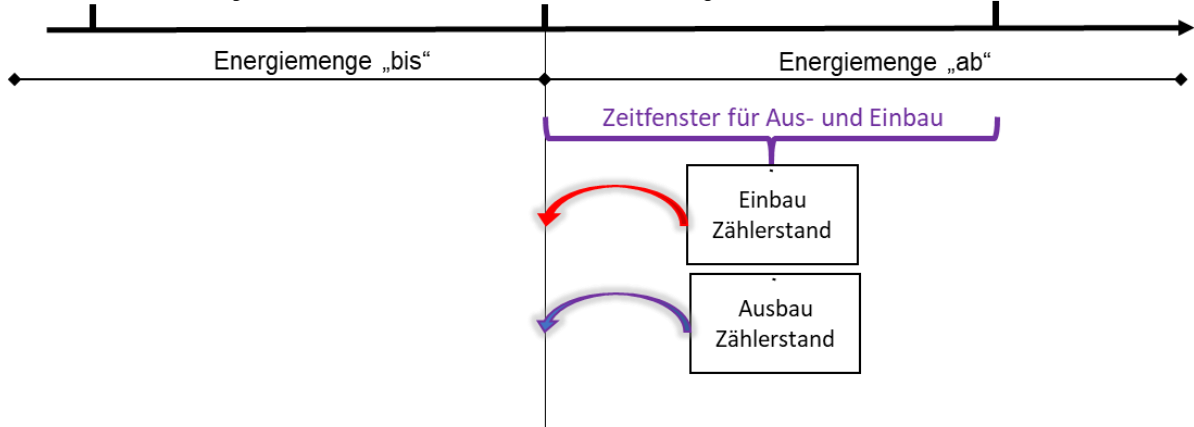

### Bild 2: Geräteeinbau und Geräteausbau am selben Tag

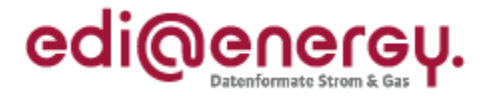

Beginn "Energiemenge ab"

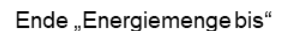

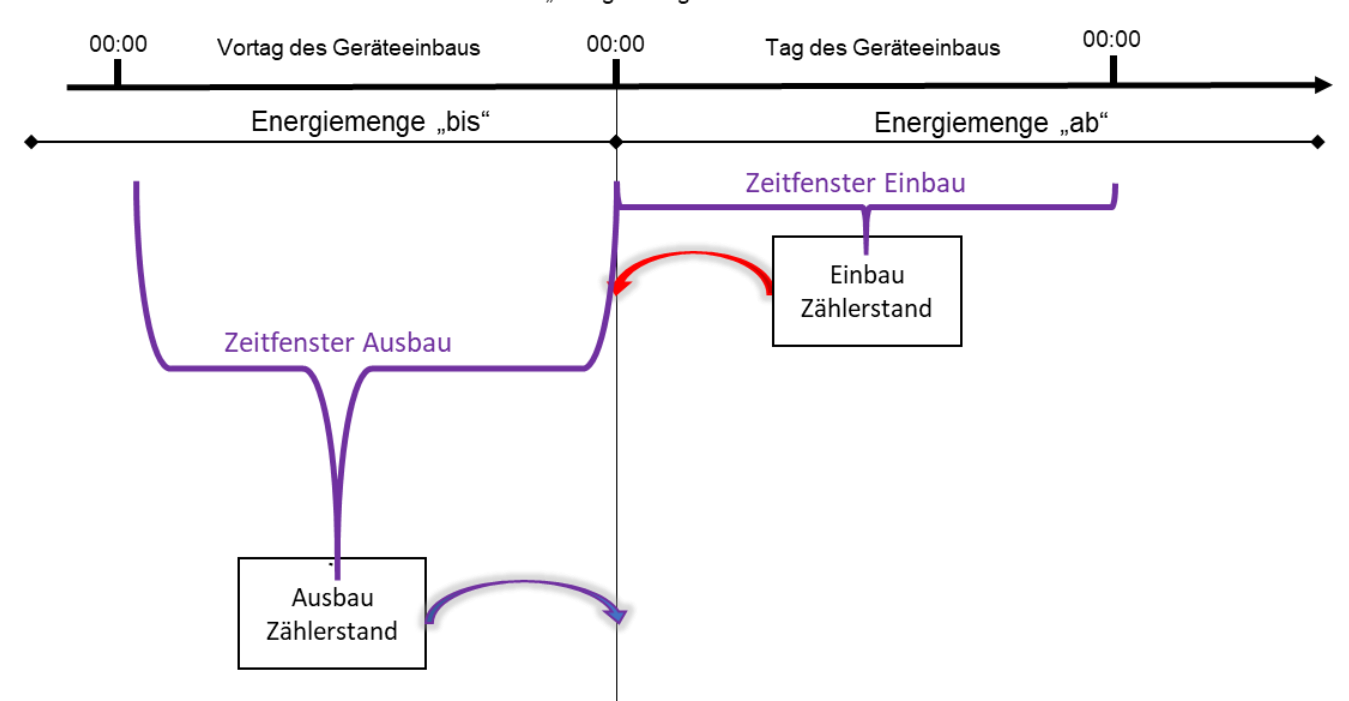

Bild 3: Geräteeinbau am Folgetag des Geräteausbaus (im zulässigen Zeitfenster)

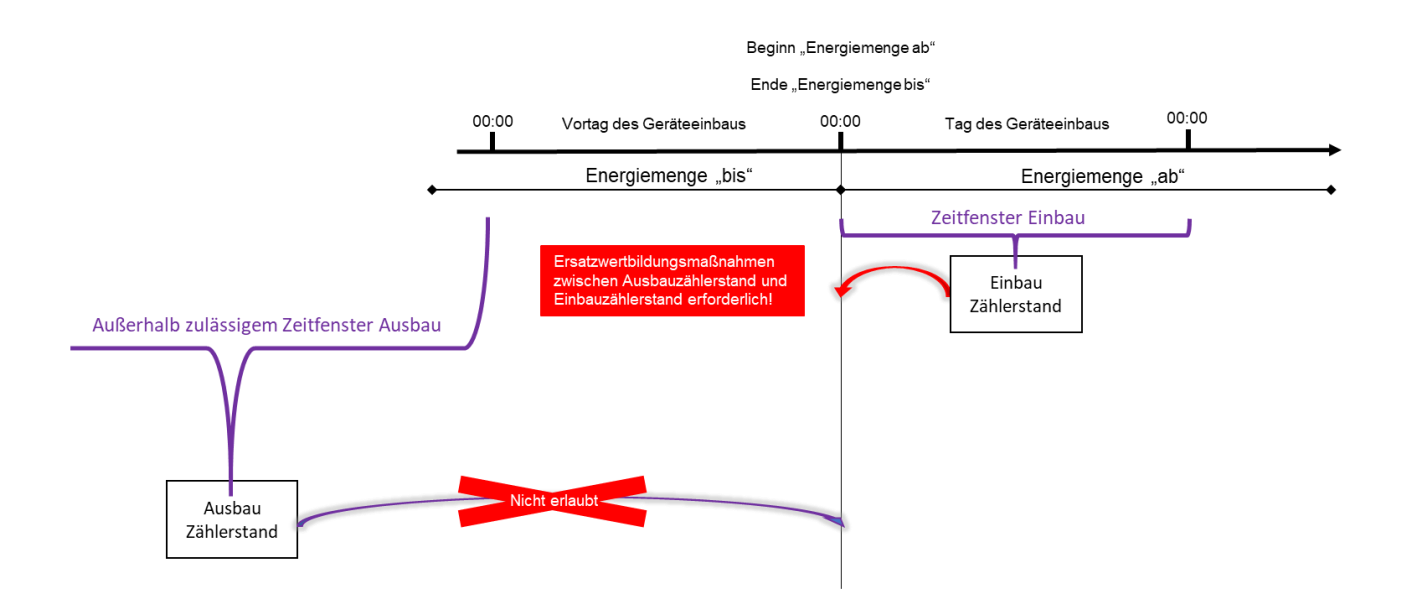

Bild 4: Geräteeinbau weit nach Geräteausbau (nicht im zulässigen Zeitfenster)

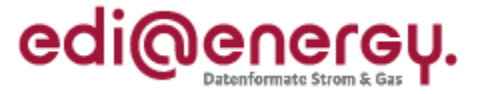

# **8.3 Gerätewechsel (inkl. Zähler) an einer Messlokation ohne Wechsel des MSB an der Mess- und Marktlokation**

Um die Formulierungen in den nachfolgenden Fallbeispielen zu vereinfachen, ist anstelle der in diesem Kapitel verwendeten exakten Formulierung "Unternehmen in der Rolle xyz" von "der xyz" die Rede, also beispielsweise statt "Unternehmen in der Rolle LF" heißt es dann "der LF".

# **8.3.1 Fallbeispiel mit einer Messlokation und einer Marktlokation ohne zeitliche Lücke zwischen Ausbau und Einbau**

# **Erforderliche Objekte und zugeordnete Marktpartner für das Fallbeispiel:**

- MSB an der Marktlokation "Markt" ist der "MSB-1"
- MSB an der Messlokation "Mess" ist der "MSB-1"
- gMSB ist an keinem Objekt des Lokationsbündels zugeordnet
- LF an der Marktlokation "Markt" ist der "LF-1"
- NB an der Marktlokation "Markt" ist der "NB"

### **Beschreibung des Fallbeispiels:**

Der MSB-1 an der Messlokation "Mess" nimmt einen Gerätewechsel einer mME an der Messlokation "Mess" vor. Dabei baut der MSB-1

> die mME "Z1" mit dem Register 1-1:1.8.0 und einem Zählerstand von 8.357 kWh am 17.05.2020 um 8:00 Uhr aus und

die mME "Z2" mit dem Register 1-1:1.8.0 und einem Zählerstand von 5 kWh am 17.05.2020 um 8:00 Uhr ein.

### **Schnellübersicht der durchzuführenden Schritte:**

- 1. Schritt: MSB-1 der Messlokation "Mess" startet die Stammdatenänderung an der Messlokation "Mess" an den NB
- 2. Schritt: NB leitet die Stammdatenänderung an der Messlokation "Mess" weiter an den LF-1 und den gMSB
- 3. Schritt: MSB-1 der Messlokation "Mess" startet die Versendung der Werte an den MSB-1 der Marktlokation
- 4. Schritt: MSB-1 der Marktlokation "Markt" startet die sternförmige Verteilung der Werte an den NB und LF-1

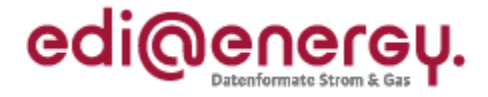

# **Stammdatensituation nach Abschluss des Fallbeispiels:**

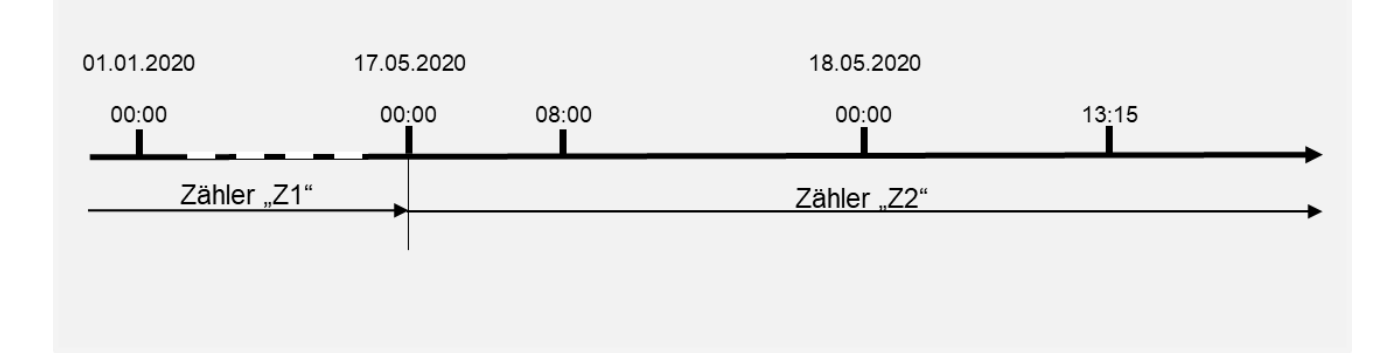

# **Bewegungsdaten nach Abschluss des Fallbeispiels:**

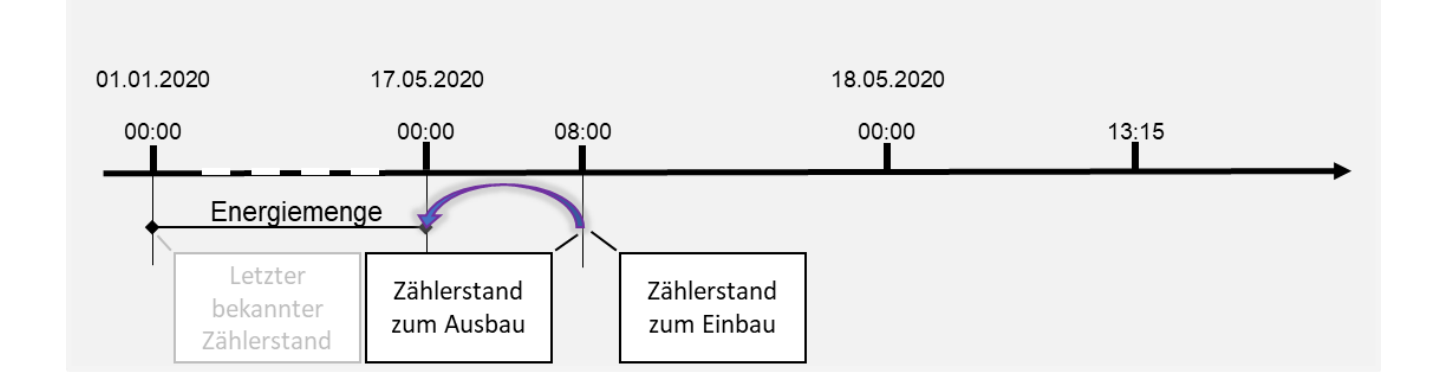

# 8.3.1.1 1. Schritt: MSB-1 der Messlokation "Mess" startet die Stammdatenänderung an der **Messlokation "Mess"**

MSB-1 der Messlokation muss auf Basis des GPKE-Kapitels III.1.4.4.2 "SD: Stammdatenänderung vom MSB (verantwortlich) ausgehend" in der Eigenschaft "Verantwortlicher" den NB in der Eigenschaft als "Verteiler" über den Gerätewechsel informieren.

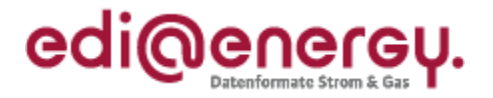

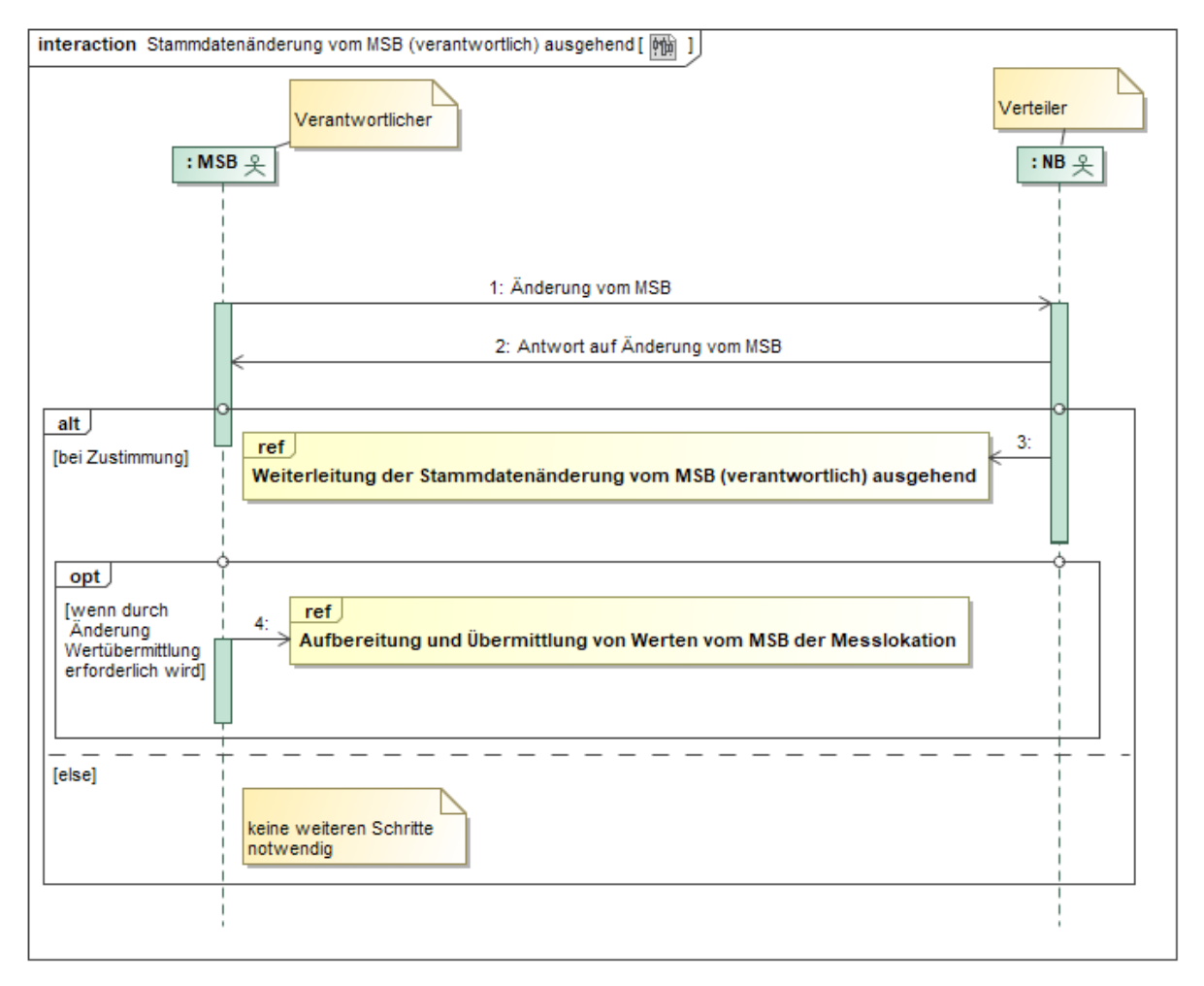

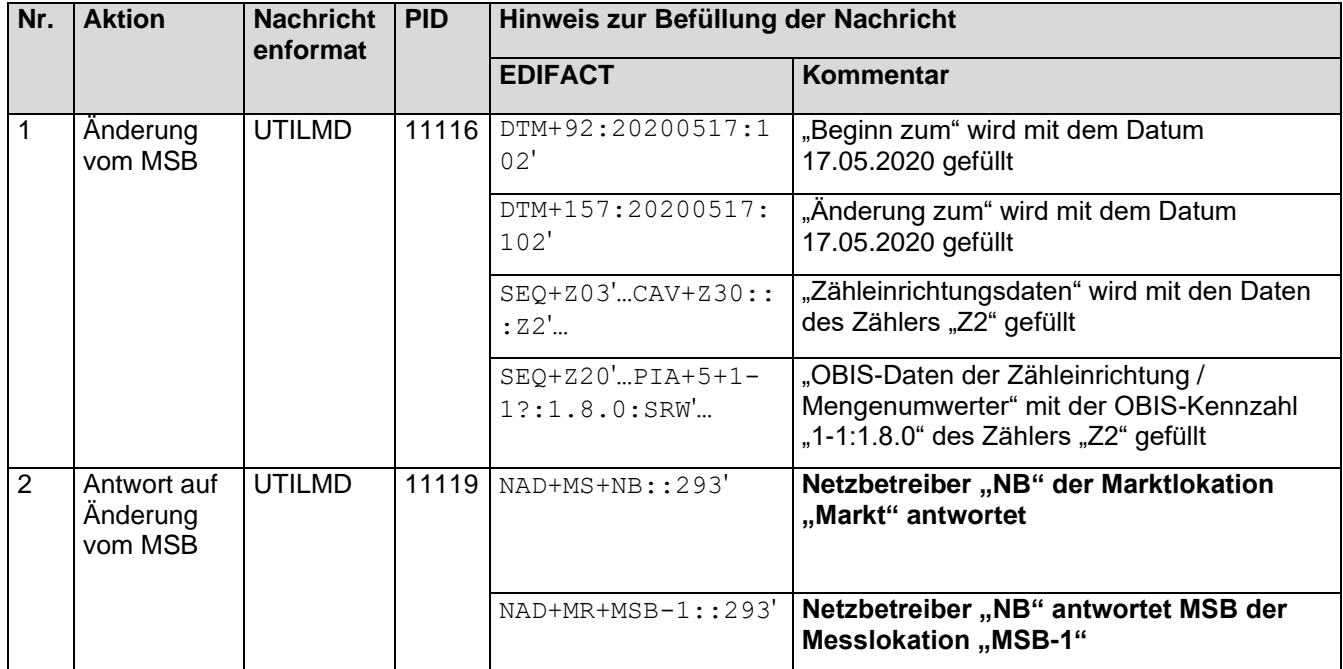

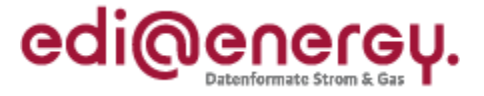

## 8.3.1.2 2. Schritt: NB leitet die Stammdatenänderung an der Messlokation "Mess" weiter

Der NB muss auf Basis des GPKE-Kapitels III.1.4.4.2 "SD: Weiterleitung der Stammdatenänderung vom MSB (verantwortlich) ausgehend" in der Eigenschaft "Verteiler" alle berechtigten LF und MSB informieren.

In diesem Fall ist es der LF-1 an der Marktlokation "Markt". Da der MSB-1 in diesem Fall der Verantwortliche für die Stammdaten ist, muss die Stammdatenänderung nicht noch einmal an ihn übermittelt werden. Somit müssen der LF-1 in der Eigenschaft als "Berechtigter" im Lokationsbündel und der gMSB informiert werden, auch wenn der gMSB keinem Objekt im Lokationsbündel zugeordnet ist.

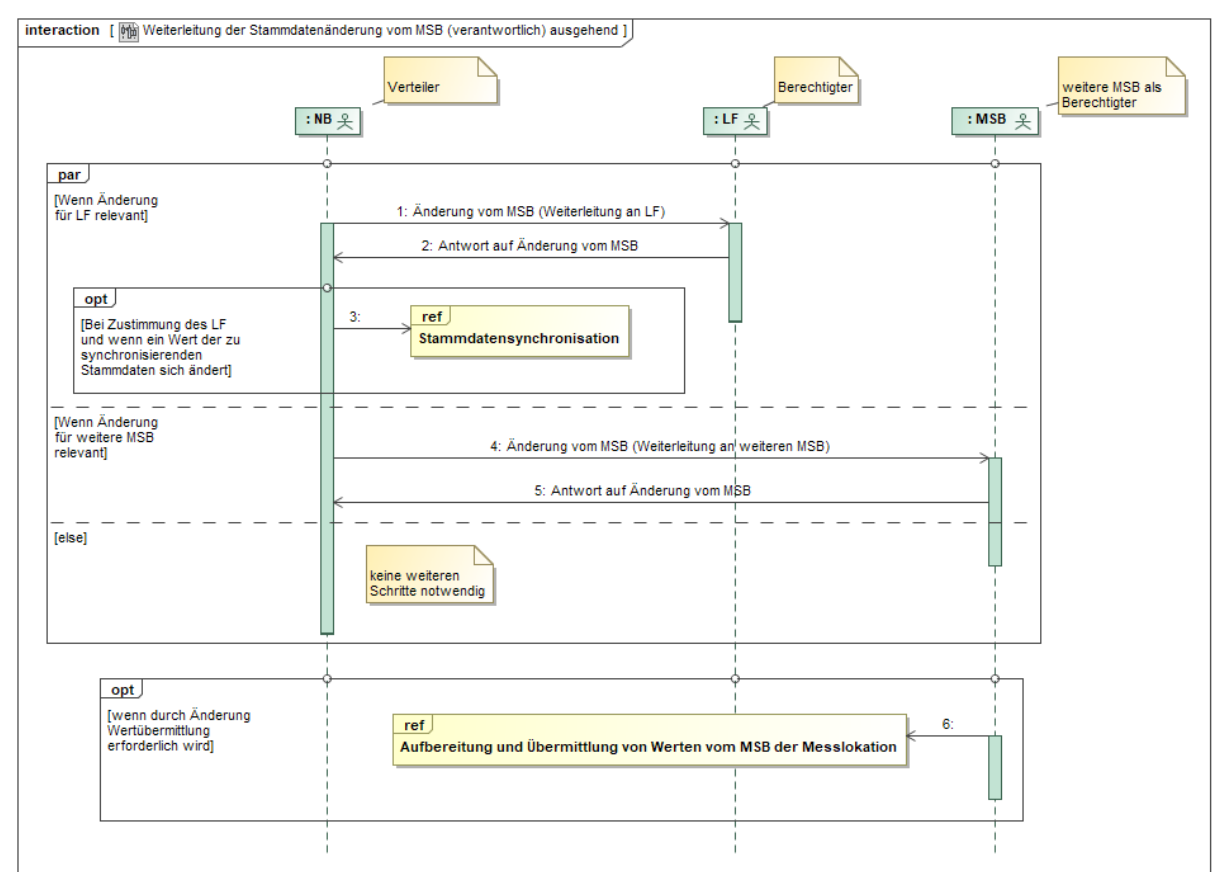

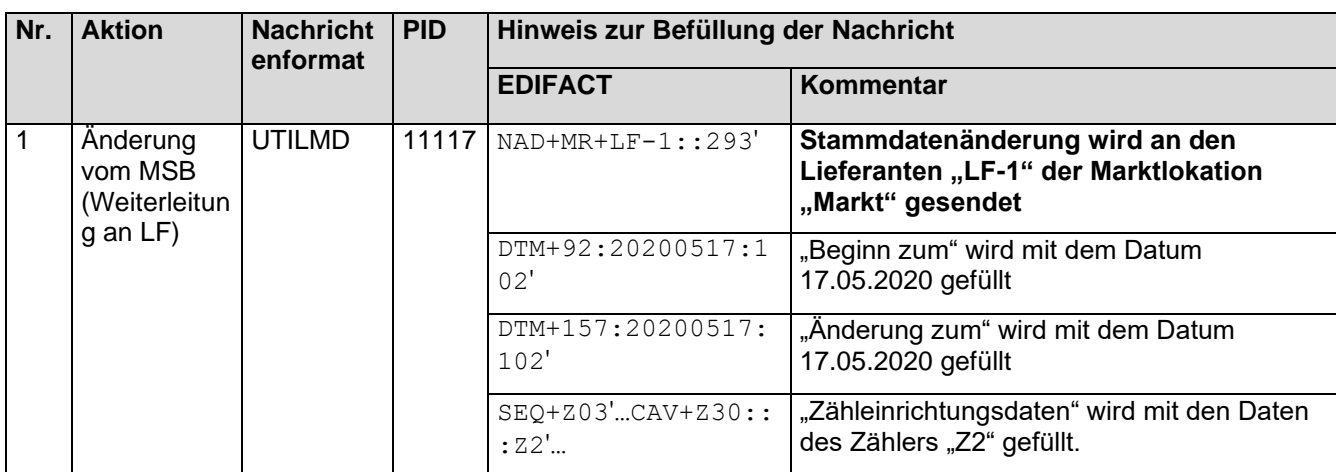

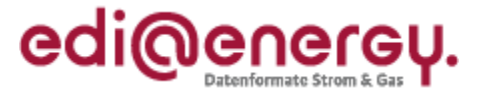

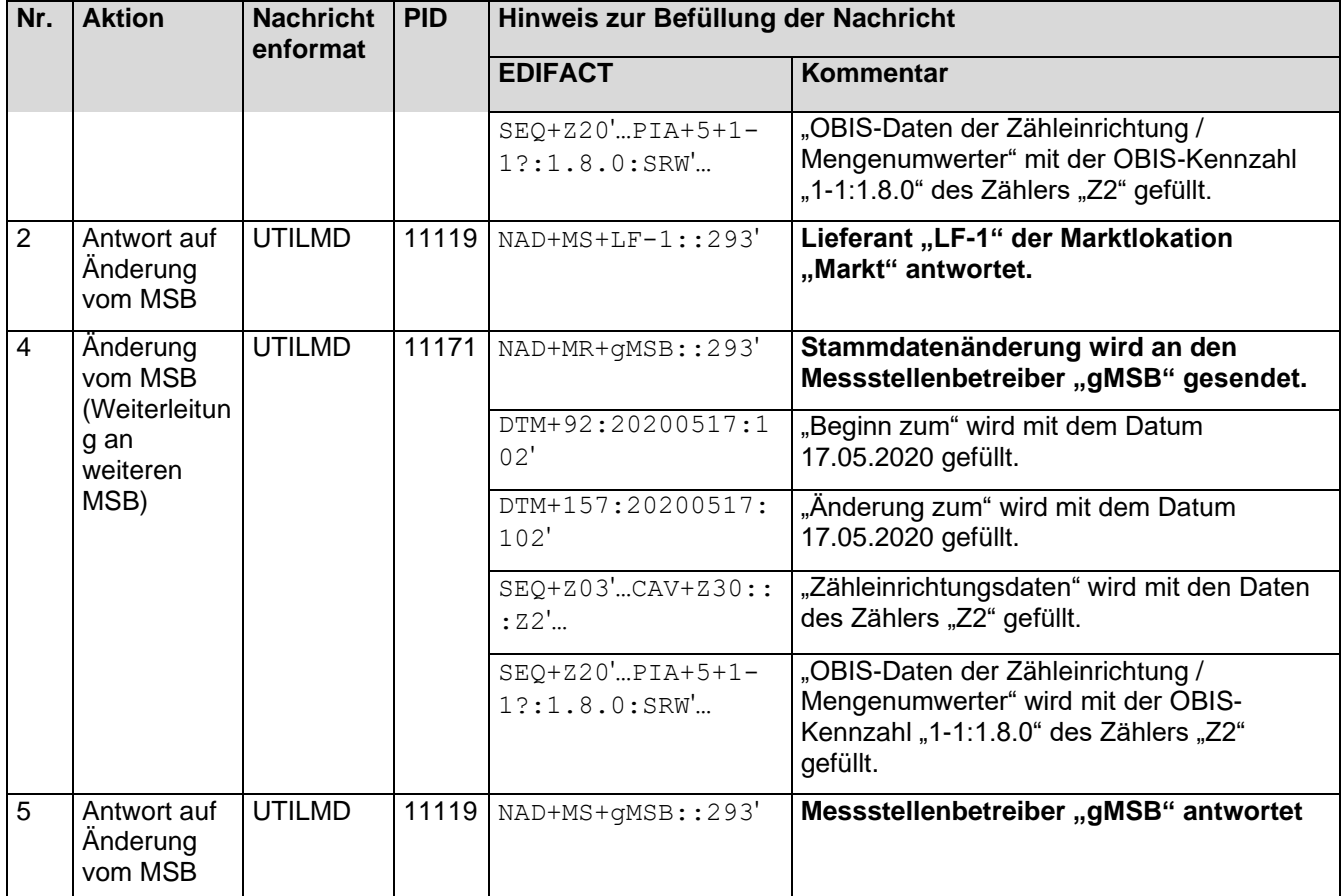

## 8.3.1.3 3. Schritt: MSB-1 der Messlokation "Mess" startet mit der Versendung der Werte

MSB-1 der Messlokation "Mess" muss auf Basis des WiM-Kapitels III.2.6.2. "SD: Aufbereitung und Übermittlung von Werten vom MSB der Messlokation die Zählerstände der Messlokation "Mess" an den MSB-1 der Marktlokation "Markt" senden.

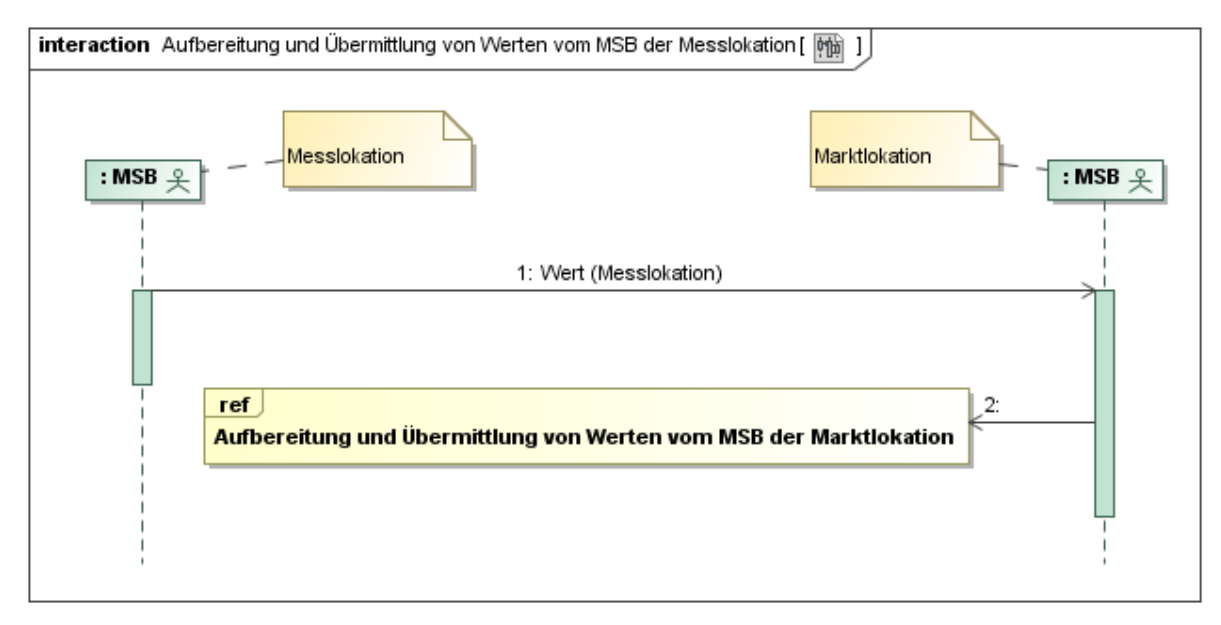

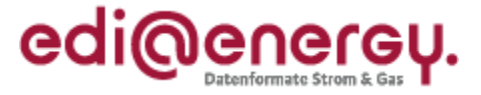

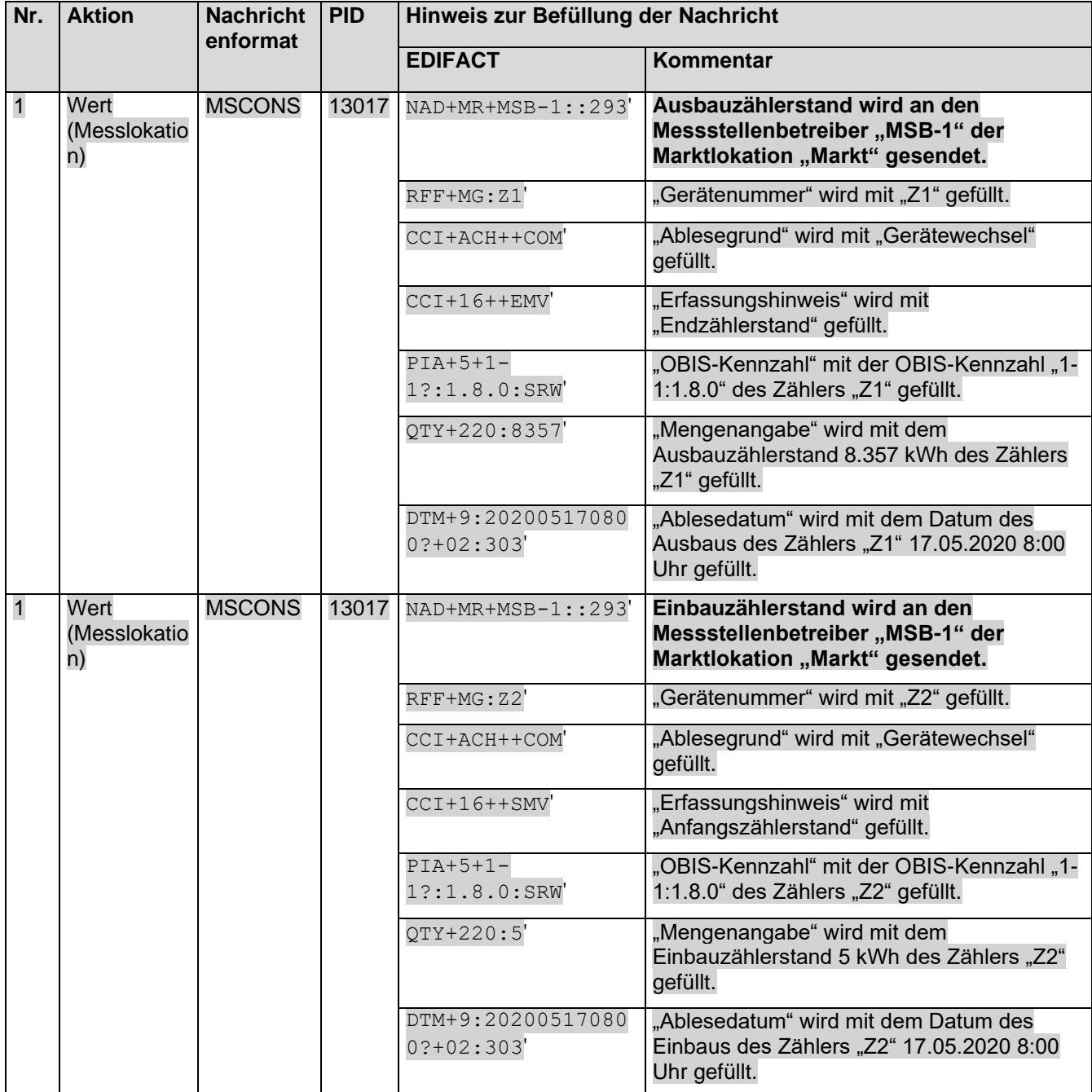

# 8.3.1.4 **4. Schritt: MSB-1 Marktlokation "Markt" startet die sternförmige Verteilung der Werte**

MSB-1 der Marktlokation muss auf Basis des WiM-Kapitels III.2.6.3. "SD Aufbereitung und Übermittlung von Werten vom MSB der Marktlokation" die Zählerstände der Messlokation und die errechnete Energiemenge der Marktlokation an den NB und den LF-1 senden.

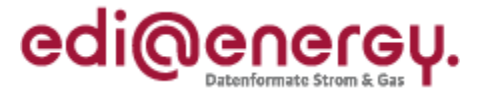

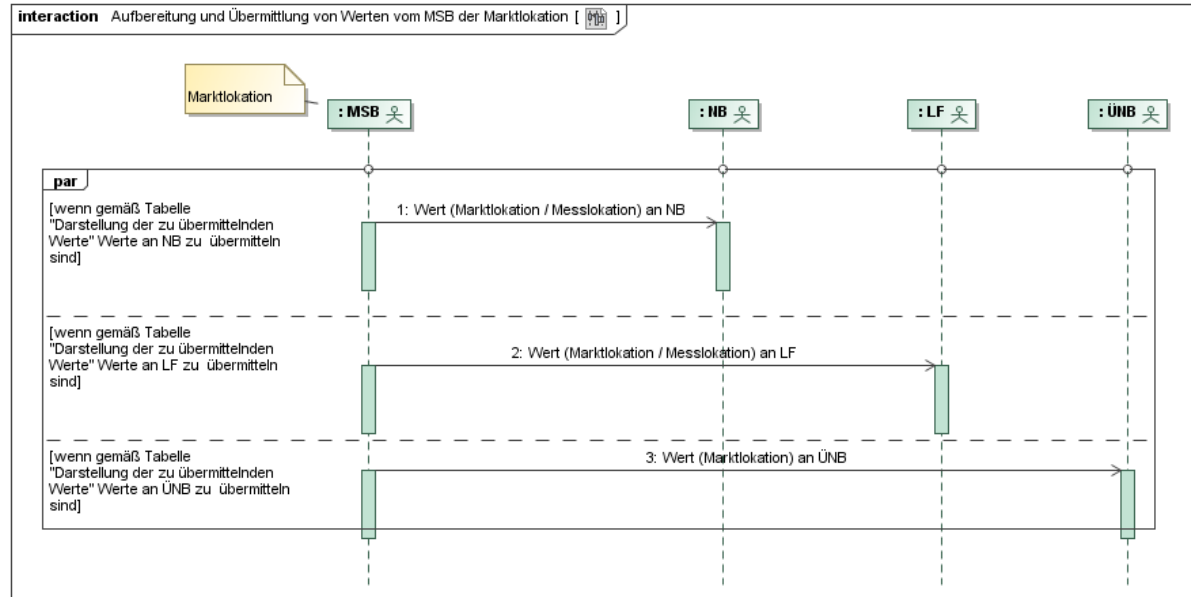

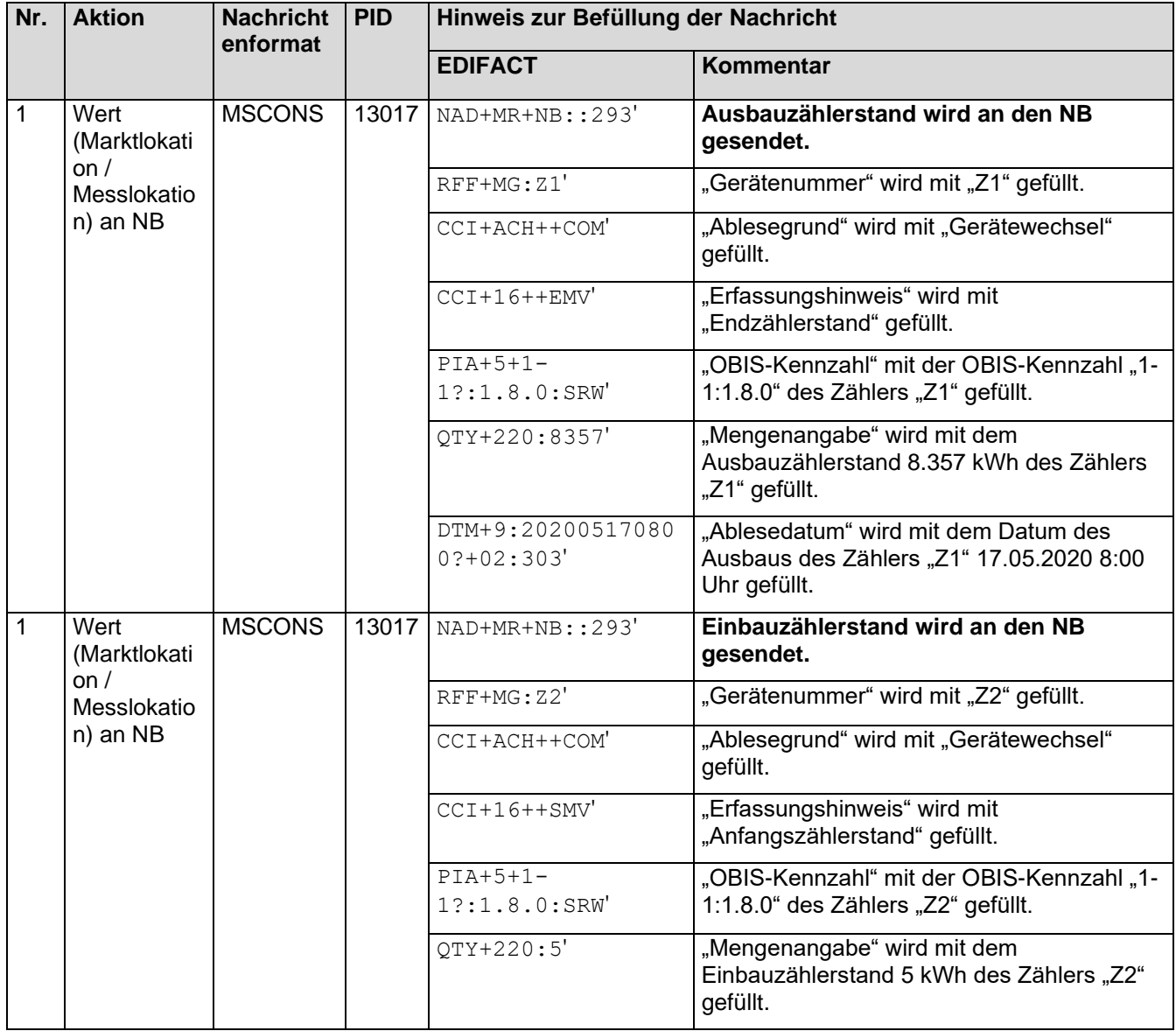

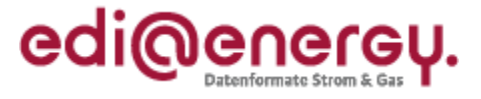

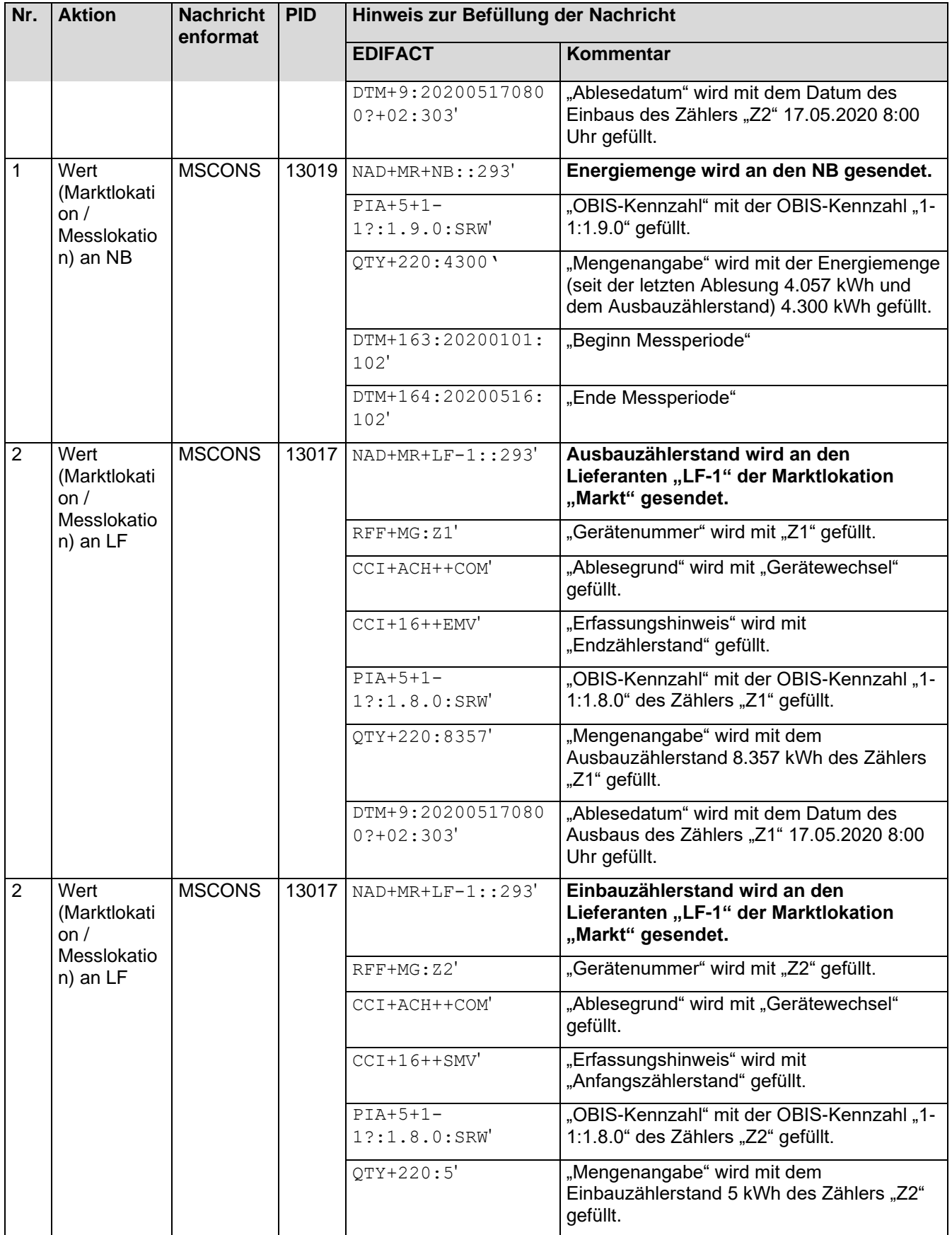

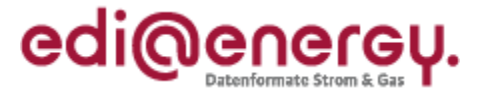

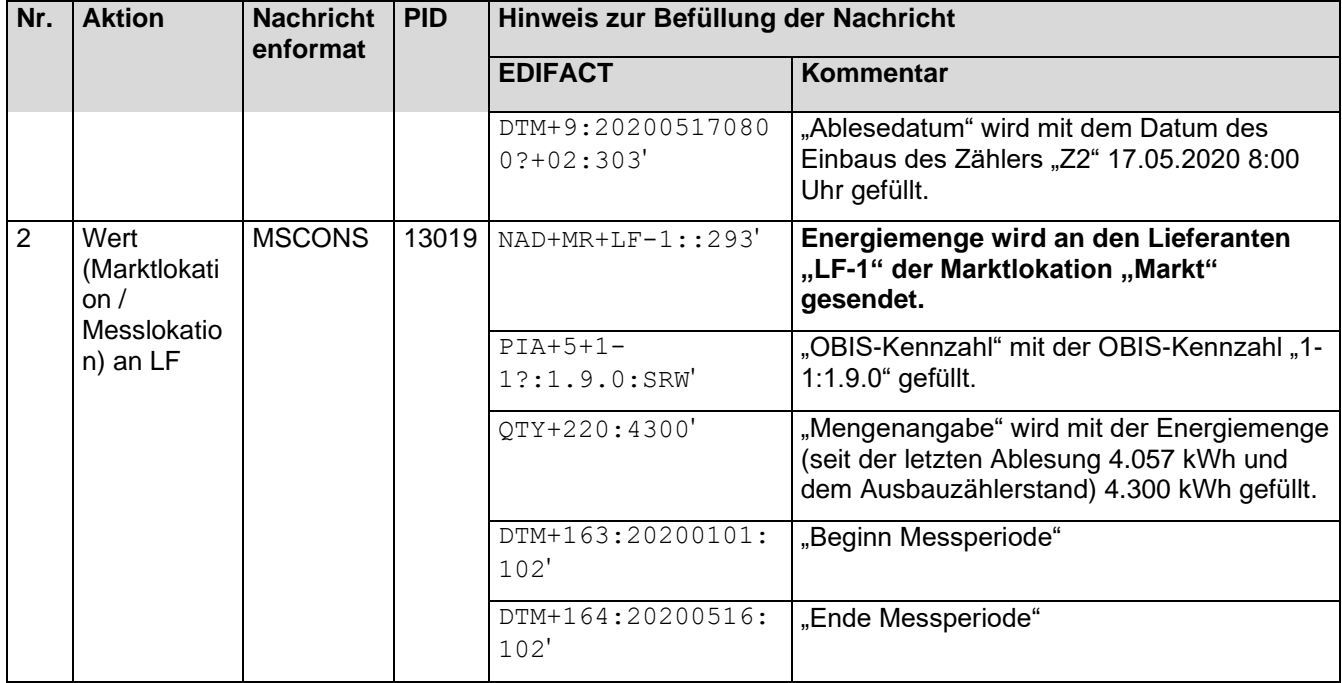

# **8.3.2 Fallbeispiel mit einer Messlokation und einer Marktlokation mit zeitlicher Lücke zwischen Ausbau und Einbau**

### **Erforderliche Objekte und zugeordnete Marktpartner für das Fallbeispiel:**

- MSB an der Marktlokation "Markt" ist der "MSB-1"
- MSB an der Messlokation "Mess" ist der "MSB-1"
- gMSB ist an keinem Objekt des Lokationsbündels zugeordnet
- LF an der Marktlokation "Markt" ist der "LF-1"
- NB an der Marktlokation "Markt" ist der "NB"

### **Beschreibung des Fallbeispiels:**

Der MSB "MSB-1" an der Messlokation nimmt einen Gerätewechsel einer mME an der Messlokation vor. Dabei baut er

die mME "Z1" mit dem Register 1-1:1.8.0 und einem Zählerstand von 8.357 kWh am 17.05.2020 um 8:00 Uhr aus und

die mME "Z2" mit dem Register 1-1:1.8.0 und einem Zählerstand von 5 kWh am 18.05.2020 um 13:15 Uhr ein.

### **Schnellübersicht der durchzuführenden Schritte:**

- 1. Schritt: MSB-1 der Messlokation "Mess" startet die Stammdatenänderung an der Messlokation "Mess" an den NB
- 2. Schritt: NB leitet die Stammdatenänderung an der Messlokation "Mess" weiter an den LF-1 und den gMSB

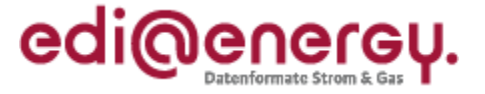

- 3. Schritt: MSB-1 der Messlokation "Mess" startet die Versendung der Werte an den MSB der Marktlokation an den MSB-1 der Marktlokation "Markt"
- 4. Schritt: MSB-1 der Marktlokation "Markt" startet die sternförmige Verteilung der Werte an den NB und den LF-1

## **Stammdatensituation nach Abschluss des Fallbeispiels:**

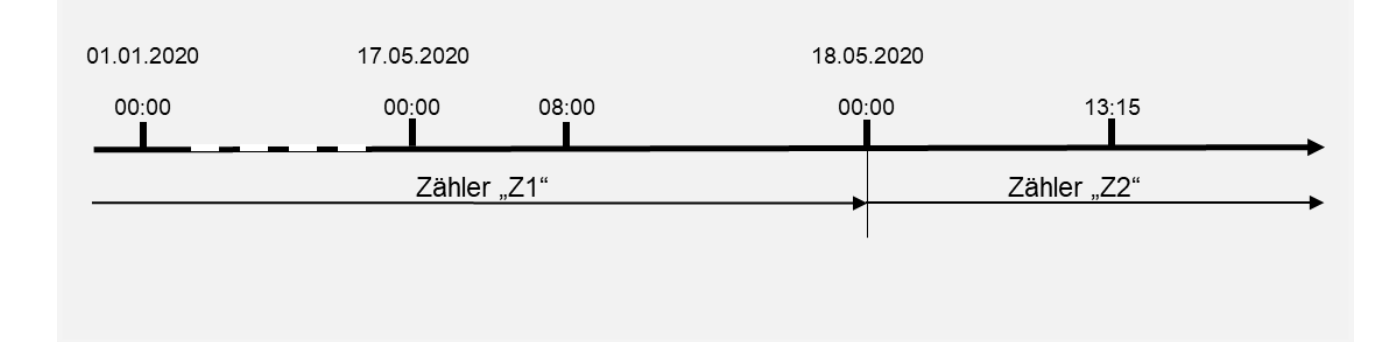

# **Bewegungsdaten nach Abschluss des Fallbeispiels:**

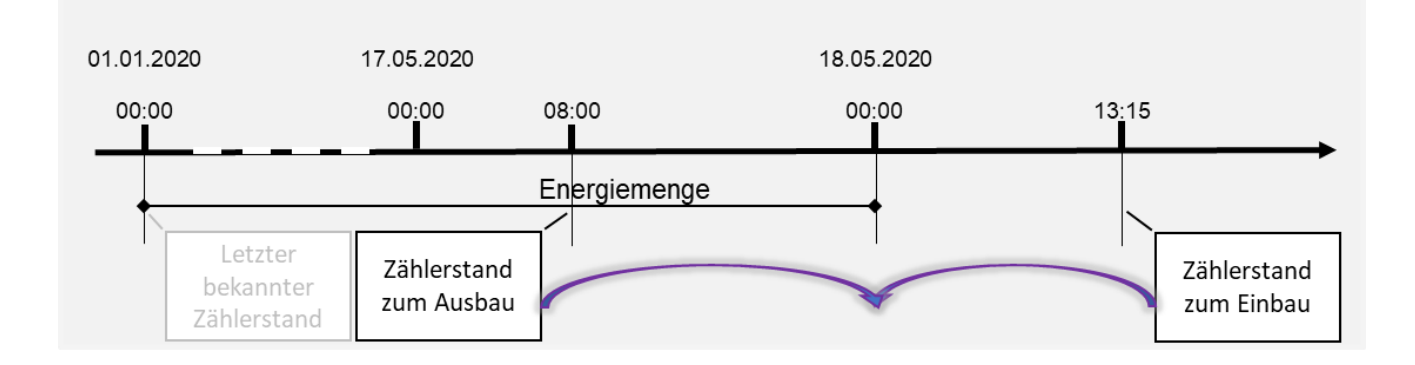

# 8.3.2.1 **1. Schritt: MSB-1 der Messlokation "Mess" startet die Stammdatenänderung an der Messlokation "Mess"**

MSB-1 der Messlokation muss auf Basis des GPKE-Kapitels III.1.4.4.2 "SD: Stammdatenänderung vom MSB (verantwortlich) ausgehend" in der Eigenschaft "Verantwortlicher" den NB in der Eigenschaft als "Verteiler" über den Gerätewechsel informieren.

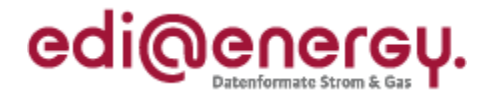

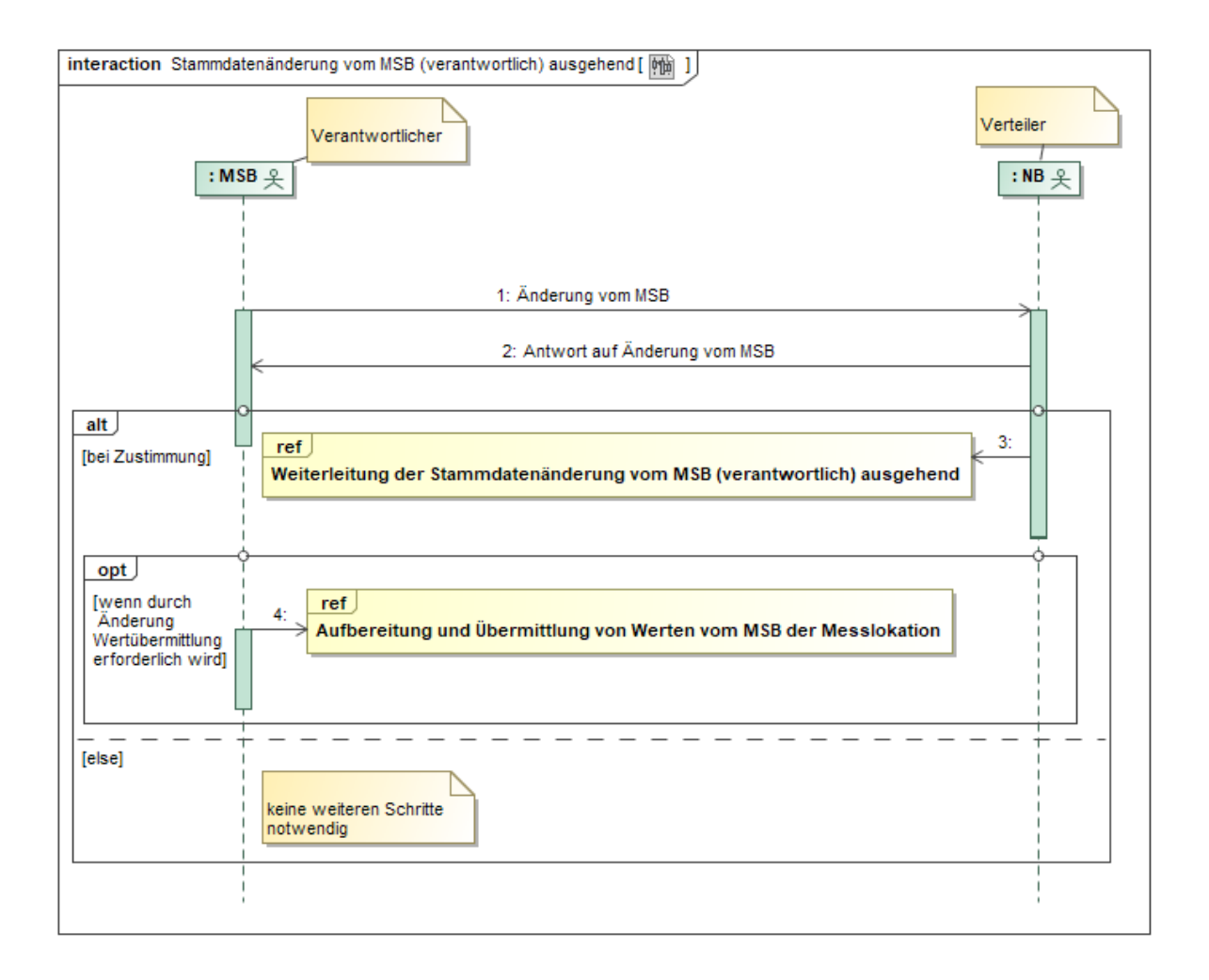

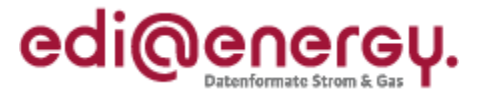

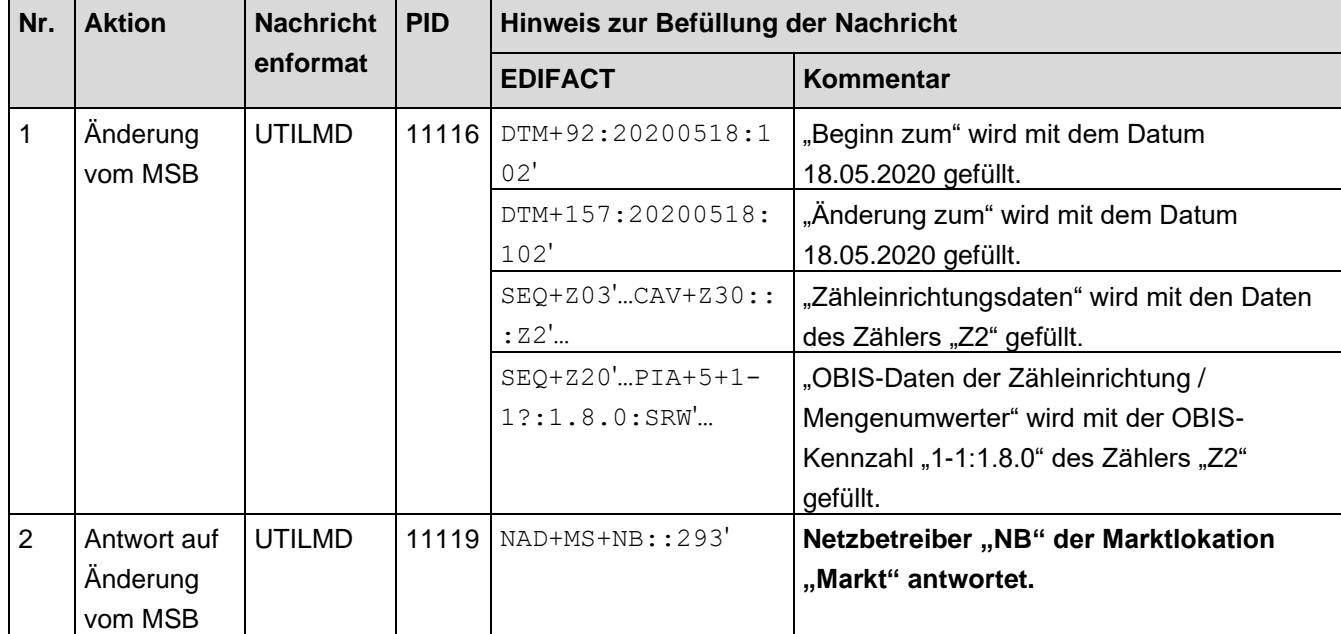

### 8.3.2.2 2. Schritt: NB leitet die Stammdatenänderung an der Messlokation "Mess" weiter

Der NB muss auf Basis des GPKE-Kapitels III.1.4.4.2 "SD: Weiterleitung der Stammdatenänderung vom MSB (verantwortlich) ausgehend" in der Eigenschaft "Verteiler" den LF-1 und den gMSB in der Eigenschaft als "Berechtigter" über den Gerätewechsel informieren.

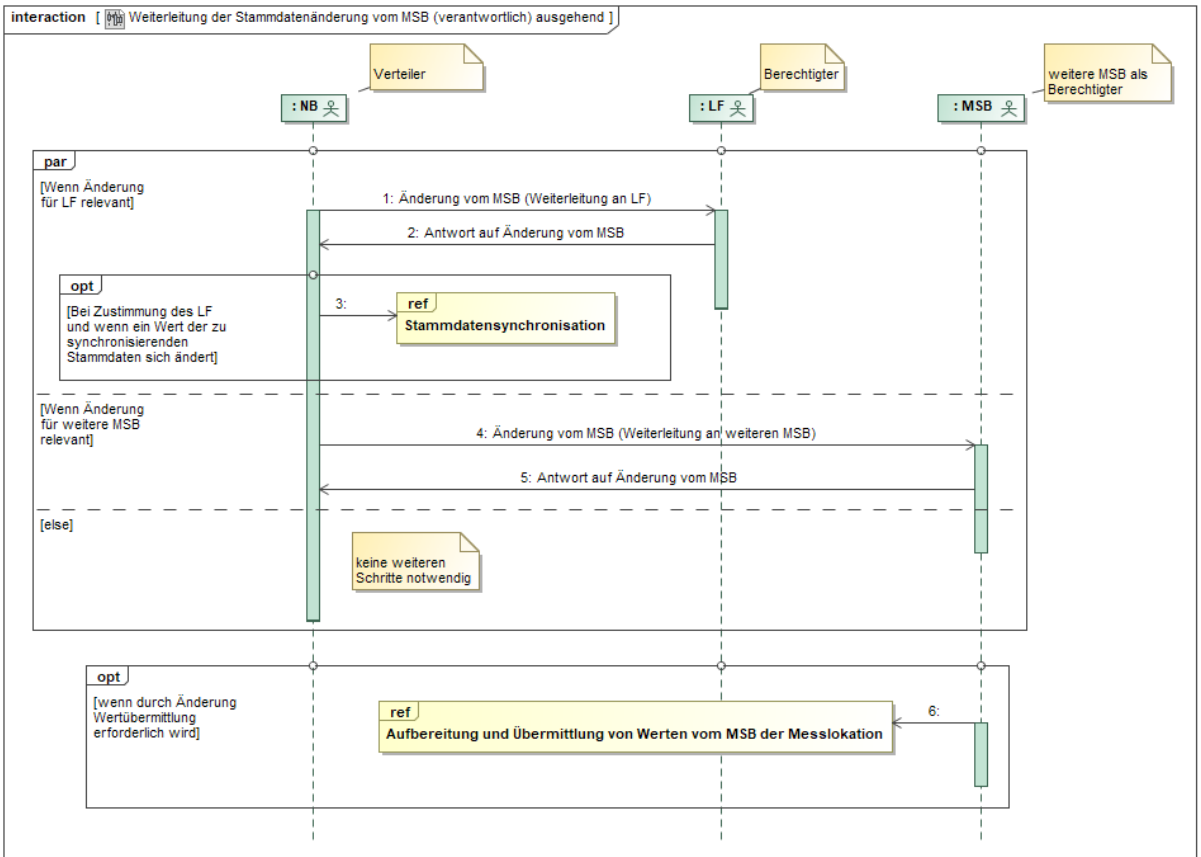

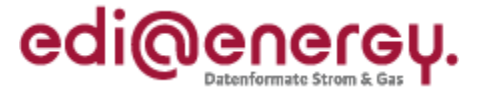

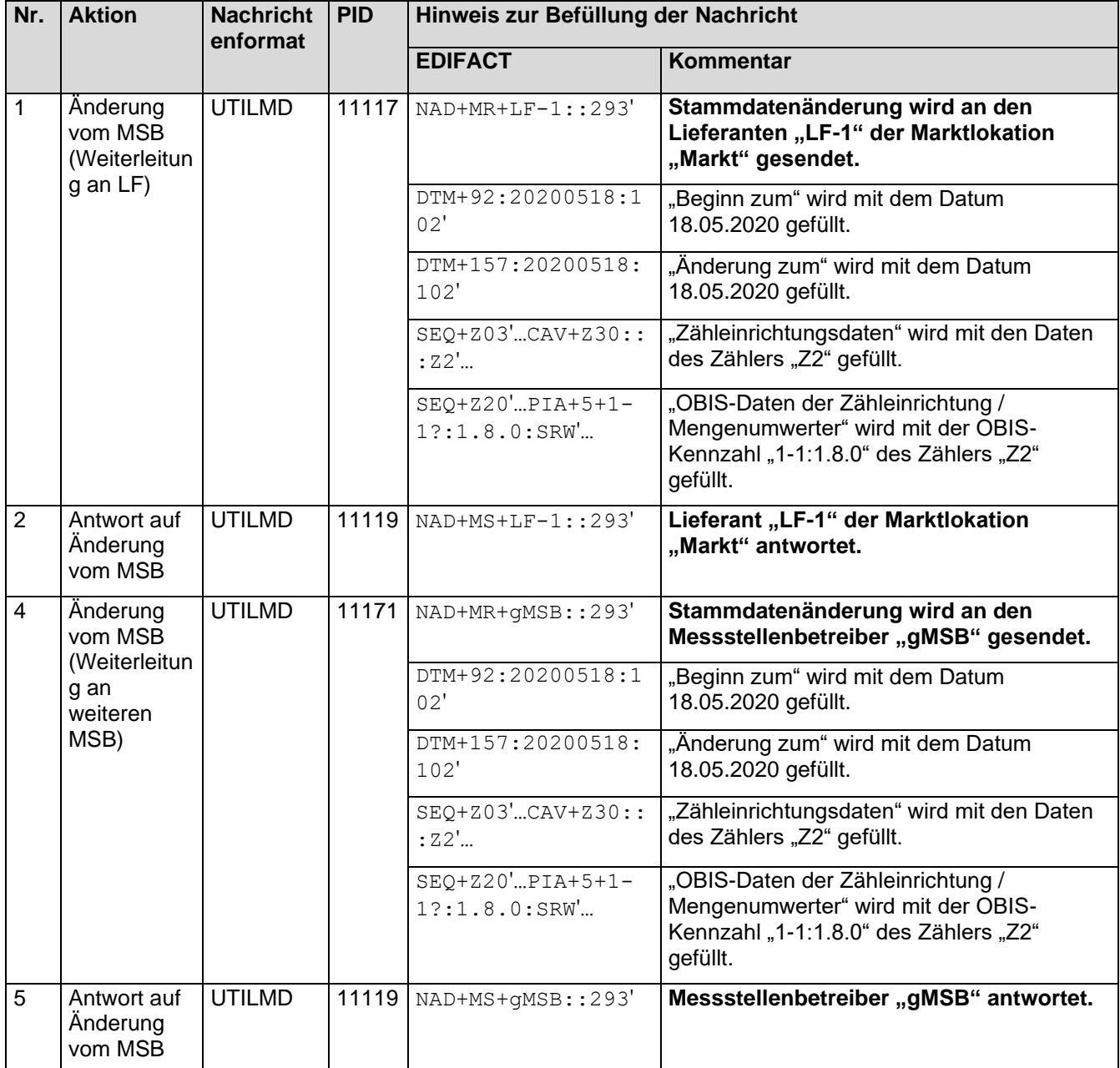

## 8.3.2.3 3. Schritt: MSB-1 der Messlokation "Mess" startet die Versendung der Werte

MSB-1 der Messlokation "Mess" muss auf Basis des WiM-Kapitels III.2.6.2. "SD: Aufbereitung und Übermittlung von Werten vom MSB der Messlokation" die Zählerstände der an der Messlokation "Mess" aus- und eingebauten Zählern an den MSB-1 der Marktlokation "Markt" senden.

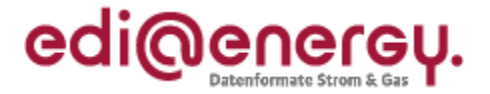

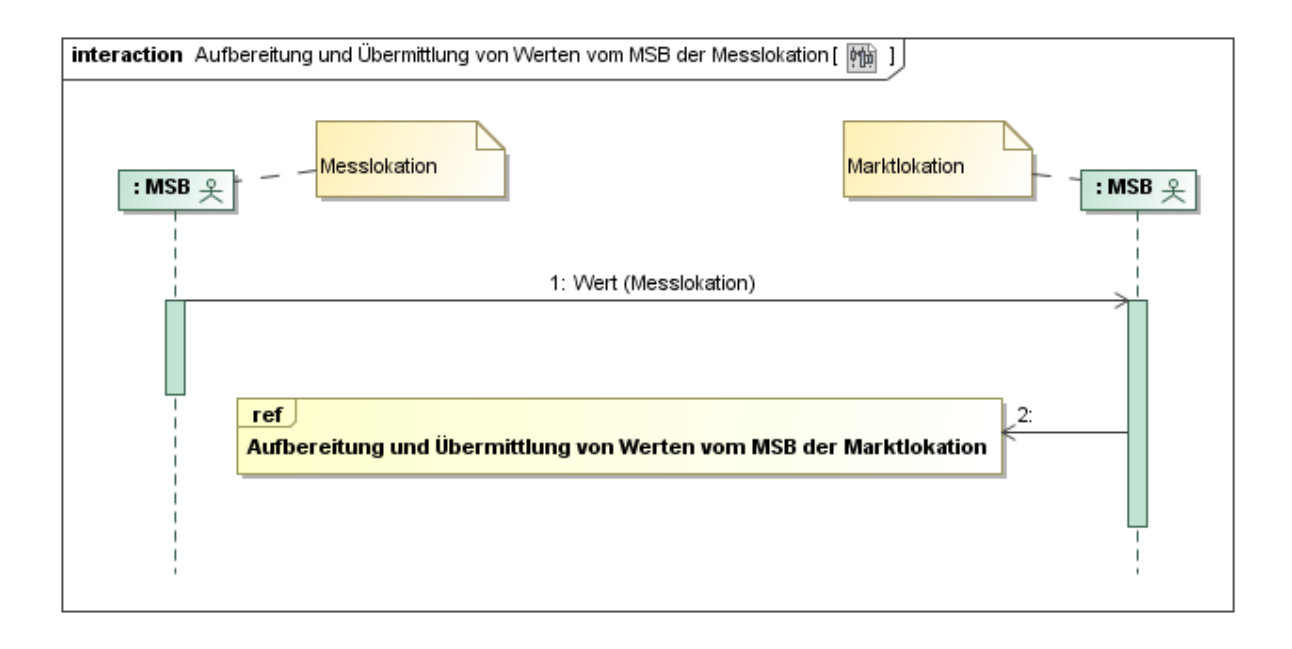

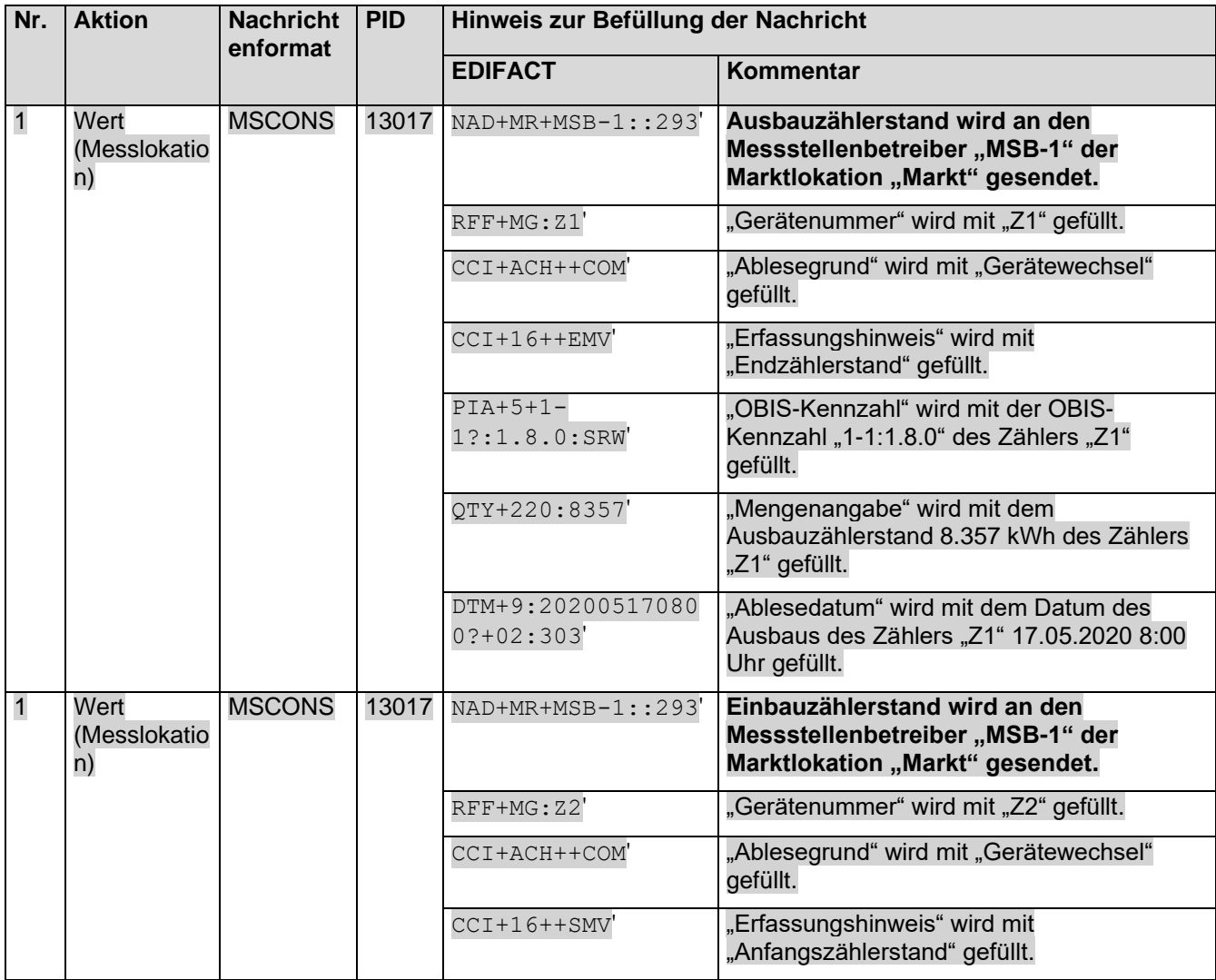

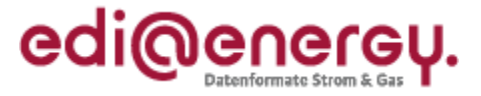

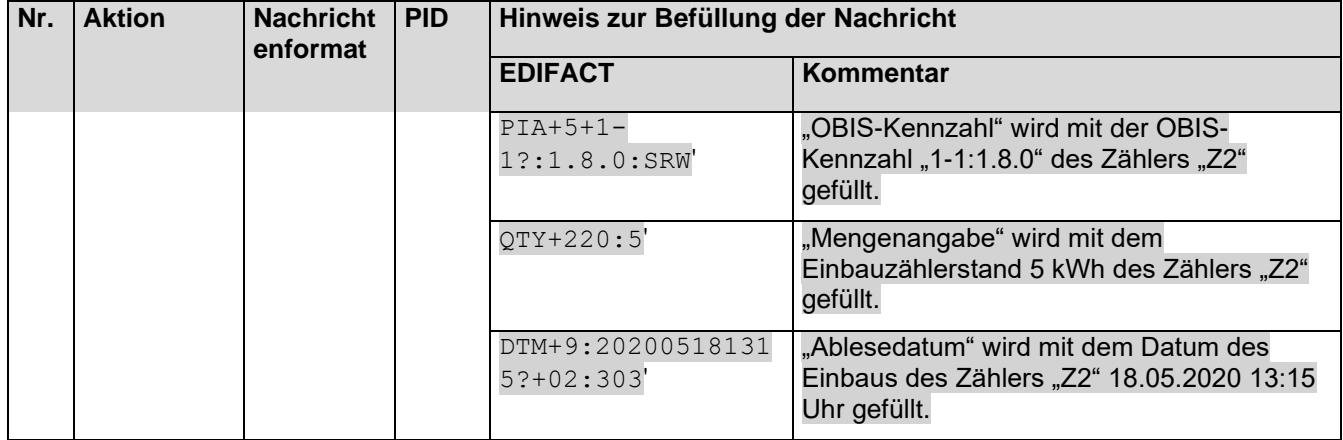

# 8.3.2.4 **4. Schritt: MSB-1 Marktlokation "Markt" startet die sternförmige Verteilung der Werte**

MSB-1 der Marktlokation muss auf Basis des WiM-Kapitels III.2.6.3. "SD Aufbereitung und Übermittlung von Werten vom MSB der Marktlokation" die Zählerstände der Messlokation und die errechnete Energiemenge der Marktlokation an den NB und den LF-1 senden.

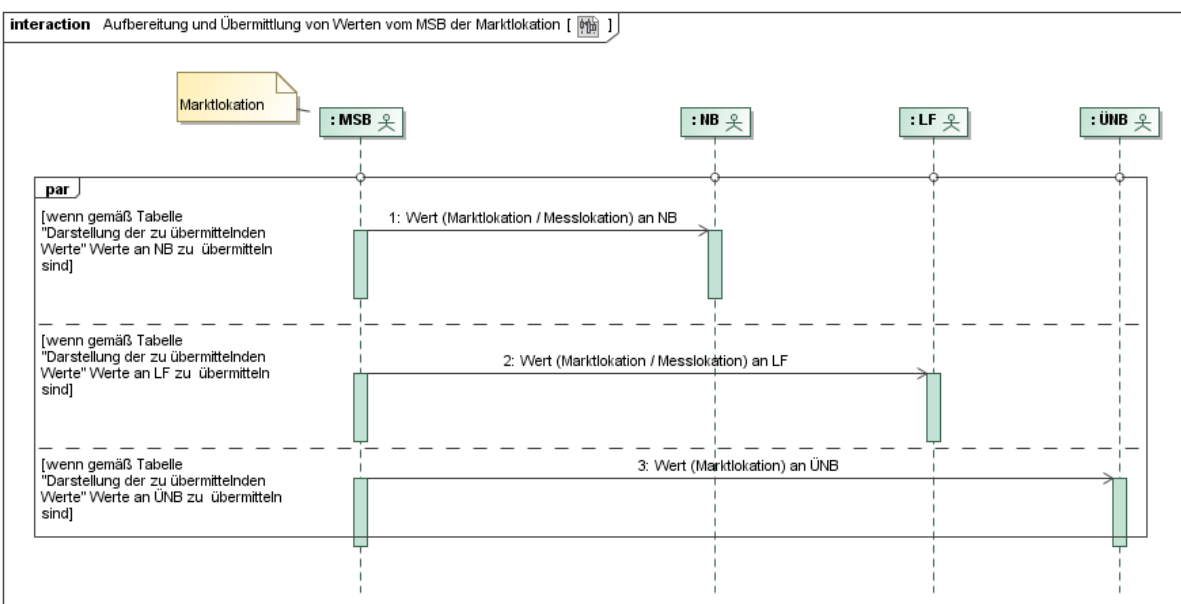

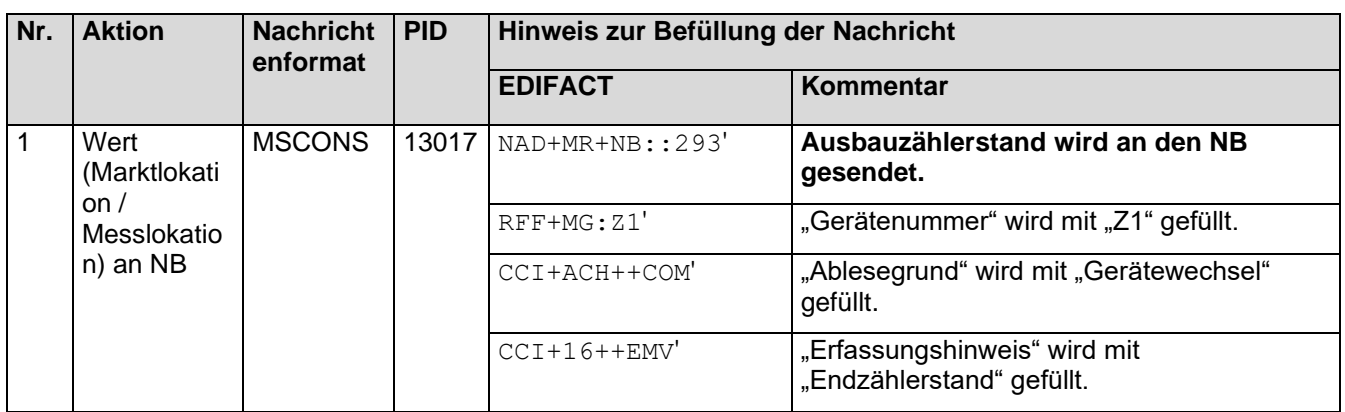

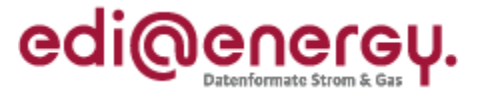

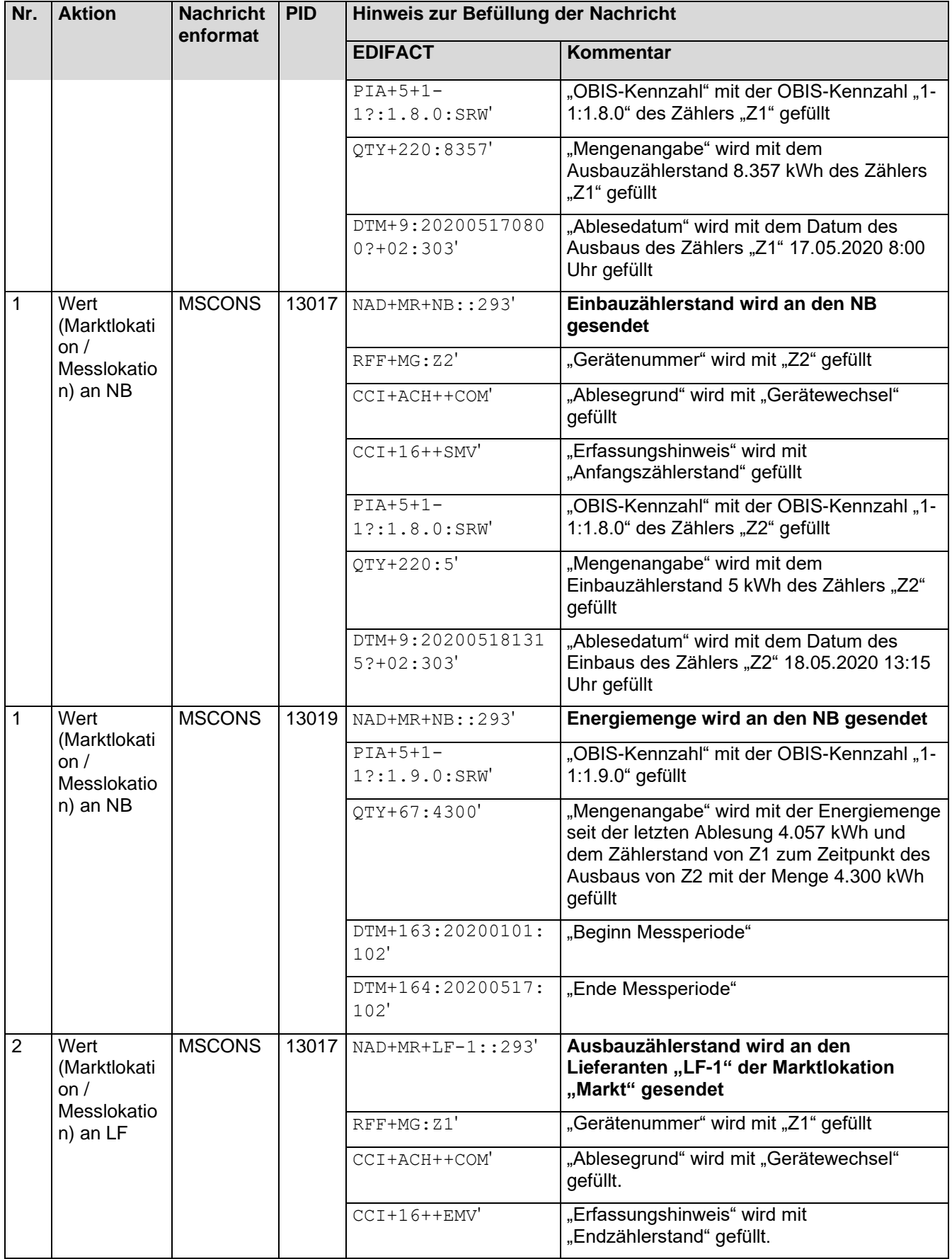

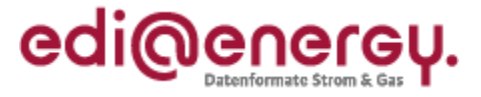

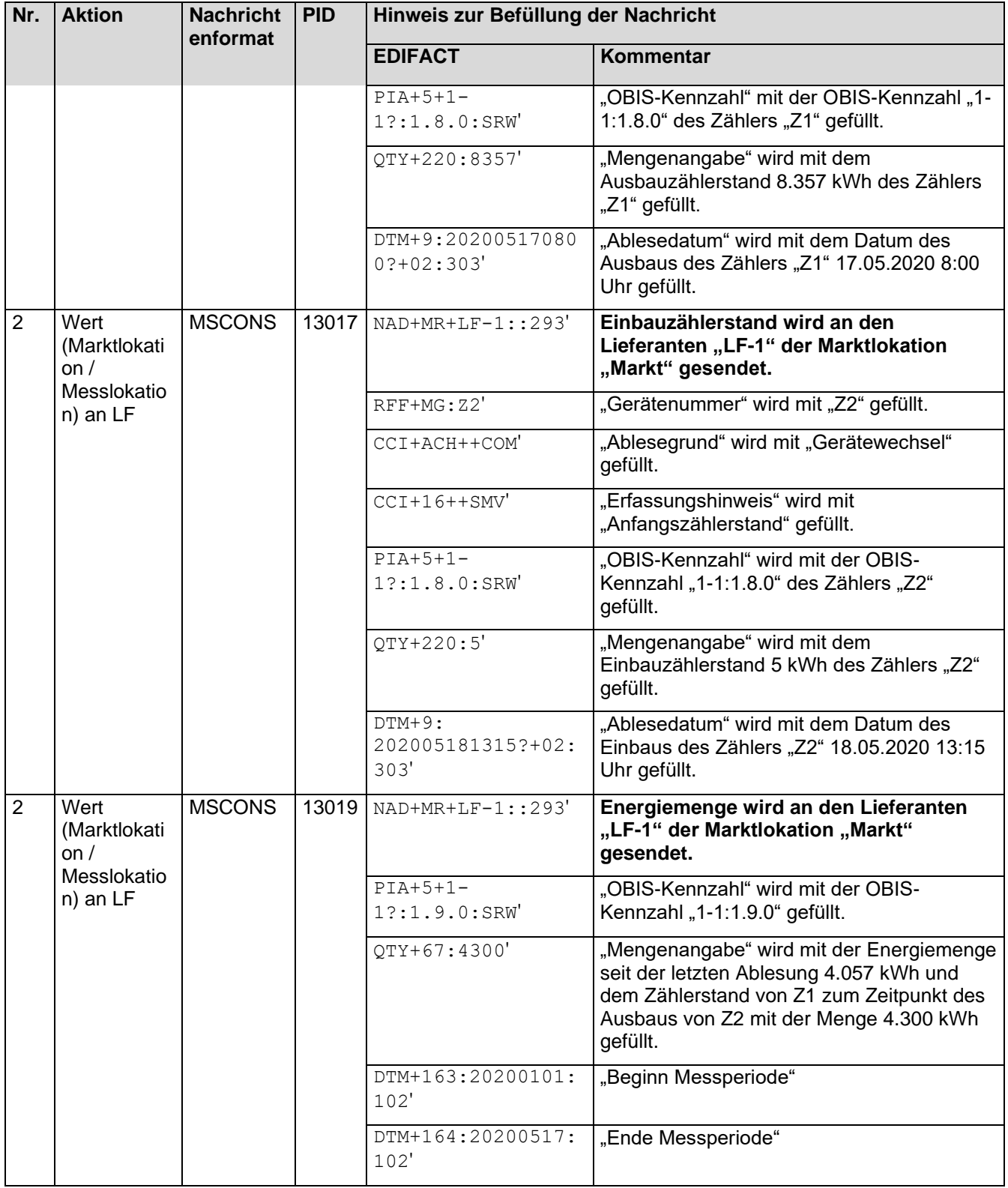

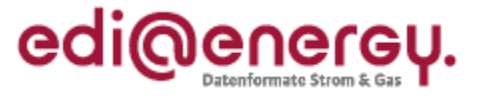

# 8.3.4 Fallbeispiel mit Lokationsbündel "Schule- Hausmeister"

Hausmeister Schule

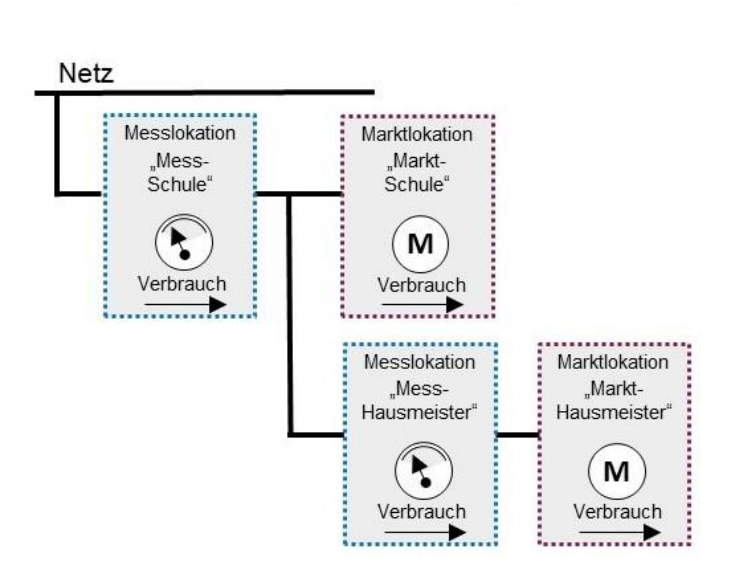

### **Erforderliche Objekte und zugeordnete Marktpartner für das Fallbeispiel:**

- MSB an der Marktlokation "Markt-Hausmeister" ist der "MSB-1"
- MSB an der Marktlokation "Markt-Schule" ist der "MSB-2"
- MSB an der Messlokation "Mess-Hausmeister" ist der "MSB-1"
- MSB an der Messlokation "Mess-Schule" ist der "MSB-2"
- gMSB ist an keinem Objekt des Lokationsbündels zugeordnet
- LF an der Marktlokation "Markt-Hausmeister" ist der "LF-1"
- LF an der Marktlokation "Markt-Schule" ist der "LF-2"
- NB an der Marktlokation "Markt-Hausmeister" ist der "NB"
- NB an der Marktlokation "Markt-Schule" ist der "NB"

### **Beschreibung des Fallbeispiels:**

Der MSB "MSB-1" an der Messlokation "Mess-Hausmeister" nimmt einen Gerätewechsel am 17.05.2020 einer mME an der Messlokation "Mess-Hausmeister" vor. Dabei baut der MSB "MSB-1"

die mME "Z1" mit dem Register 1-1:1.8.0 und einem Zählerstand von 8.357 kWh um 8:00 Uhr aus und

die mME "Z2" mit dem Register 1-1:1.8.0 und einem Zählerstand von 5 kWh um 8:00 Uhr ein.

An der Messlokation Mess-Schule ist durchgängig der Zähler "Z3" verbaut.

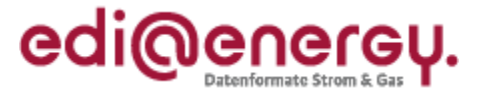

### **Schnellübersicht der durchzuführenden Schritte:**

- 1. Schritt: MSB-1 der Messlokation "Mess-Hausmeister" startet die Stammdatenänderung an der Messlokation "Mess-Hausmeister" an den NB
- 2. Schritt: NB leitet die Stammdatenänderung an der Messlokation "Mess-Hausmeister" weiter an den MSB-2 und gMSB und an den LF-1 und LF-2
- 3. Schritt: MSB-1 der Messlokation "Mess-Hausmeister" startet die Versendung der Werte an den MSB der Marktlokation (MSB-1 und MSB-2)
- 4. Schritt: MSB-1 der Marktlokation "Markt-Hausmeister" startet die sternförmige Verteilung der Werte an den NB und LF-1
- 5. Schritt: MSB-2 der Messlokation "Mess-Schule" startet die Versendung der Werte an den MSB-2 der Marktlokation
- 6. Schritt: MSB-2 Marktlokation "Markt-Schule" startet die sternförmige Verteilung der Werte an den NB und LF-2

### **Stammdatensituation nach Abschluss des Fallbeispiels:**

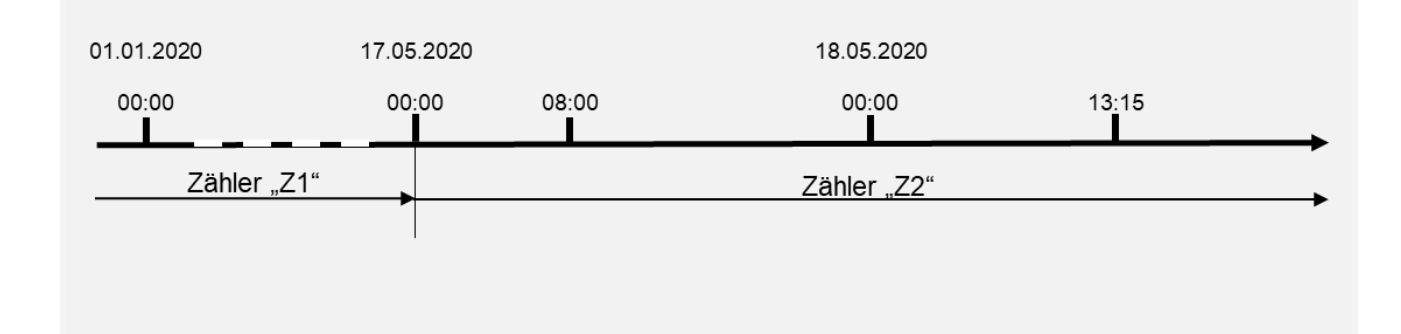

### **Bewegungsdaten nach Abschluss des Fallbeispiels:**

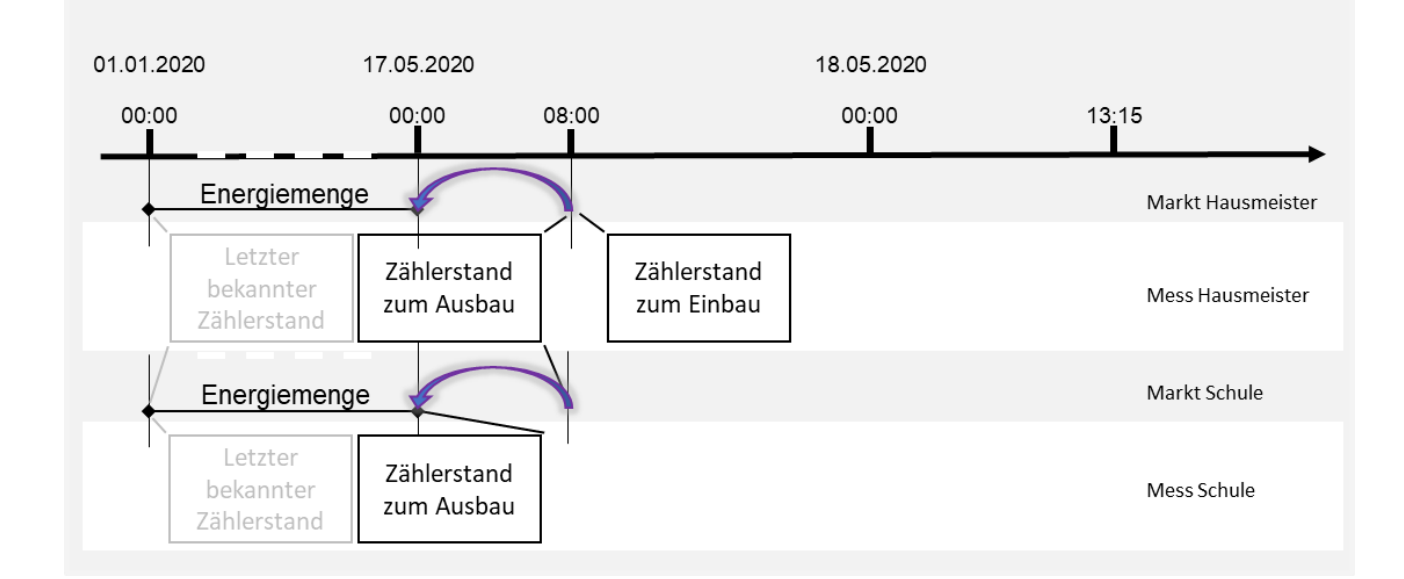

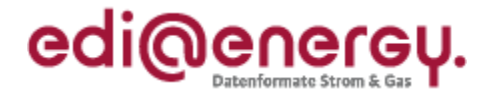

# 8.3.4.1 **1. Schritt: MSB-1 der Messlokation "Mess-Hausmeister" startet die Stammdatenänderung an der Messlokation "Mess-Hausmeister"**

MSB-1 der Messlokation "Mess-Hausmeister" muss auf Basis des GPKE-Kapitels III.1.4.4.2 "SD: Stammdatenänderung vom MSB (verantwortlich) ausgehend" in der Eigenschaft "Verantwortlicher" den NB in der Eigenschaft als "Verteiler" über den Gerätewechsel informieren.

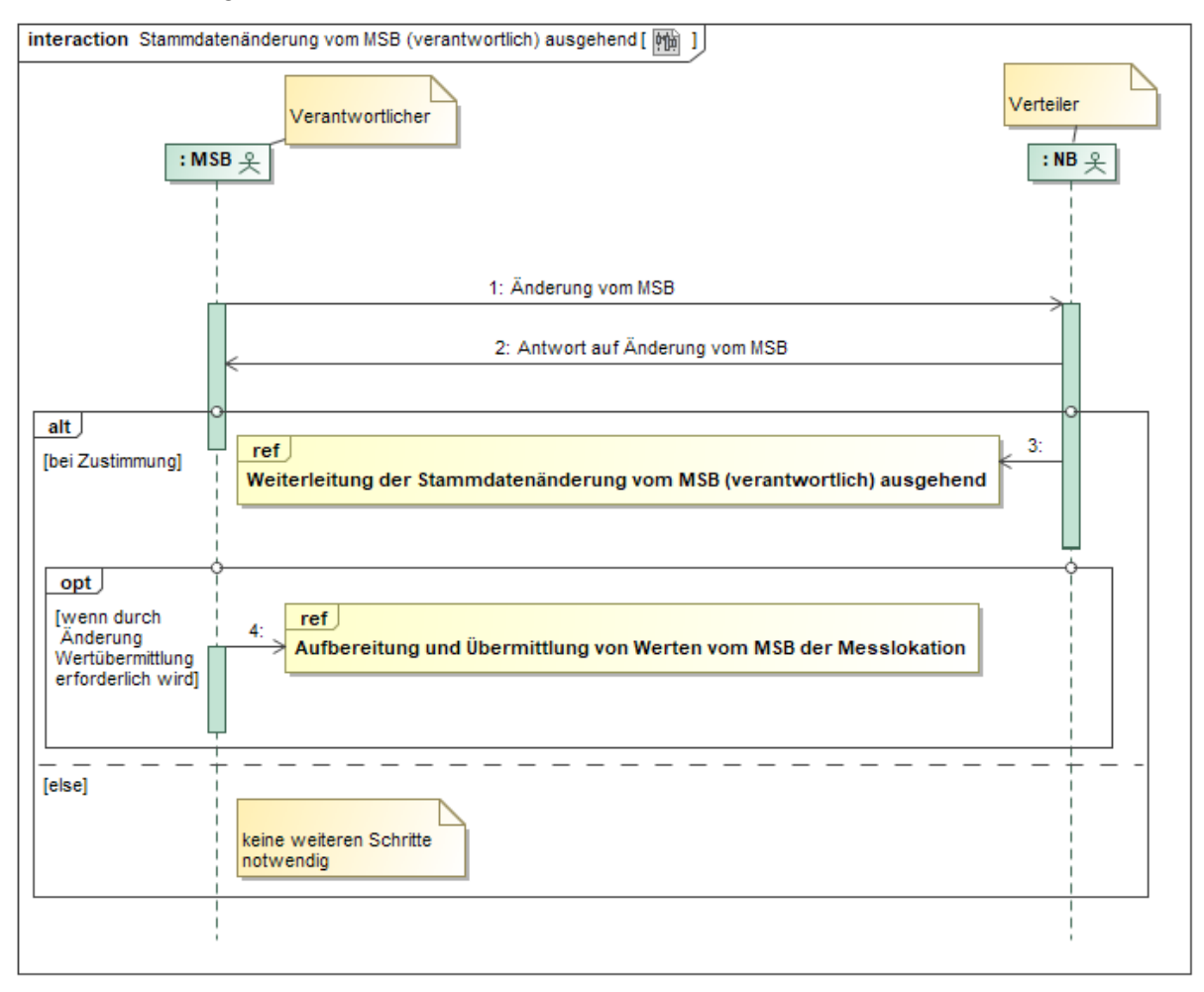

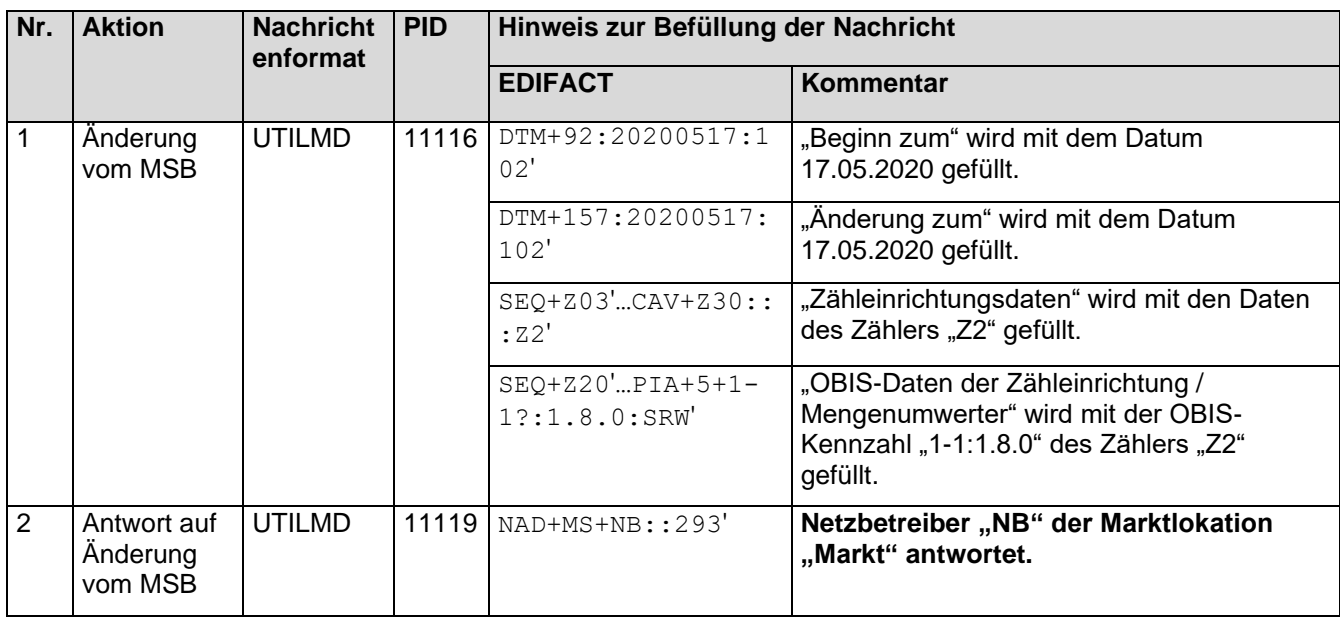

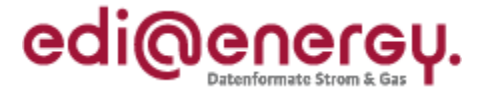

# 8.3.4.2 2. Schritt: NB leitet die Stammdatenänderung an der Messlokation "Mess-**Hausmeister" weiter**

Der NB muss auf Basis des GPKE-Kapitels III.1.4.4.2 "SD: Weiterleitung der Stammdatenänderung vom MSB (verantwortlich) ausgehend" in der Eigenschaft "Verteiler" den LF-1 an der Marktlokation "Markt-Hausmeister" sowie LF-2 und MSB-2 an der Marktlokation "Markt-Schule" sowie den gMSB in der Eigenschaft als "Berechtigter" über den Gerätewechsel informieren.

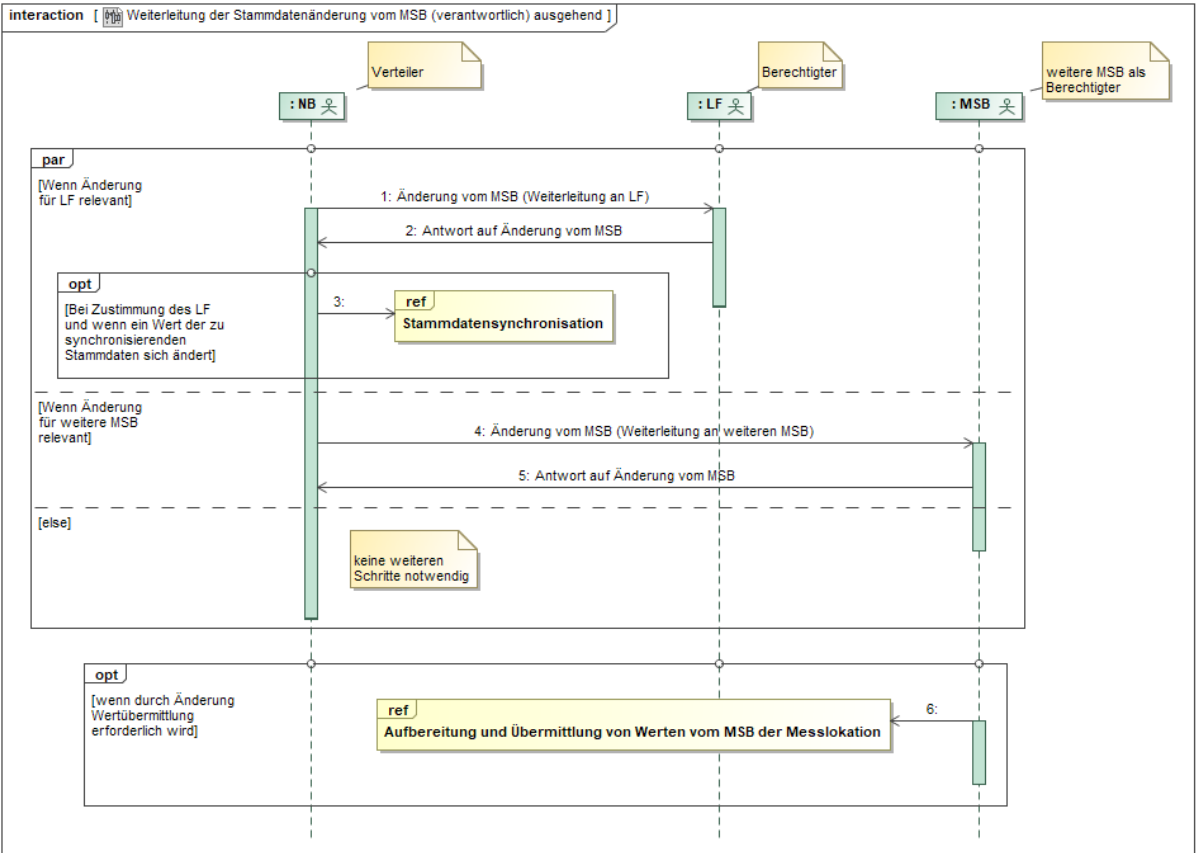

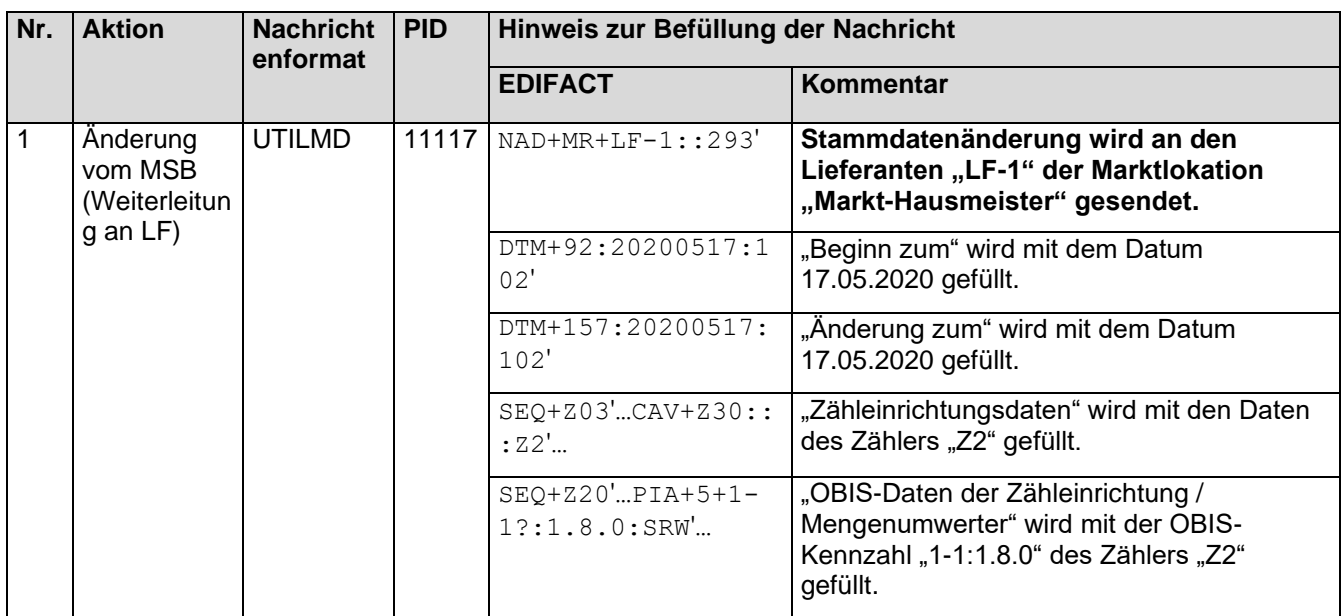
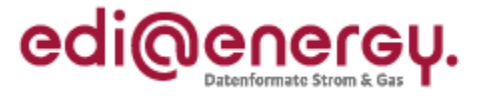

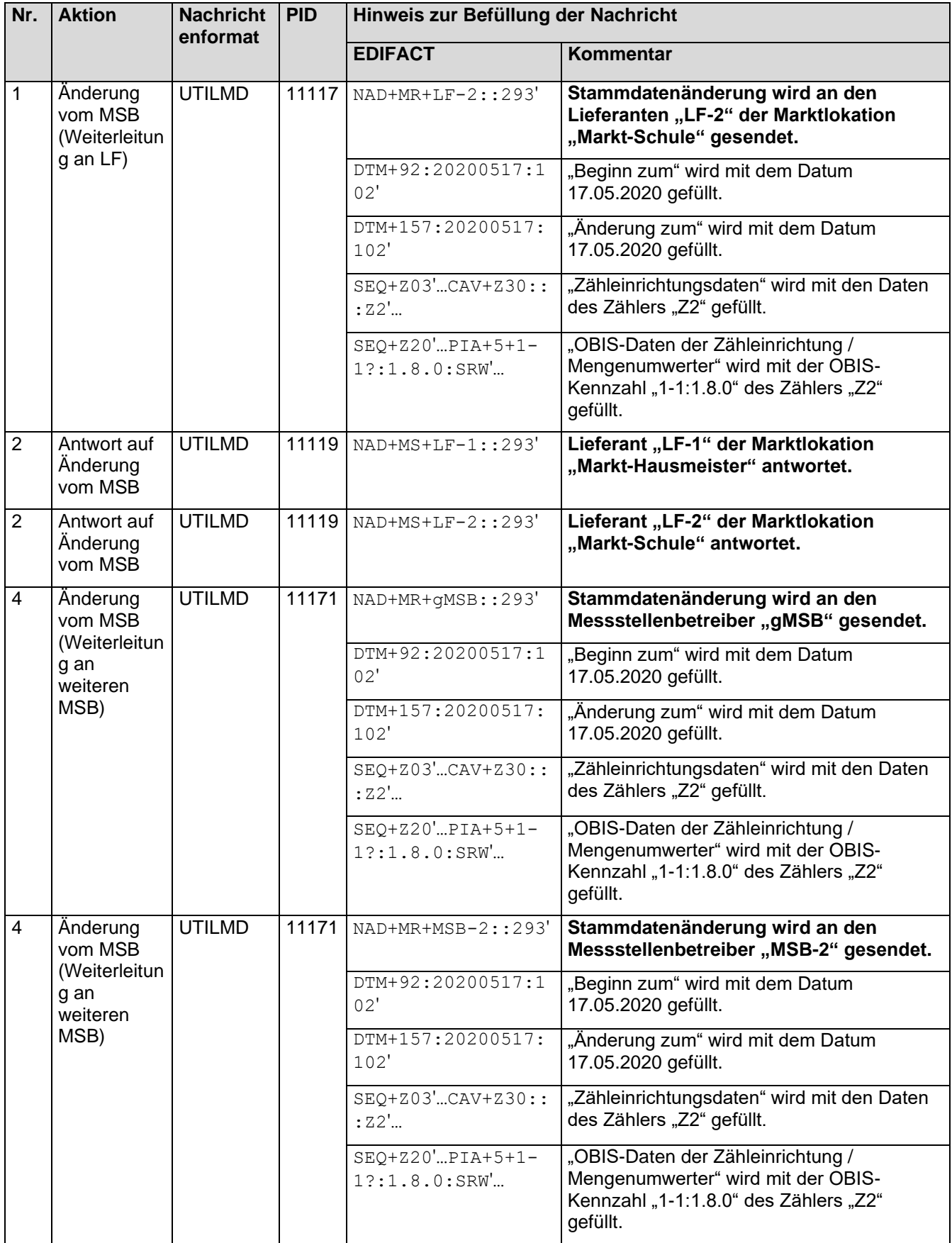

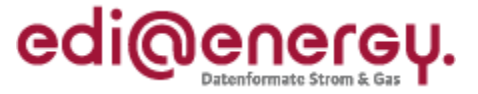

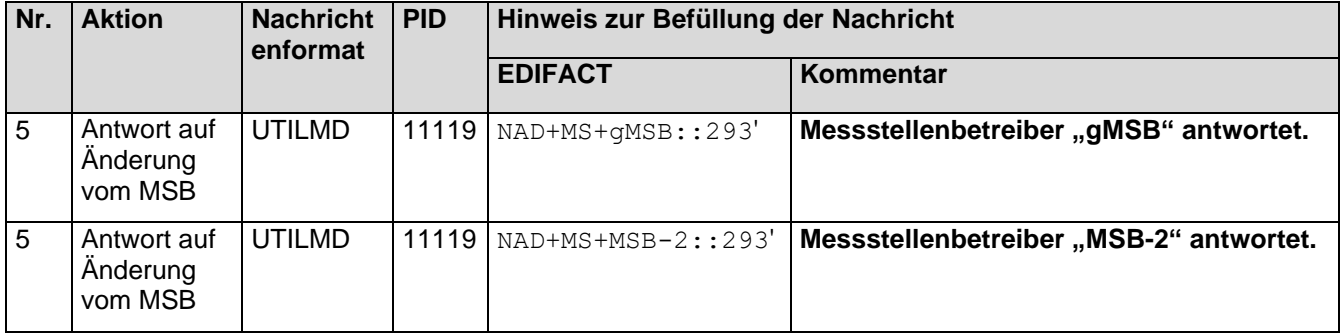

# 8.3.4.3 3. Schritt: MSB-1 der Messlokation "Mess-Hausmeister" startet die Versendung der **Werte**

MSB-1 der Messlokation "Mess-Hausmeister" muss auf Basis des WiM-Kapitels III.2.6.2. "SD: Aufbereitung und Übermittlung von Werten vom MSB der Messlokation" die Zählerstände der Messlokation "Mess-Hausmeister" an den MSB-1 der Marktlokation "Markt-Hausmeister" und den MSB-2 der Marktlokation "Markt-Schule" senden.

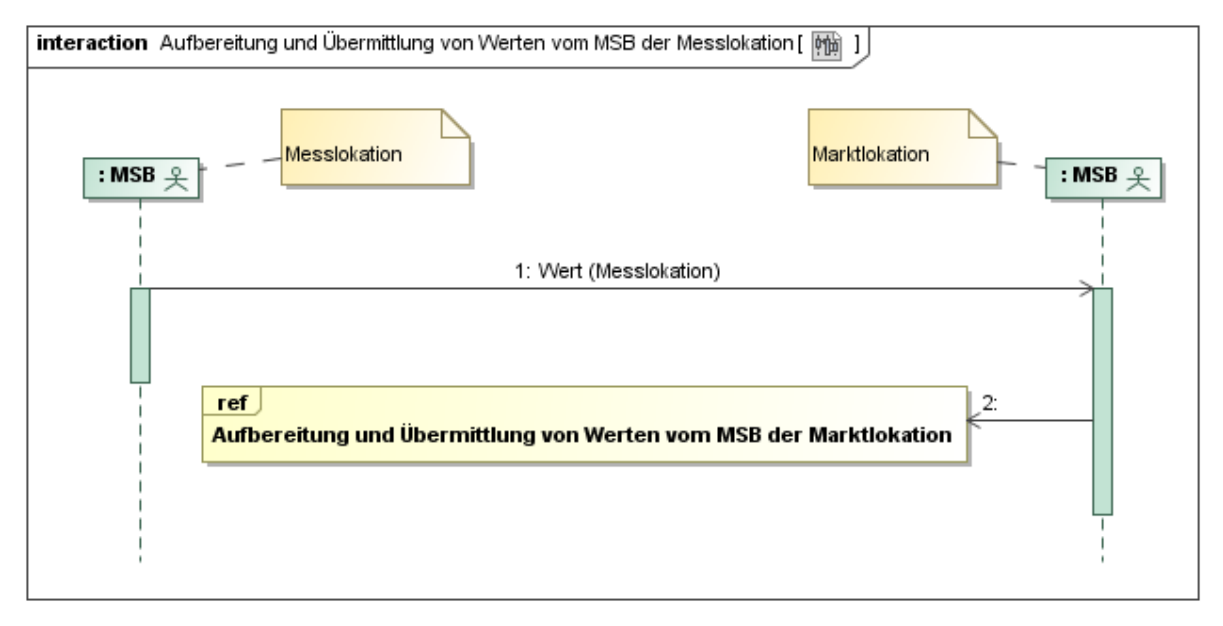

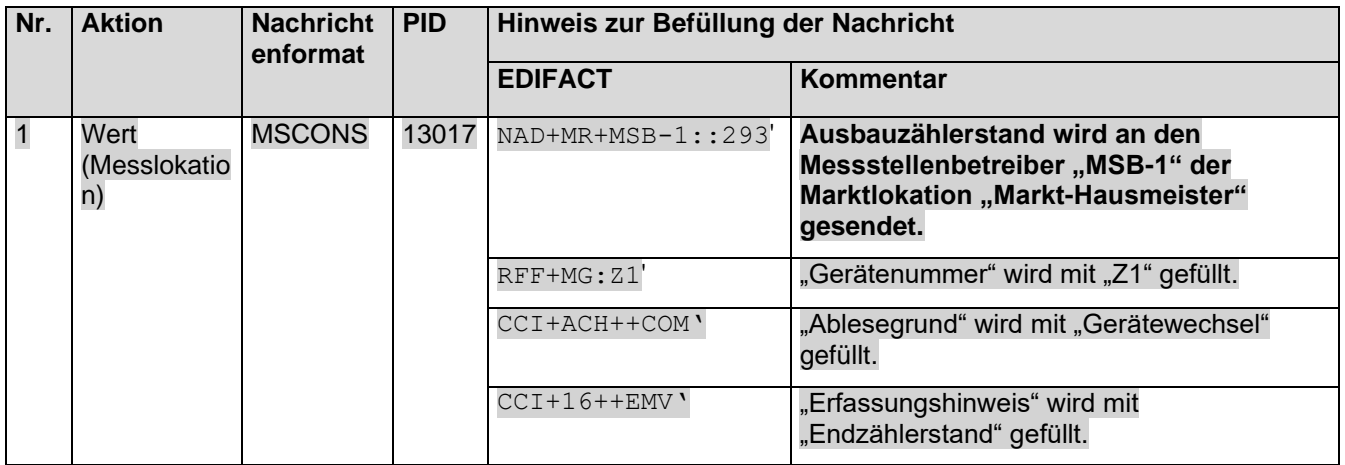

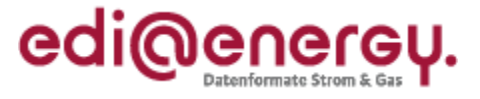

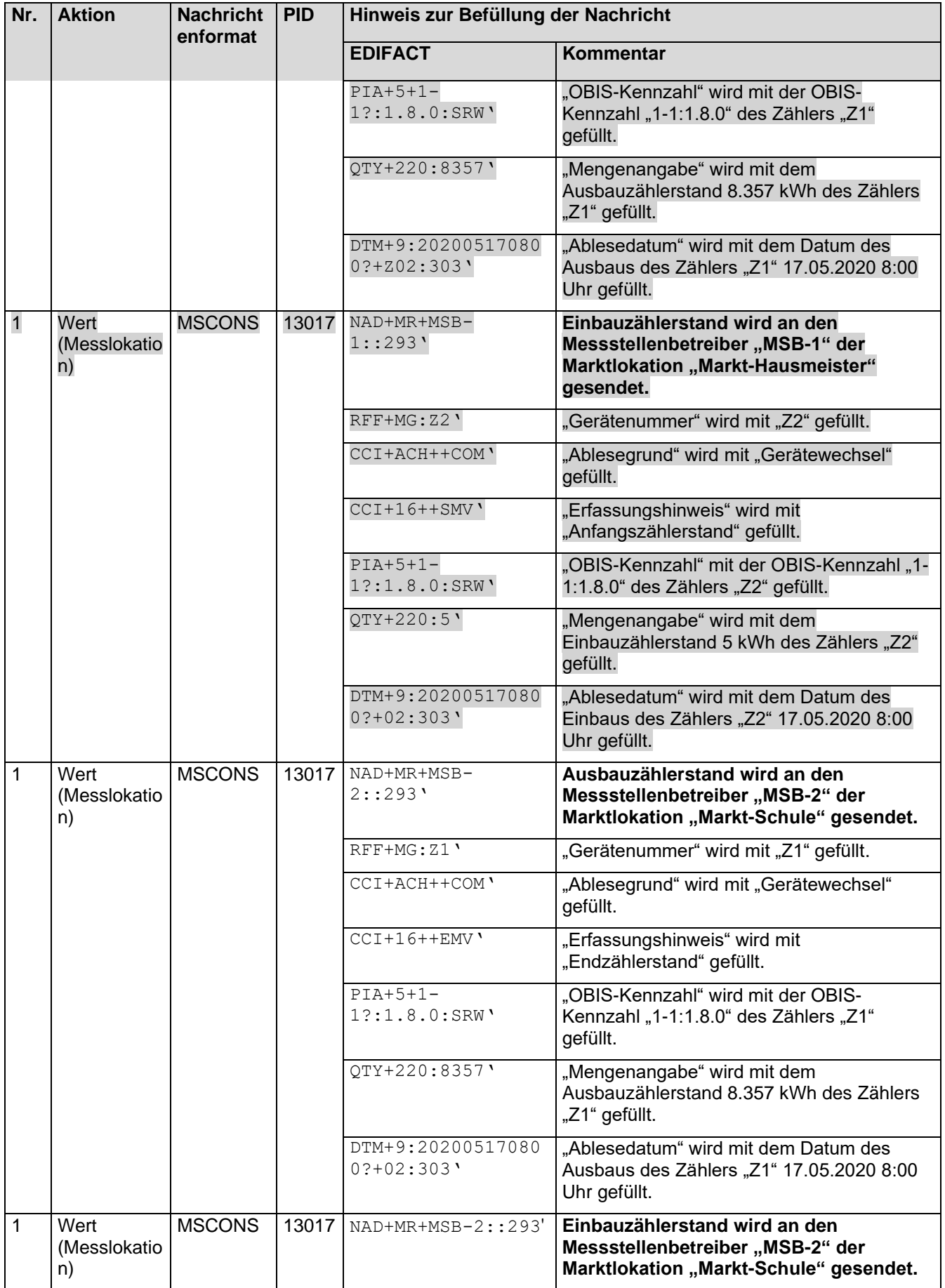

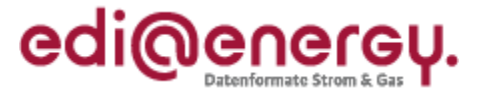

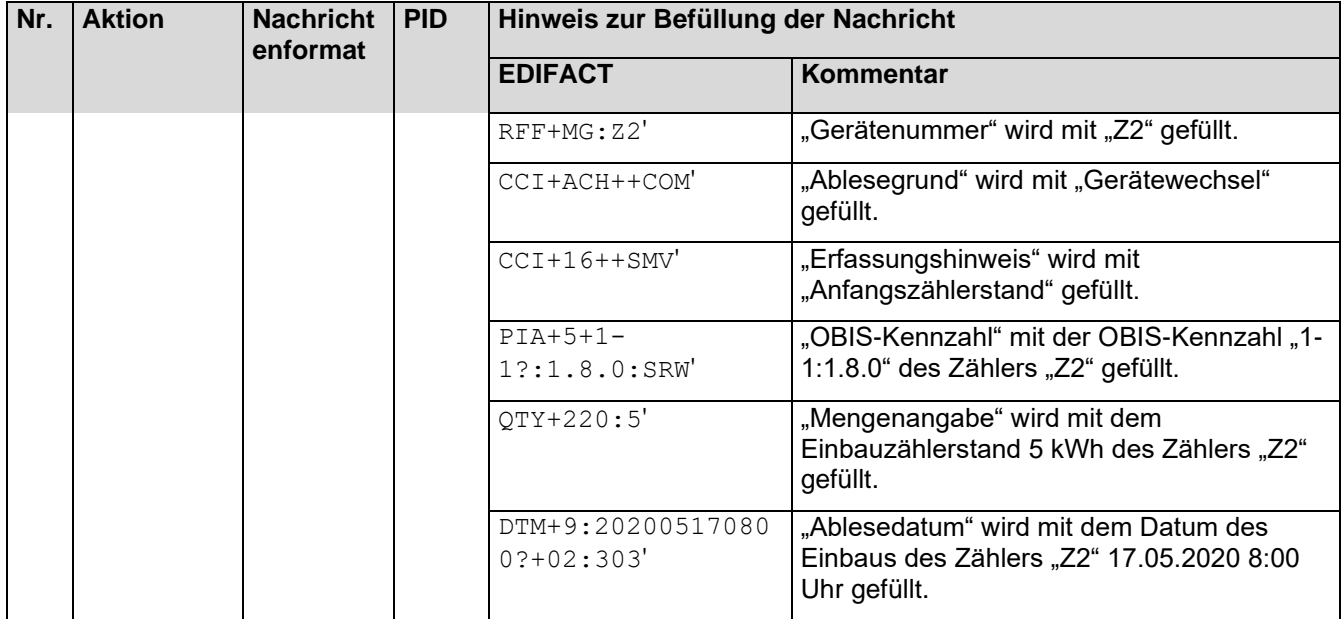

# 8.3.4.4 **4. Schritt: MSB-1 Marktlokation "Markt-Hausmeister" startet die sternförmige Verteilung der Werte**

MSB-1 der Marktlokation "Markt-Hausmeister" muss auf Basis des WiM-Kapitels III.2.6.3. "SD Aufbereitung und Übermittlung von Werten vom MSB der Marktlokation" die Zählerstände der Messlokation "Mess-Hausmeister" und die errechnete Energiemenge der Marktlokation "Markt-Hausmeister" an den NB und den LF-1 senden.

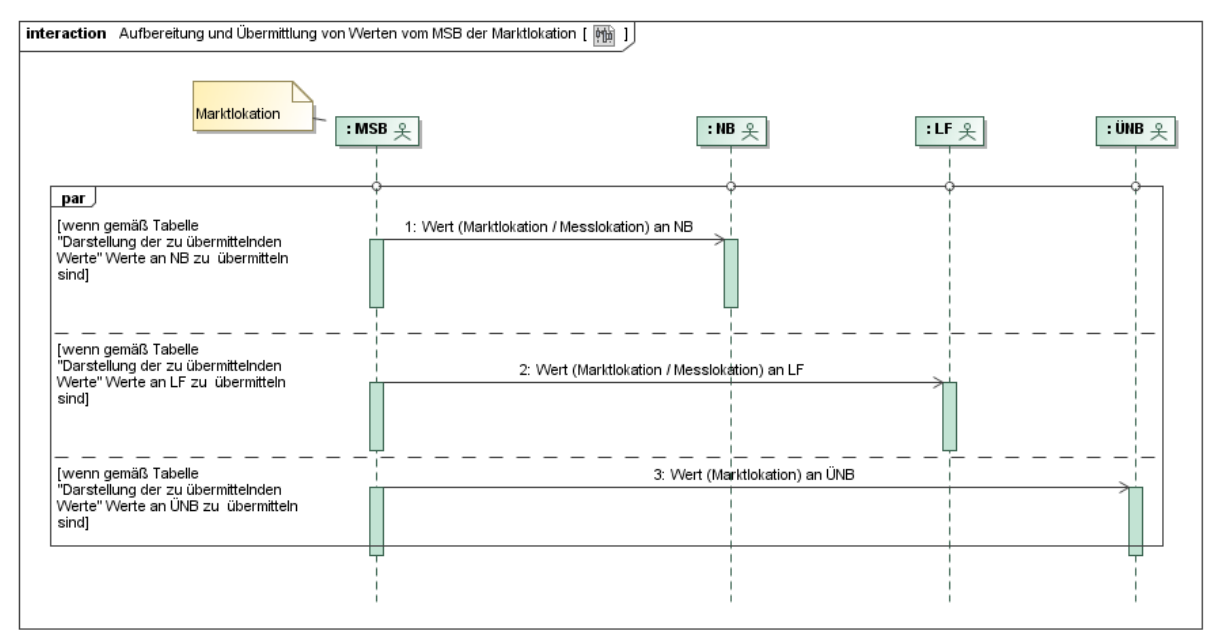

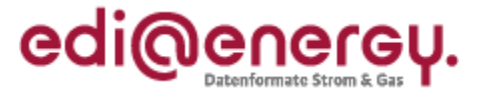

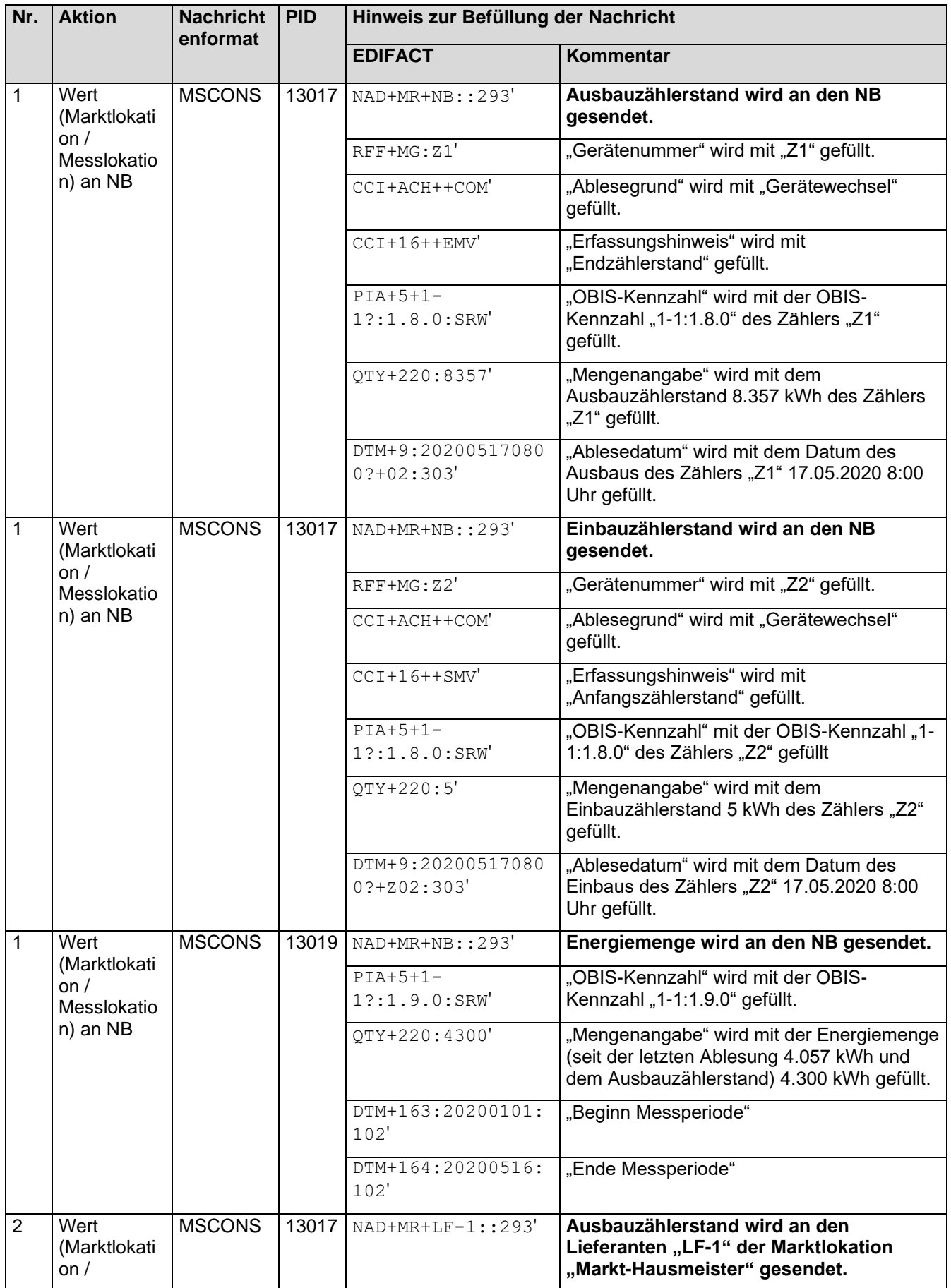

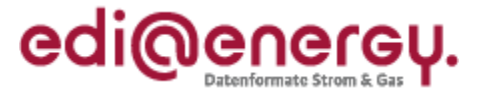

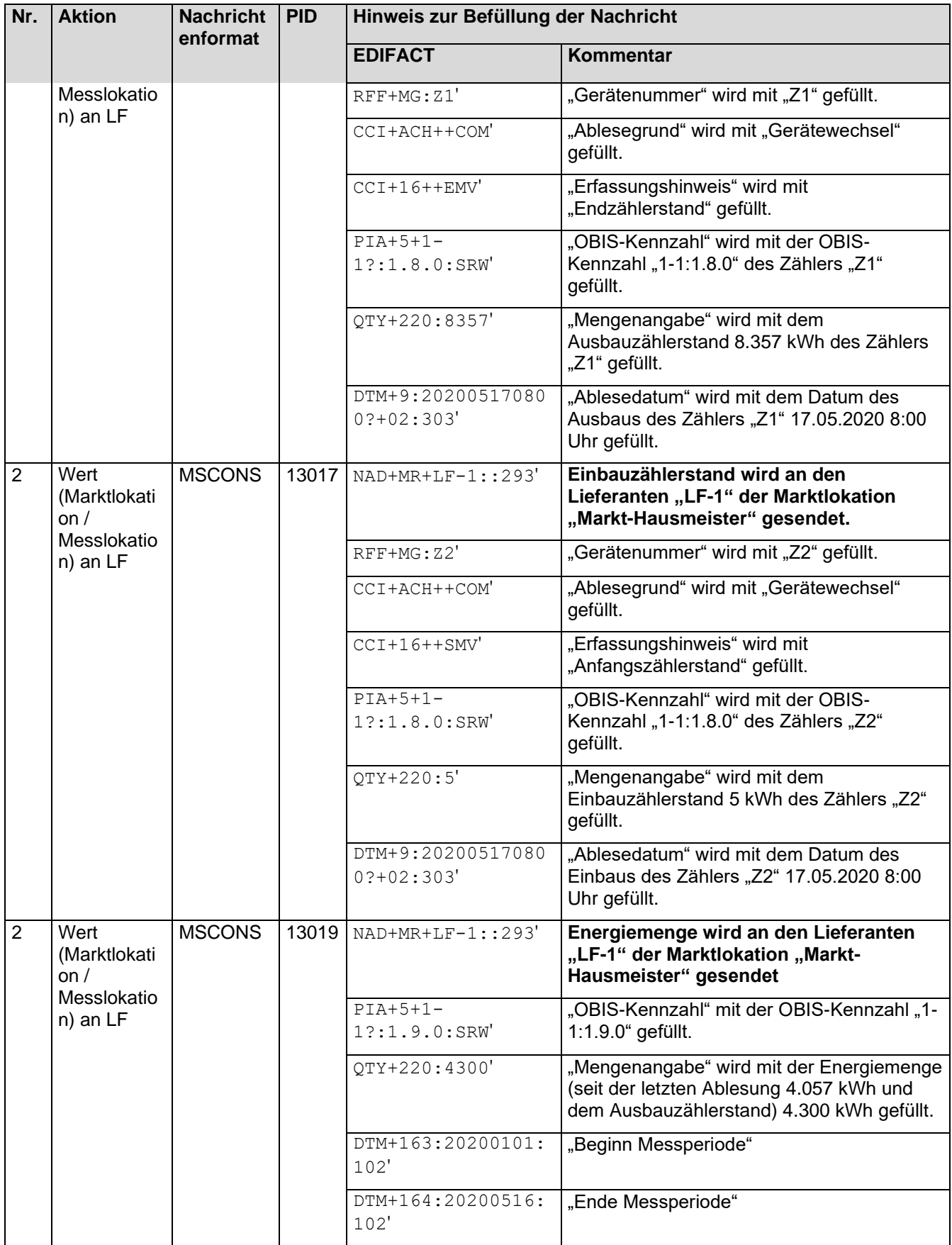

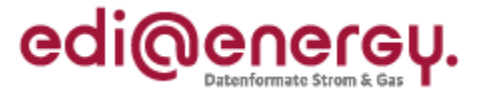

## 8.3.4.5 5. Schritt: MSB-2 der Messlokation "Mess-Schule" startet die Versendung der Werte

MSB-2 der Messlokation "Mess-Schule" muss zum Zeitpunkt des Geräteausbaus von Zähler "Z1" der Messlokation "Mess-Hausmeister" an der Messlokation "Mess-Schule" einen Zählerstand erheben um als MSB der Marktlokation "Markt-Schule" die Energiemenge der Marktlokation "Markt-Schule" bis zum Zählerausbau errechnen zu können. Diesen Auftrag leitet der MSB-2 der Messlokation "Mess-Schule" aus der Stammdatenänderung Gerätewechsel auf "Z2" ab.

MSB-2 der Messlokation "Mess-Schule" muss auf Basis des WiM-Kapitels III. 2.6.2. "SD: Aufbereitung und Übermittlung von Werten vom MSB der Messlokation" den Zählerstand der Messlokation "Mess-Schule" an den MSB-2 der Marktlokation "Markt-Schule" als Zwischenablesung zum Zeitpunkt des Geräteausbaus an der Messlokation "Mess-Hausmeister" senden.

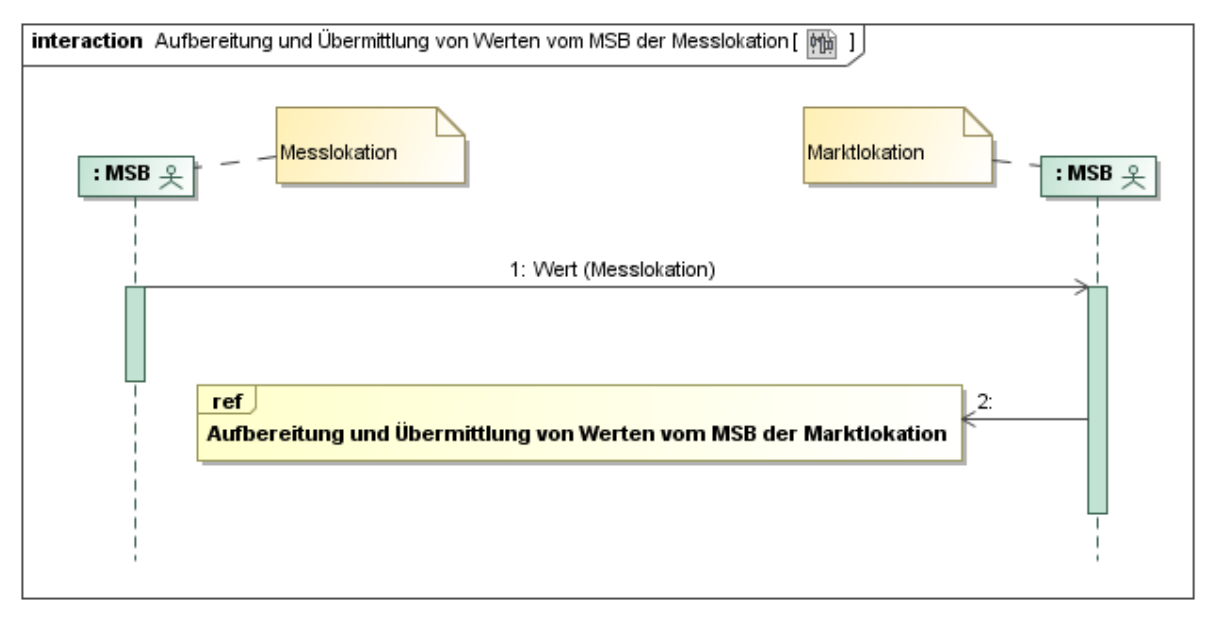

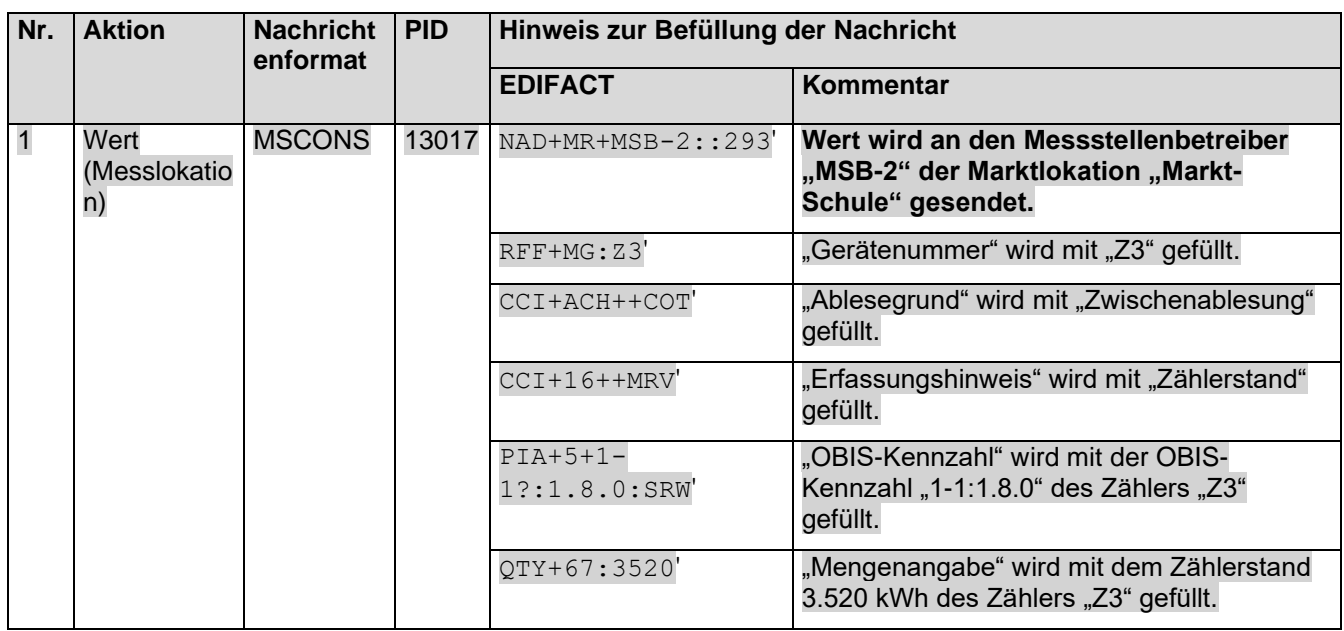

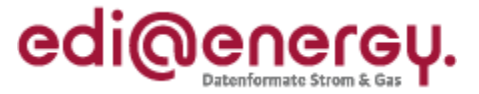

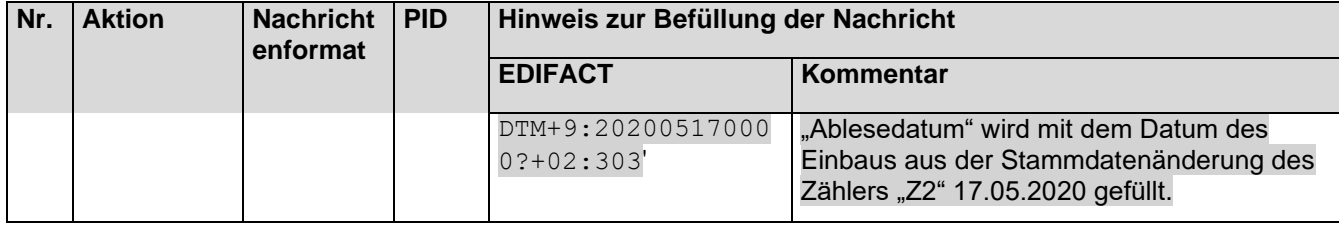

# 8.3.4.6 6. Schritt: MSB-2 Marktlokation "Markt-Schule" startet die sternförmige Verteilung **der Werte**

Der MSB-2 der Marktlokation "Markt-Schule" muss auf Basis des WiM-Kapitels III.2.6.3. "SD Aufbereitung und Übermittlung von Werten vom MSB der Marktlokation" den Zählerstand der Messlokation "Mess-Schule", die Zählerstände der Messlokation "Mess-Hausmeister" von Zähler "Z1" sowie "Z2" und die errechnete Energiemenge der Marktlokation "Markt-Schule" an den NB und den LF-2 senden.

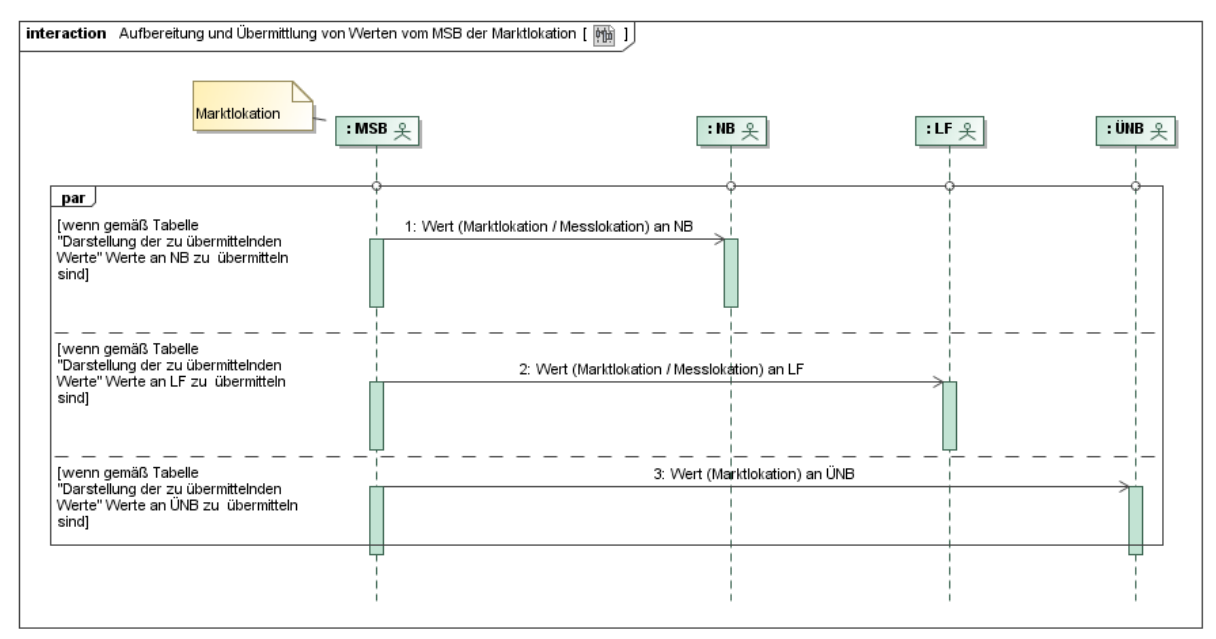

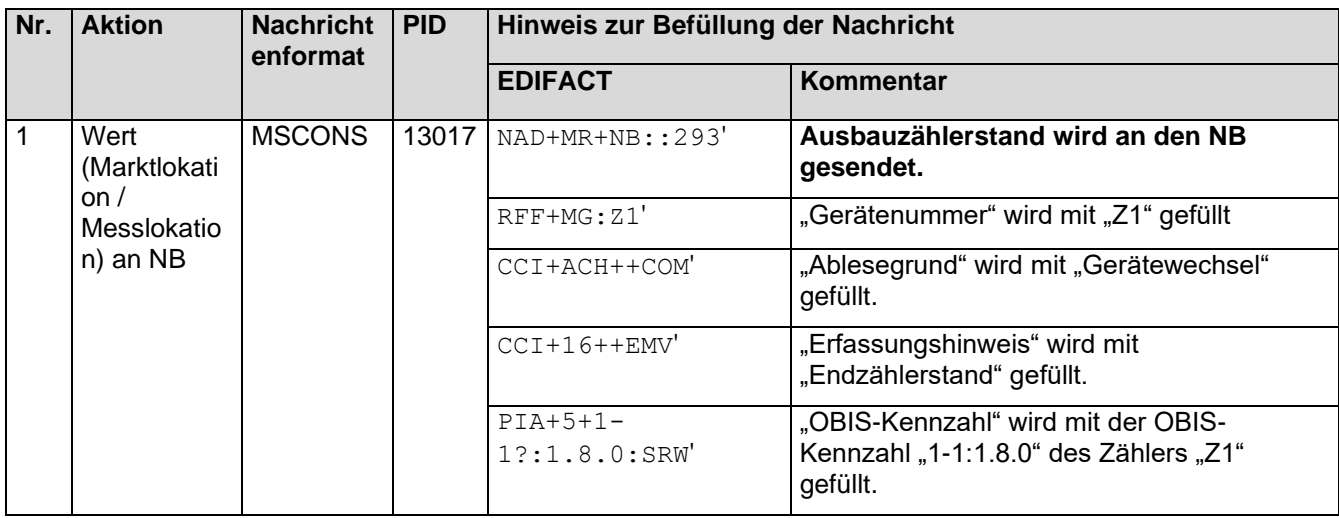

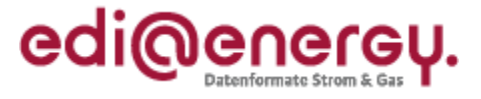

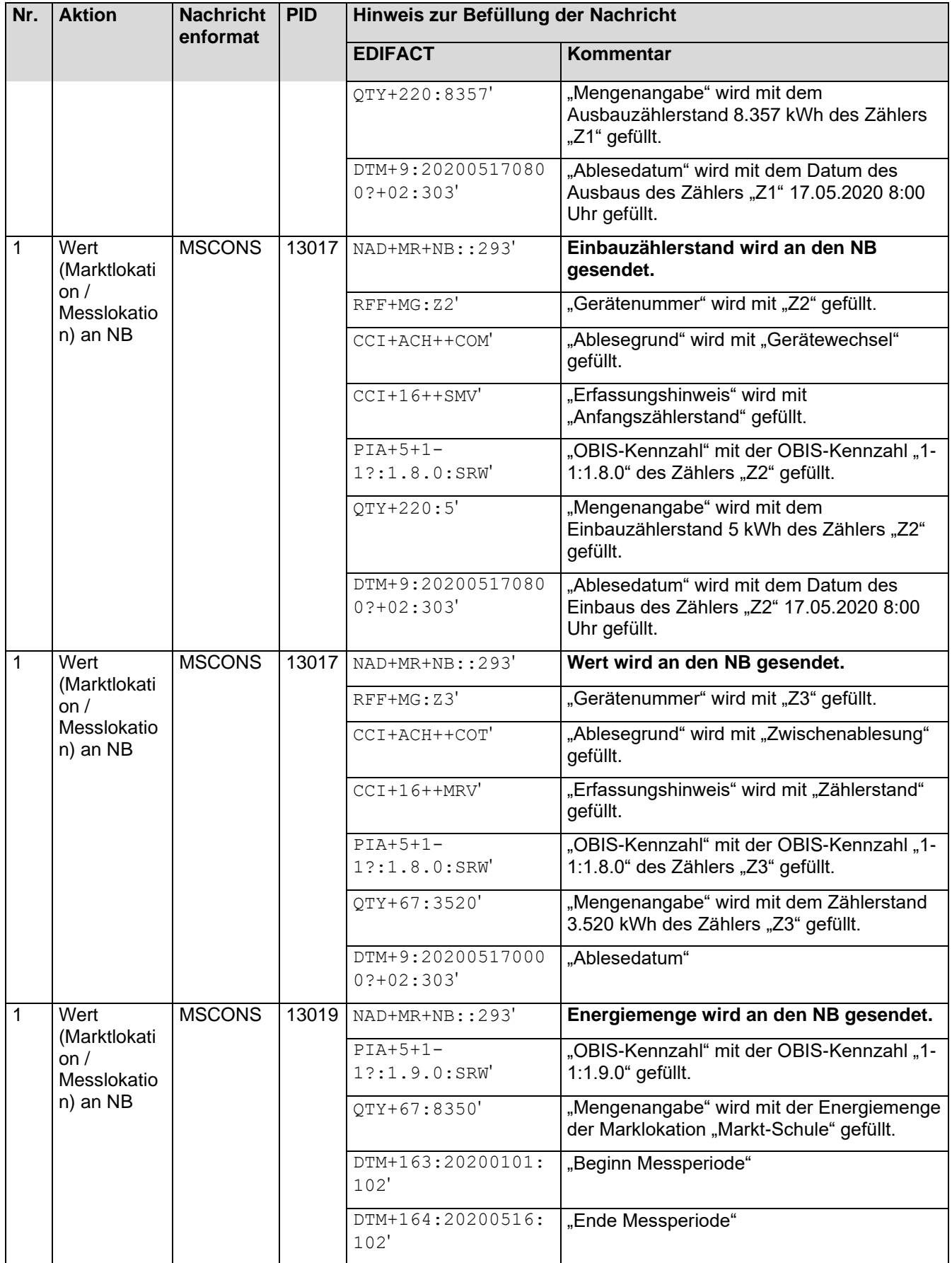

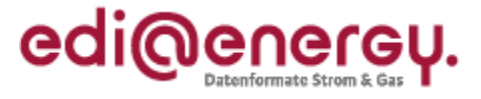

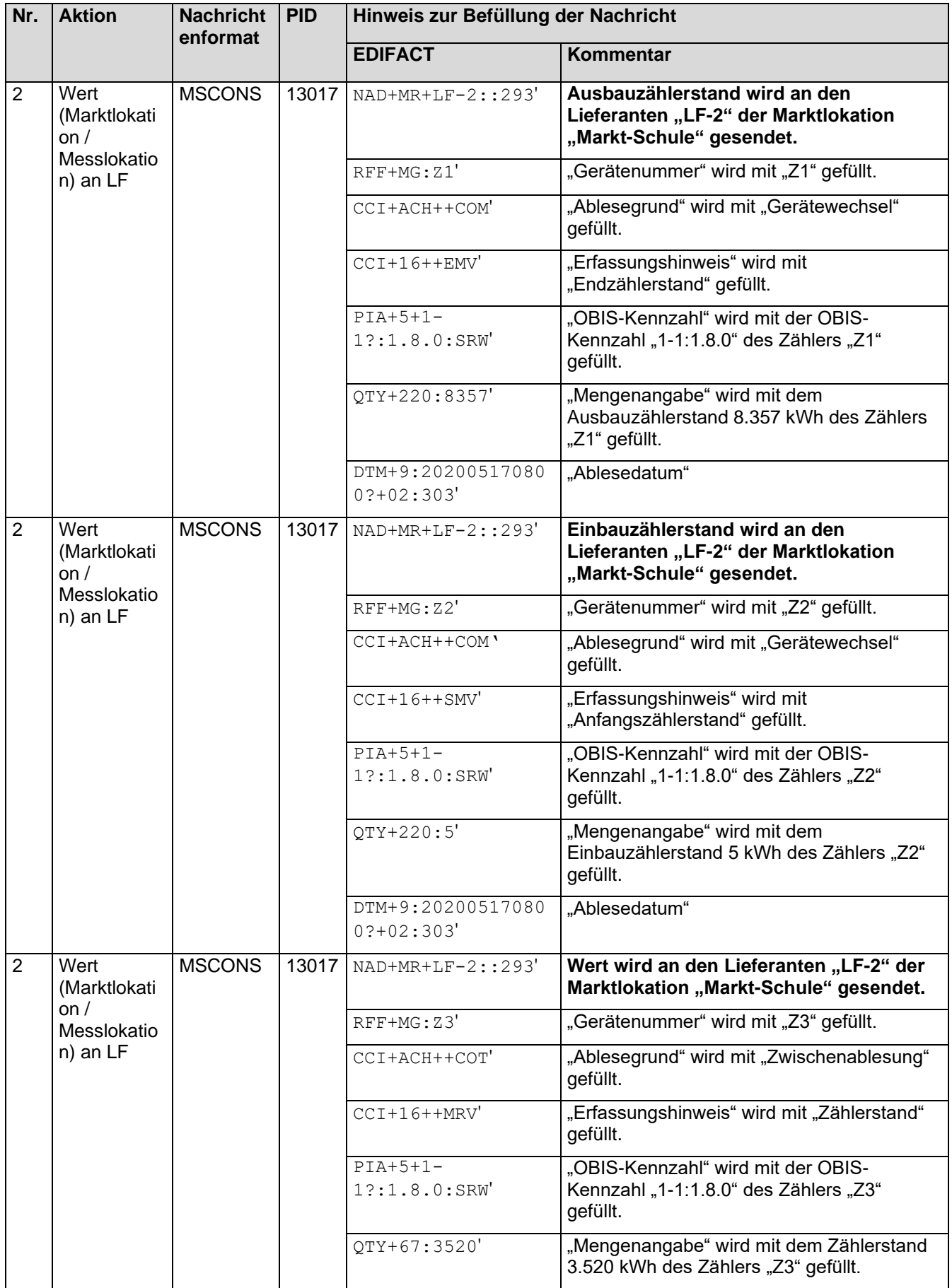

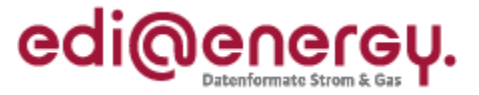

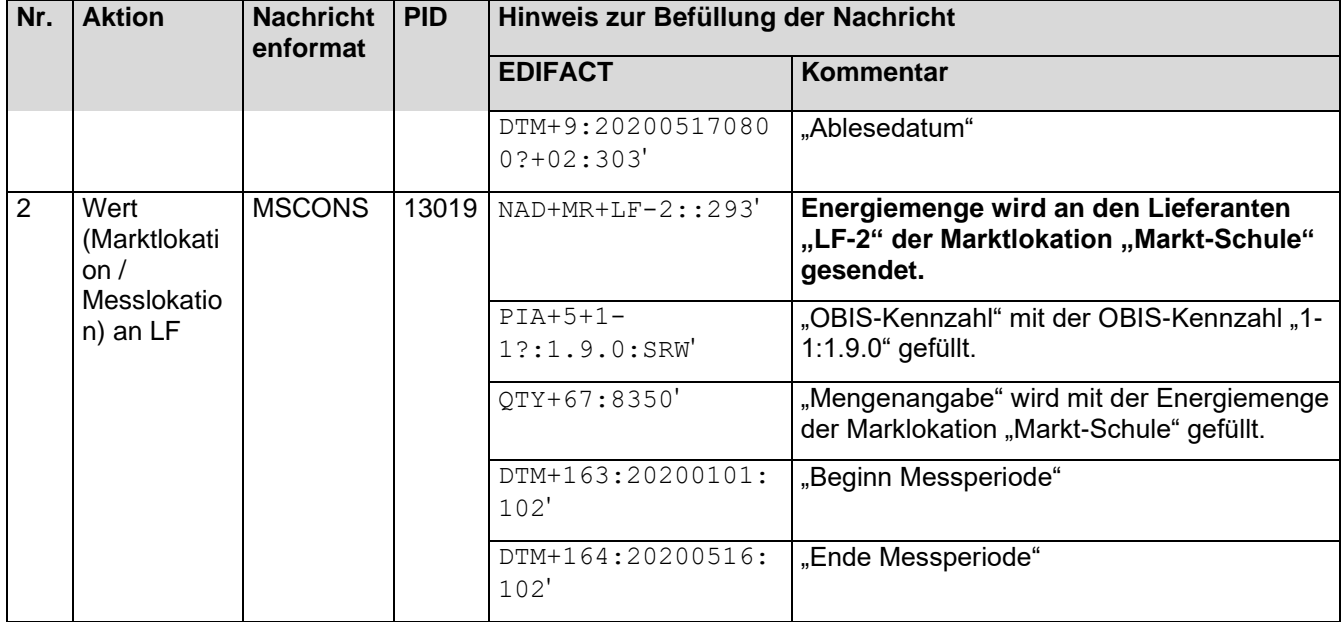

# **8.4 MSB Wechsel an der Messlokation ohne Gerätewechsel und mit Wechsel des MSB an der Marktlokation**

## **8.4.1 Fallbeispiel mit einer Messlokation und einer Marktlokation**

#### **Erforderliche Objekte und zugeordnete Marktpartner für das Fallbeispiel:**

- MSB an der Marktlokation "Markt" ist der "MSB-1" (Wechsel auf "MSB-3")
- MSB an der Messlokation "Mess" ist der "MSB-1" (Wechsel auf "MSB-3")
- gMSB ist an keinem Objekt des Lokationsbündels zugeordnet
- LF an der Marktlokation "Markt" ist der "LF-1"
- NB an der Marktlokation "Markt" ist der "NB"

## **Beschreibung des Fallbeispiels:**

Der MSB-3 führt einen Beginn Messstellenbetrieb an der Messlokation "Mess" am 17.05.2020 durch und beabsichtigt dabei die Geräteübernahme von MSB-1. Da es sich um ein Lokationsbündel mit einer Messlokation und einer Marktlokation handelt wird der MSB-3 bei erfolgreichem Wechsel an der Messlokation vom NB auch der Marktlokation zugeordnet.

## **Schnellübersicht der durchzuführenden Schritte:**

- 1. Schritt: MSB-3 startet Beginn Messstellenbetrieb für die Messlokation "Mess" an den NB
- 2. Schritt: MSB-3 startet Geräteübernahme an der Messlokation "Mess" an den MSB-1
- 3. Schritt: MSB-3 bringt den Beginn Messstellenbetrieb für die Messlokation "Mess" an den NB zum Abschluss
- 4. Schritt: NB führt die Stammdatenänderung an der Messlokation "Mess" an den LF-1, den MSB-1 an der Marktlokation "Markt" sowie der Messlokation "Mess und den gMSB durch

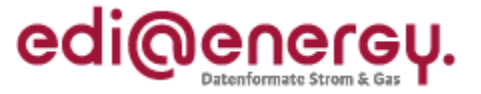

- 5. Schritt: NB führt die Stammdatenänderung an der Marktlokation "Markt" an den LF-1, den MSB-1 der Marktlokation "Markt" sowie der Messlokation "Mess" und den gMSB durch
- 6. Schritt: NB führt die Stammdatensynchronisation an der Marktlokation "Markt" an den LF-1 an der Marktlokation "Markt" durch
- 7. Schritt: MSB-1 der Messlokation "Mess" startet die Versendung der Werte an den MSB-1 der Marktlokation
- 8. Schritt: MSB-1 der Marktlokation "Markt" startet die sternförmige Verteilung der Werte an den NB, LF-1 und MSB-3
- 9. Schritt: MSB-3 der Messlokation "Mess" startet die Versendung der Werte an den MSB-3 der Marktlokation "Markt"
- 10. Schritt: MSB-3 der Marktlokation "Markt" startet die sternförmige Verteilung der Werte an den NB und LF-1

## **Stammdatensituation nach Abschluss des Fallbeispiels:**

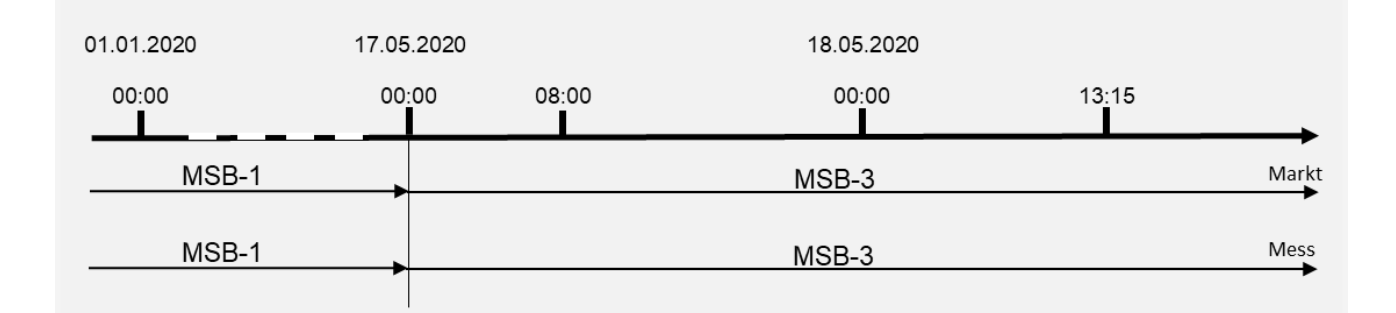

## **Bewegungsdaten nach Abschluss des Fallbeispiels:**

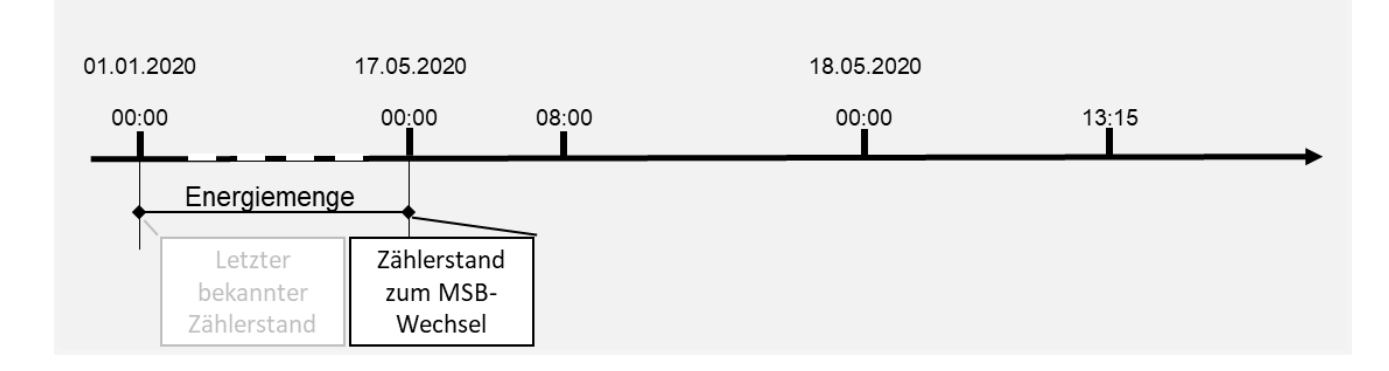

# 8.4.1.1 1. Schritt: MSB-3 startet Beginn Messstellenbetrieb für die Messlokation "Mess"

Der MSB-3 startet den Beginn Messstellenbetrieb auf Basis des WiM Kapitels II.3.2. "SD: Beginn Messstellenbetrieb" um die Messlokation "Mess" zu übernehmen. In der Antwort auf die Anmeldung bekommt er mitgeteilt, dass er bei einem erfolgreichen Wechsel des Messstellenbetriebs vom MSB-1 auf MSB-3 auch die Werteermittlung und -verteilung für die Marktlokation "Markt" verantwortet.

#### **Anwendungshilfe zu den Datenformaten der Marktkommunikation 2020**

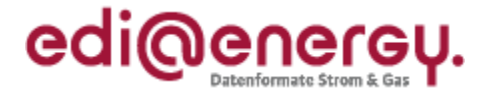

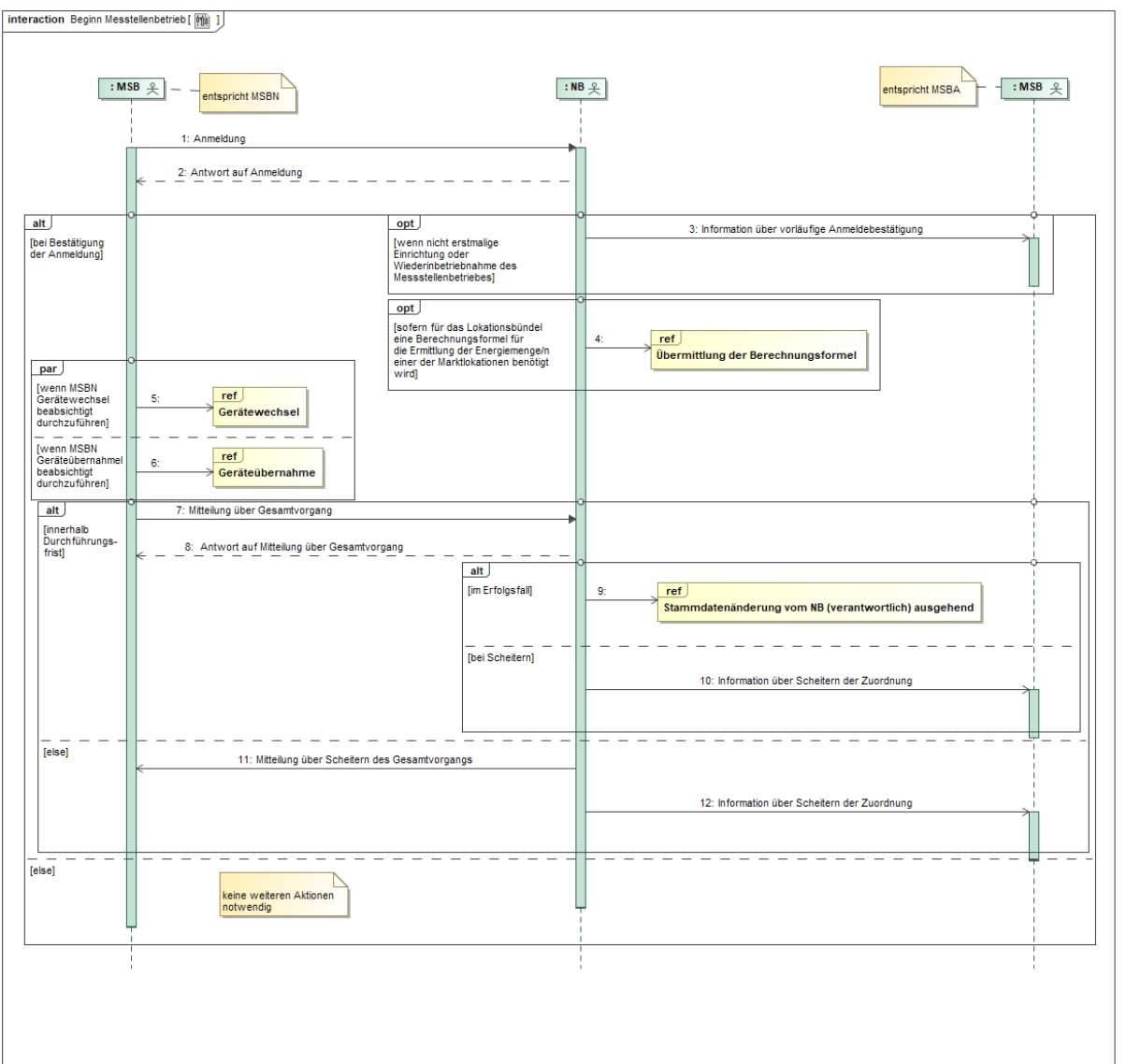

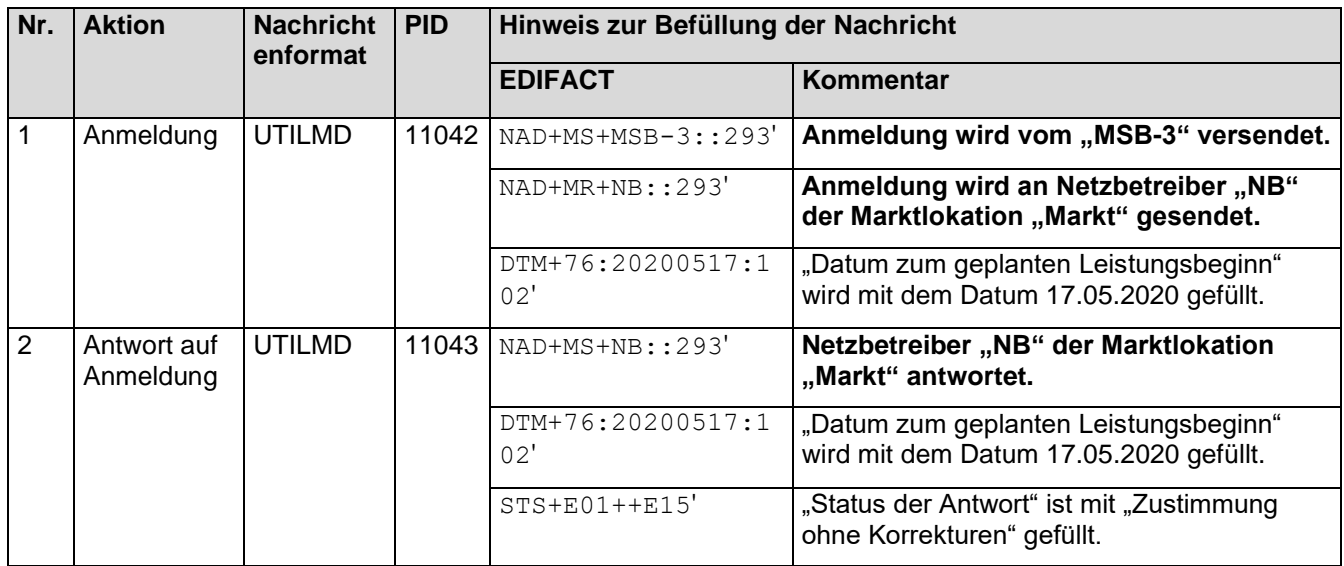

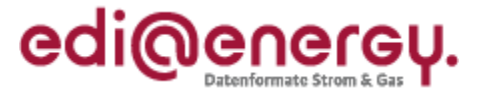

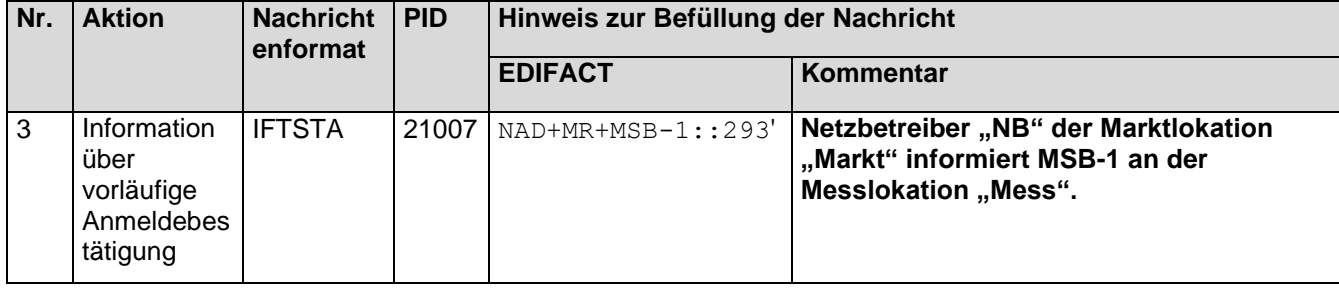

# **8.4.1.2** 2. Schritt: MSB-3 startet Geräteübernahme an der Messlokation "Mess"

MSB-3 leitet auf Basis der BNetzA Mitteilung Nr. 3 zur Festlegung MaKo 2020 "Austausch von Messwerten im Prozess "Gerätewechsel" und "Geräteübernahme" Kapitel II.6.2.2 "SD: Geräteübernahme" die Geräteübernahme gegenüber dem MSB-1 der Messlokation "Mess" ein.

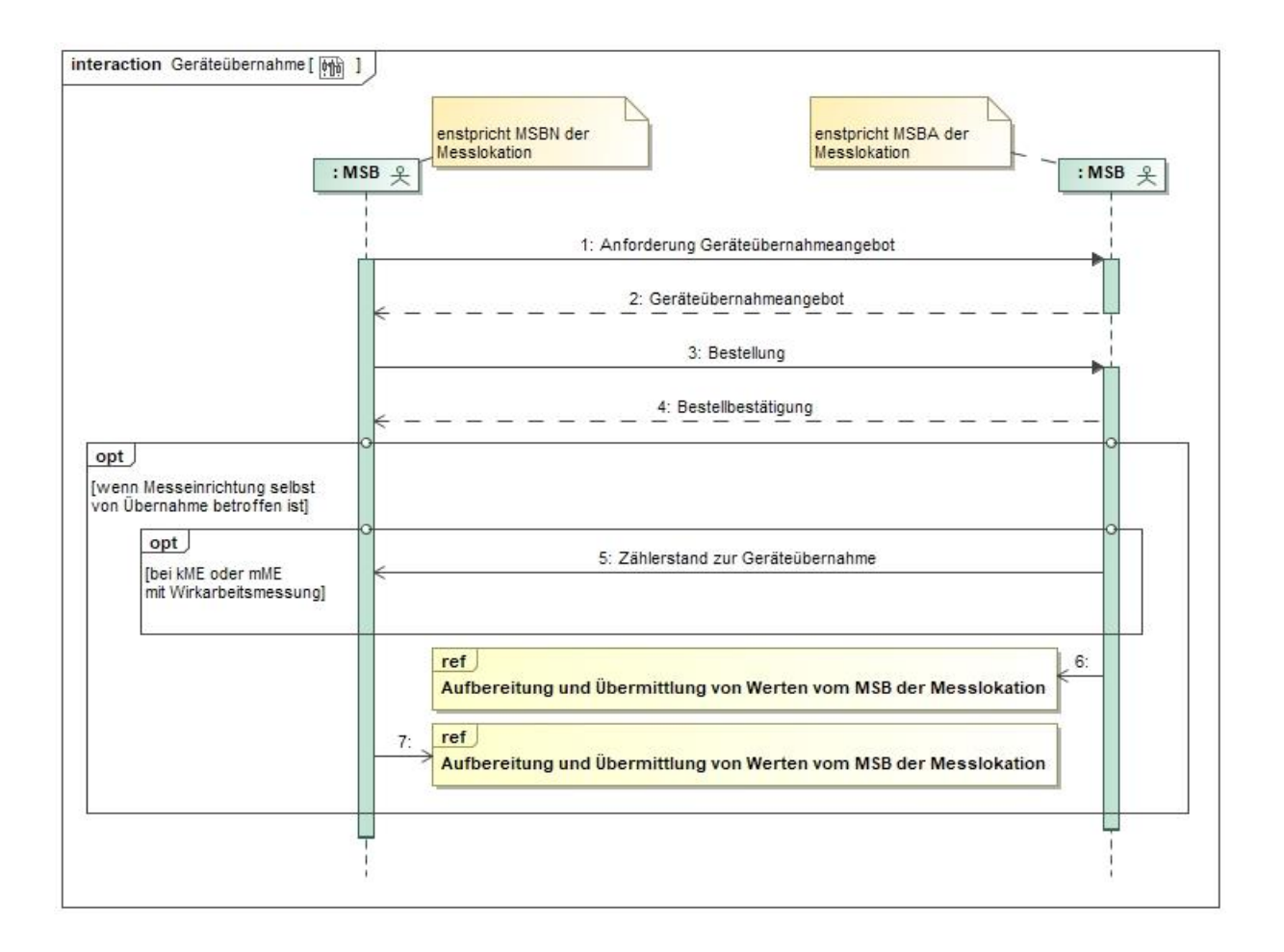

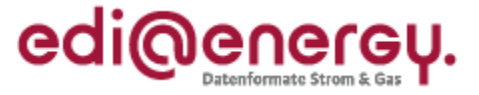

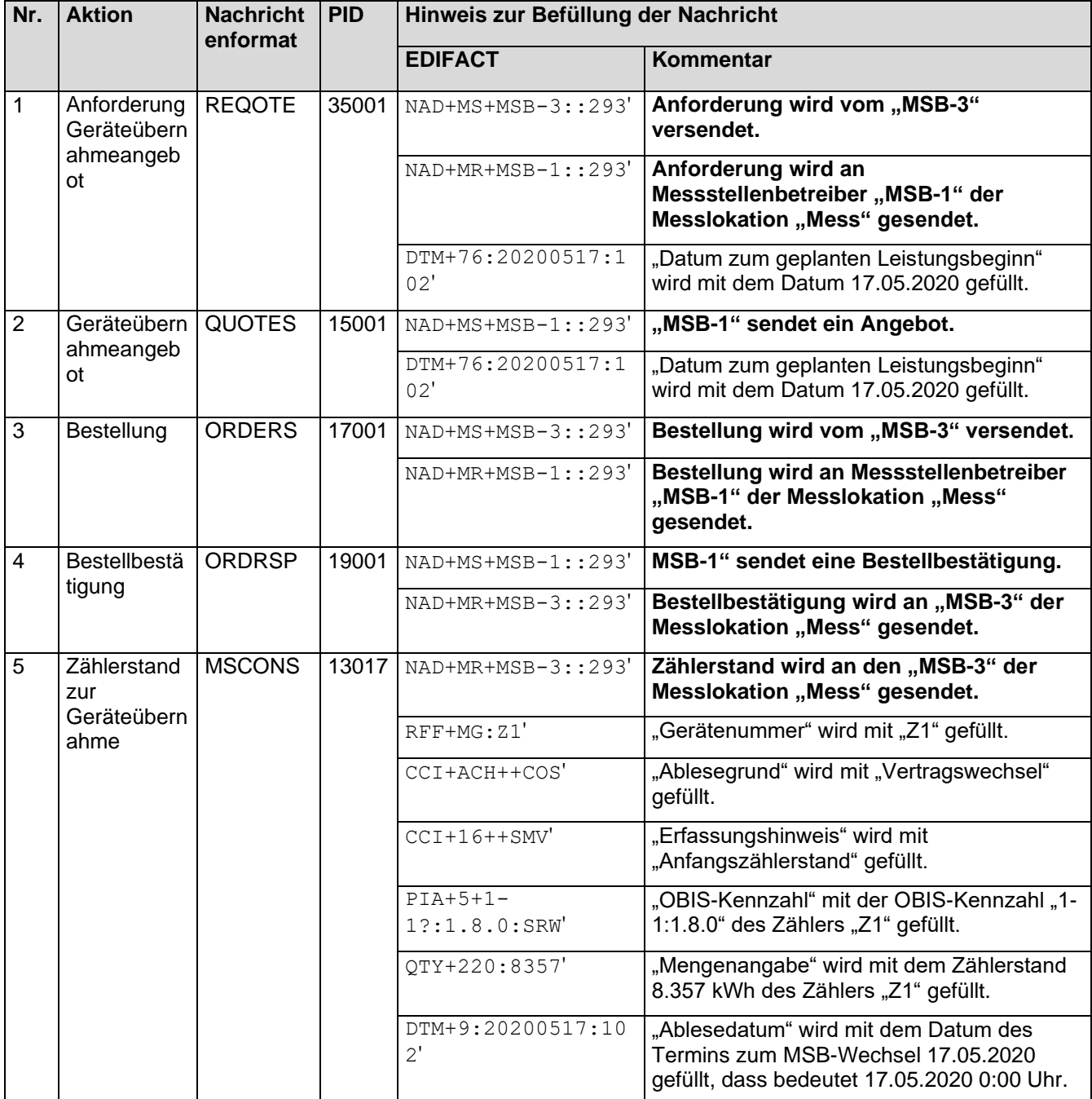

# 8.4.1.3 3. Schritt: MSB-3 führt den Beginn Messstellenbetrieb für die Messlokation "Mess" **zum Abschluss**

Der MSB-3 informiert auf Basis des WiM-Kapitels II.3.2. "SD: Beginn Messstellenbetrieb" den NB, dass der MSB-Wechsel an der Messlokation "Mess" erfolgreich war.

#### **Anwendungshilfe zu den Datenformaten der Marktkommunikation 2020**

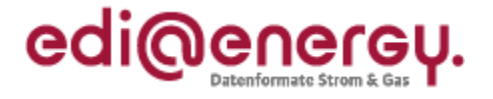

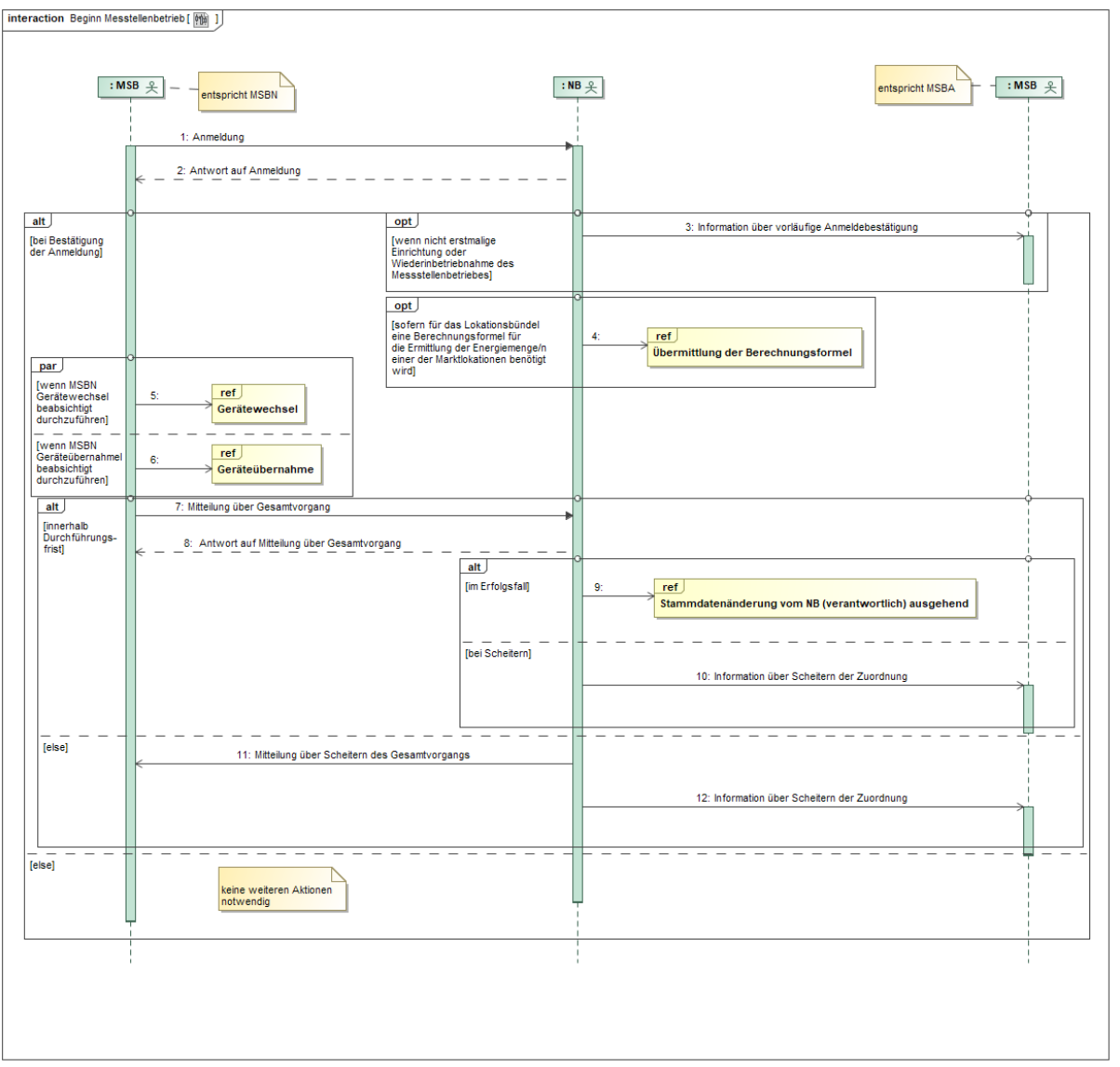

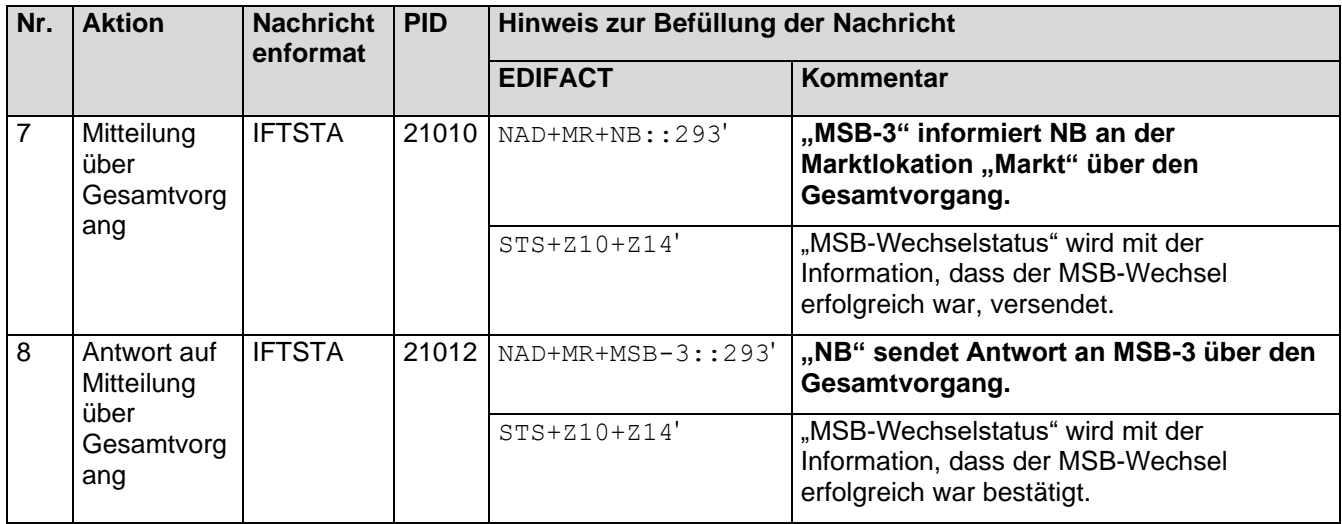

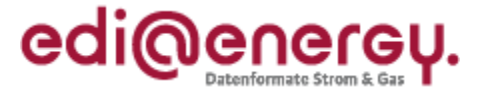

## 8.4.1.4 **4. Schritt: NB führt die Stammdatenänderung an der Messlokation "Mess" durch**

Der NB muss auf Basis des GPKE-Kapitels III.1.4.2.2 "SD: Stammdatenänderung vom NB (verantwortlich) ausgehend" in der Eigenschaft "Verantwortlicher"

- den LF-1,
- den MSB-1 und darüber hinaus
- den gMSB

in der Eigenschaft als "Berechtigter" über den MSB-Wechsel (MSB-3) an der Messlokation "Mess" informieren.

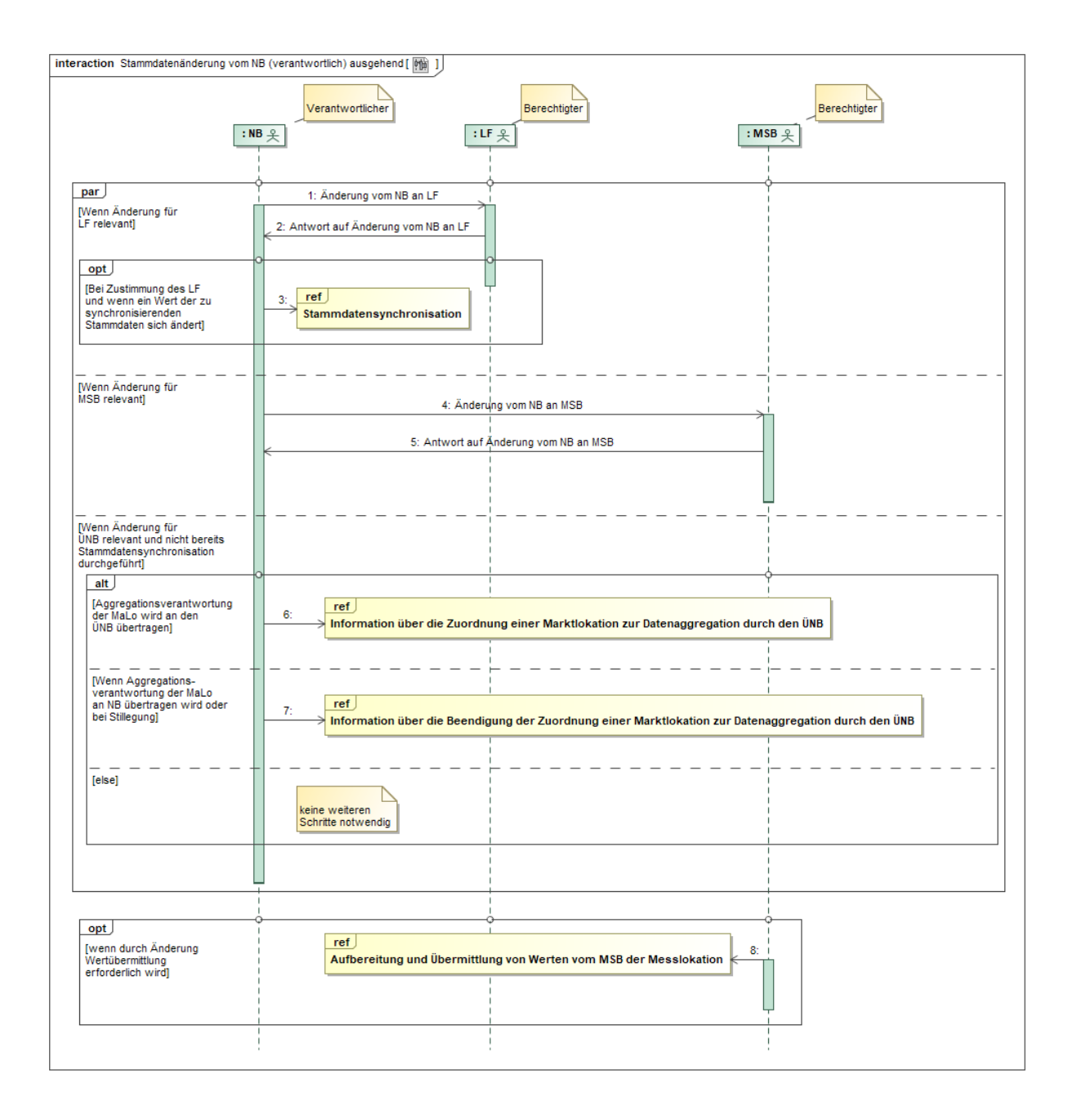

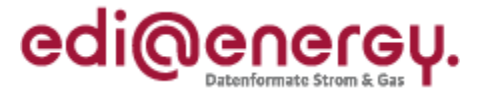

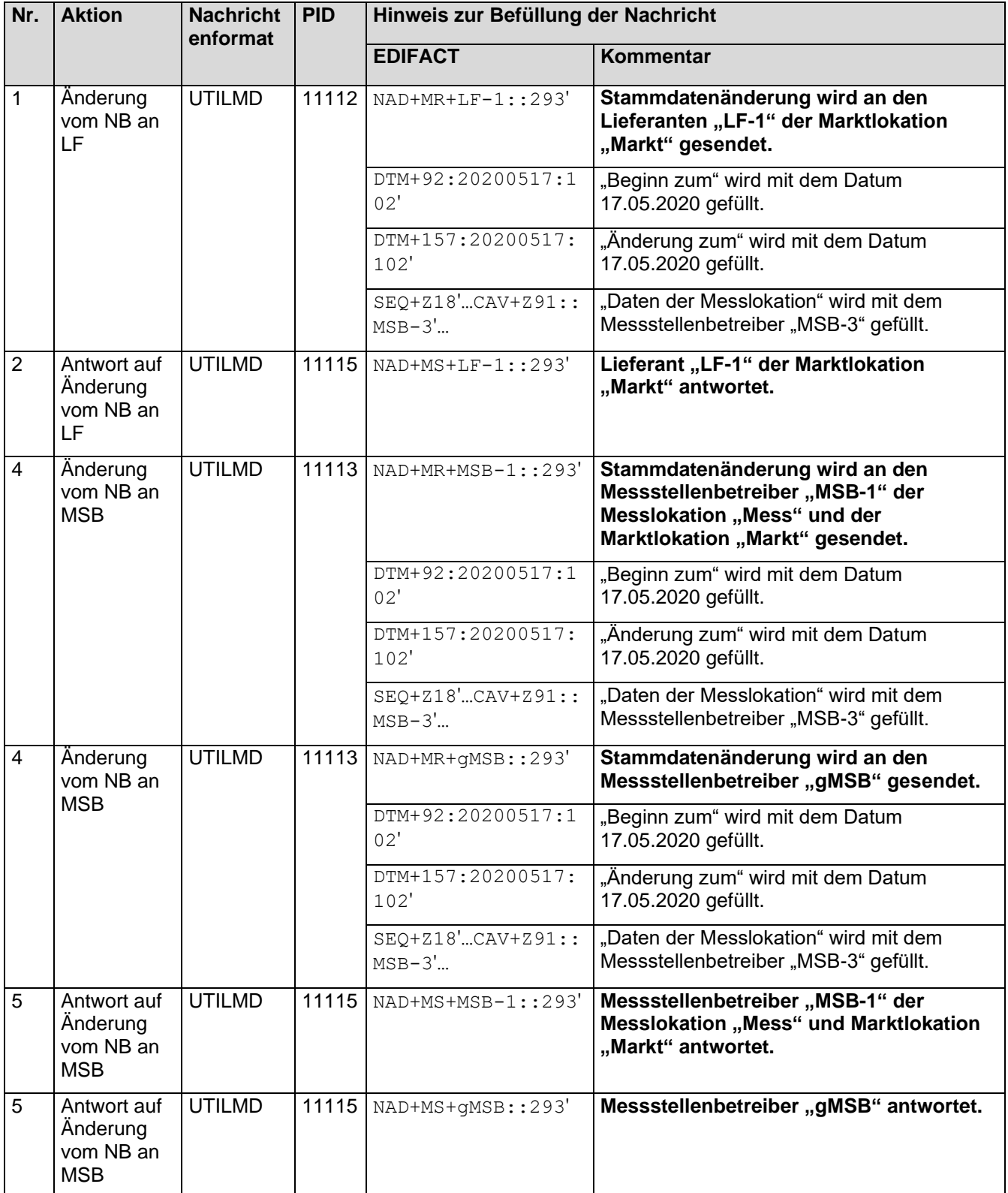

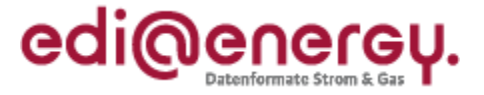

## 8.4.1.5 5. Schritt: NB führt die Stammdatenänderung an der Marktlokation "Markt" durch

Der NB muss auf Basis des GPKE-Kapitels III.1.4.2.2 "SD: Stammdatenänderung vom NB (verantwortlich) ausgehend" in der Eigenschaft "Verantwortlicher"

- den LF-1,
- den MSB-1 und darüber hinaus,
- den gMSB

in der Eigenschaft als "Berechtigter" über den MSB-Wechsel (MSB-3) an der Marktlokation "Markt" informieren.

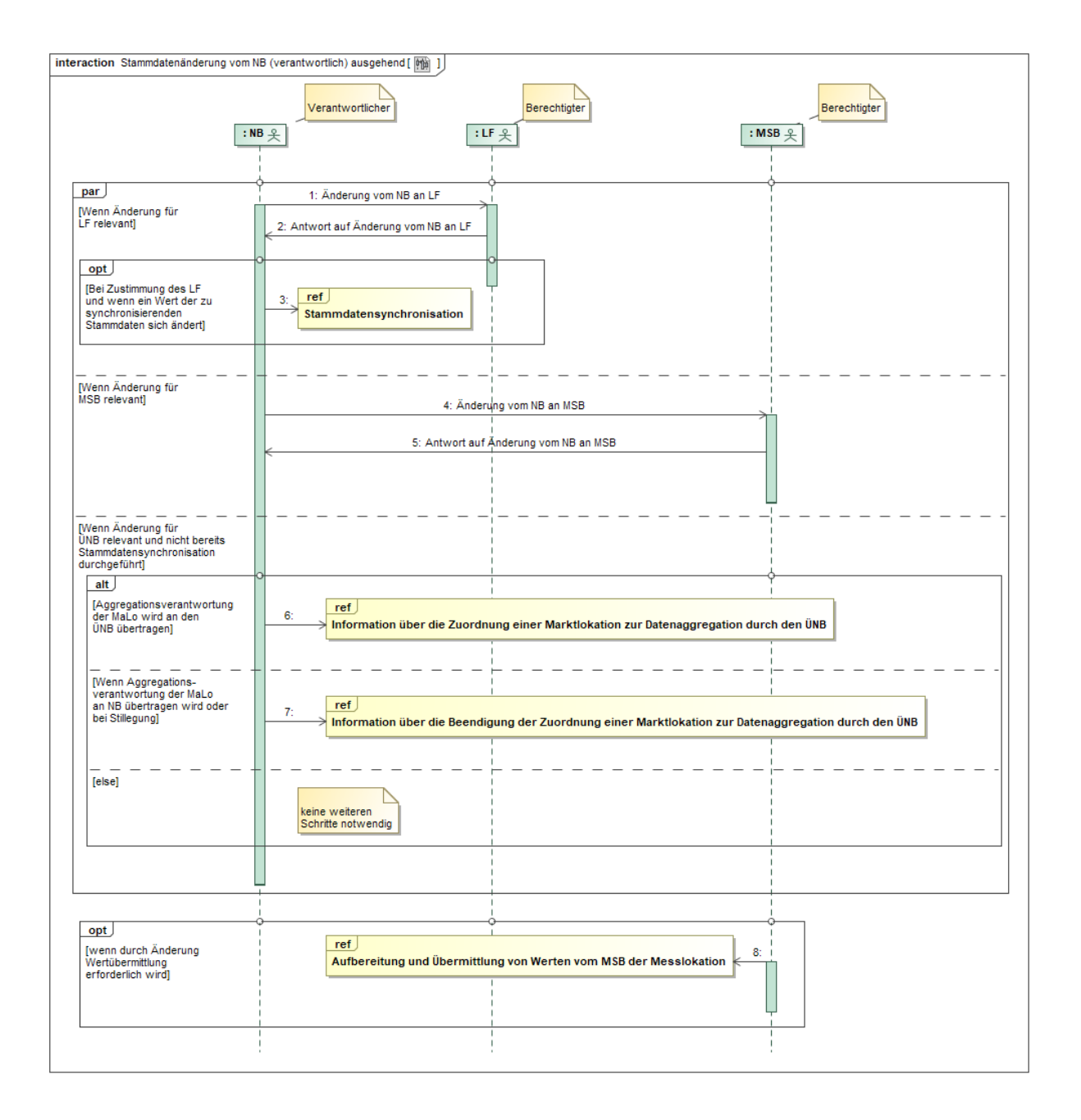

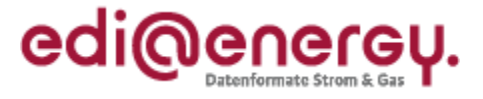

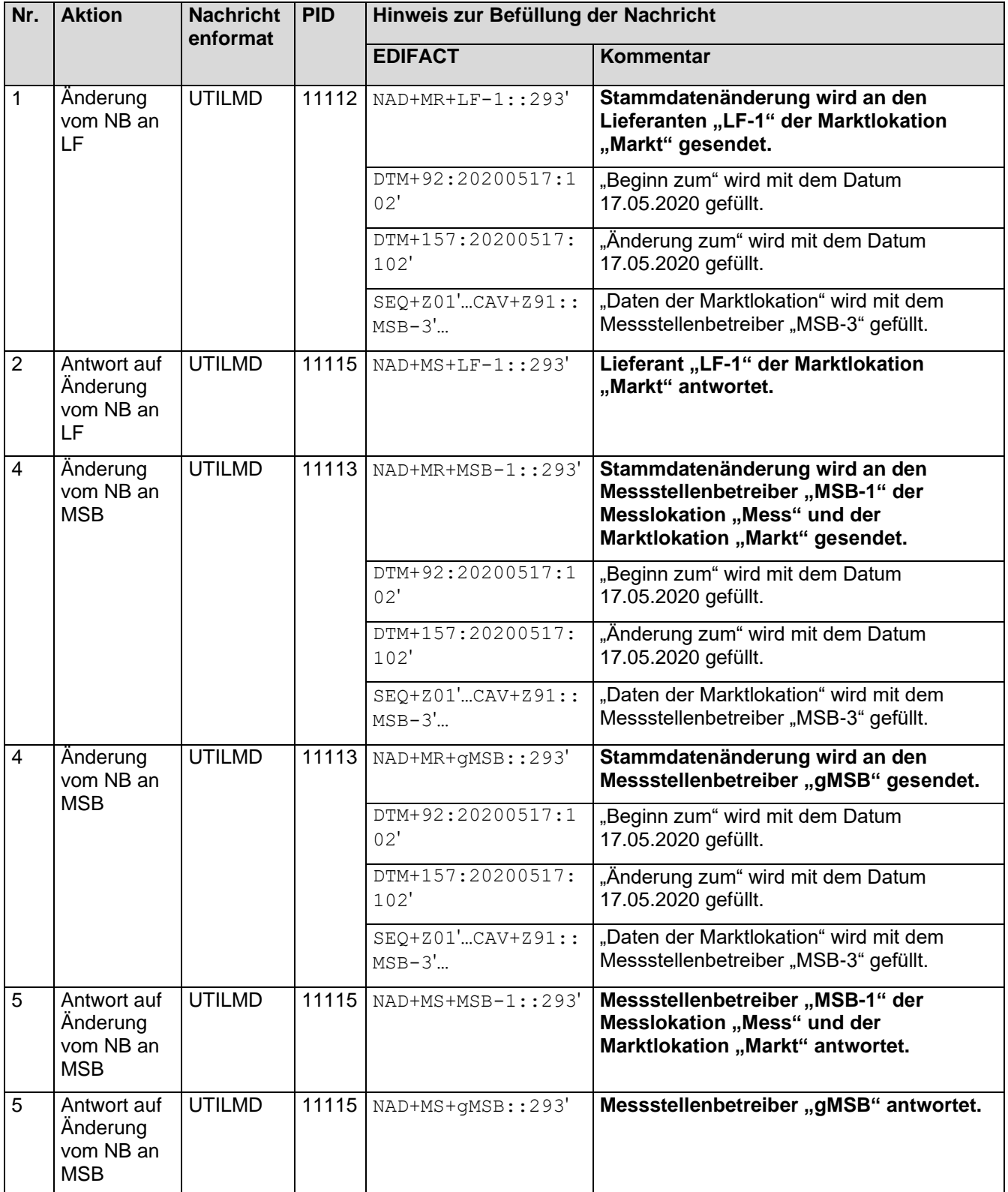

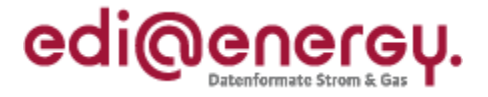

# 8.4.1.6 6. Schritt: NB führt die Stammdatensynchronisation an der Marktlokation "Markt" **durch**

Der NB startet auf Basis des BNetzA-Beschlusses [BK6-19-218](https://www.bundesnetzagentur.de/DE/Service-Funktionen/Beschlusskammern/1_GZ/BK6-GZ/2019/BK6-19-218/BK6-19-218_Beschlussvom20191211.html?nn=869698) "Übermittlung der Messwerte von RLM-Marktlokationen an den Übertragungsnetzbetreiber im Rahmen der Festlegung zu Stärkung der Bilanzkreistreue" Kapitel 8.4.5.2 "SD: Stammdatensynchronisation" die Stammdatensynchronisation zum LF-1 an der Marktlokation "Markt".

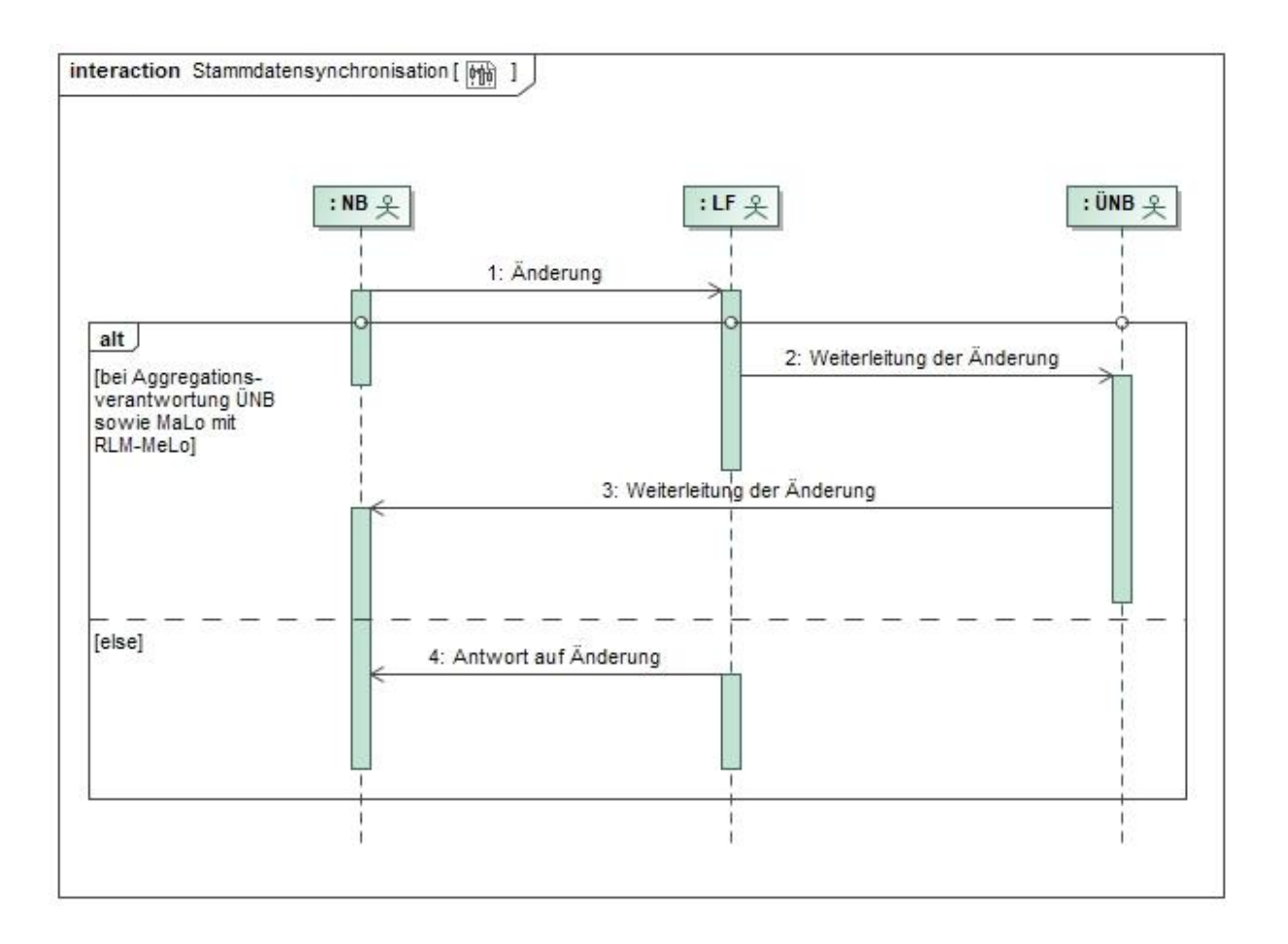

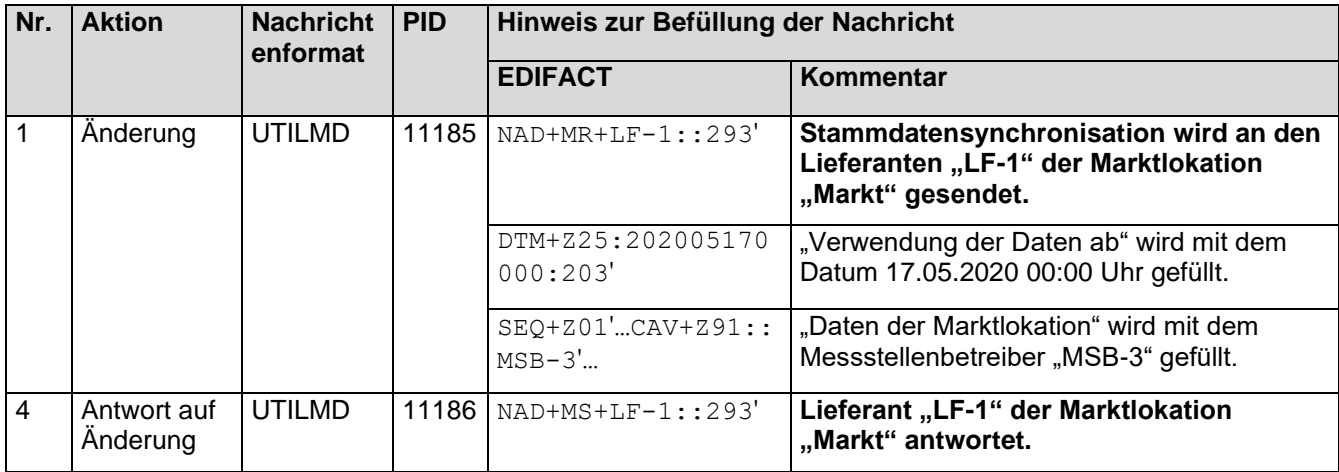

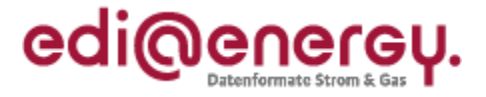

#### **8.4.1.7 7. Schritt: MSB-1 der Messlokation "Mess" startet die Versendung der Werte**

MSB-1 der Messlokation "Mess" muss auf Basis des WiM-Kapitels III.2.6.2. "SD: Aufbereitung und Übermittlung von Werten vom MSB der Messlokation" die Zählerstände der Messlokation "Mess" an den MSB-1 der Marktlokation "Markt" senden.

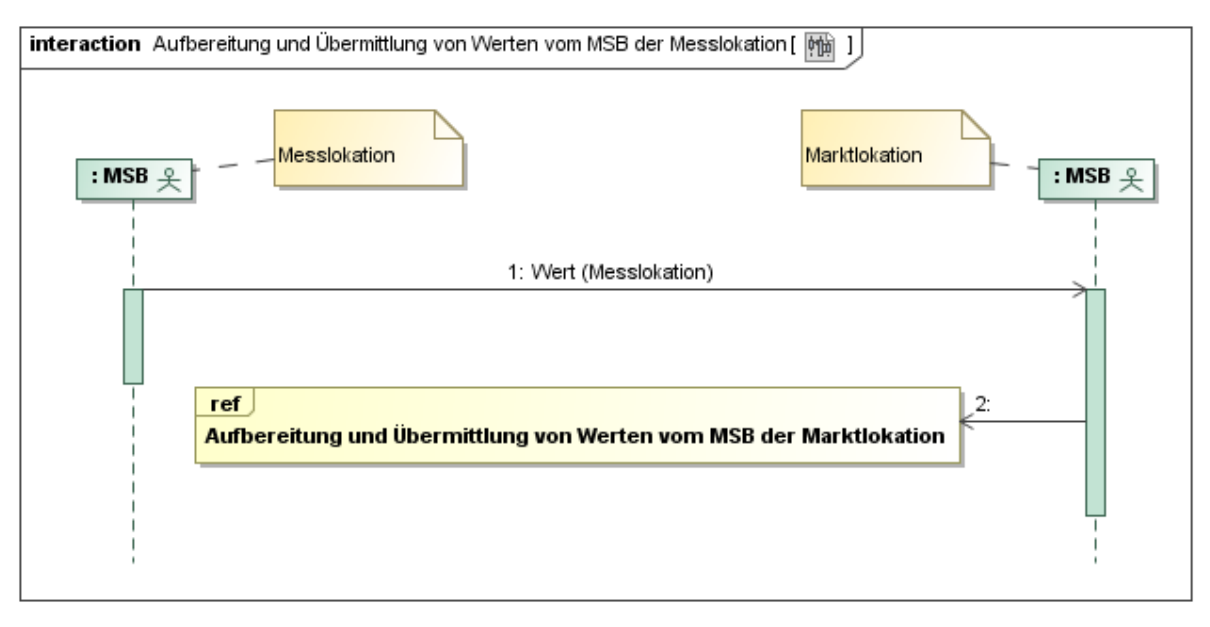

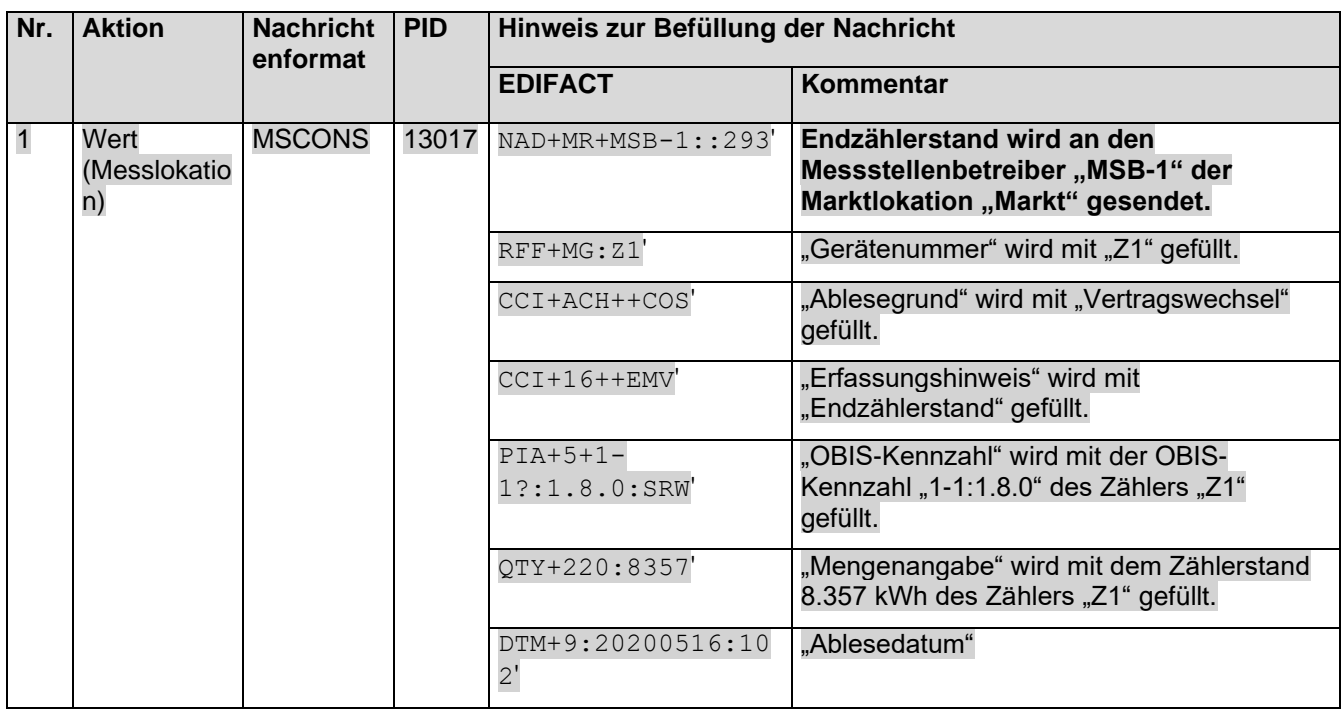

# 8.4.1.8 8. Schritt: MSB-1 der Marktlokation "Markt" startet die sternförmige Verteilung der **Werte**

MSB-1 der Marktlokation muss auf Basis des WiM-Kapitels III.2.6.3. "SD Aufbereitung und Übermittlung von Werten vom MSB der Marktlokation" die Zählerstände der Messlokation und die

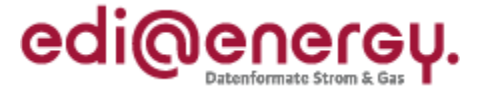

errechnete Energiemenge der Marktlokation an den NB und den LF-1 senden. Die Energiemengen an der Marktlokation müssen bis zum Zeitpunkt des MSB-Wechsels auf MSB-3 übermittelt werden.

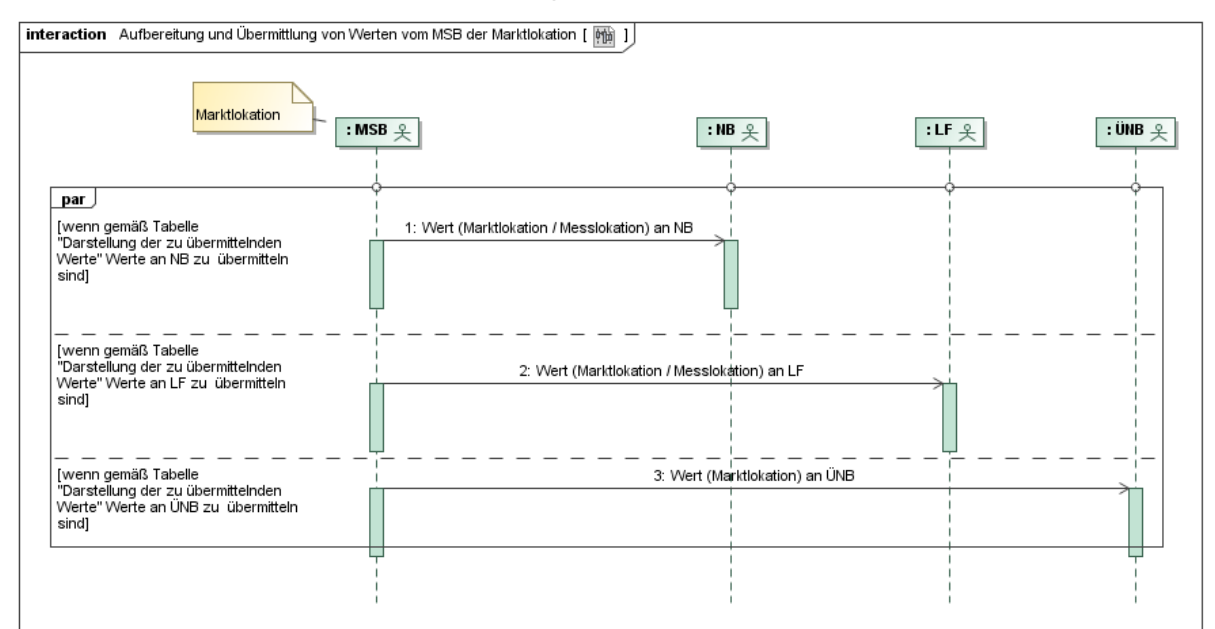

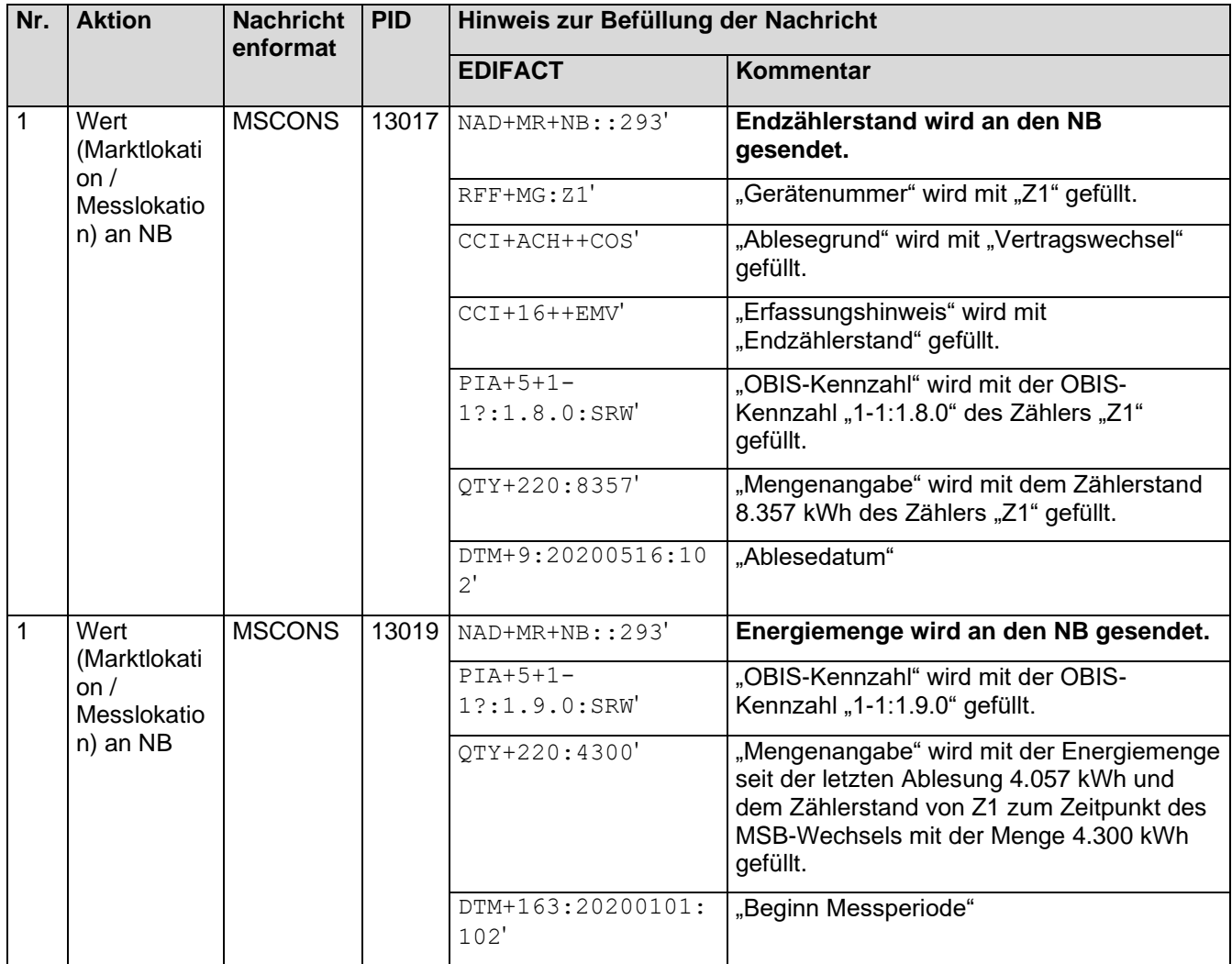

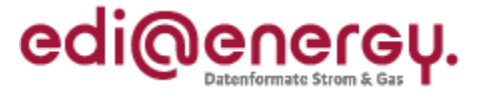

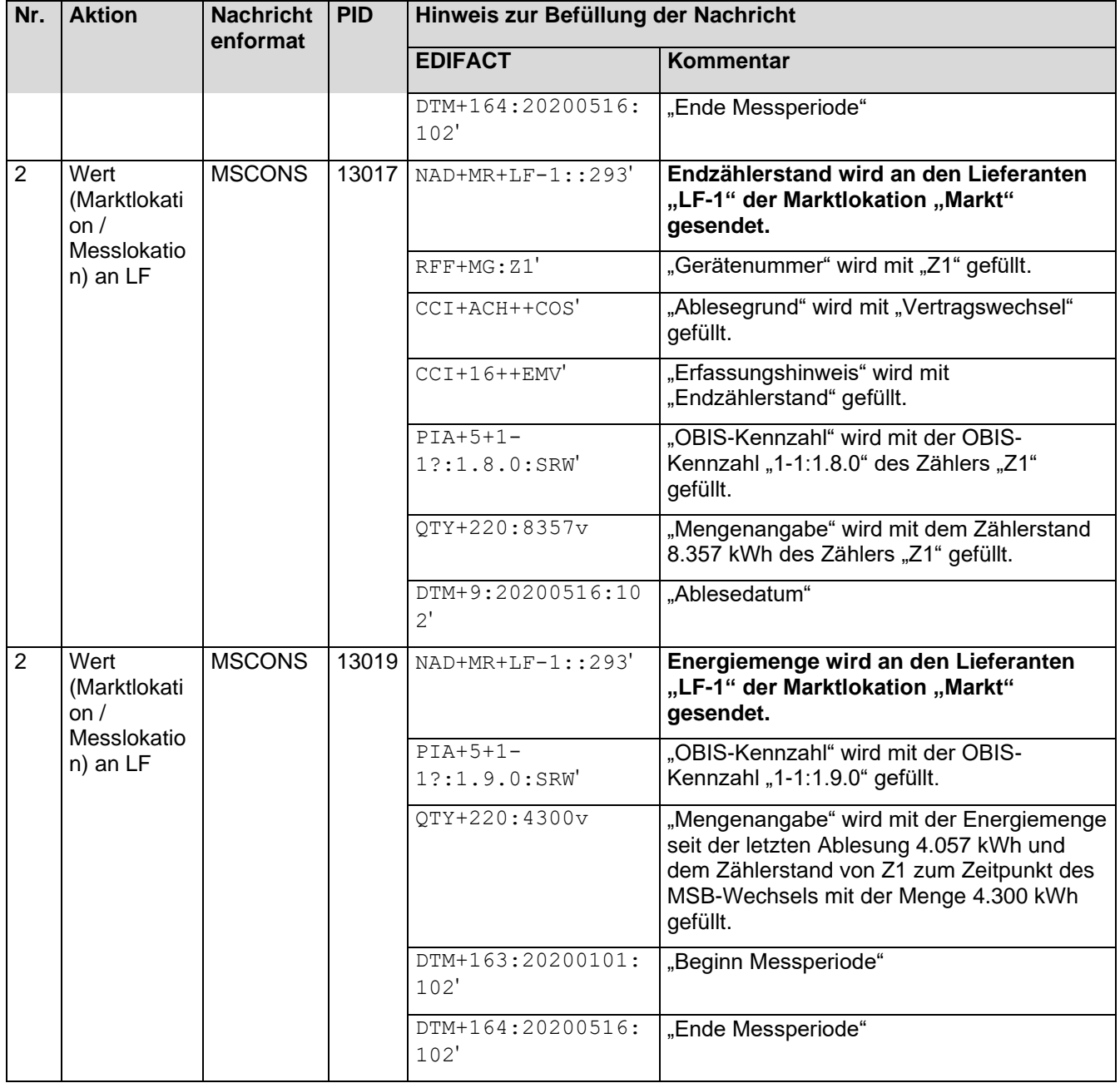

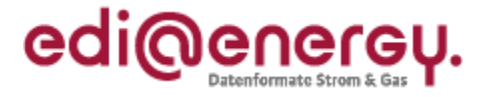

#### **8.4.1.9 9. Schritt: MSB-3 der Messlokation "Mess" startet die Versendung der Werte**

MSB-3 der Messlokation "Mess" muss auf Basis des WiM-Kapitels III.2.6.2. "SD: Aufbereitung und Übermittlung von Werten vom MSB der Messlokation" die Zählerstände der Messlokation "Mess" an den MSB-3 der Marktlokation "Markt" senden.

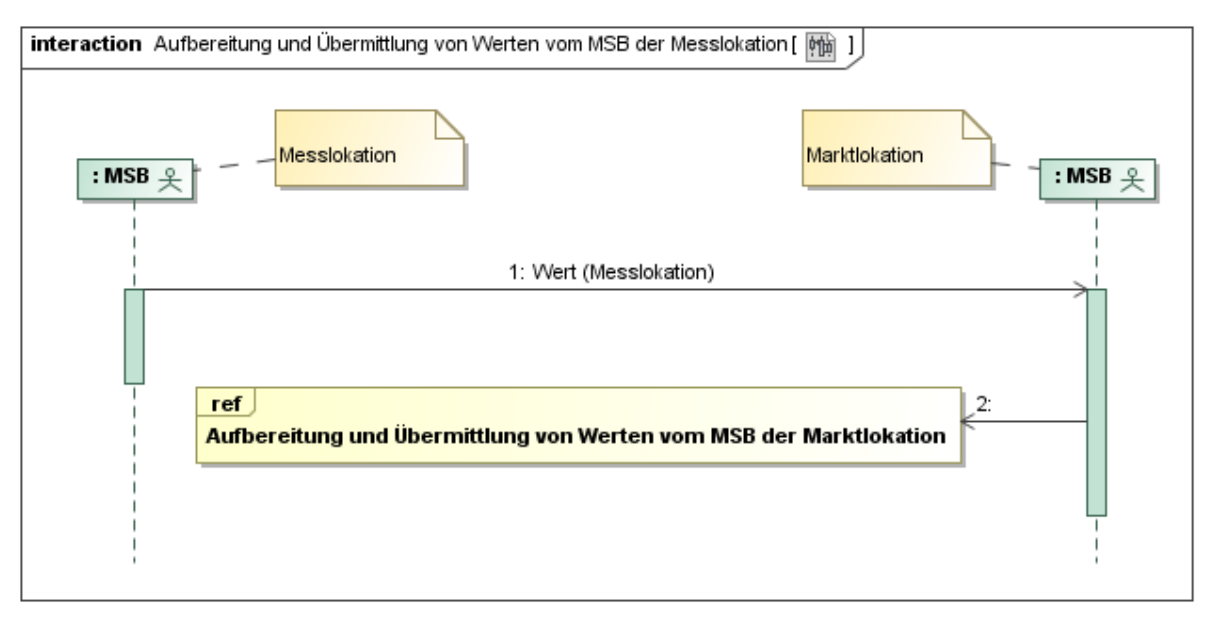

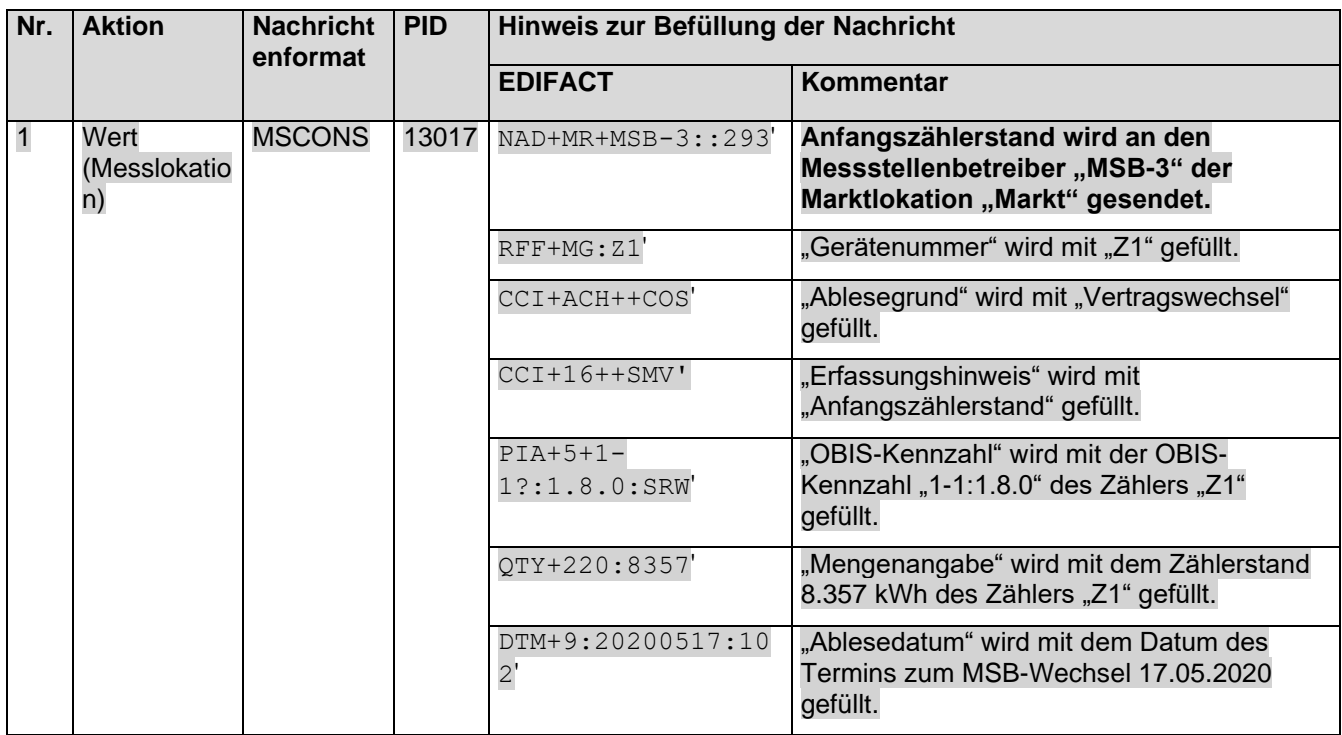

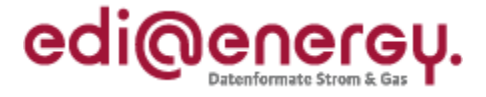

# 8.4.1.10 10. Schritt: MSB-3 der Marktlokation "Markt" startet die sternförmige Verteilung der **Werte**

MSB-3 der Marktlokation muss auf Basis des WiM Kapitels III.2.6.3. "SD Aufbereitung und Übermittlung von Werten vom MSB der Marktlokation" die Zählerstände der Messlokation an den NB und den LF-1 senden.

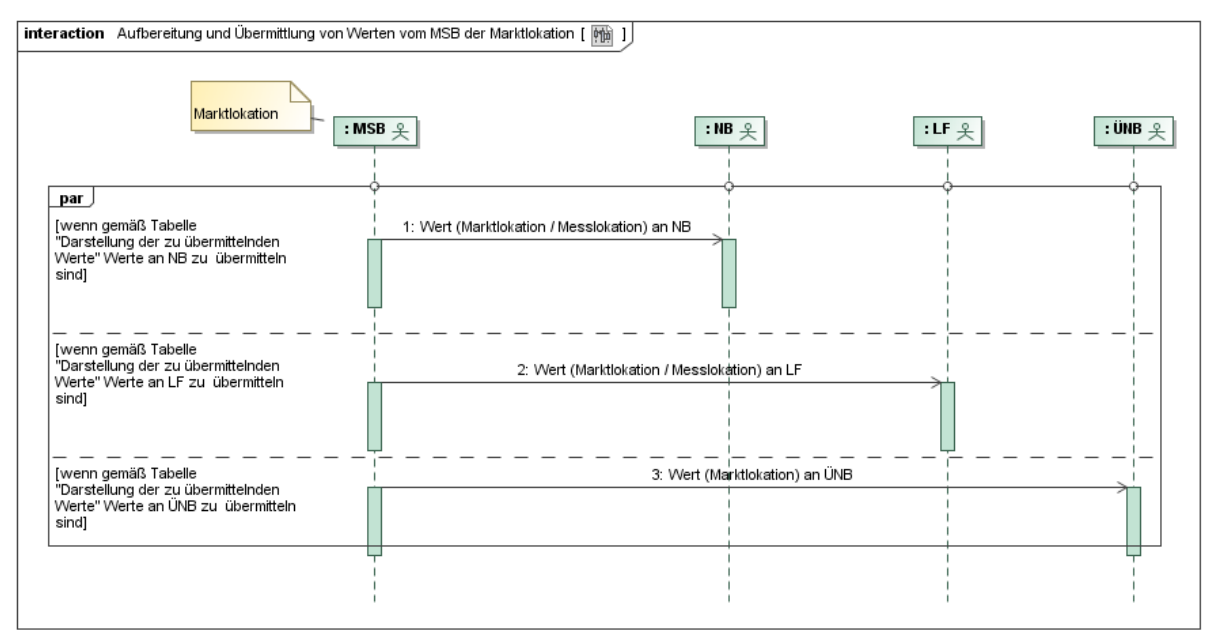

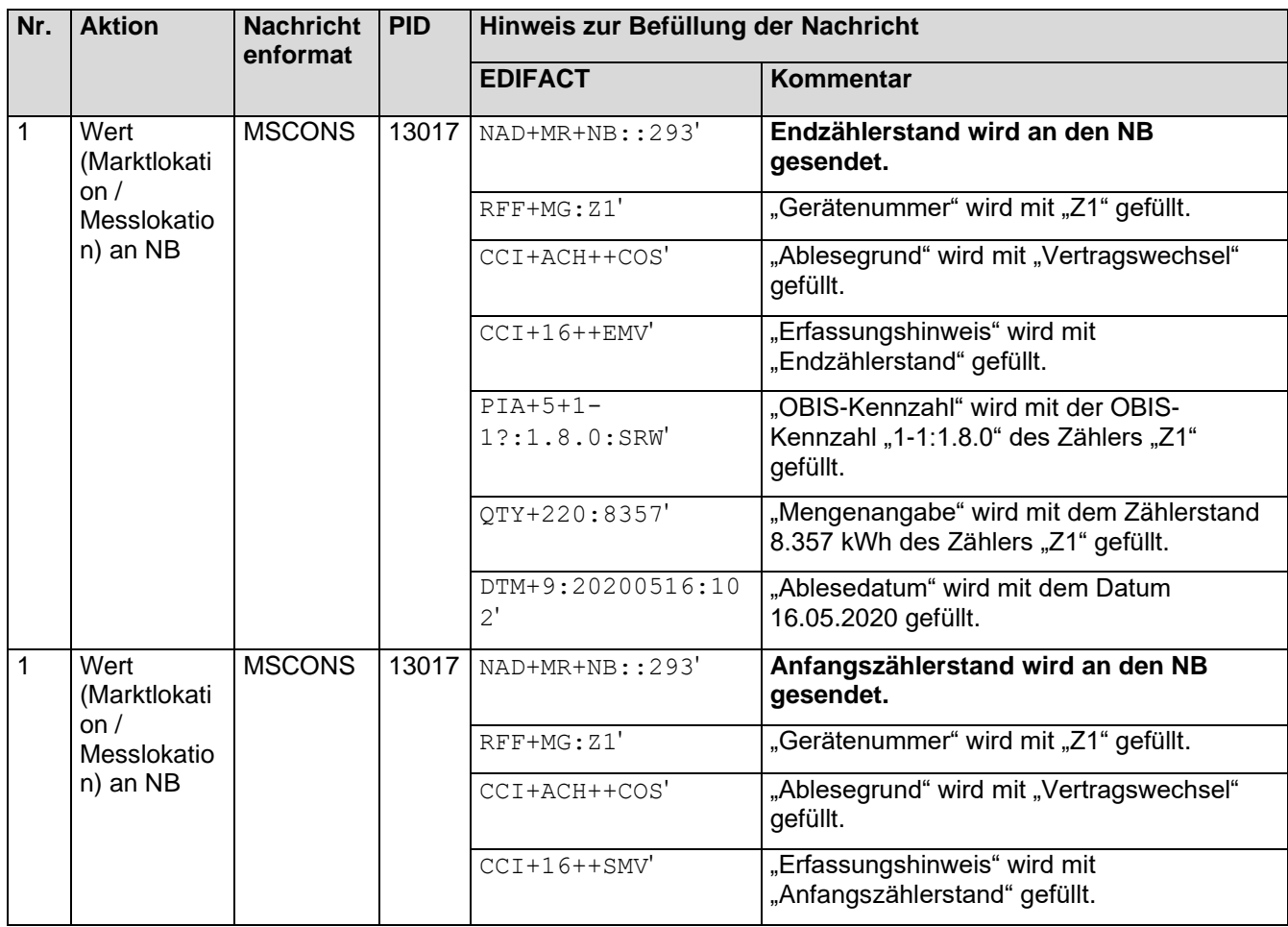

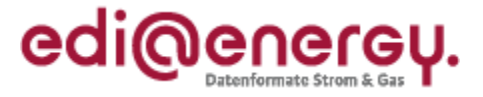

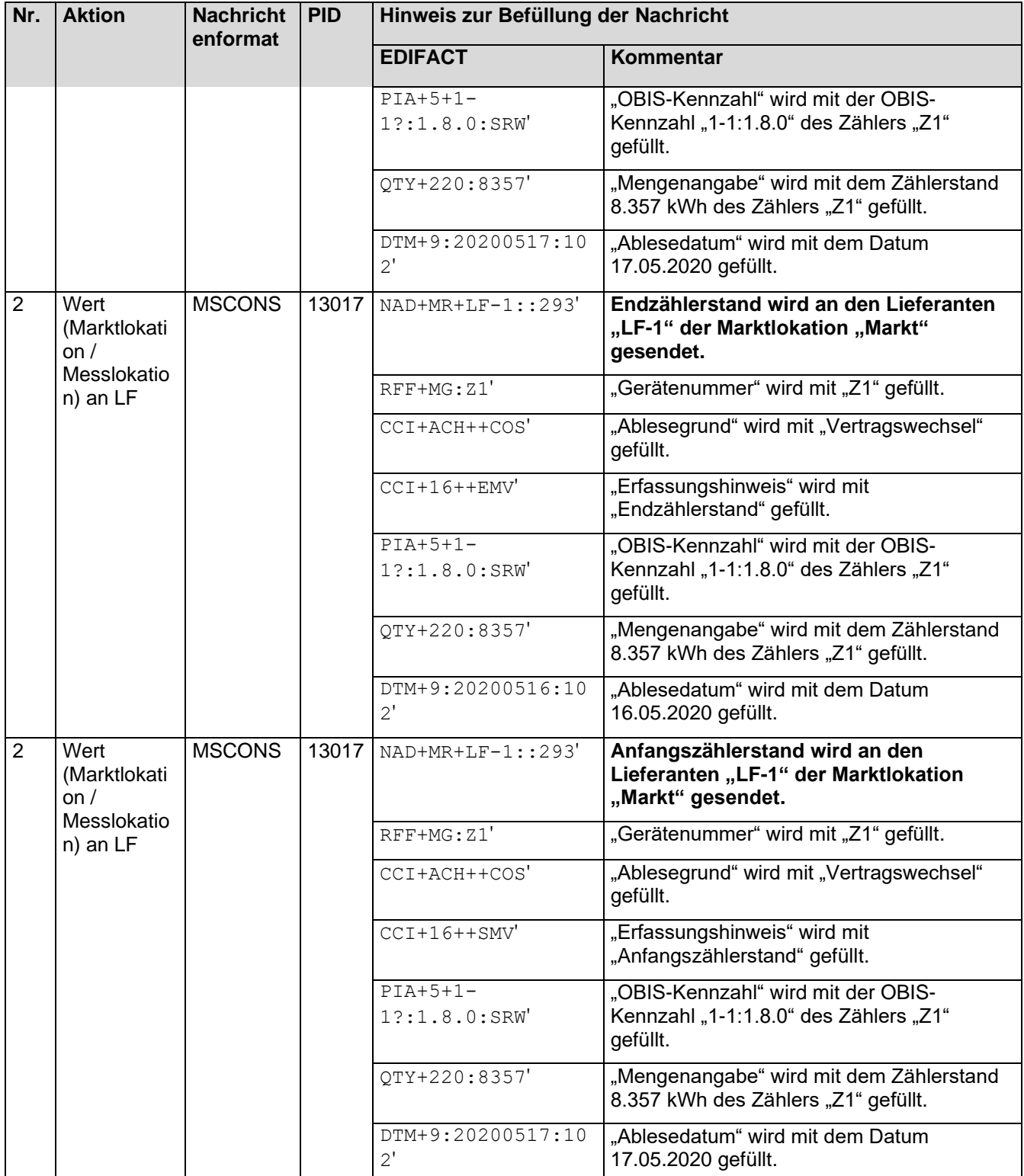

# **8.5 MSB Wechsel an der Messlokation mit Gerätewechsel (inkl. Zähler) und mit Wechsel des MSB an der Marktlokation**

**8.5.1 Fallbeispiel mit einer Messlokation und einer Marktlokation**

**Erforderliche Objekte und zugeordnete Marktpartner für das Fallbeispiel:**

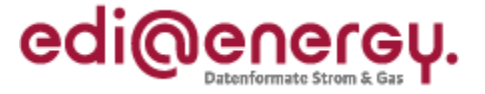

- MSB an der Marktlokation "Markt" ist der "MSB-1" (Wechsel auf "MSB-3")
- MSB an der Messlokation "Mess" ist der "MSB-1" (Wechsel auf "MSB-3")
- gMSB ist an keinem Objekt des Lokationsbündels zugeordnet
- LF an der Marktlokation "Markt" ist der "LF-1"
- NB an der Marktlokation "Markt" ist der "NB"

## **Beschreibung des Fallbeispiels:**

Der MSB-3 führt zum 17.05.2020 einen Beginn Messstellenbetrieb an der Messlokation "Mess" durch und beabsichtigt dabei einen Gerätewechsel. Da es sich um ein Lokationsbündel mit einer Messlokation und einer Marktlokation handelt wird der MSB-3 bei erfolgreichem Wechsel an der Messlokation vom NB auch der Marktlokation zugeordnet.

Der MSB-3 nimmt einen Gerätewechsel einer mME an der Messlokation "Mess" vor. Dabei baut der MSB-3

die mME "Z1" mit dem Register 1-1:1.8.0 und einem Zählerstand von 8.357 kWh am 17.05.2020 um 8:00 Uhr aus und

die mME "Z2" mit dem Register 1-1:1.8.0 und einem Zählerstand von 5 kWh am 17.05.2020 um 8:00 Uhr ein.

gMSB und NB sind im gleichen Unternehmen.

## **Schnellübersicht der durchzuführenden Schritte:**

- 1. Schritt: MSB-3 startet Beginn Messstellenbetrieb für die Messlokation "Mess" an den NB
- 2. Schritt: MSB-3 startet Gerätewechsel an der Messlokation "Mess" an den MSB-1
- 3. Schritt: MSB-3 bringt den Beginn Messstellenbetrieb für die Messlokation "Mess" an den NB zum Abschluss
- 4. Schritt: NB führt die Stammdatenänderung an der Messlokation "Mess" an den LF-1, den MSB-1, und den gMSB durch
- 5. Schritt: NB führt die Stammdatenänderung an der Marktlokation "Markt" an den LF-1, den MSB-1 den MSB-3 und den gMSB durch
- 6. Schritt: NB führt die Stammdatensynchronisation an der Marktlokation "Markt" an den LF-1 durch
- 7. Schritt: MSB-3 der Messlokation "Mess" startet die Stammdatenänderung an der Messlokation "Mess" an den NB
- 8. Schritt: NB leitet die Stammdatenänderung an der Messlokation "Mess" weiter an den LF-1 und gMSB
- 9. Schritt: MSB-3 der Messlokation "Mess" schließt den Gerätewechsel ab und startet die Versendung der Werte an den MSB-1 der Messlokation "Mess"
- 10. Schritt: MSB-1 der Messlokation "Mess" startet die Versendung der Werte an den MSB-1 der Marktlokation und an MSB-3 der Marktlokation
- 11. Schritt: MSB-1 der Marktlokation "Markt" startet die sternförmige Verteilung der Werte an den NB und den LF-1
- 12. Schritt: MSB-3 der Messlokation "Mess" startet die Versendung der Werte an den MSB-3 der Marktlokation "Markt"

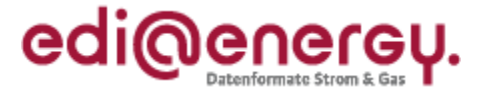

13. Schritt: MSB-3 der Marktlokation "Markt" startet die sternförmige Verteilung der Werte an den NB und LF-1

#### **Stammdatensituation nach Abschluss des Fallbeispiels:**

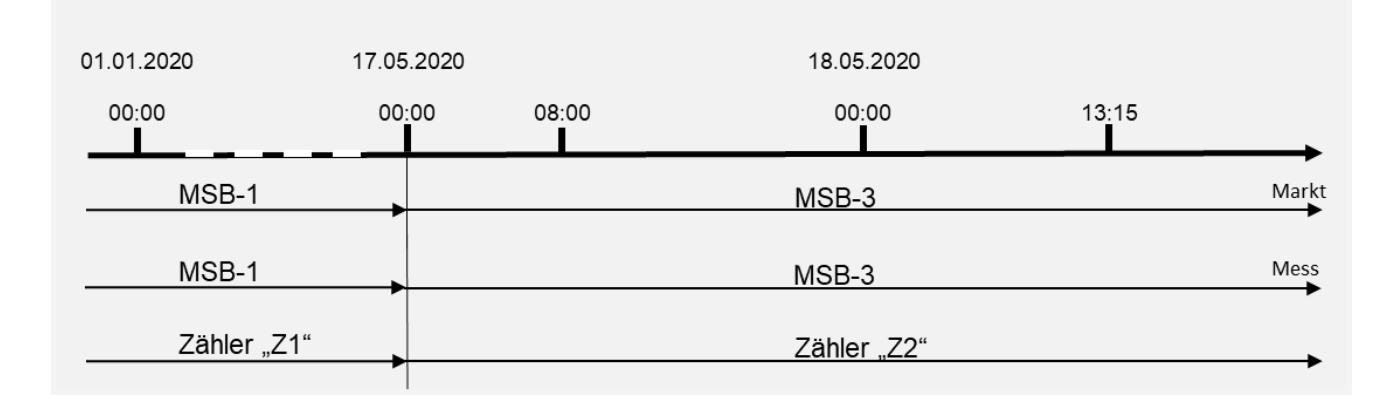

## **Bewegungsdaten nach Abschluss des Fallbeispiels:**

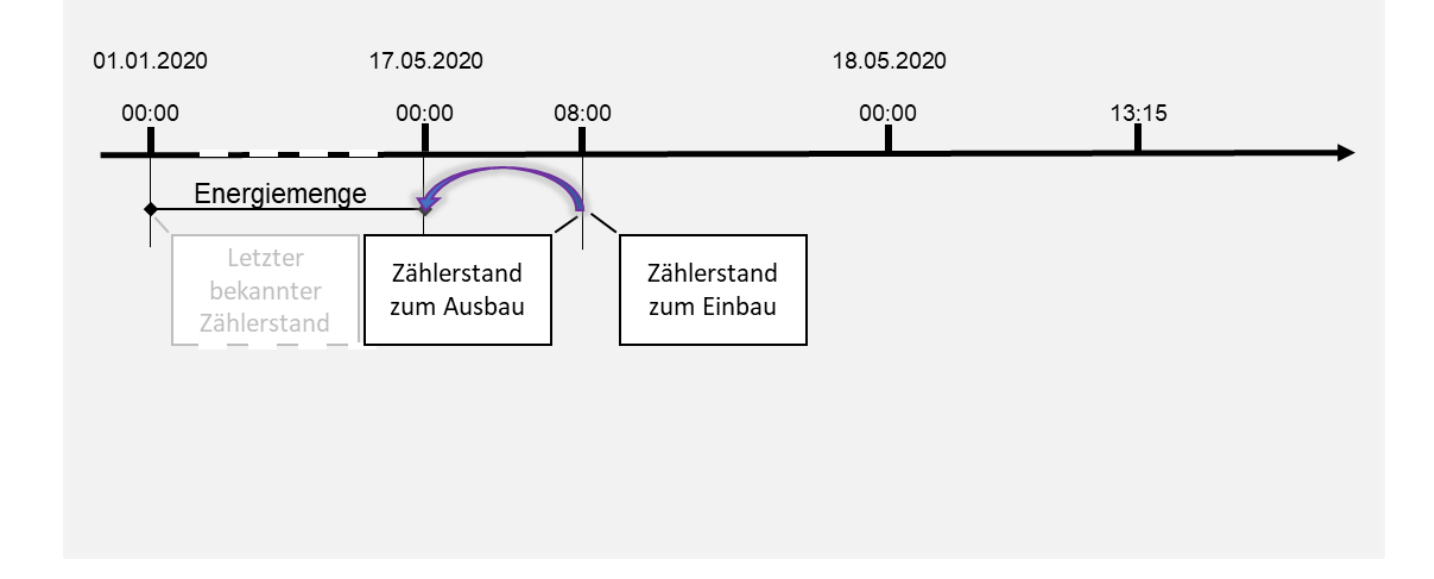

## 8.5.1.1 1. Schritt: MSB-3 startet Beginn Messstellenbetrieb für die Messlokation "Mess"

Der MSB-3 startet den Beginn Messstellenbetrieb auf Basis des WiM-Kapitels II.3.2. "SD: Beginn Messstellenbetrieb" um die Messlokation "Mess" zu übernehmen. In der Antwort auf die Anmeldung bekommt er mitgeteilt, dass er bei einem erfolgreichen Wechsel des Messstellenbetriebs vom MSB-1 auf MSB-3 auch die Werteermittlung und -verteilung für die Marktlokation "Markt" verantwortet.

#### **Anwendungshilfe zu den Datenformaten der Marktkommunikation 2020**

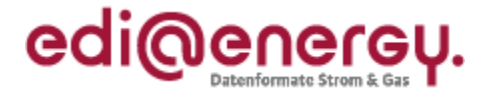

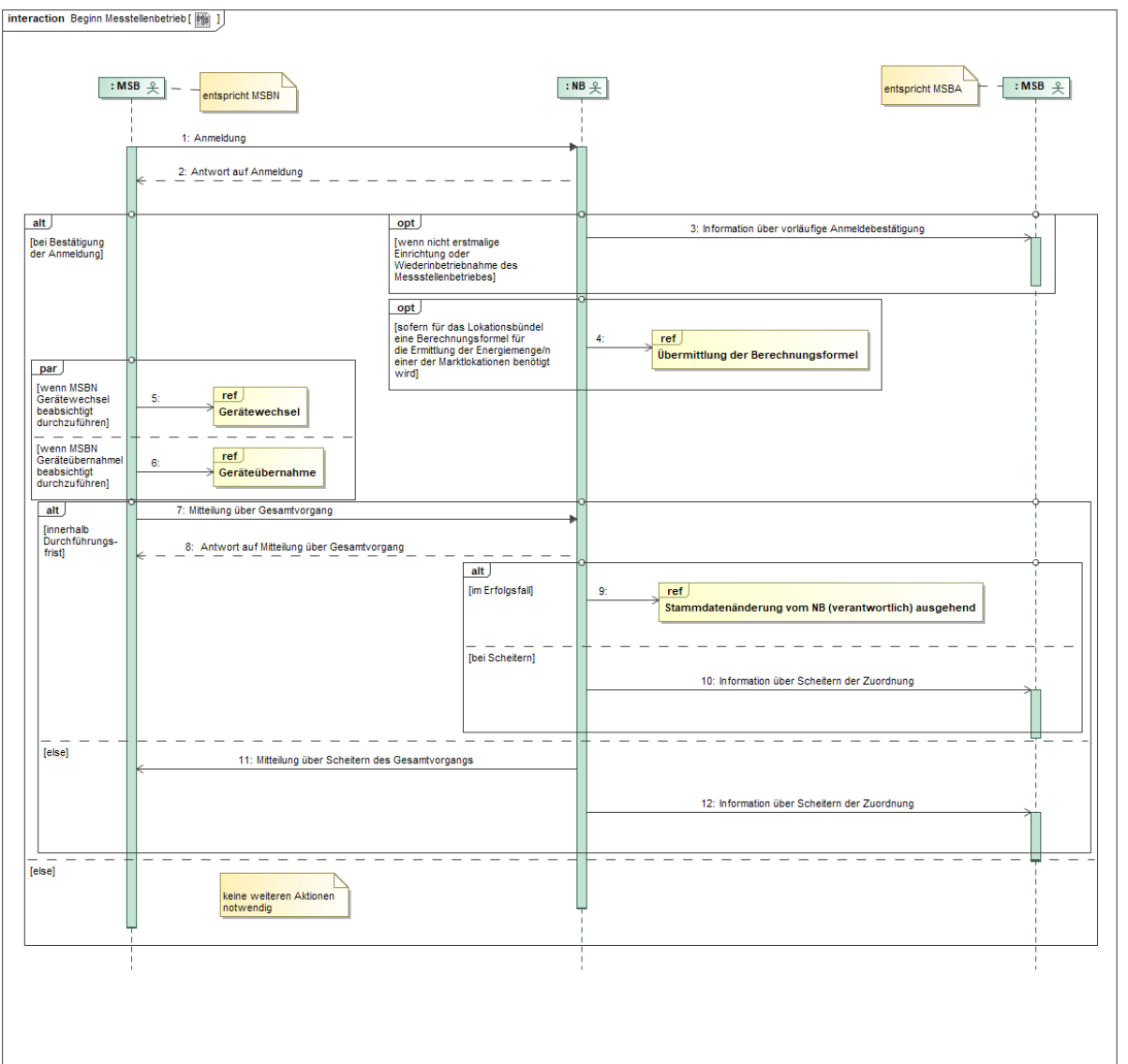

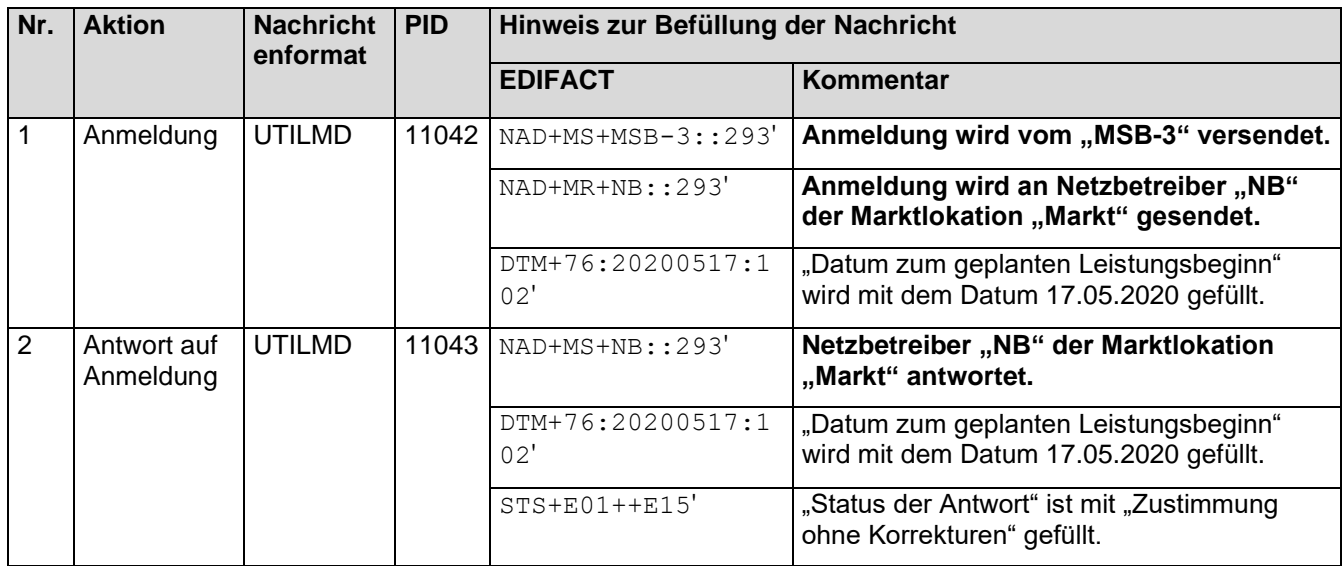

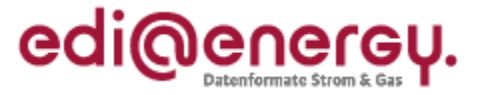

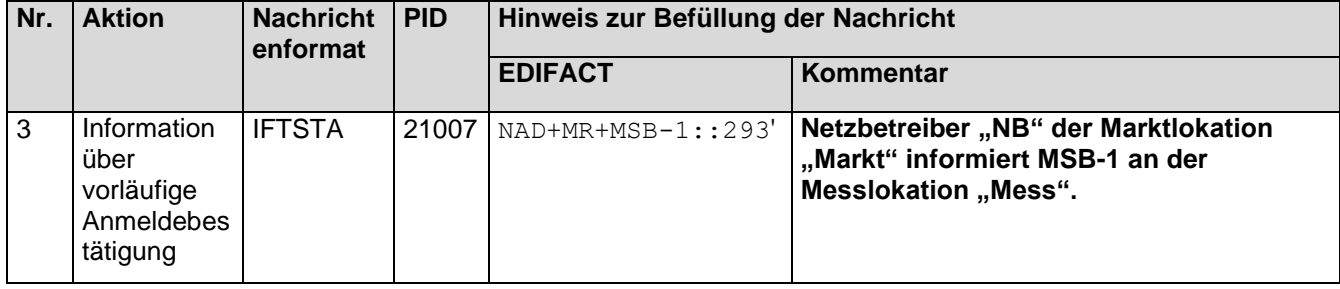

# **8.5.1.2** 2. Schritt: MSB-3 startet Gerätewechsel an der Messlokation "Mess"

MSB-3 zeigt auf Basis der BNetzA Mitteilung Nr. 3 zur Festlegung MaKo 2020 "Austausch von Messwerten im Prozess "Gerätewechsel" und "Geräteübernahme" Kapitel II.6.1.2 "SD: Gerätewechsel" dem MSB-1 an der Messlokation an, dass er beabsichtigt einen Gerätewechsel durchzuführen.

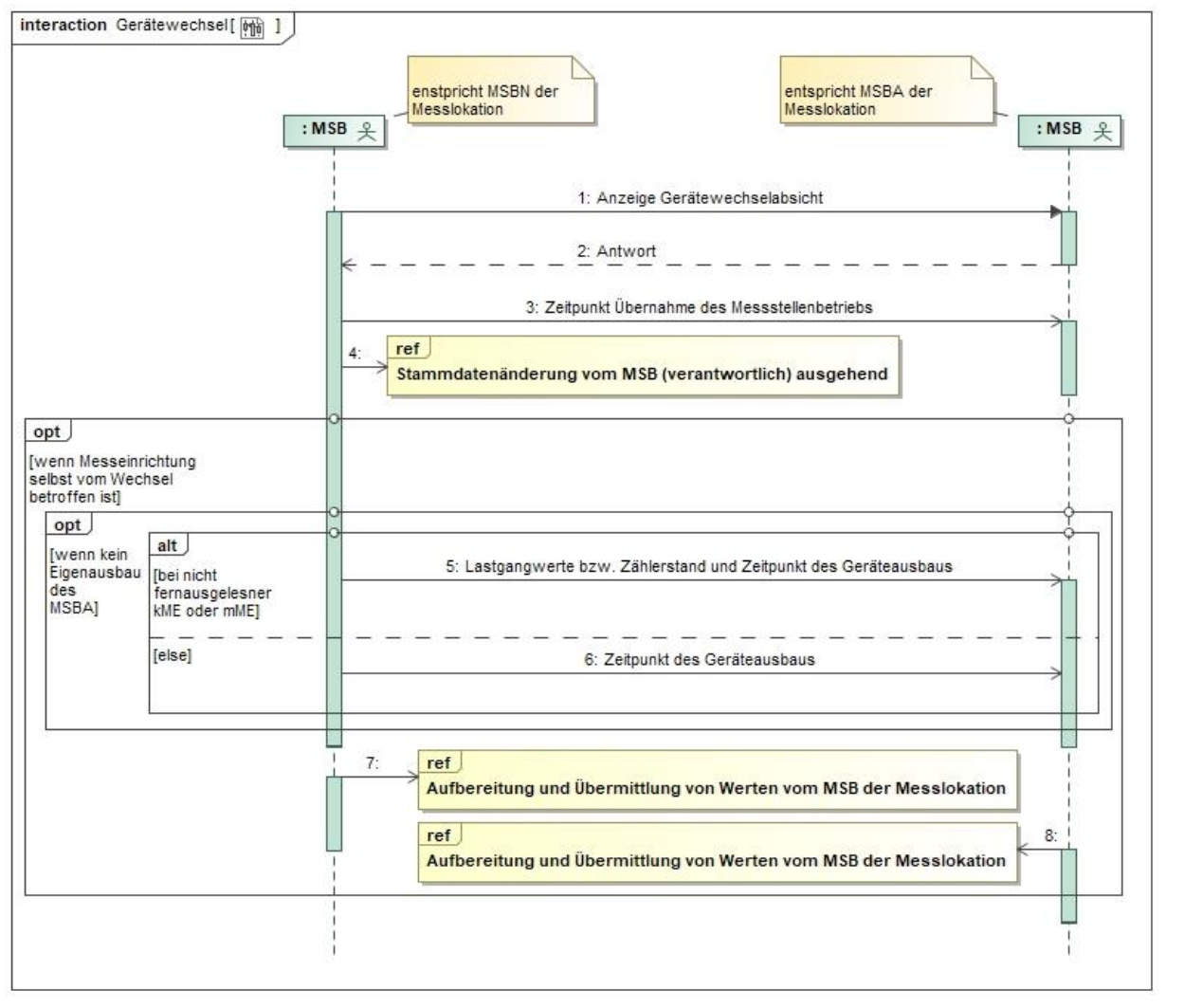

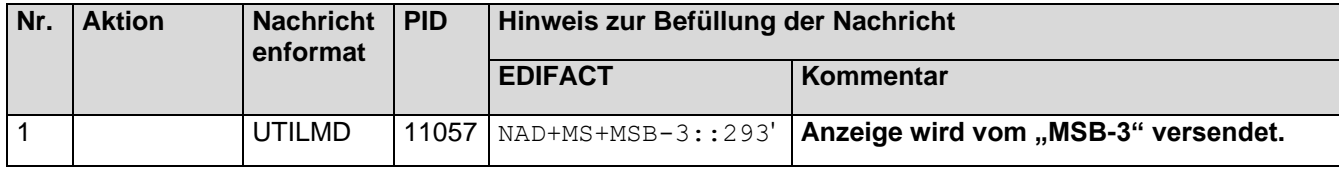

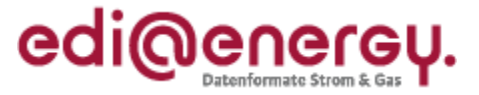

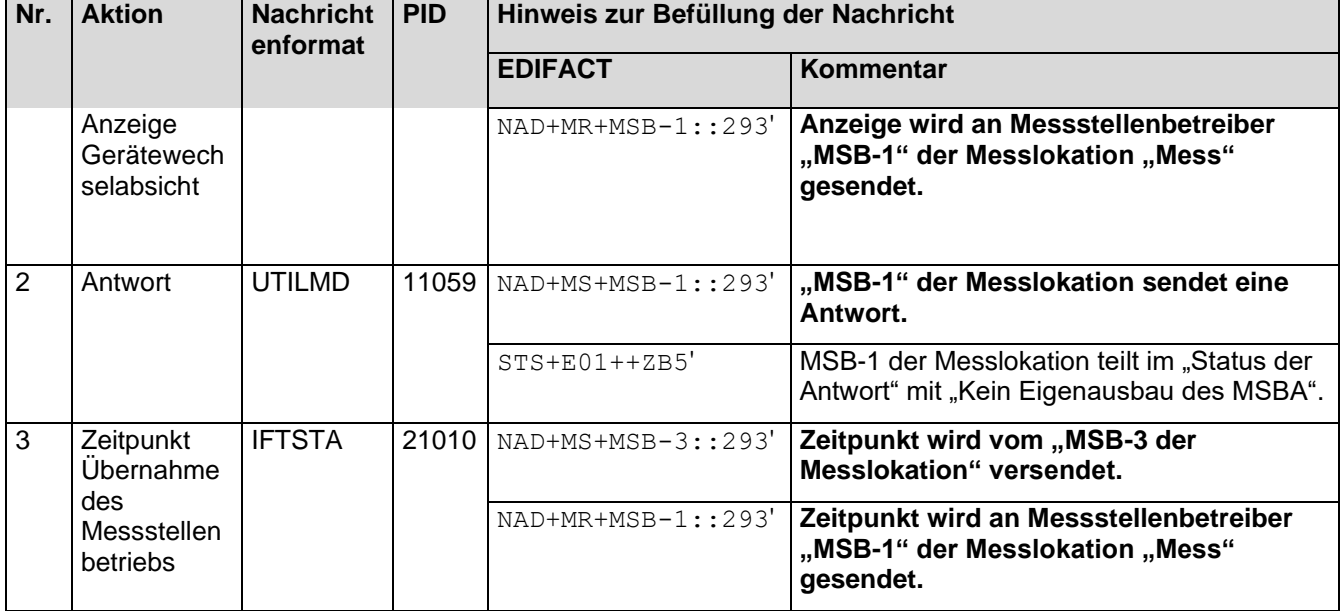

# 8.5.1.3 3. Schritt: MSB-3 führt den Beginn Messstellenbetrieb für die Messlokation "Mess" **zum Abschluss**

Der MSB-3 der Messlokation informiert auf Basis des WiM-Kapitels II.3.2. "SD: Beginn Messstellenbetrieb" Schritt 7 dem NB, dass der MSB-Wechsel an der Messlokation "Mess" erfolgreich war.

#### **Anwendungshilfe zu den Datenformaten der Marktkommunikation 2020**

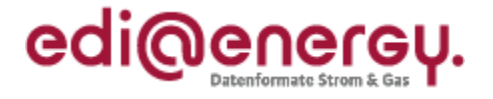

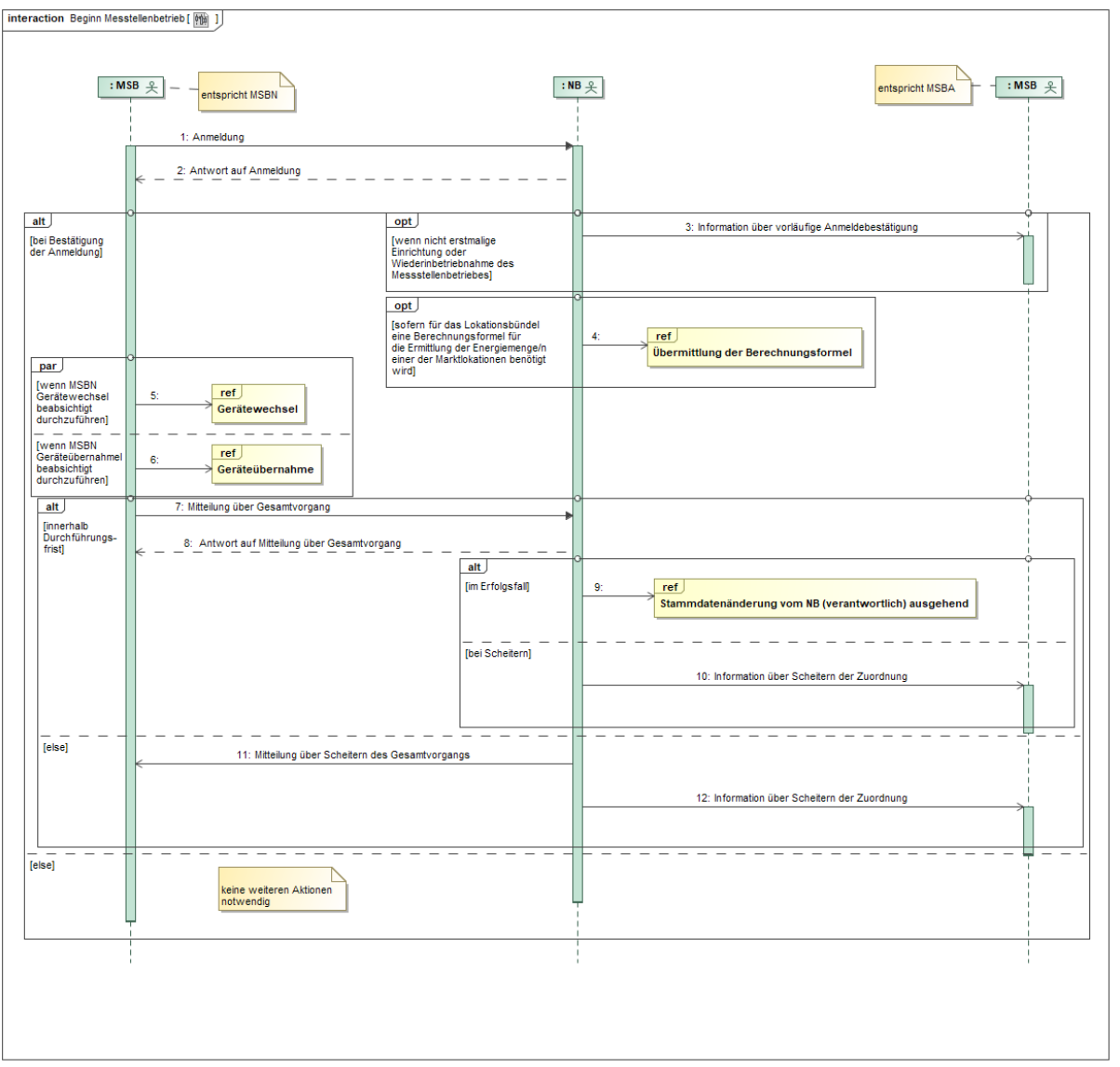

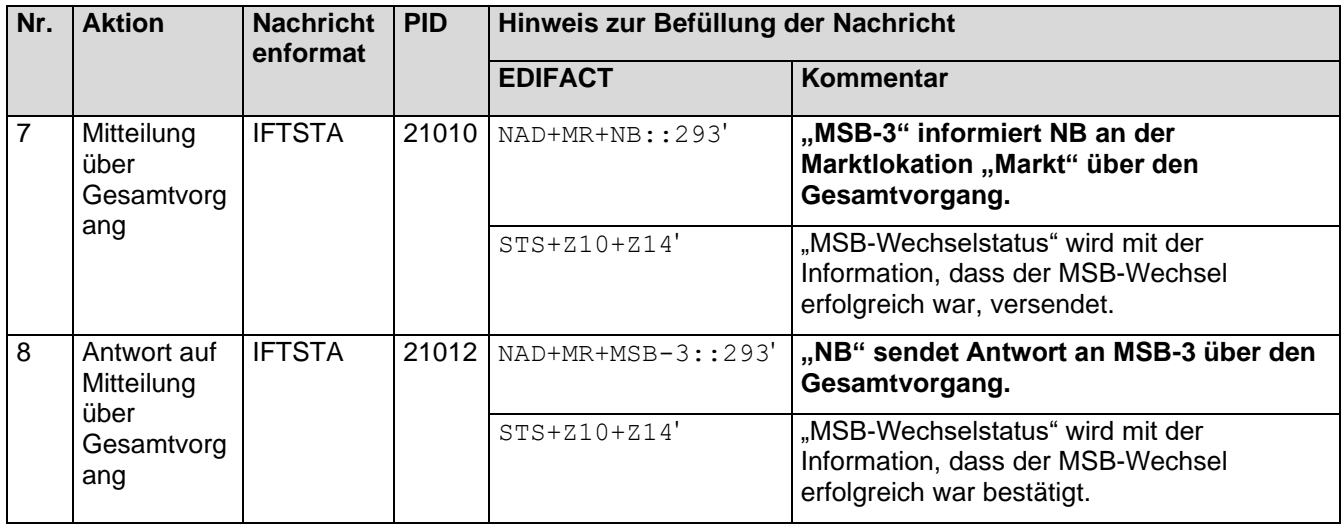

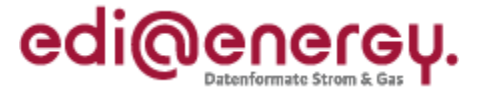

## 8.5.1.4 **4. Schritt: NB führt die Stammdatenänderung an der Messlokation "Mess" durch**

Der NB muss auf Basis des GPKE-Kapitels III.1.4.2.2 "SD: Stammdatenänderung vom NB (verantwortlich) ausgehend" in der Eigenschaft "Verantwortlicher"

- $\bullet$  den LF-1.
- den MSB-1 und darüber hinaus
- den gMSB

in der Eigenschaft als "Berechtigter" über den MSB-Wechsel an der Messlokation "Mess" informieren. Durch diese Stammdatenänderung wird der MSB-3 der Messlokation "Mess" zugeordnet.

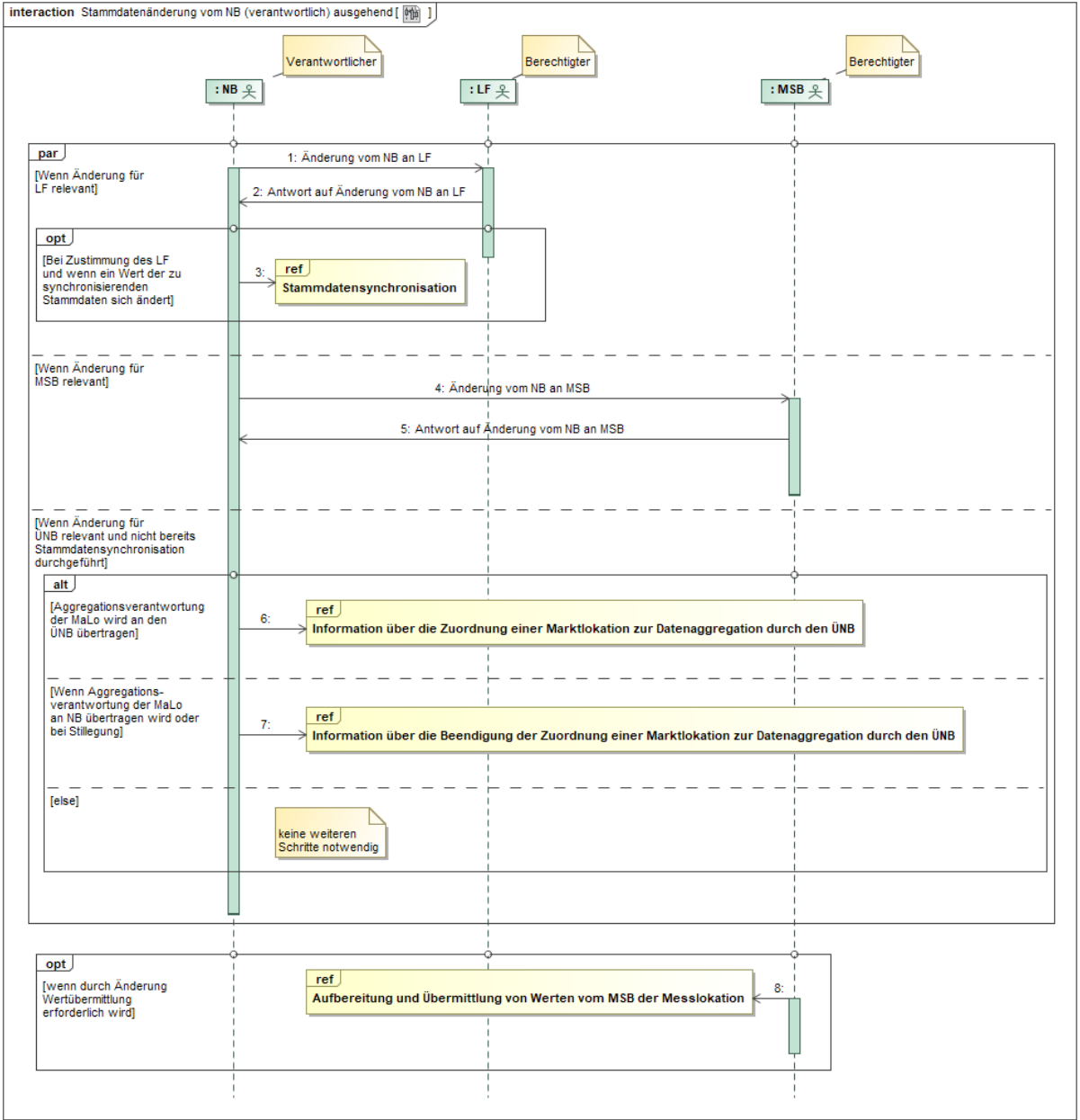

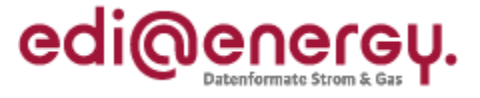

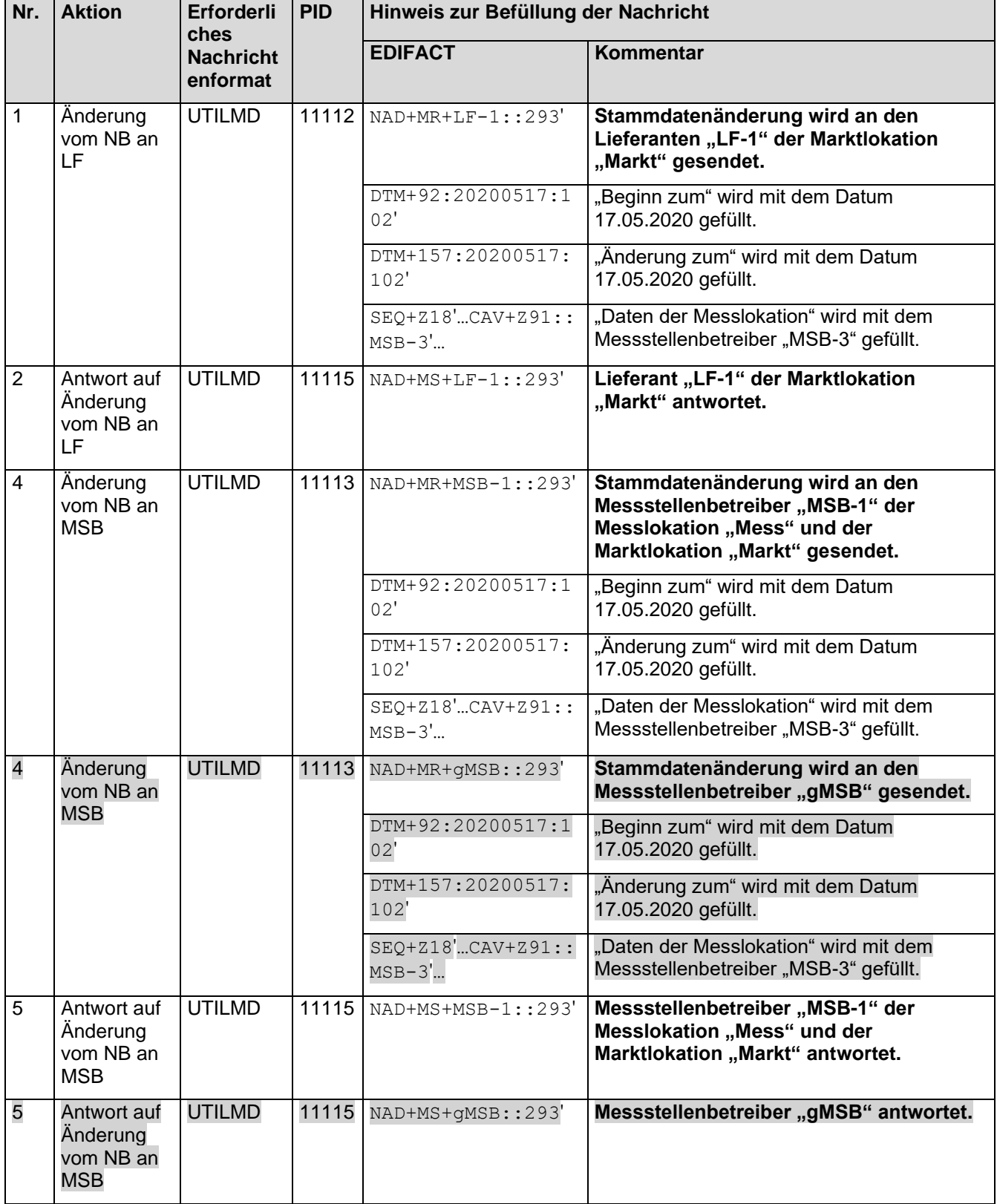

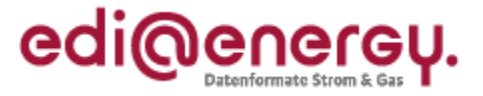

## 8.5.1.5 5. Schritt: NB führt die Stammdatenänderung an der Marktlokation "Markt" durch

Der NB muss auf Basis des GPKE-Kapitels III.1.4.2.2 "SD: Stammdatenänderung vom NB (verantwortlich) ausgehend" in der Eigenschaft "Verantwortlicher"

- $\bullet$  den LF-1.
- den MSB-1,
- den MSB-3 und darüber hinaus
- den gMSB

in der Eigenschaft als "Berechtigter" über den MSB-Wechsel an der Marktlokation "Markt" informieren. Durch diese Stammdatenänderung wird der MSB-3 der Marktlokation "Markt" zugeordnet.

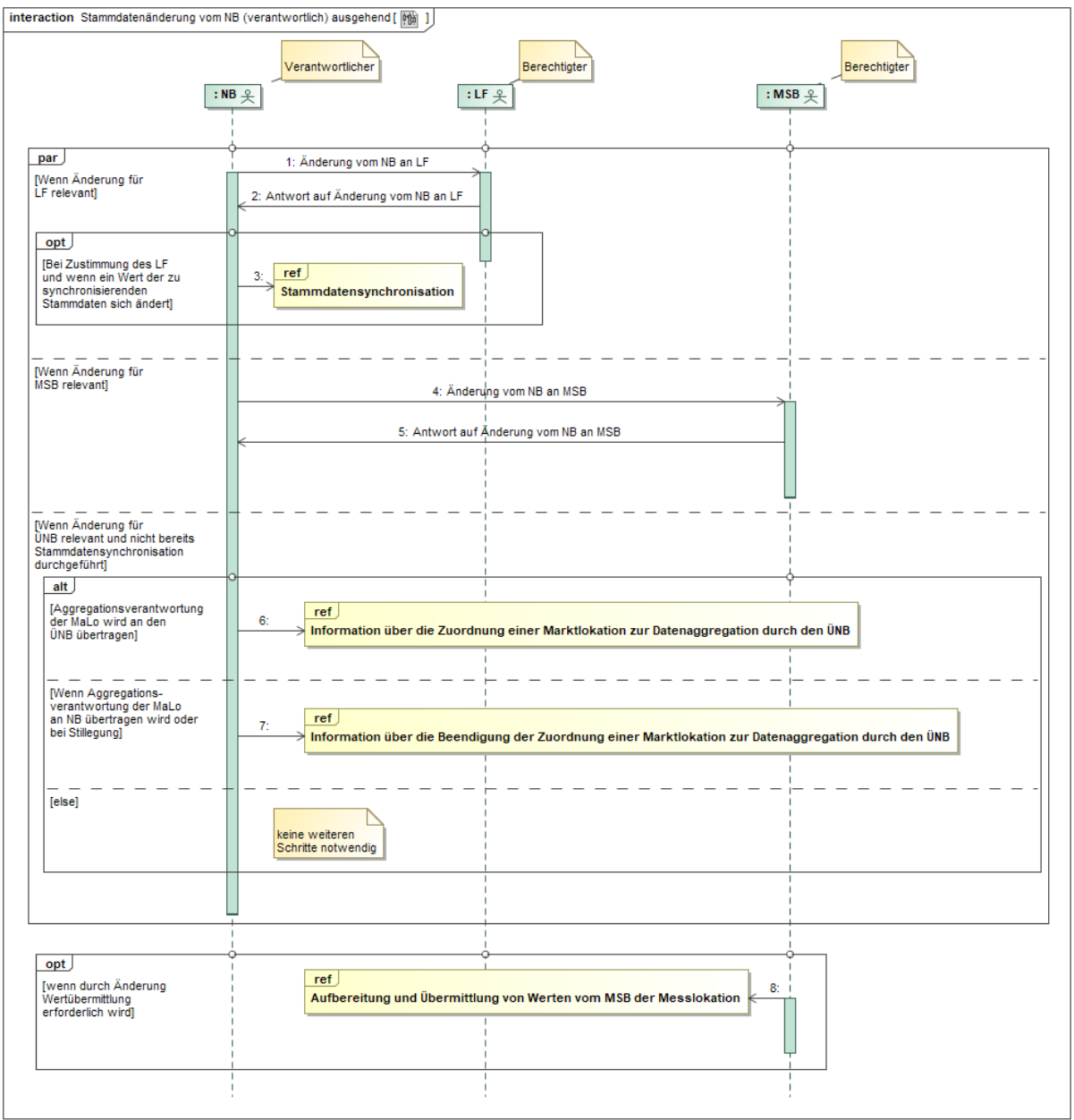
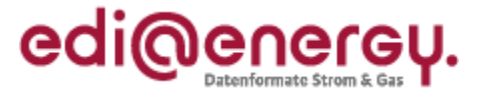

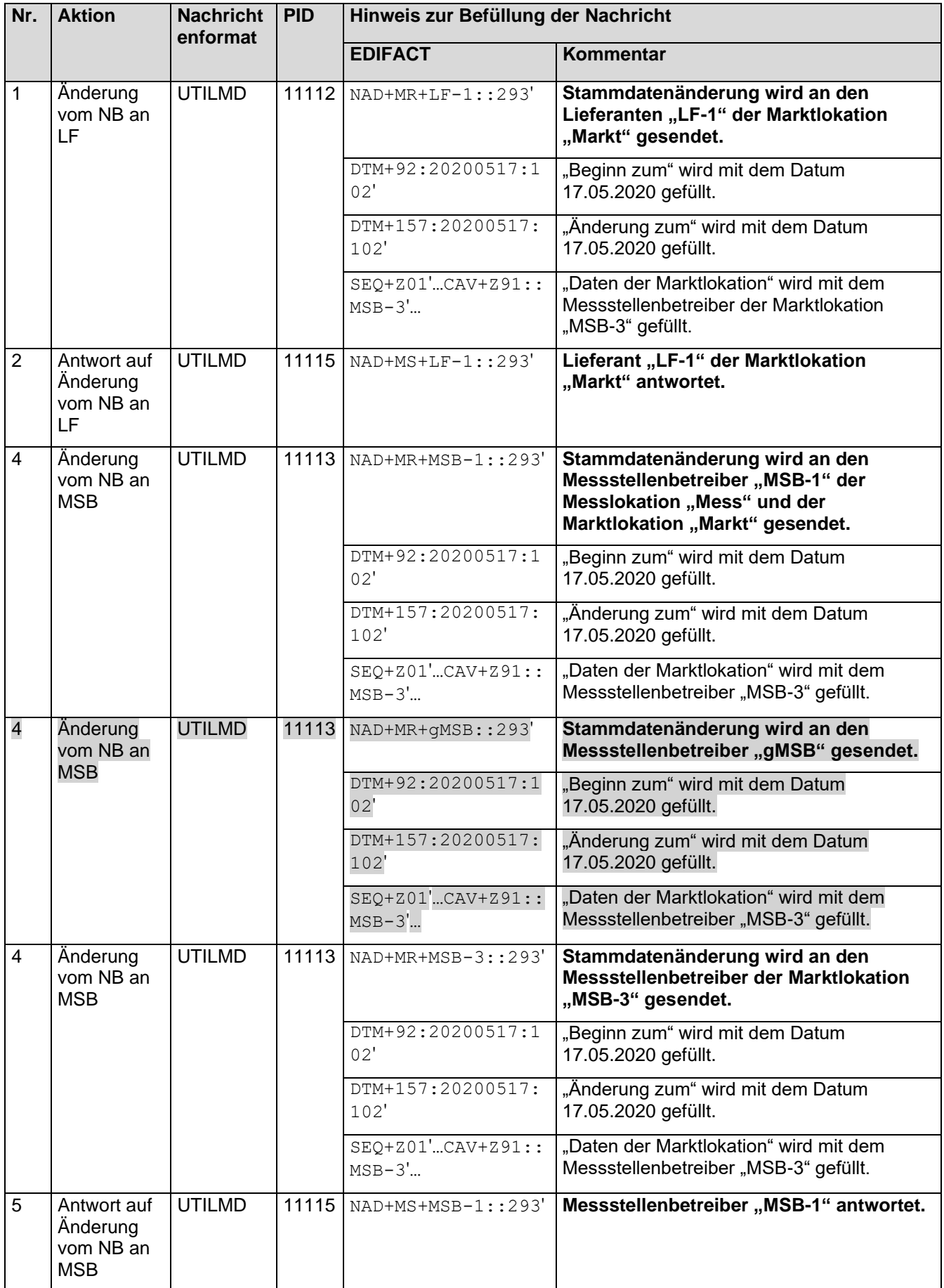

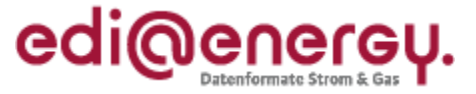

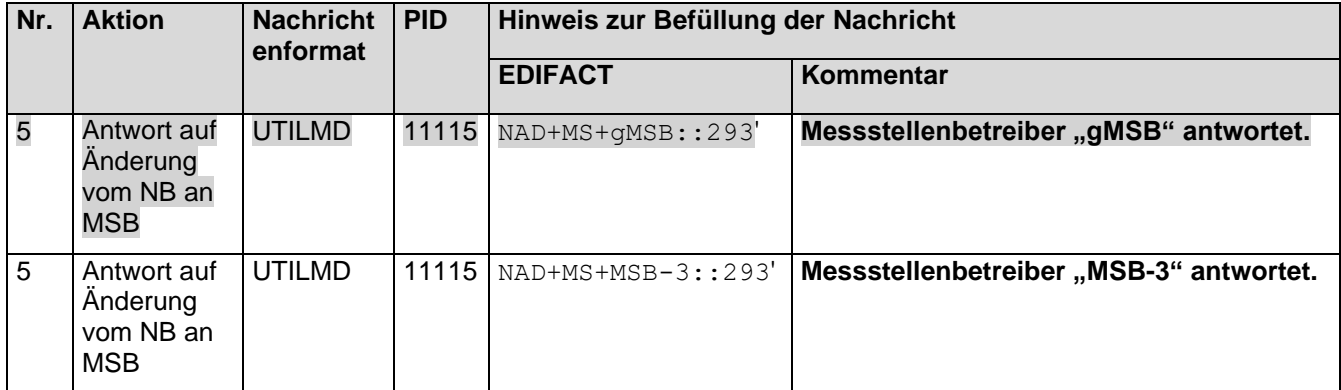

# 8.5.1.6 6. Schritt: NB führt die Stammdatensynchronisation an der Marktlokation "Markt" **durch**

Der NB startet auf Basis des BNetzA-Beschlusses [BK6-19-218](https://www.bundesnetzagentur.de/DE/Service-Funktionen/Beschlusskammern/1_GZ/BK6-GZ/2019/BK6-19-218/BK6-19-218_Beschlussvom20191211.html?nn=869698) "Übermittlung der Messwerte von RLM-Marktlokationen an den Übertragungsnetzbetreiber im Rahmen der Festlegung zu Stärkung der Bilanzkreistreue" Kapitel 8.4.5.2 "SD: Stammdatensynchronisation" die Stammdatensynchronisation zum LF-1 an der Marktlokation "Markt"

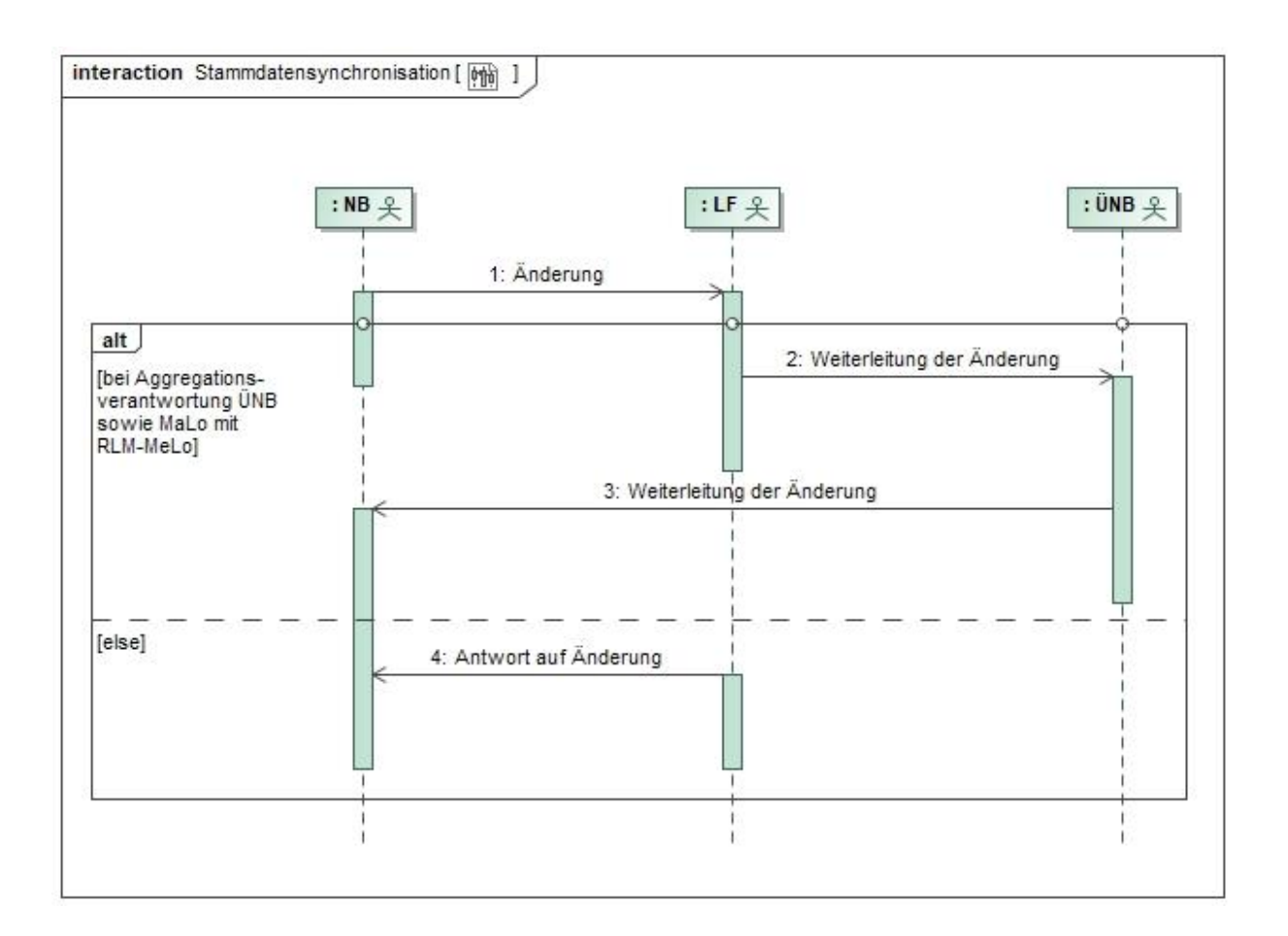

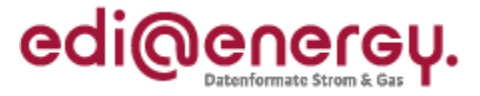

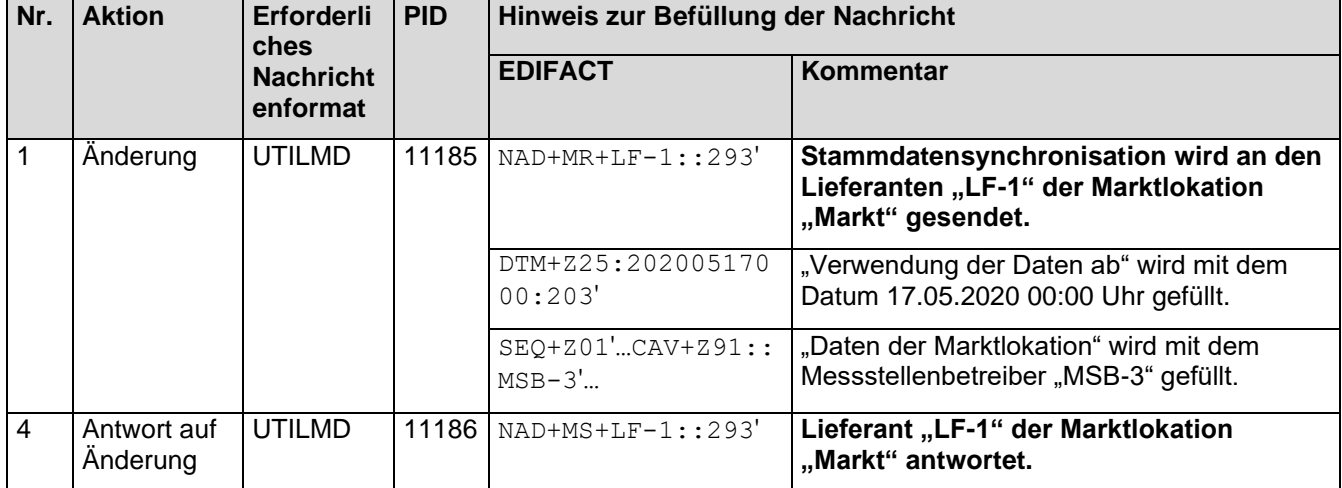

# 8.5.1.7 7. Schritt: MSB-3 der Messlokation "Mess" startet die Stammdatenänderung an der **Messlokation "Mess"**

MSB-3 der Messlokation muss auf Basis des GPKE-Kapitels III.1.4.4.2 "SD: Stammdatenänderung vom MSB (verantwortlich) ausgehend" in der Eigenschaft "Verantwortlicher" den NB in der Eigenschaft als "Verteiler" über den Gerätewechsel informieren.

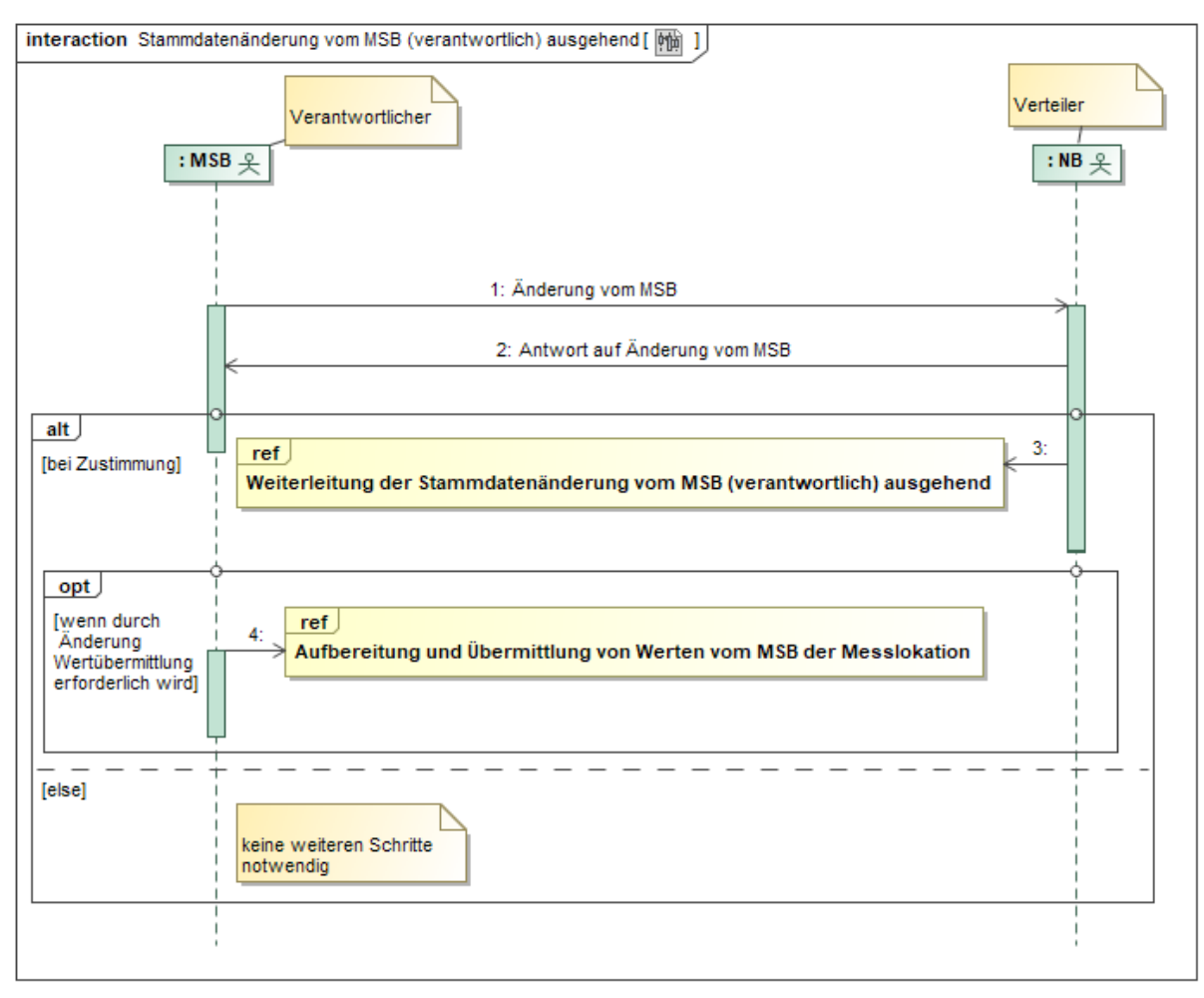

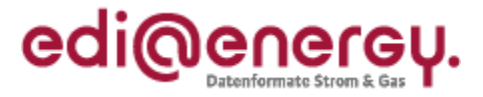

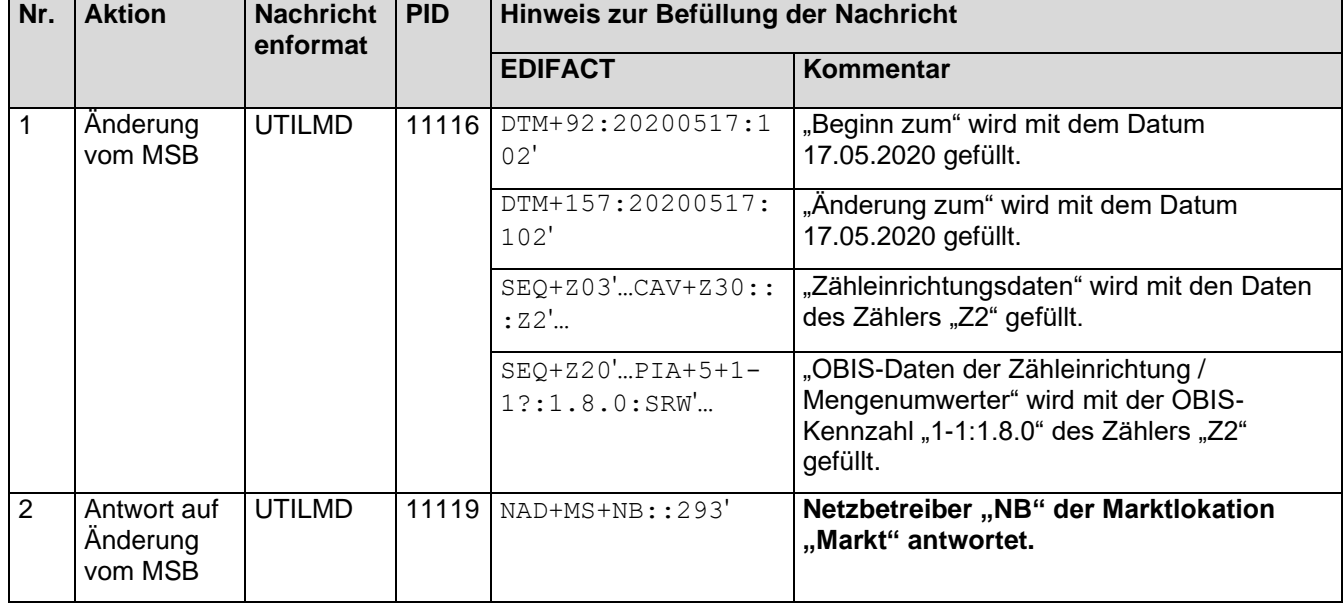

### 8.5.1.8 8. Schritt: NB leitet die Stammdatenänderung an der Messlokation "Mess" weiter

Der NB muss auf Basis des GPKE-Kapitels III.1.4.4.3 "SD: Weiterleitung der Stammdatenänderung vom MSB (verantwortlich) ausgehend" in der Eigenschaft "Verteiler" den LF-1 und den gMSB in der Eigenschaft als "Berechtigter" über den Gerätewechsel informieren.

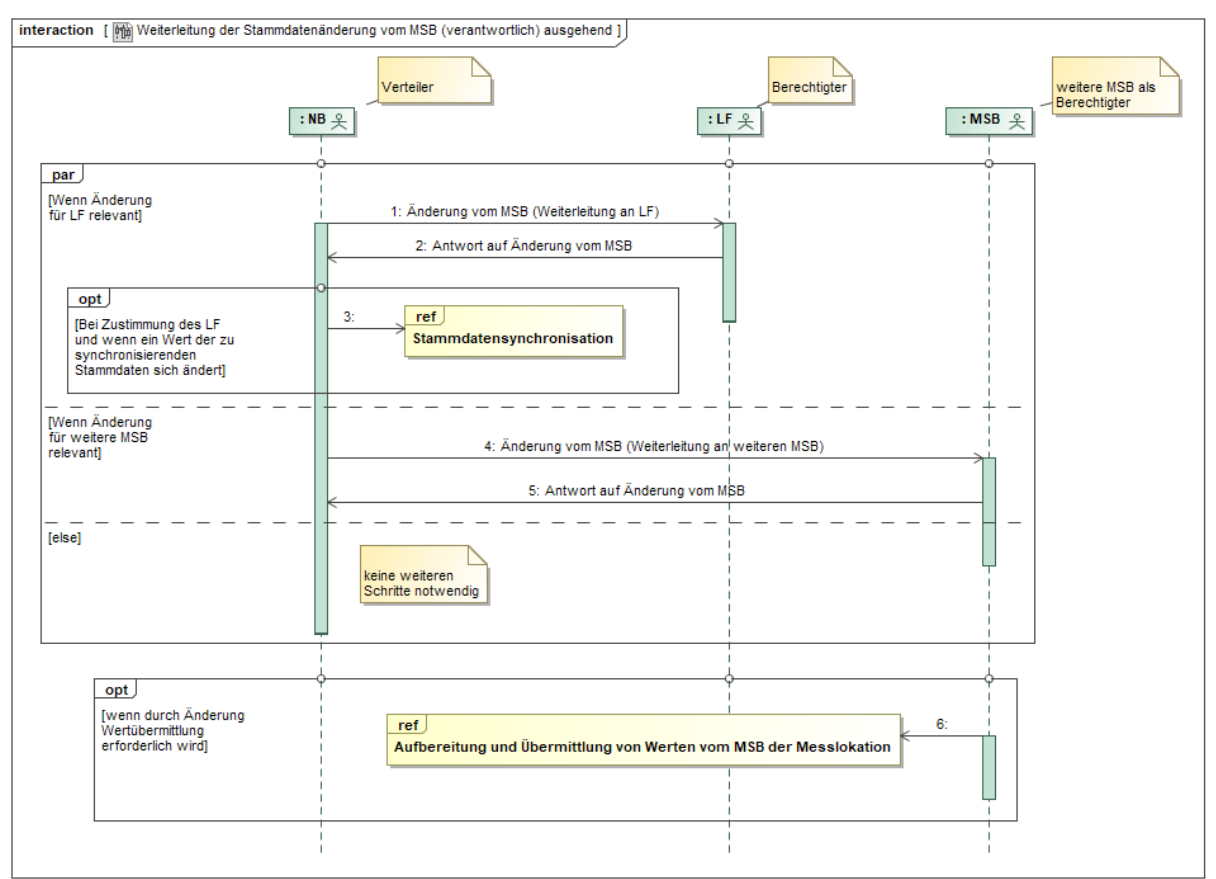

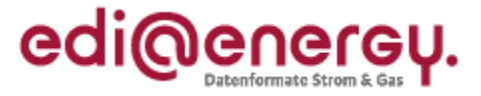

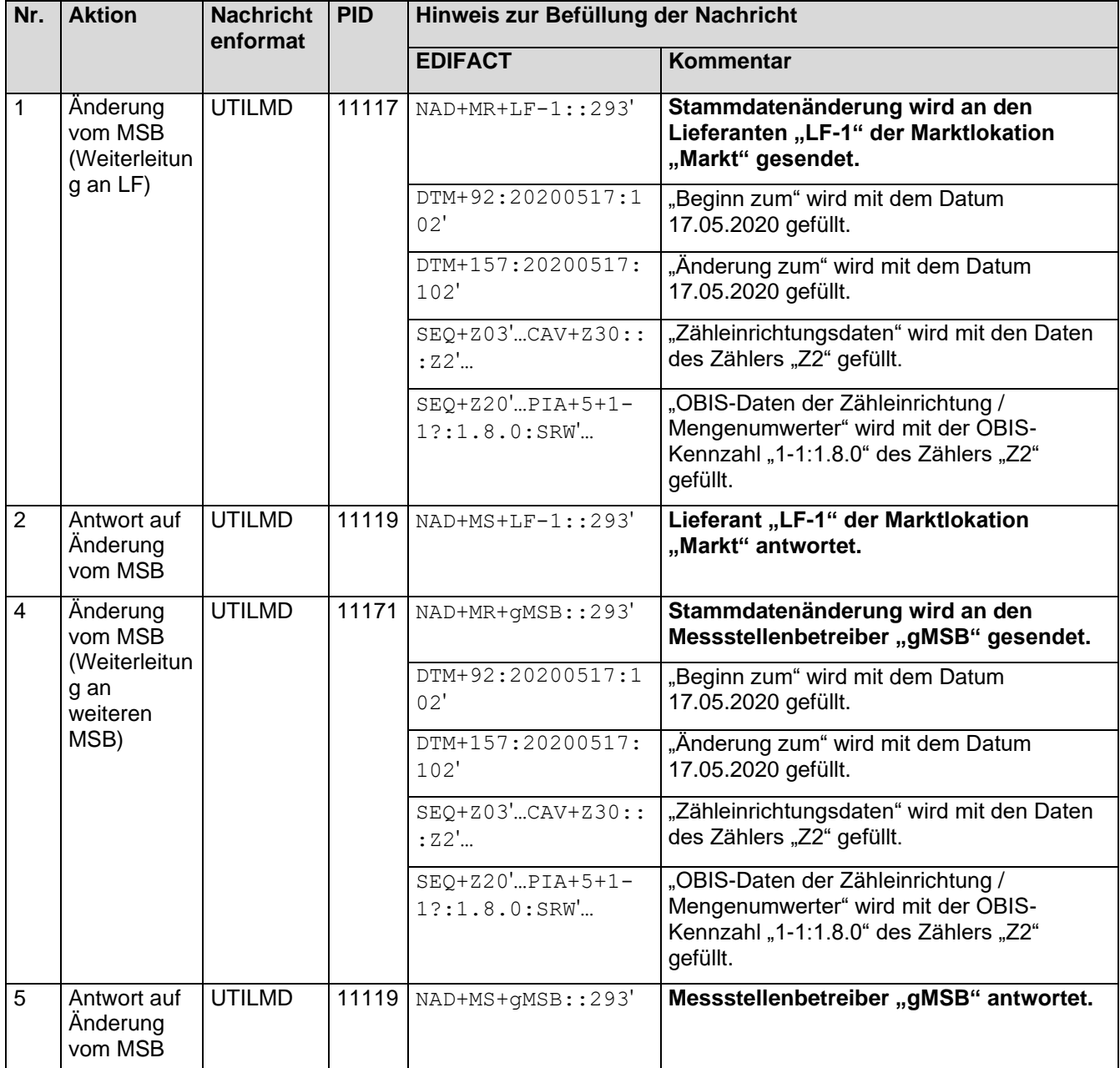

### 8.5.1.9 9. Schritt: MSB-3 der Messlokation "Mess" schließt den Gerätewechsel ab

MSB-3 schließt auf Basis der BNetzA Mitteilung Nr. 3 zur Festlegung MaKo 2020 "Austausch von Messwerten im Prozess "Gerätewechsel" und "Geräteübernahme"" Kapitel II.6.1.2 "SD: Gerätewechsel" gegenüber dem MSB-1 an der Messlokation "Mess" den Gerätewechsel ab.

#### **Anwendungshilfe zu den Datenformaten der Marktkommunikation 2020**

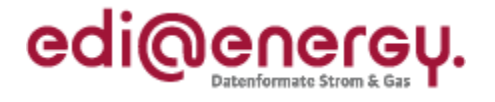

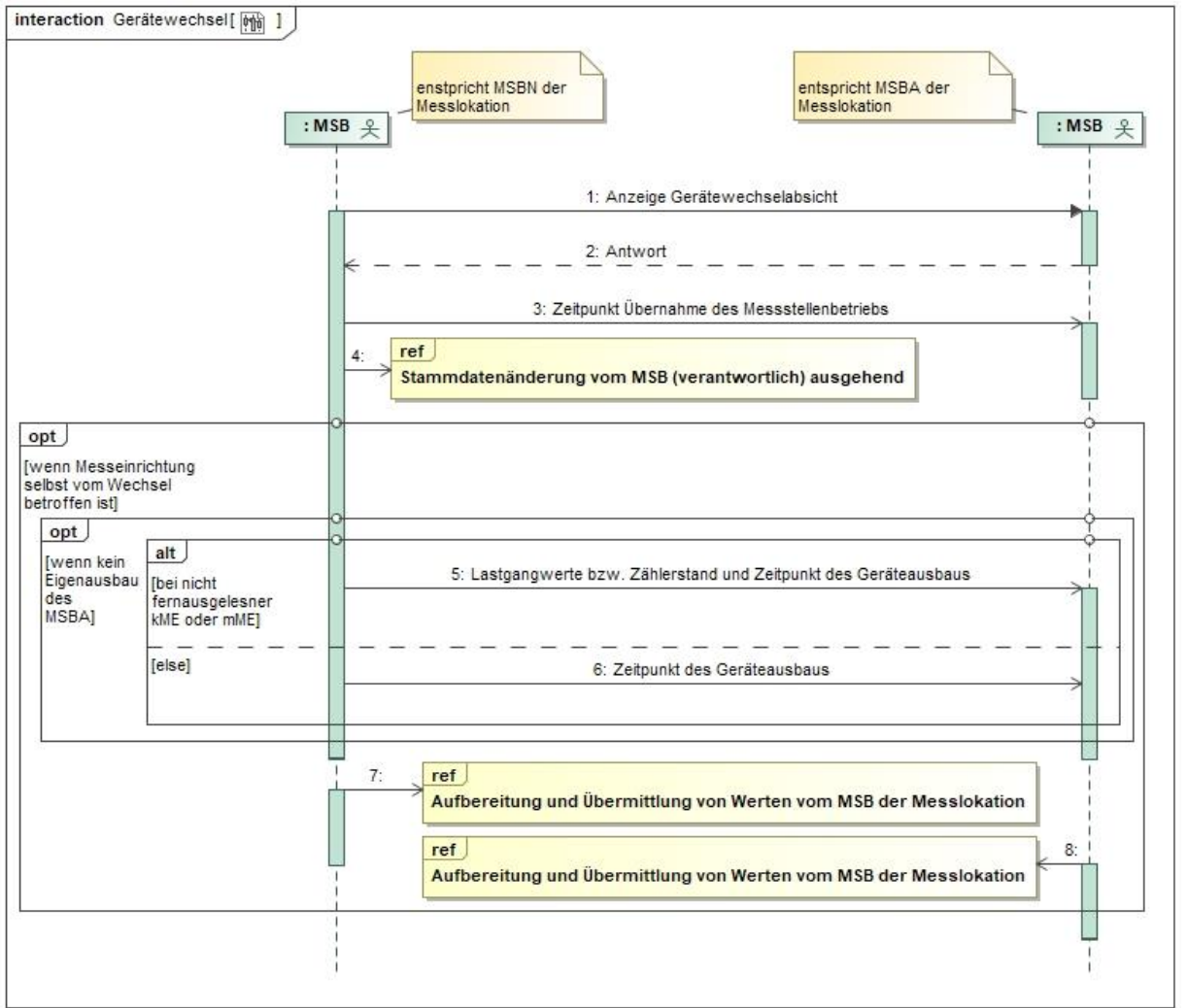

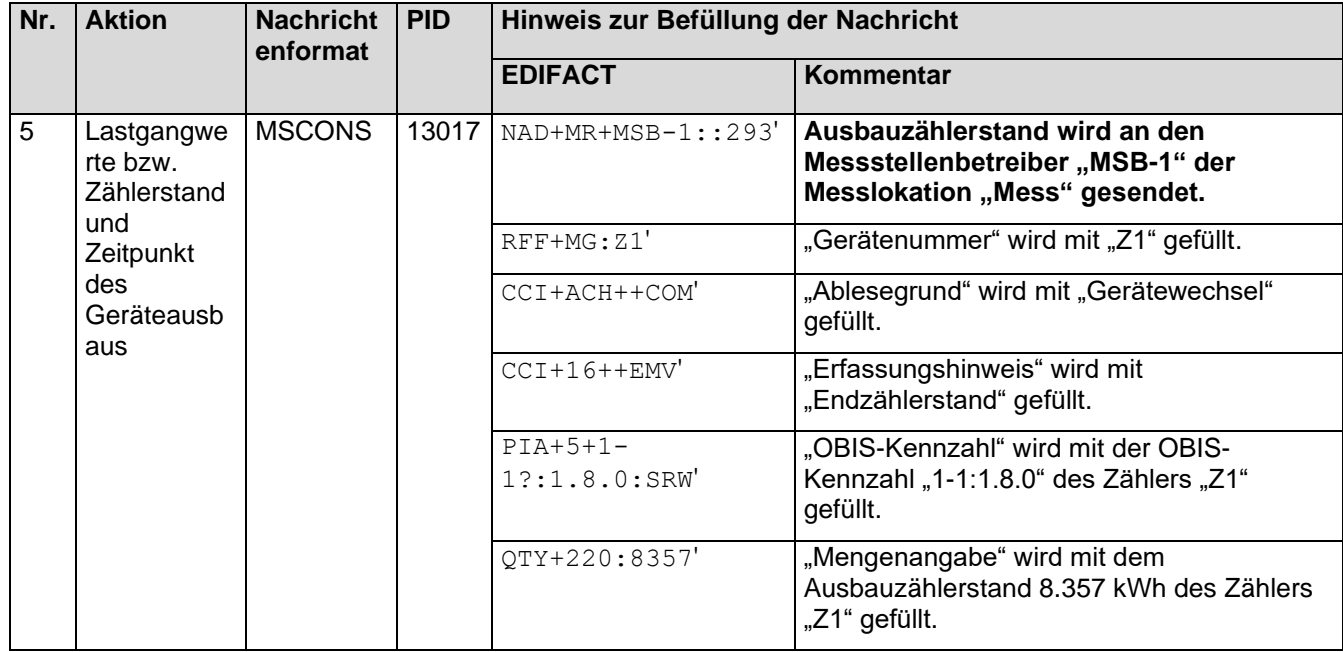

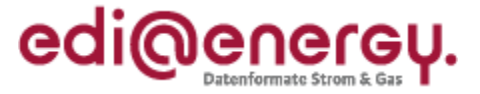

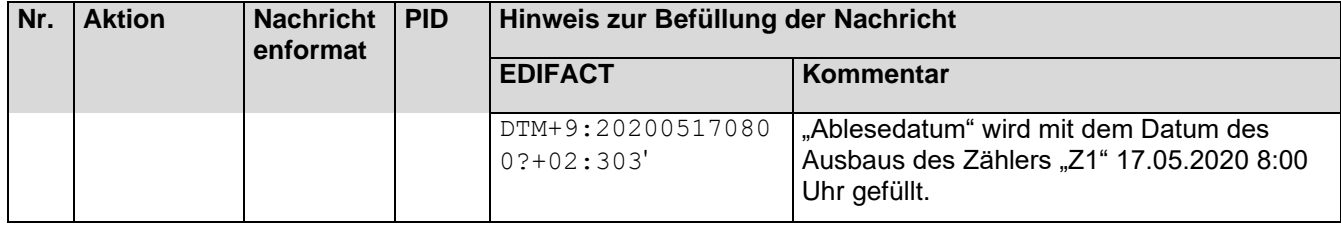

### **8.5.1.10 10. Schritt: MSB-1 der Messlokation "Mess" startet die Versendung der Werte**

MSB-1 der Messlokation "Mess" muss auf Basis des WiM-Kapitels III.2.6.2. "SD: Aufbereitung und Übermittlung von Werten vom MSB der Messlokation" die Zählerstände der Messlokation "Mess" an den MSB-1 der Marktlokation "Markt" und MSB-3 der Marktlokation "Markt" senden. Hierbei muss er entsprechend des MSB-Wechsels an der Marktlokation "Markt" den MSB-1 vor dem 17.05.2020 0:00 Uhr und den MSB-3 ab 17.05.2020 00:00 Uhr richtig bedienen.

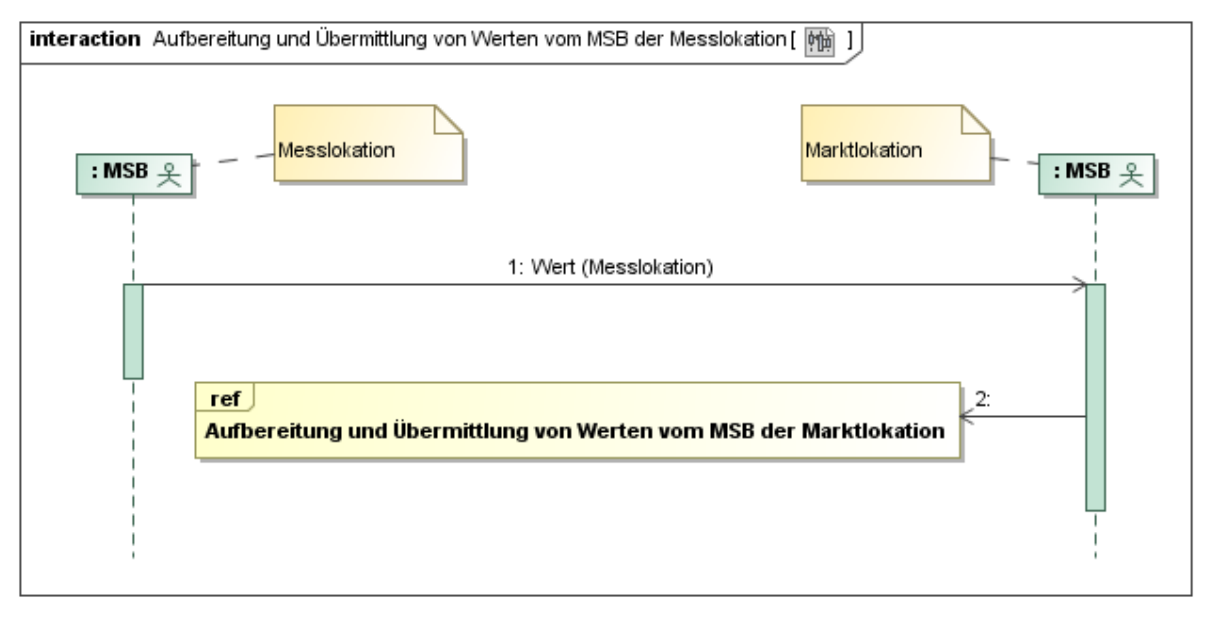

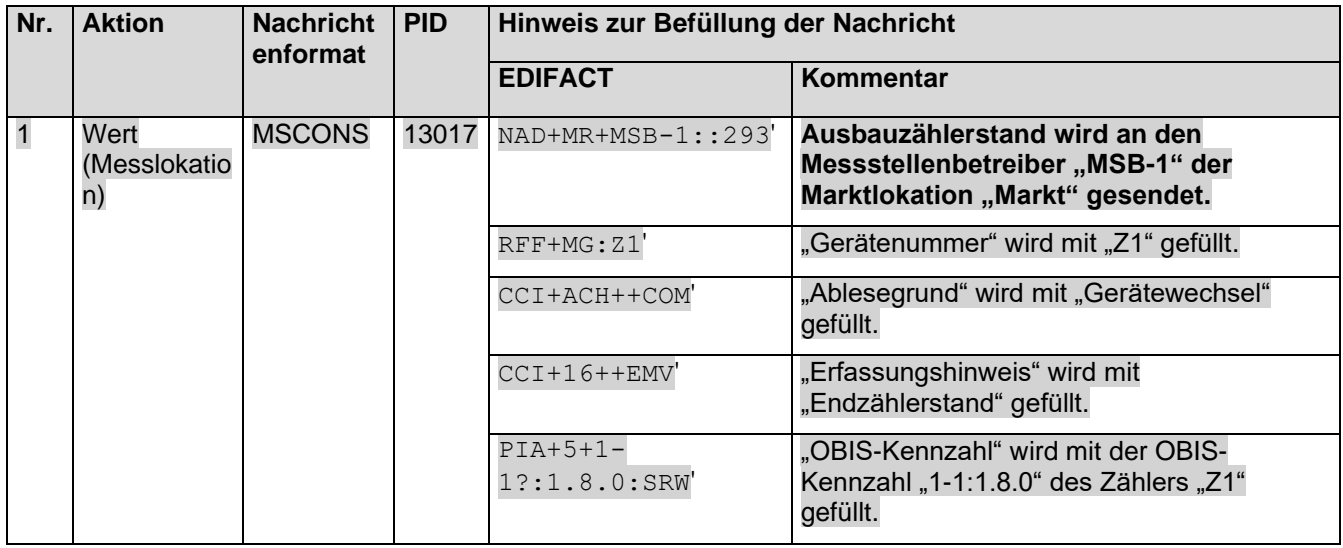

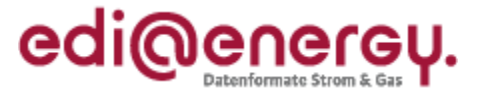

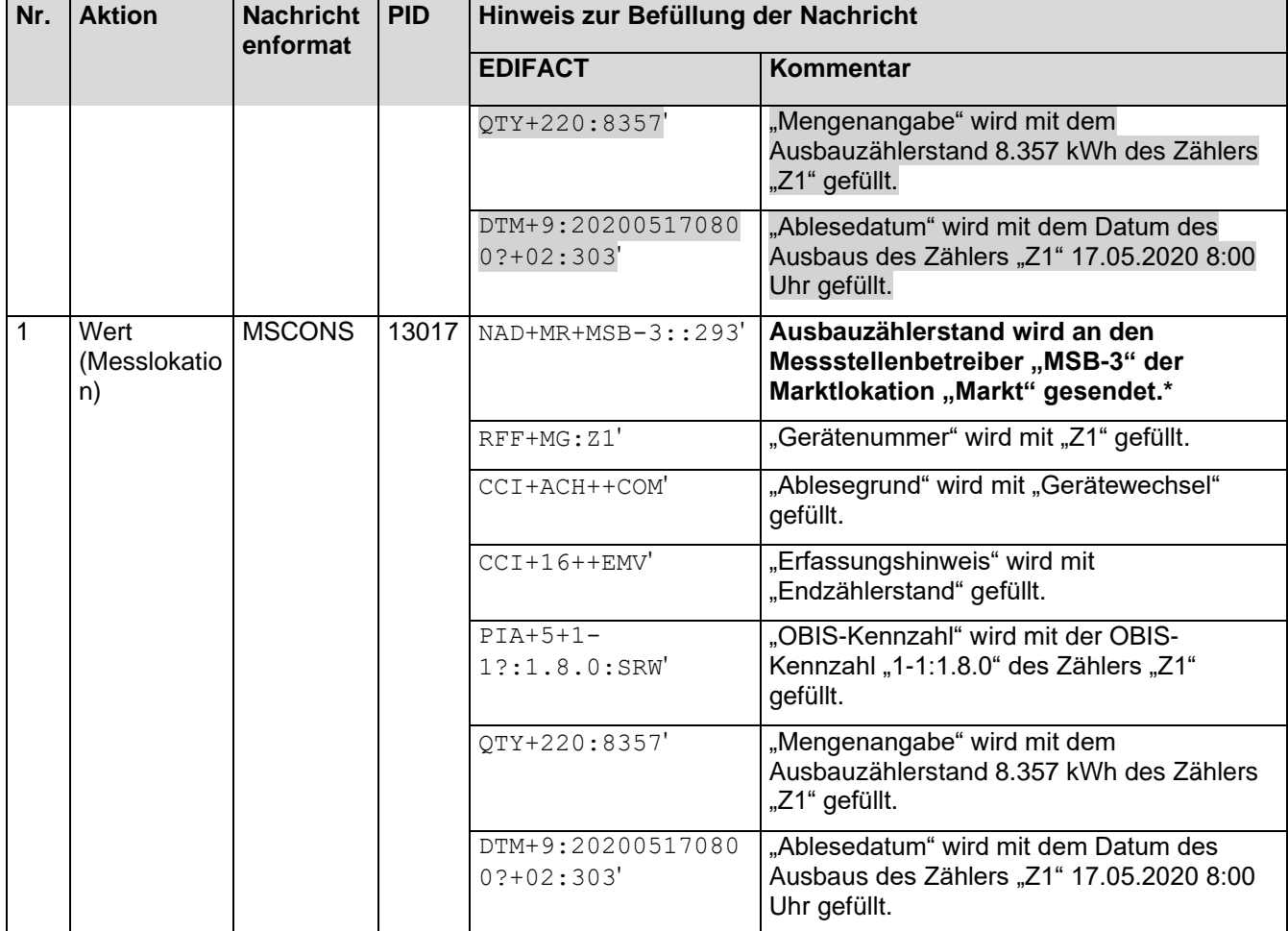

\* Dieser Versand erfolgt auf Grundlage der BNetzA Mitteilung 3 zur Festlegung MaKo 2020 "Austausch von Messwerten im Prozess ,Gerätewechsel' und ,Geräteübernahme" (Prozess Gerätewechsel, SD-Schritt 8). Die durch den Gerätewechsel entstehenden Ausbauzählerstände werden vom MSBA der Messlokation plausibilisiert und an den MSBN und MSBA der Marktlokation übermittelt. Der MSB-3 hat die Stammdaten der Messlokation "Mess" vor dem Gerätewechsel mit dem Geschäftsvorfall "Bestätigung Anmeldung MSB" erhalten. Somit ist er in der Lage, den Zählerstand des Gerätes Z1 zu verarbeiten ohne diesen mit einer APERAK abzulehnen.

## 8.5.1.11 11. Schritt: MSB-1 der Marktlokation "Markt" startet die sternförmige Verteilung der **Werte**

MSB-1 der Marktlokation muss auf Basis des WiM-Kapitels III.2.6.3. "SD Aufbereitung und Übermittlung von Werten vom MSB der Marktlokation" die Zählerstände der Messlokation und die errechnete Energiemenge der Marktlokation an den NB und den LF-1 senden. Die Energiemengen an der Marktlokation müssen bis zum Zeitpunkt des MSB-Wechsels auf MSB-3 übermittelt werden.

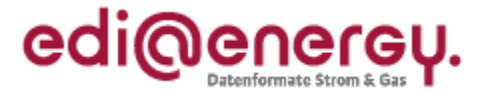

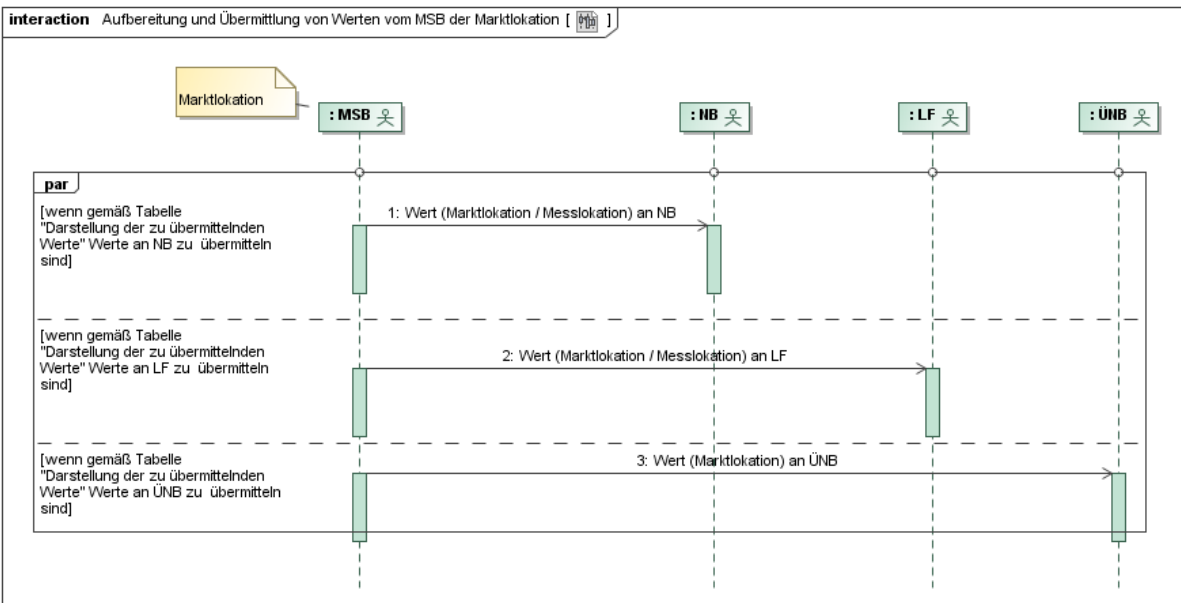

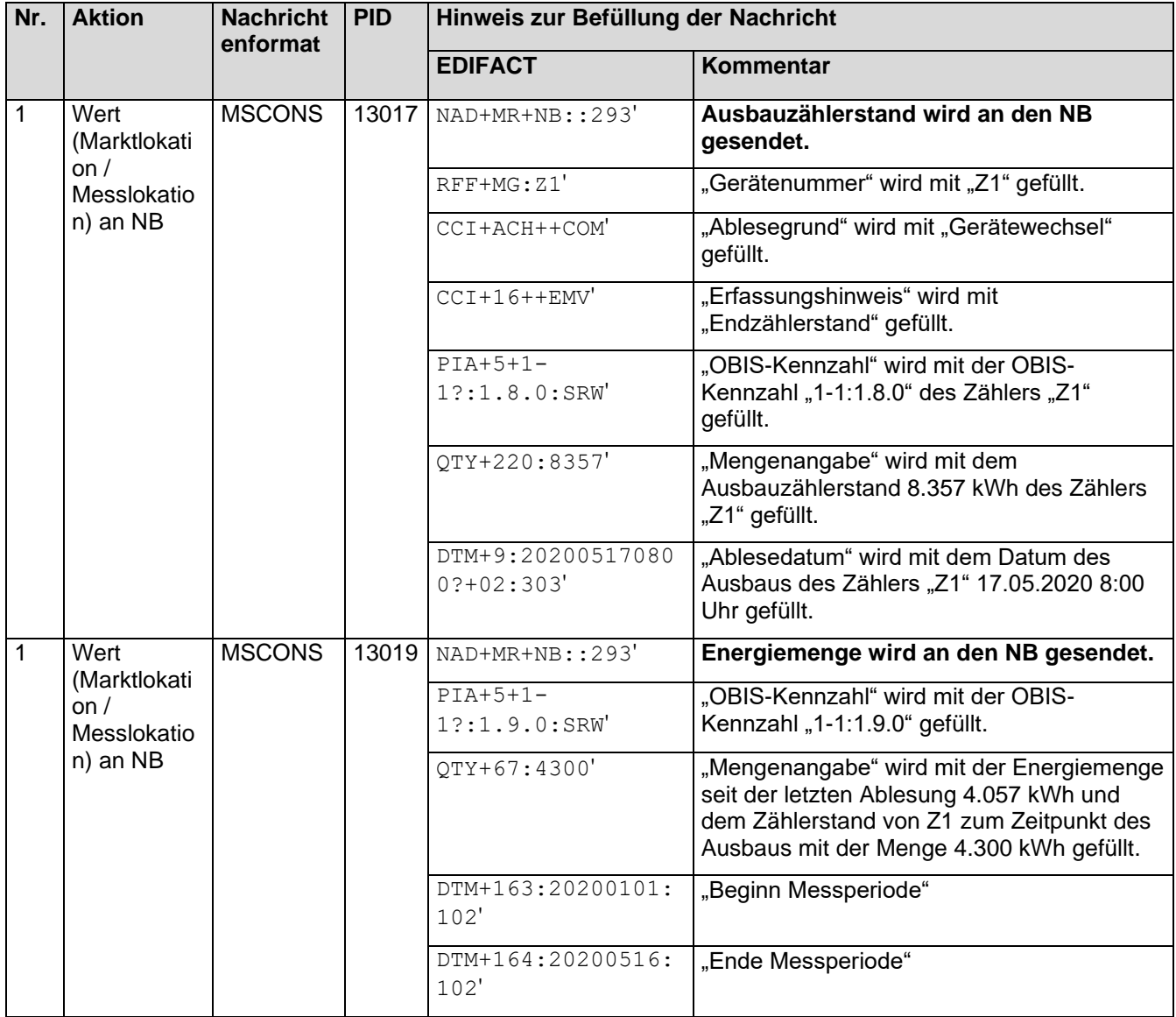

#### **Anwendungshilfe zu den Datenformaten der Marktkommunikation 2020**

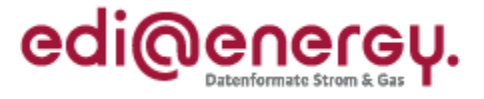

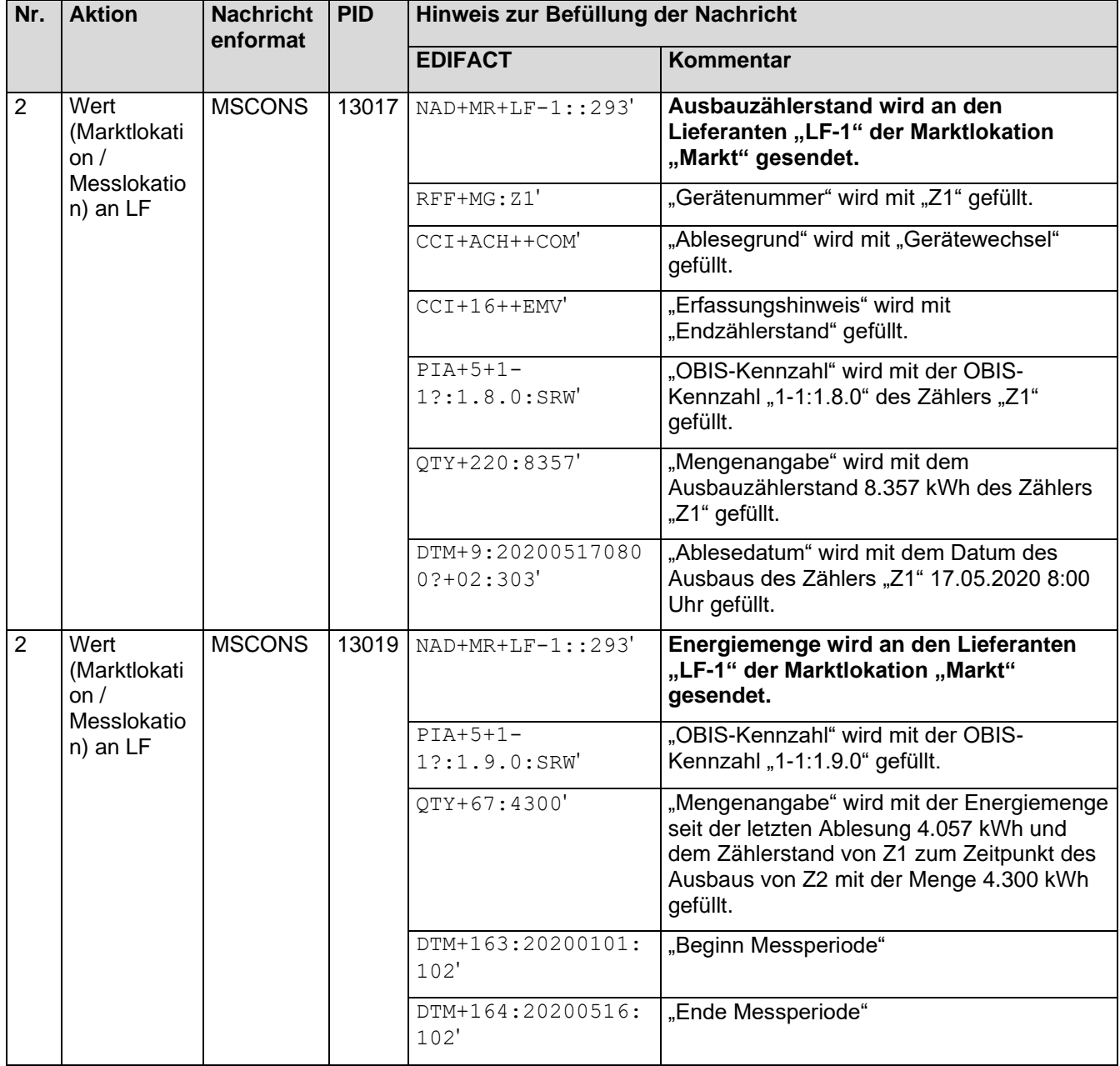

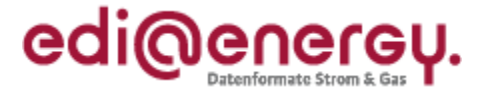

#### **8.5.1.12 12. Schritt: MSB-3 der Messlokation "Mess" startet die Versendung der Werte**

MSB-3 der Messlokation "Mess" muss auf Basis des WiM-Kapitels III.2.6.2. "SD: Aufbereitung und Übermittlung von Werten vom MSB der Messlokation" die Zählerstände der Messlokation "Mess" an den MSB-3 der Marktlokation "Markt" senden.

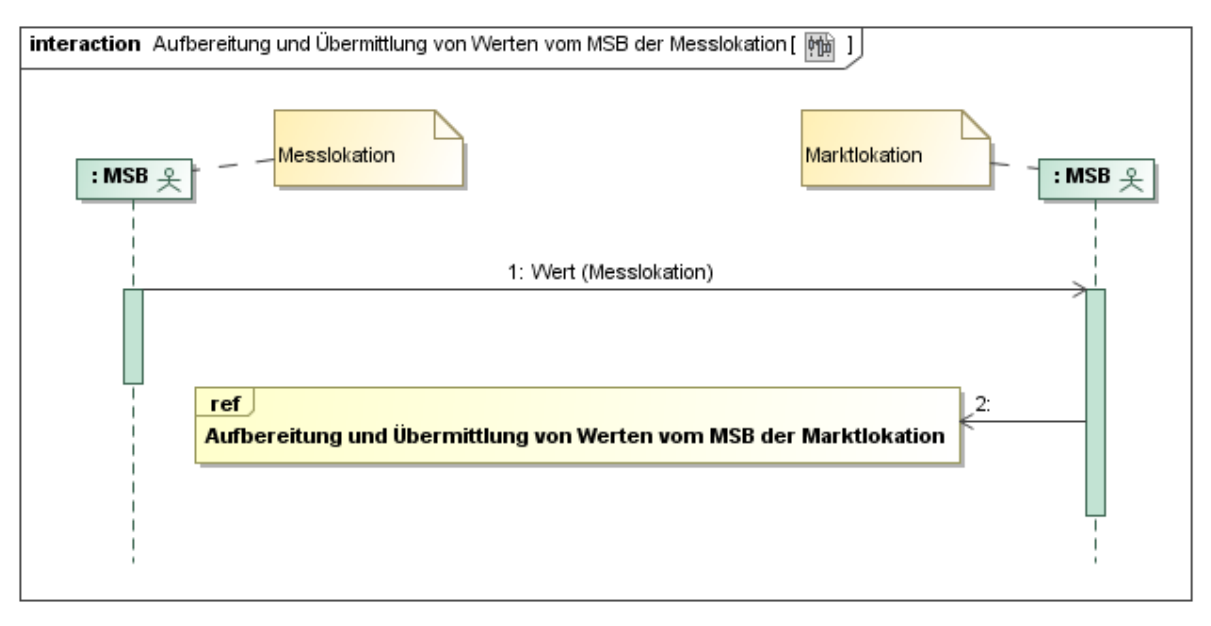

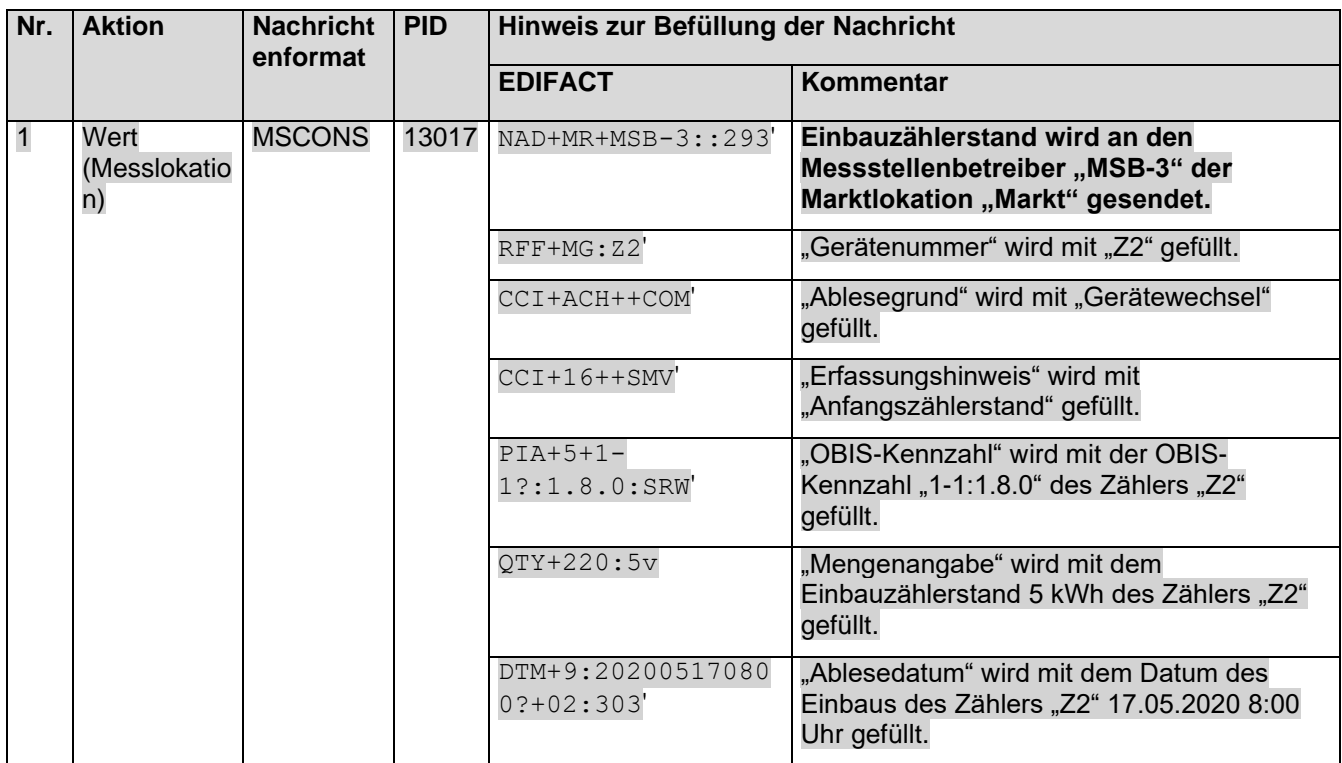

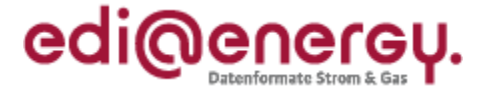

### 8.5.1.13 13. Schritt: MSB-3 der Marktlokation "Markt" startet die sternförmige Verteilung der **Werte**

MSB-3 der Marktlokation muss auf Basis des WiM-Kapitels III.2.6.3. "SD Aufbereitung und Übermittlung von Werten vom MSB der Marktlokation" die Zählerstände der Messlokation an den NB und den LF-1 senden.

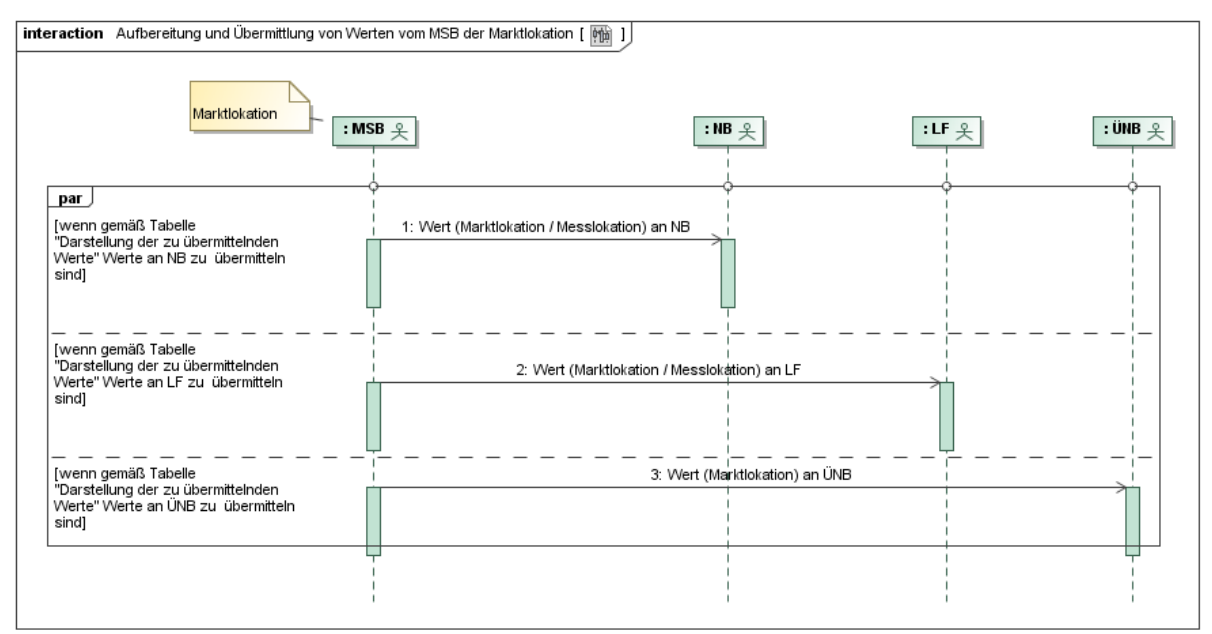

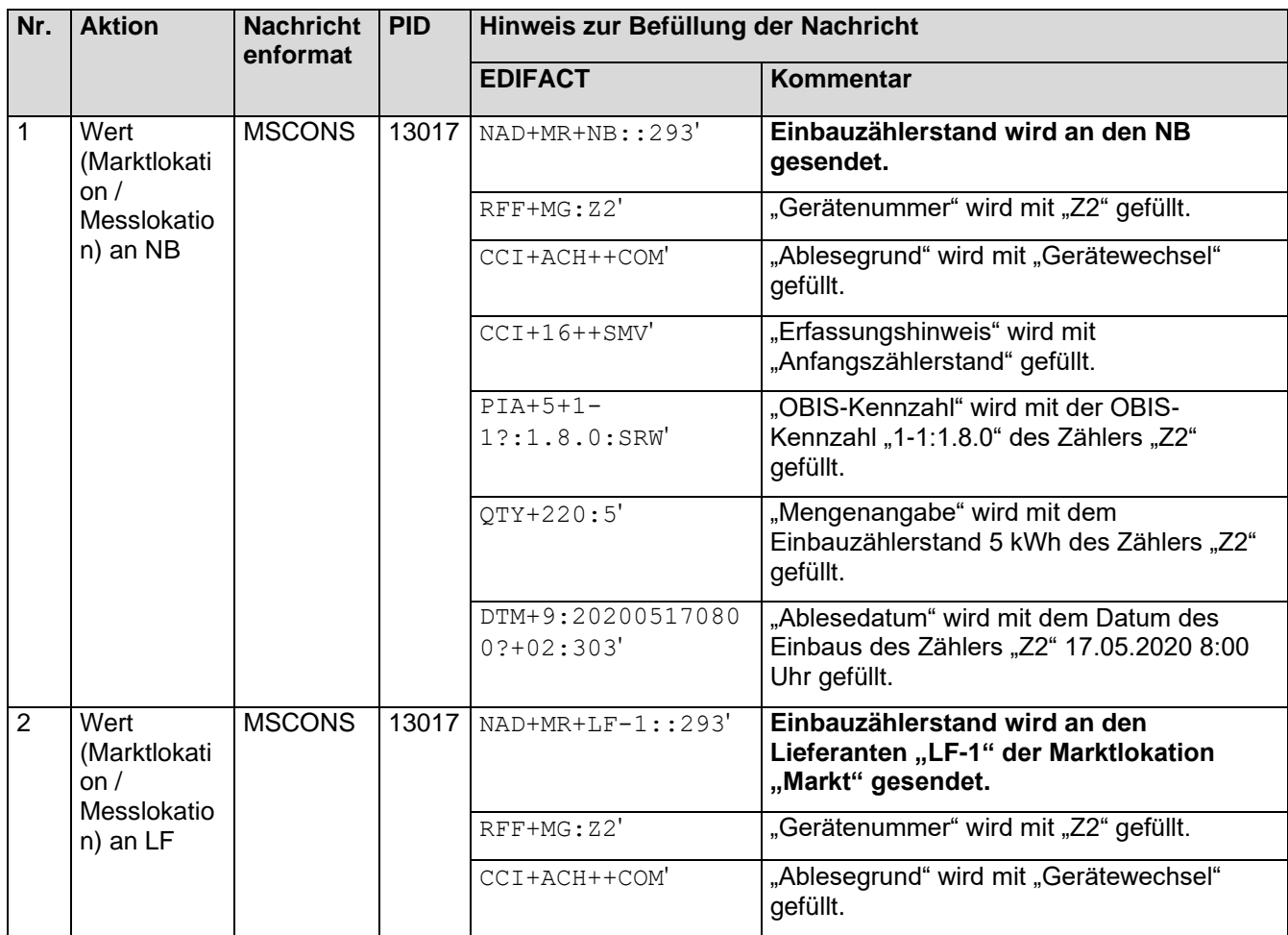

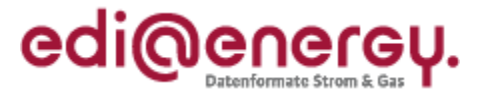

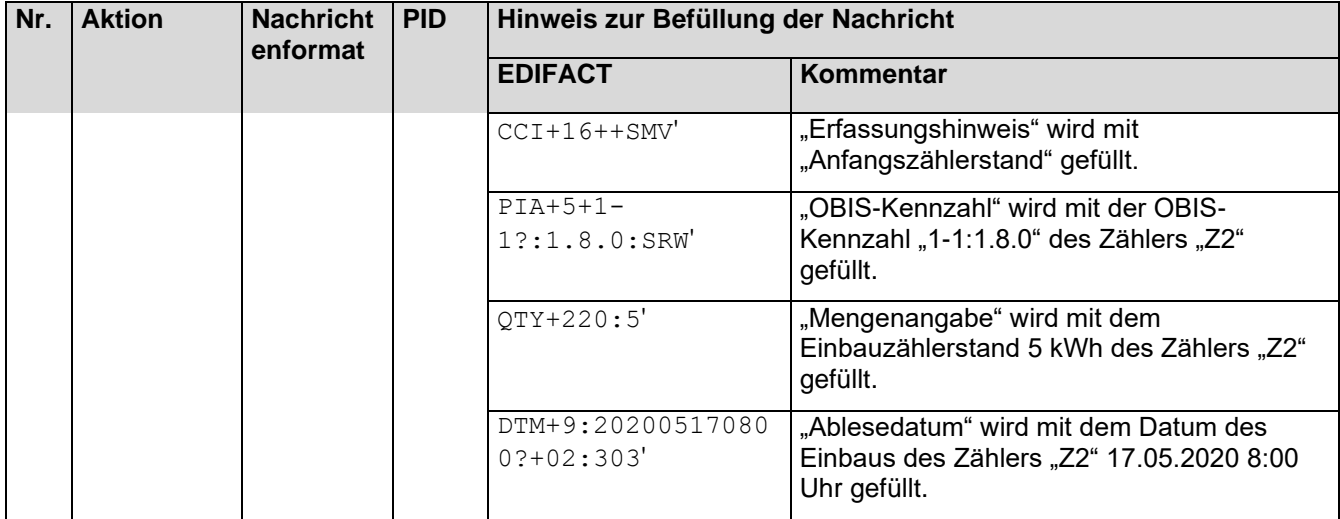

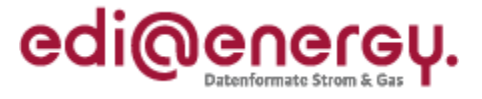

# **9 Änderungshistorie**

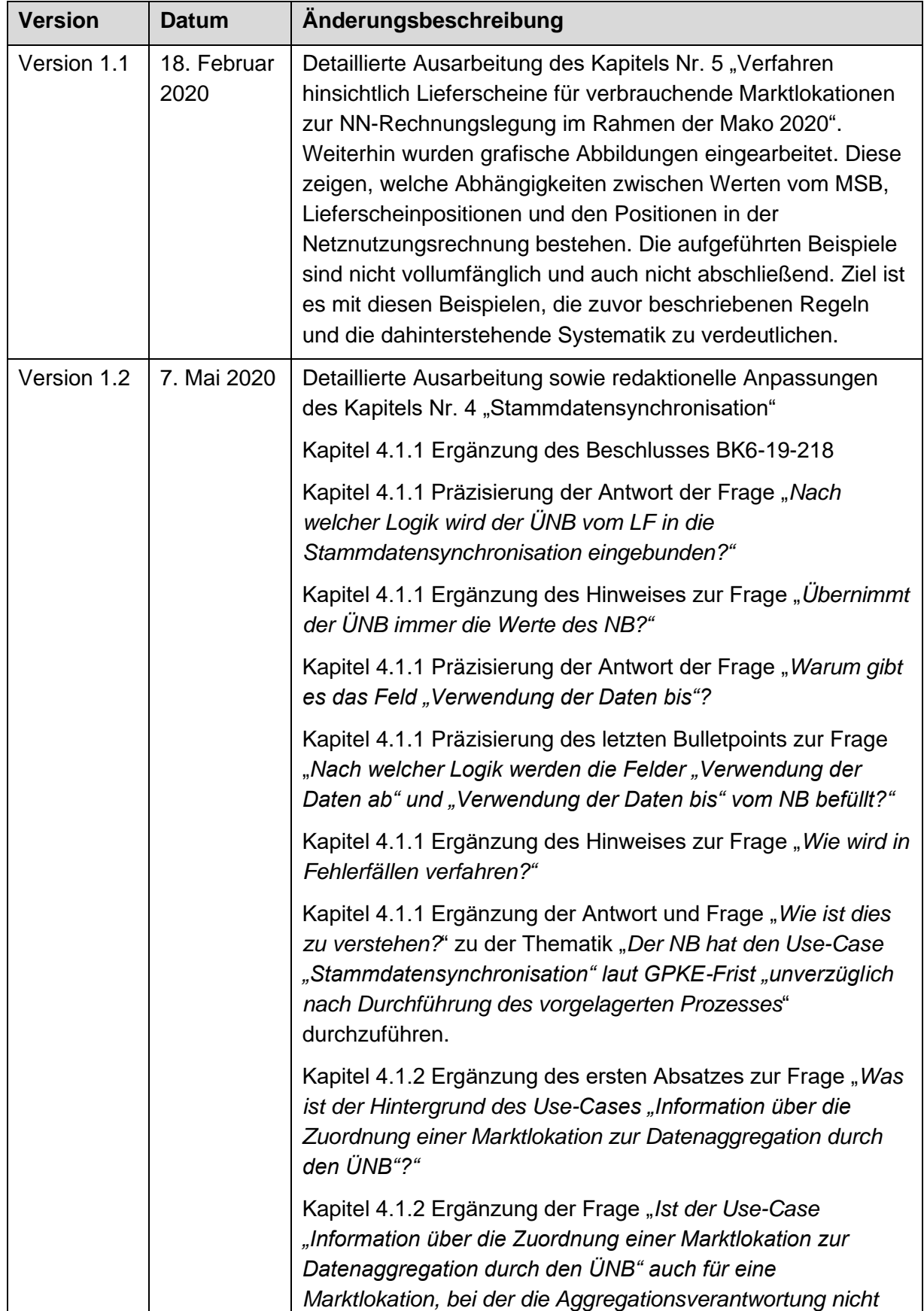

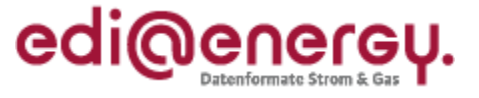

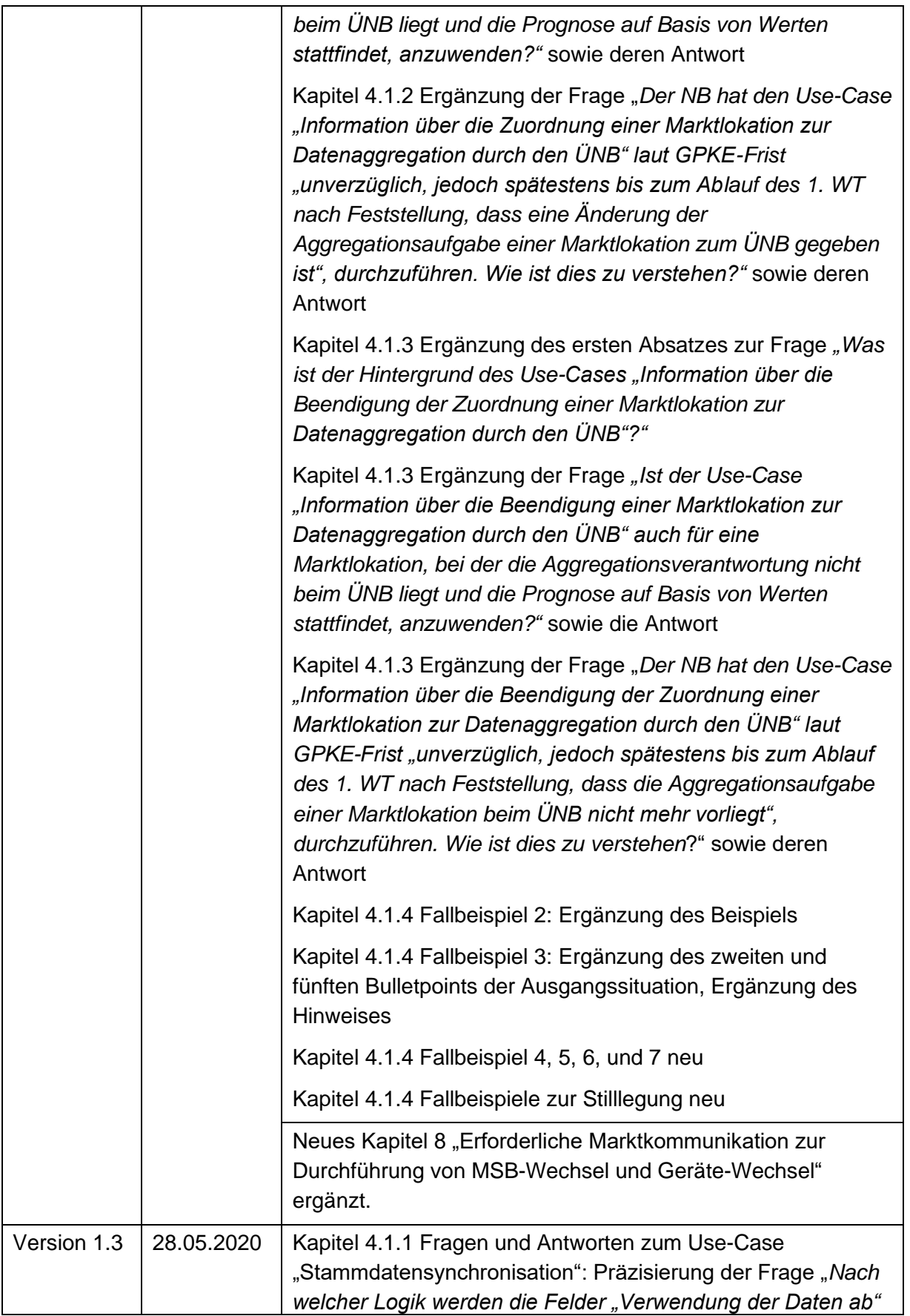

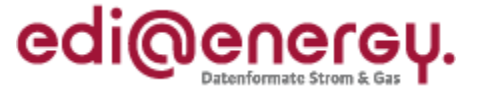

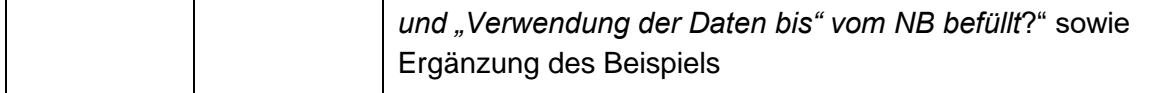